# **A Guide to Intelligent Mail for Letters and Flats**

 **April 2009 V6.1** 

# **TABLE OF CONTENTS**

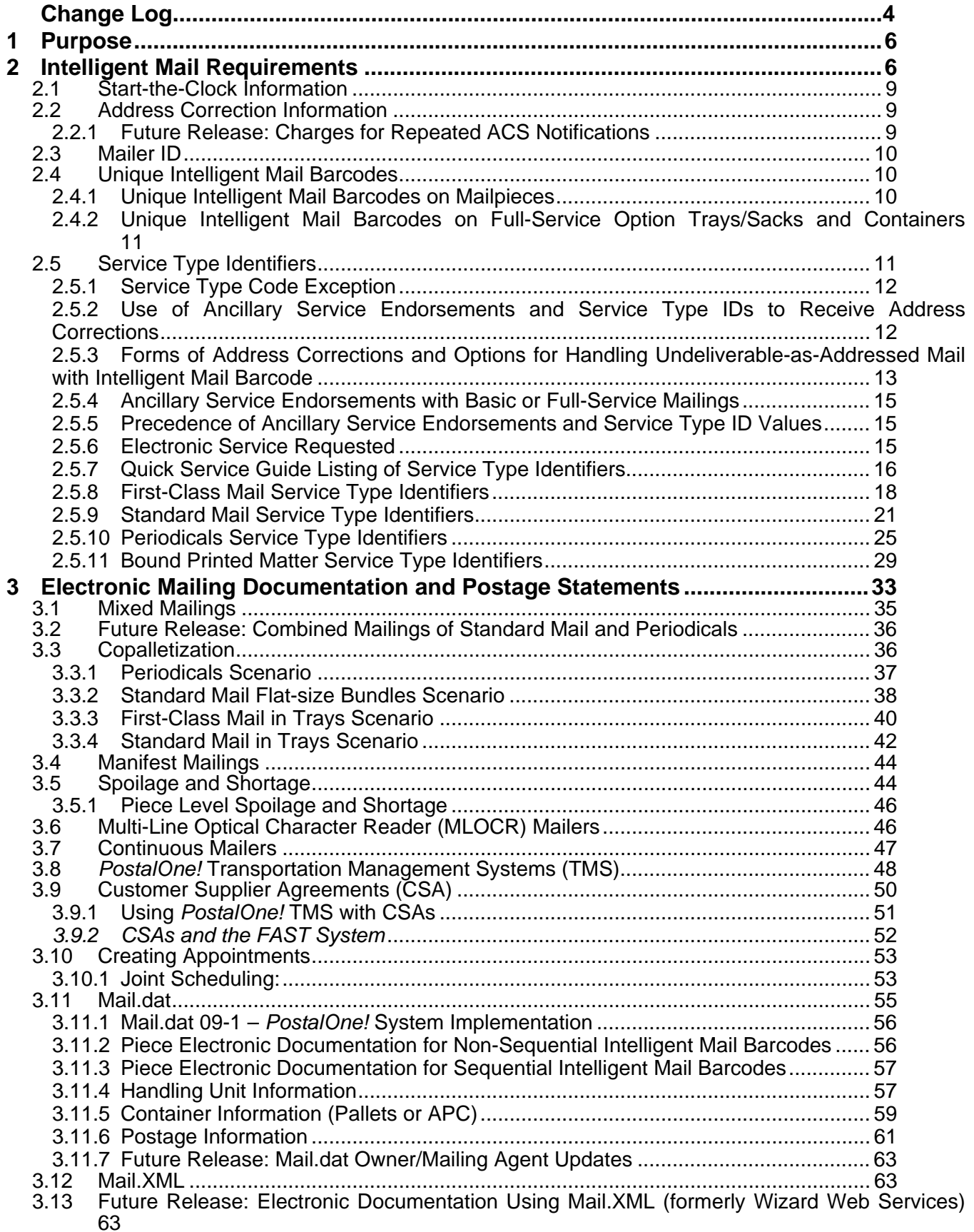

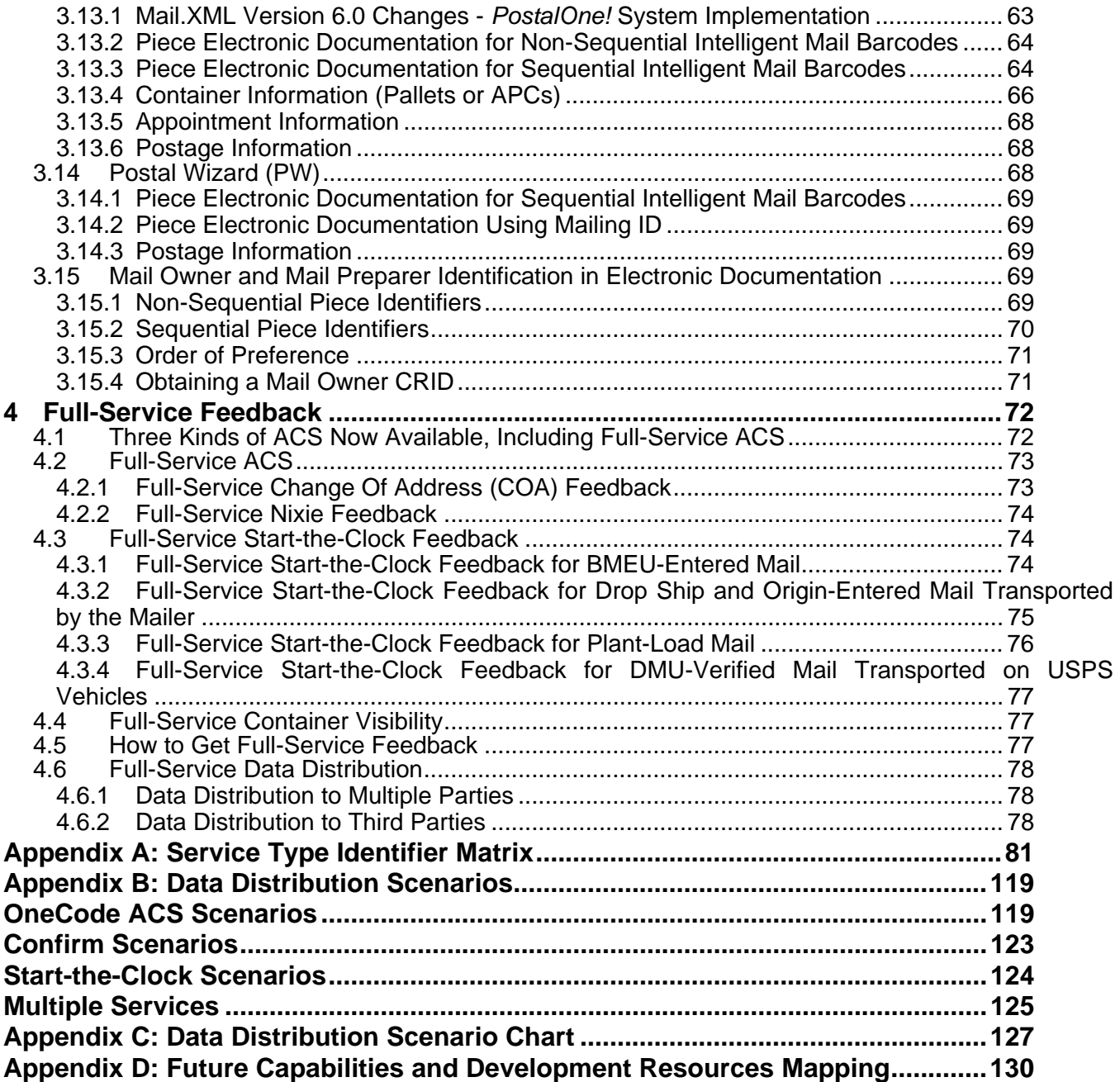

 **Mail.dat® , Mail.XML® and IDEAlliance® are trademarks owned by the International Digital Enterprise Alliance.** 

**The following trademarks are among the many trademarks owned by the United States Postal Service:**   $\mathsf{CASS^{\mathsf{TM}}}$ , Cass Certified™, Confirm®, DMM®, FAST®, First-Class™, First-Class Mail®, Full-Service ACS™, **IM™, IMb™, IMbc™, IMcb™, IMcl™, IMtb™, IMtl™, Intelligent Mail® , OneCode ACS® , OneCode Confirm® , OneCode Solution®, PLANET Code®, PostalOne! ®, POSTNET™, Postal Service™, RIBBS®, Standard**  $\bm{\mathsf{Mail}}^\circ$ , The Postal Service $^\circ$ , United States Postal Service $^\circ$ , USPS $^\circ$ , ZIP $^\circ$ , ZIP Code™, ZIP + 4 $^\circ$  and ZIP+4 $^\circ$ .

# **Change Log Change Log – Version 3**

- Section 2: Added nonautomation definition for Intelligent Mail barcoded mailpieces.
- Section 2.2: Added BPM defintion for Address Correction Information.
- Section 2.2: Updated Periodical ACS data matching rules.
- Section 2.4: Clarified rules for Intelligent Mail barcode uniqueness.
- Section 2.5.2: Clarified the section applies to pieces with Intelligent Mail barcodes.
- Section 2.5.6: Added columns for Service Type IDs for nonautomation mailpieces.
- Section 2.5.8.3.5: Updated Service Type IDs for ECR mailpieces.
- Section 3: Updated language for Postal Wizard.
- Section 3.8.2.1: Clarified how to update eDoc for unscheduled trips.
- Section 3.9.2: Clarified required piece documentation for POSTNET mailpieces.
- Section 3.9.3: Removed restriction on including ECR mailpieces in IMR file.
- Section 4.4.9: Clarified timing rules for submitting electronic documentation and Cast of Characters for third-party data distribution.
- Various: Removed references to PDR.XML.

# **Change Log – Version 4**

- Change Request 001: Clarification of Uniqueness Between Basic and Full-Service
- Change Request 003: Add Agency Scenario to Cast of Characters
- Change Request 004: Wording Change to 3.4 (IM Barcode Lower Repeated)
- Change Request 005: Add Appendix D "Future Capabilties and Development Resource Mapping"
- Change Request 006: Replace Mail.XML 5.0 with Mail.XML 6.0
- Change Request 007: Clarification of Spoilage Section
- Change Request 008: Update to Feedback Methods
- Change Request 009: Update to Reflect IMR
- Change Request 011: Better Define Nonautomation
- Change Request 012: Add FAST system Joint Scheduling Details
- Change Request 013: Update Mail.XML Message Names
- Change Request 014: Update to Reflect Release 1
- Change Request 015: Cast of Characters Timing

# **Change Log – Version 5**

- Change Request 016: Clarification of Postal Wizards Requirements for Full-Service
- Change Request 017: Update Manifest Mailings business rules in May 2009
- Change Request 018: Clarification of .IMR and .PDR file
- Change Request 019: Spoilage related postage adjustments
- Change Request 020: Clarification of Uniqueness for ACS data

# **Change Log – Version 5 (continued)**

- Change Request 021: Update Customer Supplier Agreements (CSA) Add Palletization rules for First-Class Mail
- Change Request 022: Create a section for "PostalOne! Transportation Management Systems (TMS)"
- Change Request 023: Add Service Type Code Exception Section 2.5.1
- Change Request 024: Update Creating Appointments using the FAST system
- Change Request 026: Intelligent Mail Requirements Update Full-Service Price in November 29, 2009.
- Change Request 027: Intelligent Mail Requirements Update "Not eligible for full-service benefits or prices".
- Change Request 028: Update Mailer ID Update Mailer ID
- Change Request 029: Update Unique Intelligent Mail Barcodes Clarification of 45 days.
- Change Request 030: Update Periodicals Nonmachinable Service Type Identifiers
- Change Request #031 Electronic Mailing Doc PostalOne! account will change
- Change Request #032 Setup of Non-Subscriber Delegates in Confirm
- Change Request 033: Update Copalletization Will be supported in future release
- Change Request 034: Update Piece Level Spoilage and Shortage Clarification of May 2009 release vs. Future Release
- Change Request 035: Update Electronic Mailing Documentation and Postage Statements
- Change Request 036: Update Figure 3, Specification and Guide Reference Replace Mail.XML specification 6.0 A with 6.0 B, & remove Web Service Appointments and PostalOne! Technical Guide for Mail.XML 6.0 from Mail.XML (future release)
- Change Request 037: Clarification of Full-Service IMB Requirement
- Change Request 038 Update Customer Supplier Agreements (CSA) Add Palletization rules for First-Class Mail
- Change Request 039: Update the eDoc grammar and formatting
- Change Request 040: Add Confirm Transition, Basic and Full-Service options
- Change Request 041: Modify text to clarify usage of range record for co-mailing/co-palletization
- Change Request 042: Update Mailer ID numbers examples Appendix B
- Change Request 043: Change field names of Full-Service Nixie Detail Report

# **Change Log – Version 6**

- Change Request 044: Add clarity to Full-Service ACS (Figure 3, Section 4, Appendix A)
- Change Request 045: Full-Service mailings using Postal Wizard: only the permit holder will receive start-the-clock information
- Change Request 046: New section 3.11.6.1 for Periodicals Postage Payment
- Change Request 046: New section 3.11.6.2 for Centralized Postage Payment (CPP) customers
- Change Request 047: Update Postal Wizard information 3.14
- Change Request 048: Clarify Mailpiece Intelligent-Mail Barcode Uniqueness

# <span id="page-5-0"></span>**1 Purpose**

This **Guide to Intelligent Mail for Letters and Flats** is intended to provide technical solutions to questions arising from the Federal Register Notice named "Implementation of New Standards for Intelligent Mail Barcodes" that can be found at [http://pe.usps.com/FederalRegisterNotices.asp.](http://pe.usps.com/FederalRegisterNotices.asp) You should be familiar with that notice prior to reading this guide. The solutions in this guide are intended for implementation concurrently with the requirements in the Federal Register notice, currently scheduled for May, 2009. This guide:

- Provides details on the changes required to existing electronic documentation solutions needed to support full-service and basic mailings.
- Provides guidance on how to prepare your mail and electronic documentation in compliance with fullservice and basic requirements.
- Provides direction on Service Type Identifiers and ancillary service endorsements used for the full-service and basic options.
- Identifies the data that will be provided at no additional charge for full-service compliance.

In addition, this guide also describes what will be available in the first release of the Intelligent Mail Program. Where noted, it additionally describes what functionality will be included in a future release. Reference the Intelligent Mail Timeline for the timing of the various Intelligent Mail Program releases.

Those unfamiliar with electronic documentation today should begin their study with the *PostalOne!* Getting Started Guide which can be found at <http://www.usps.com/postalone/guides.htm>. The PostalOne! Getting Started Guide discusses the benefits of electronic documentation and how to participate in electronic documentation programs. Additional resources about the various electronic documentation solutions can be found in the Guides and Tools section on the *PostalOne!* Website at [http://www.usps.com/postalone/guides.htm.](http://www.usps.com/postalone/guides.htm)

For those familiar with existing electronic documentation solutions, this document will help you understand the changes required to implement the full-service option. This document will describe how you should populate your electronic documentation files and how you must create or update your electronic appointments to comply with the full-service option.

This document also describes the information that will be available from Full-Service mailings. Mailings that comply with full-service requirements will be provided Start-the-Clock and address-correction information for mailings/mailpieces that comply with full-service requirements

**Note: All references to specifications in this document are subject to update as operational or pricing initiative details are finalized.** 

# **2 Intelligent Mail Requirements**

We are offering two mailing options using Intelligent Mail (IM) barcodes: a basic option and a full-service option, discussed in the following sections.

It should be noted that mailers have the option of submitting mailpieces that carry an Intelligent Mail barcode but do not receive automation discounts. At a minimum, the nonautomation Intelligent Mail barcode must include a USPS-assigned Mailer ID, the class of mail indicated in a Service Type ID field, and the optional endorsement line information in the Barcode ID field if an optional endorsement is printed on a flat-sized mailpiece. The mailer may choose to populate the destination information in the ZIP Code field or use the Serial Number field, which may be populated with any number the nonautomation mailer chooses.

#### **Basic Option**

For the basic option, mailers use the Intelligent Mail barcode on their letter and flat-sized mailpieces. At a minimum, the basic option Intelligent Mail barcode will include the same CASS certified delivery point information that is included in the current POSTNET barcode, a USPS assigned Mailer ID, the class of mail indicated in a Service Type ID field, and the optional endorsement line information in the Barcode ID field if an optional endorsement is printed on a flat-sized mailpiece. There is also a Serial Number field that may be populated with any numbers the mailer chooses.

#### **Full-Service Option**

Full-service mailings require unique Intelligent Mail barcodes on mailpieces, unique Intelligent Mail tray labels used on trays and sacks, and unique Intelligent Mail container labels used on pallets or other containers (when containerized). The Intelligent Mail barcode on the full-service mailpieces must indicate the Mail Class using a Service Type ID, a USPS assigned Mailer ID, optional endorsement line information in the Barcode ID field, if an optional endorsement line is used on a flat-sized mailpiece, delivery point sorting information that has been CASS certified, and unique serial numbers in the Serial Number field. All postcards, letters & flats, including enhanced carrier route, entered under the full-service option must bear an accurate 11-digit delivery point code. Additional requirements include the use of an approved electronic method to transmit postage statements and mailing documentation to the USPS. This documentation describes how mailpieces are linked to trays or sacks, and to containers (if applicable), and is required to match the preparation of the mail to qualify for the full-service option. The FAST system will be used, as defined in the customer/supplier agreement, to create appointments for origin entered mail that is transported by the mailer. The FAST system is also used to schedule appointments for drop shipment mailings (except for mailings entered at a DDU), which typically do not require a customer/supplier agreement.

Complete information on how to populate and create Intelligent Mail barcodes for your mailpieces, Intelligent Mail tray barcodes for handling units, and Intelligent Mail container barcodes for containers can be found at <http://ribbs.usps.gov/>.

Figure 1 shows, by mail category, the availability of full-service features.

A checkmark in the ACS column means that pieces in the mail category shown in the left column that are prepared in accordance with the full-service standards can receive ACS notifications at no extra charge. An X in the table means that if ACS is available, the applicable ACS prices apply.

A checkmark in the Price column means that pieces in the mail category in the left column that are prepared in accordance with the full-service standards are eligible for the applicable price differential in the Fall of 2009.

- a. **First-Class Mail Letters, Cards & Flats**: Subtract \$0.003 for each automation letter that complies with the requirements for the full-service Intelligent Mail option (effective Nov.29, 2009).
- b. **Standard Mail Regular & Non-Profit Letters**: Subtract \$0.001 for each letter that complies with the requirements for the full-service Intelligent Mail option (effective Nov. 29, 2009).
- c. **Standard Mail Regular & Non-Profit Flats**: Subtract \$0.001 for each flat that complies with the requirements for the full-service Intelligent Mail option (not available for Saturation) (effective Nov. 29, 2009).
- d. **Periodicals Letters & Flats**: Subtract \$0.001 for each addressed piece that complies with the requirements for the full-service Intelligent Mail option (effective Nov. 29, 2009).
- e. **Bound Printed Matter Flats**: Subtract \$0.001 for each flat that complies with the requirements for the full-service Intelligent Mail option (effective Nov. 29, 2009).

While "Start-the-Clock" applies to a mailing, a checkmark means that a full-service mailing with volume from the mail category in the left column would generate Start-the-Clock information that would be provided to the Mail Owner and Mail Preparer. An X in the table means that a mailing made up exclusively of this mail category is not eligible for the full-service option.

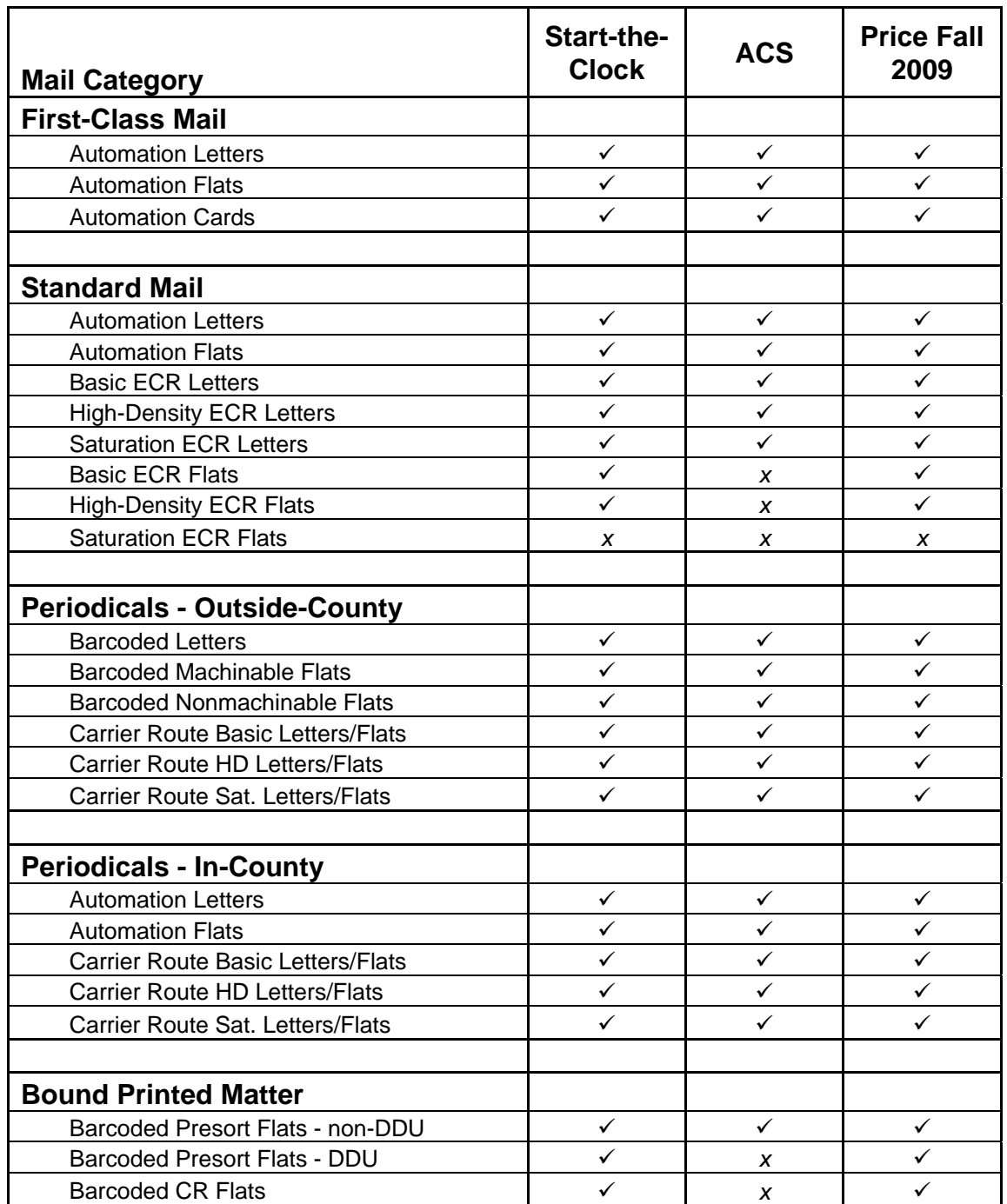

*Figure 1: Mail Eligible for Full-Service* 

**Note: For Full-Service mailings using the Postal Wizard, only the owner of the mailing permit will receive** 

 **Start-the-Clock information. Postal Wizard cannot be used with full-service Periodicals and BPM mailings, even if under 10,000 pieces.** 

<span id="page-8-0"></span>Only the types of letters and flats in Figure 1 are eligible for full-service when they have Intelligent Mail barcodes with correct delivery point sorting codes and other fields as required by standards, and when they are part of mailings that meet all other full-service requirements per DMM standards.

The following are among those not eligible for full-service benefits or prices:

- First-Class Mail letters, postcards and flats mailed at nonautomation presorted prices
- First-Class Mail letters, postcards and flats mailed at single-piece prices
- Letters of any class mailed at nonautomation prices (either machinable or nonmachinable)
- Periodicals nonbarcoded letters and flats
- Standard Mail flats mailed at nonautomation prices
- Standard Mail flats mailed at saturation ECR prices
- Bound Printed Matter nonbarcoded flats

# **2.1 Start-the-Clock Information**

Full-service mailers who submit electronic documentation for their mailings will receive information stating when their mail is inducted. This information will be provided to the Mail Preparer and the Mail Owner as identified in the By/For section of the electronic documentation submitted with the mailing. Start-the-Clock data will not be sent until the mailing has been verified and accepted by the USPS. For Full-Service mailings using the Postal Wizard, only the owner of the mailing permit will receive Start-the-Clock information.

### **2.2 Address Correction Information**

Mailers will qualify for limited address correction notices at no additional charge by both participating in the fullservice option. Mailers must use the address correction information to update their address records or, as described below, will be subject to charges for subsequent notices.

#### **2.2.1 Future Release: Charges for Repeated ACS Notifications**

Mailers who do not update an address record after notification may be charged for subsequent change-ofaddress (COA) and Undeliverable as Addressed (UAA) Nixie notices for that address. A COA notice will be considered a duplicate if the name and address on the COA record matches the name and address of another COA record previously sent to the Mail Owner (or the designated recipient of the Mail Owner) of the mailpiece as identified in the electronic documentation (see section 3.14 for a description of how the Mail Owner is identified.

A Nixie record will be considered a duplicate if the delivery point of the Nixie record is the same as the delivery point of another Nixie record previously sent to the Mail Owner (or the designated recipient of the Mail Owner) of the mailpiece as identified in the electronic documentation.

Mailers of First-Class Mail full-service pieces will receive all COA and Nixie address correction records without additional charges for subsequent notices. There will be no limit on the number or the length of time that address correction notices will be provided. Compliance with the Move Update standard remains required, and mailers must meet this requirement regardless of their receipt of address correction notices at no additional charge.

Mailers of Standard Mail and Bound Printed Matter (BPM) full-service pieces will receive the first unique COA/Nixie notice at no additional charge. Subsequent notices for the same COA record or Nixie notice will continue to be provided at no additional charge for 30 calendar days after the initial notice. Beginning on the 31st day after the COA/Nixie notice is first made available to the mailer, the mailer will be charged for subsequent notices provided for the same COA record or Nixie notice. The price will be the current price in effect for additional automated notices for Standard Mail letters and for electronic notices for Standard Mail or Bound Printed Matter flats. Compliance with the Move Update standard for Standard Mail mailpieces remains required, and mailers must meet this requirement regardless of their receipt of address correction notices at no additional charge.

<span id="page-9-0"></span>Periodicals full-service mailers will receive the first unique COA/Nixie notice at no additional charge. Subsequent notices for the same COA record or Nixie will be at no additional charge for 60 calendar days after the initial notice. Beginning on the 61st day after the COA/Nixie notice is first made available to the mailer, the mailer will be charged for subsequent notices provided for the same COA record or Nixie notice. The price will be the current price in effect for electronic notices.

Address correction notices provided for one class of mail will not be considered in determining charges for address correction notices within another class of mail.

The ACS notifications belong to the mail owner. In order to receive the COA information the Mail Owner must have either a Permit Account or an ACS account with the PostalOne! System. Once the ACS record no longer qualifies for the no-cost status, owners will be charged for those records and any subsequent records processed against that address. If the Mail Owner fails to establish an ACS account in the PostalOne! System then the charges for the records will be assessed against the Permit number that was used to pay for the postage on the mailing.

COA and Nixie records generated as a function of full-service usage will be provided to the Full-Service System. The Full-Service System will be responsible for providing COA/Nixie records to mail owners (or designated recipients), tracking the number of notices over time, determining the additional charges due and transmitting the appropriate permit information and fees to PostalOne!. The system will also furnish the keyline information, if this is included in the electronic documentation, as part of the address correction information under the full-service option.

# **2.3 Mailer ID**

The Mailer ID (MID) is a six-digit or nine-digit numeric code assigned to a mailer based on annual mail volume as verified by the USPS. Mailers may have multiple Mailer IDs. A Mailer ID is required in all Intelligent Mail barcodes and is used to identify the Mail Owner or Mail Preparer and to send information to the company associated with the Mailer ID regarding the mailing.

Under the Full-Service Option, the Mail Owner must be identified in either one of two ways: in the Intelligent Mail barcode (using a Mail Owner's Mailer ID), or in the electronic documentation if the Mail Preparer's Mailer ID appears in the Intelligent Mail barcode.

Section 4.1 has additional information on obtaining Mailer IDs through the Business Customer Gateway.

### **2.4 Unique Intelligent Mail Barcodes**

#### **2.4.1 Unique Intelligent Mail Barcodes on Mailpieces**

Basic-option mailpieces may carry a unique Intelligent Mail barcode but uniqueness is not required. Full-service option mailpieces are required to have a unique Intelligent Mail barcode on the mailpiece. The mailing must use unique tray/sack and container barcodes, as well, and the mailing must have electronic mailing information submitted to the Postal Service. There is an exception to the electronic mailing information requirement explained in 3.14.

On a mailpiece, the barcode's uniqueness is determined by the six- or nine-digit Mailer ID and nine- or six-digit Serial Number, *in conjunction with the mailpiece's class*. The 15 digit Mailer ID / Serial Number combination must not be repeated in mailings of the same class within 45 calendar days of the Postage Statement Mailing Date in the .csm (or the Postal Wizard mailing date).

Mailpiece uniqueness is not enforced across mail classes, meaning a piece of First-Class Mail and a piece of

<span id="page-10-0"></span>Standard Mail could carry the same 15-digit Mailer ID / Serial Number combination within the 45 day uniqueness period. However, two pieces of First-Class Mail (for example) must not have the same 15-digit Mailer ID / Serial Number combination if the pieces are to qualify for the Full-Service option.

**Note**: A 15-digit Mailer ID / Serial Number combination used on a **basic** option mailpiece (unique or otherwise within the basic-option mailing) may not be reused on a **full-service** mailpiece of the same class within the 45 day uniqueness period.

#### **2.4.2 Unique Intelligent Mail Barcodes on Full-Service Option Trays/Sacks and Containers**

For Full-Service option mailings, the barcodes printed on tray and sack labels and the barcoded labels applied to (or printed on) container placards must also remain unique for the same 45-day period. Full-Service uniqueness for these labels is based on the entire 24-digit (trays/sacks) or 21-digit (container) barcode.

### **2.5 Service Type Identifiers**

The Service Type Identifier is used to identify the class of mail and any additional or special services requested for that mailpiece. In addition, the Service Type Identifier defines whether the full-service or basic option has been selected for a given mailpiece. It is also used to determine the disposition of UAA mail, and the form of address correction (if any) that a mailer desires.

Mailers will qualify for automated address correction notices at no additional charge by participating in full-service and using the provided information to update their address records. The Service Type ID in the full-service Intelligent Mail barcode needs to be coded to reflect the appropriate treatment required for the mailpiece should the mailpiece be determined to be undeliverable or to require forwarding. For example, there is a specific Service Type ID that should be used for a full-service First-Class Mail mailpiece when the mailer wants forwardable mailpieces forwarded and other undeliverable mailpieces returned. A different Service Type ID will be used on the First-Class Mail full-service Intelligent Mail mailpiece if the mailer wants the piece to be disposed if it cannot be forwarded (see Appendix A: Service Type Identifier Matrix).

Those interested in the OneCode Confirm service for full-service or basic mailpieces must still purchase a Confirm service subscription and indicate the request for the Confirm service in the Service Type ID on the mailpiece. In addition, address correction information will also be available for purchase through the OneCode ACS system. Those interested in receiving address correction data on basic mailpieces should obtain a OneCode ACS subscription and indicate the request for that service in the Service Type ID.

Finally, those who use the Intelligent Mail barcode prior to May 2009 should note that many of today's Service Type IDs will change in May 2009 to a new code corresponding to the basic and full-service options. The new set of Service Type IDs that will become active in May 2009 as part of the basic and full-service options are available in Appendix A of this document.

This section describes how to populate the Service Type ID field in the Intelligent Mail barcode for both fullservice and basic mailpieces. Full-service mailpieces using the appropriate Service Type Identifier will receive address correction information, subject to Postal Service specified conditions. Address correction services can also be purchased for a basic or nonautomation mailpiece using the appropriate Service Type Identifier. Startthe-Clock information will be provided for full-service mailings regardless of the Service Type ID used. Use the Service Type ID Reference Matrix in Appendix A to identify the correct Service Type ID reference for your fullservice and basic mailpieces. .

A mailpiece that is downgraded to basic-service or nonautomation after an Intelligent Mail barcode with a fullservice Service Type ID is applied to the mailpiece will not receive electronic ACS information.

<span id="page-11-0"></span>**Note: Mailers that wish to receive address correction information on nonautomation mailpieces should use the corresponding Service Type ID for basic option mailpieces unless otherwise defined in Appendix A.** 

### **2.5.1 Service Type Code Exception**

Mailers may need to predetermine or print the Intelligent Mail barcode prior to presorting for mail preparation. This may be a result of pre-assigning a full-service Intelligent Mail barcode as part of a database architecture, or may be the result of commingling of pre-barcoded pieces, as well as other situations.

Exceptions to the use of different barcodes for the automation and nonautomation portions of the mailing are:

#### **Full-Service**

On mailings using the full-service option, a mailer may use the same Service Type Codes for both the full-service and Nonautomation portions of the mailing under the following conditions:

- All pieces, both full-service and nonautomation must be identified in the electronic documentation
- For letter mail, the nonautomation pieces must be trayed separately (as they currently are under mail preparation rules)
- No Address Change Service (ACS) data for the nonautomation portion will be provided in May, 2009. The Postal Service cannot commit to a specific time when ACS data, and the appropriate charges, might be available.

#### **Basic Mailing**

On mailings using the basic option, if the mailer uses the basic Service Type Code, it will be treated the same as a mailing with a POSTNET barcode currently.

#### **CONFIRM Transition**

Today, participants in Confirm use Service Type Identifiers to participate in Confirm. Upon implementation of the Intelligent Mail program, you may wish to change Service Type Identifiers to correctly identify the Intelligent Mail services you are requesting. To facilitate a smooth transition, existing Confirm Service Type Identifiers will be supported until November 2009. During the transition period Confirm, participants may use the old or new Service Type Identifiers. The table below outlines the transition Service Type identifiers for mailers using Confirm and no address correction.

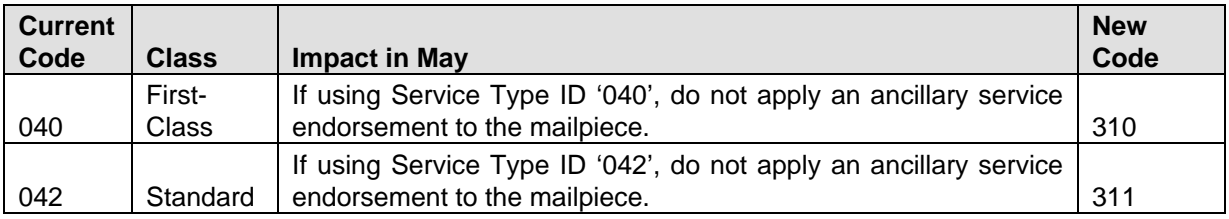

#### *Figure 2: Transition Service Type Identifier*

**Basic and Full-Service options** – Service providers may want to be prepared to support both of these options for their customers; however, mail owners have a choice that needs to be made after careful consideration of their internal cost/benefits calculations. Does it make good economic sense to switch from POSTNET barcodes now or plan a longer implementation strategy? USPS will not require the use of an Intelligent Mail barcode until May 2011, so there is time to plan a smooth transition.

#### **2.5.2 Use of Ancillary Service Endorsements and Service Type IDs to Receive Address Corrections**

Different mail classes have different default treatments for UAA mail. Within First-Class Mail, the default treatment for mail that cannot be delivered as addressed is for it to be either forwarded or returned to the sender. In

<span id="page-12-0"></span>Periodicals class, the default treatment of UAA mail is to forward mailpieces for the first 60 calendar days following a customer's move date and dispose any UAA periodicals after that period. For Standard Mail and Bound Printed Matter, the default treatment of UAA mail is to dispose of it.

Mailers can request to receive address corrections for any UAA mailpieces. In addition, a mailer can also instruct the Postal Service on how they want any UAA mailpieces to be handled. For example, a mailer can indicate their desire to have any UAA mailpieces either forwarded, returned-to-sender, or disposed of.

A mailer can instruct the Postal Service to handle any UAA mailpieces in a manner different than the default treatment provided for the class of mail. For example, First-Class Mail mailers can tell the Postal Service to dispose of UAA mailpieces rather than forwarding or returning them, and Standard Mail mailers can indicate their desire to have any UAA mail that can be forwarded sent to the addressee's new address.

Mailers must use ancillary service endorsements to indicate how they want UAA mail to be handled by the USPS. Ancillary service endorsements are printed on a mailpiece and recognized by the Postal Service when processing UAA mail. The valid ancillary service endorsements and their common abbreviations used within this document are below(see also DMM 507.4):

- **Address Service Requested (ASR)**
- Change Service Requested (CSR)
- **Forwarding Service Requested (FSR)**
- Return Service Requested (RSR)
- Temp-Return Service Requested (TRSR ) for First-Class Mail mailpieces only
- **Electronic Service Requested (ACS or OneCode ACS only) (ESR)**

When mailers uses an ancillary service endorsement on a mailpiece, they are requesting additional services in conjunction with the handling of their UAA mail. The presence of an ancillary service endorsement is also the mailers' acknowledgement of an agreement to pay a fee to receive these extra services if a charge applies. As an example, the use of Address Service Requested on a Standard Mail mailpiece will provide forwarding if a changeof-address is on file and return of undeliverable mailpieces at a weighted fee. Since forwarding is not provided as part of Standard Mail processing, the mailer has to pay separately to have mailpieces forwarded and returned.

Ancillary service endorsements work either standalone or in conjunction with the Postal Service's ACS and OneCode ACS programs. When an ancillary service endorsement is used outside of the ACS and OneCode ACS programs, the process of notifying a mailer that a mailpiece was UAA is done via a hard copy (PS Form 3547) notice or by returning the mailpiece. This hard copy notice provides a photocopy of the UAA mailpiece with either the moving customer's new address or the reason why the mailpiece could not be delivered. When an ancillary service endorsement is used in conjunction with either the ACS or the OneCode ACS program, an electronic notification of the UAA occurrence is provided. This electronic notice also provides the moving customer's new address or the reason why a mailpiece could not be delivered. The only ancillary service endorsements available within ACS or OneCode ACS are Address Service Requested and Change Service Requested(see also DMM 507.4)

#### **2.5.3 Forms of Address Corrections and Options for Handling Undeliverable-as-Addressed Mail with Intelligent Mail Barcode**

Mailers have several options to receive address corrections and to instruct the Postal Service on how to handle their UAA mail that carries an Intelligent Mail barcode. The various means by which a mailer can receive address corrections are:

- None
- Manual address corrections
- Traditional ACS
- OneCode ACS

#### **2.5.3.1 Indicating "None" as the Form of Address Correction**

A mailer that does not want to receive any address correction notices would prepare their mail without including a printed ancillary service endorsement on the mailpiece and would not use a Service Type ID that is associated with the provision of address corrections. Note that pieces with an alternative addressing format (such as the addressee's name and "Or Current Resident" and the delivery address) must not use an ancillary service endorsement.

#### **2.5.3.2 Indicating "Manual Address Corrections" as the Form of Address Correction**

Mailers that want to receive manual address corrections can do so by printing an ancillary service endorsement on the mailpiece to trigger the fulfillment of a hard copy correction notice. For example, a First-Class Mail mailer that wants to get a hard copy address correction notice on any mailpieces that were forwarded would use "Address Service Requested" on their mail. This would cause a hard copy address correction notice (PS Form 3547) to be provided. A fee would be charged for the provision of the hard copy address correction notice in this example. In another example, a First-Class Mail mailer that wants all UAA mail to be returned would print "Return Service Requested" on the mail. This would result in all UAA mail being returned-to-sender with the reason for non-delivery or the moving customer's new address affixed to the mailpiece.

If manual address correction notices are desired, be sure to use the correct Service Type ID. If the Service Type ID reflects either Traditional ACS or OneCode ACS, the correction notice will be provided electronically and not in hard copy format.

#### **2.5.3.3 Indicating "Traditional ACS" as the Form of Address Correction**

Traditional ACS describes the original ACS program that uses a separate Participant ID and optional Keyline printed on the mailpiece to fulfill an electronic address correction. The Participant ID is always a 7-character alpha structure that is preceded by a pound sign symbol, for example, #BWNABCD.

To trigger fulfillment of electronic address corrections through the Traditional ACS program a mailer must print an ancillary service endorsement on the mailpiece **and** show the Service Type ID associated with Traditional ACS. Publication 8A has further information on Traditional ACS.

#### **2.5.3.4 Indicating "OneCode ACS" as the Form of Address Correction**

OneCode ACS refers to the program that fulfills address corrections based on information specified in the Intelligent Mail barcode Service Type ID field. The OneCode ACS infrastructure and processing methodology is used as the basis for fulfilling address corrections provided as part of basic and full-service mailings when a mailpiece is correctly formatted with the required elements.

For address corrections through the OneCode ACS program to work properly, mailers must use a Service Type ID that instructs the Postal Service on how to treat UAA mailpieces. In addition, mailpieces may also require the printing of an ancillary service endorsement on the mailpiece. See section **2.5.2.** 

It is important to fully understand the effect that the presence of a printed ancillary service endorsement will have on the processing of UAA mailpieces and how printed ancillary service endorsements will be treated when used with a Service Type ID that does not provide an electronic or automated address correction. For example, using "Change Service Requested" on a Standard Mail mailpiece without using a Service Type ID to trigger an electronic or automated address correction will result in a hard copy address correction notice and the applicable charge for each UAA mailpiece. Mailers must pay careful attention to the ancillary service endorsement shown on a mailpiece to insure it provides the desired results. See section 2.5.2.

### <span id="page-14-0"></span>**2.5.4 Ancillary Service Endorsements with Basic or Full-Service Mailings**

Mailings made under either basic or full-service must use either a printed ancillary service endorsement or a Service Type ID, or both, to indicate the desired handling of any UAA mailpieces **whenever a handling other than the default handling of UAA mail is desired**. A printed ancillary service endorsement is **always** required to be present on Standard Mail or Bound Printed Matter mailpieces in addition to being specified in the Service Type ID whenever handling other than the default UAA treatment is desired. This is true regardless of whether the mailer is seeking hard copy address correction notices or electronic address correction notices through ACS or OneCode ACS.

First-Class Mail mailpieces require a printed ancillary service endorsement on the mailpiece if the mailer desires to receive hard copy address correction notices. If the mailer desires electronic address correction notices through the traditional ACS program the mailer must use both a printed ancillary service endorsement and a matching Service Type ID. First-Class Mail letter mailers that want to receive electronic address corrections through OneCode ACS, or as part of full-service mailings, are not required to have a printed ancillary service endorsement but must have the appropriate Service Type ID. First Class Mail flats mailers must use a printed ancillary service endorsement and the appropriate Service Type ID in order to receive address correction notices through OneCode ACS as part of basic or full-service for mailpieces that are undeliverable for reasons other than a customer move. See Appendix A for additional information.

Basic mailings that do not want to receive address corrections must not include a printed ancillary service endorsement.

Any First-Class Mail mailpieces that the mailer prefers to have the Postal Service dispose rather than return-tosender must have a Service Type ID that indicates "Change Service Requested" and the Mailer ID must be enrolled in either the Traditional ACS or the OneCode ACS programs.

### **2.5.5 Precedence of Ancillary Service Endorsements and Service Type ID Values**

#### **When a mailpiece bears a printed ancillary service endorsement, the printed endorsement takes priority over the Service Type ID contained in the Intelligent Mail barcode.**

If a conflict exists between a printed ancillary service endorsement and the UAA disposition indicated in the Service Type ID, the handling of the UAA mailpiece will be done according to the printed ancillary endorsement. For example, a Standard Mail mailpiece with "Address Service Requested" printed on it will cause a UAA mailpiece to be forwarded and all other UAA to be returned even if the Service Type ID is for "Change Service Requested" to suggest the mailer's intention that any UAA mailpieces should be disposed. Or, a First-Class Mail mailpiece bearing the printed endorsement of "Address Service Requested" will result in all UAA mail's being forwarded and returned regardless of any other indication made in the Service Type ID.

#### **Where a UAA mailpiece has a printed ancillary service endorsement that conflicts with the Service Type ID, the mailer will be responsible for all appropriate fees associated with the handling provided based on the printed ancillary service endorsement.**

Mailers must be careful when using any printed ancillary service endorsement to make certain that it matches their intended use and does not conflict with the Service Type ID. This is especially true within Standard Mail and Bound Printed Matter. Care should also be taken if envelopes are pre-printed with an ancillary service endorsement and then used on multiple mailings or for different classes of mail to make certain the endorsement is valid in all uses.

#### **2.5.6 Electronic Service Requested**

Electronic Service Requested is an umbrella endorsement that requires the presence of another ancillary service endorsement value to have meaning. A mailer indicates the ancillary service endorsement to describe how to

<span id="page-15-0"></span>treat UAA mailpieces in the Service Type ID as part of OneCode ACS, or in the mailer profile data when used on mail as part of the traditional ACS program.

To help minimize the potential for conflicts between the printed ancillary service endorsement and the Service Type ID in the Intelligent Mail barcode, mailers should consider using the alternative ancillary service endorsement "Electronic Service Requested". Using Electronic Service Requested enables a mailer to have greater flexibility in using the same envelope for mailings in different mail classes or to obtain different UAA treatments for mail in the same mail class. Mailers should not use Electronic Service Requested on any envelope that is not requesting address correction services.

This endorsement can only be in conjunction with the ACS and OneCode ACS programs. Using Electronic Service Requested on any mailpiece with an Intelligent Mail barcode requires the inclusion of a Service Type ID that identifies the specific mailpiece treatment and address correction desired. Electronic Service Requested cannot be used to acquire manual address corrections or for mail for which no address corrections are desired. Use of Electronic Service Requested outside of ACS or OneCode ACS causes unnecessary and costly additional workload for the Postal Service.

To determine if using Electronic Service Requested is appropriate and will meet the mailer's desired handling of UAA mail; see the Constraints, Notes and Action columns in Appendix A Service Type Identifier Matrix.

### **2.5.7 Quick Service Guide Listing of Service Type Identifiers**

The table below serves as a quick reference to enable you identify the appropriate Service Type Identifier for your mailing, based on how you will present your mail, the disposition desired for any UAA mailpieces, how you wish to (or wish not to) receive address correction notices, and whether you will be receiving Confirm information. For a more complete description of address correction options by class of mail see Appendix A Service Type Identifier Matrix. Use the reference shown in the below table to locate the equivalent description in Appendix A Service Type Identifier Matrix.

<span id="page-16-0"></span>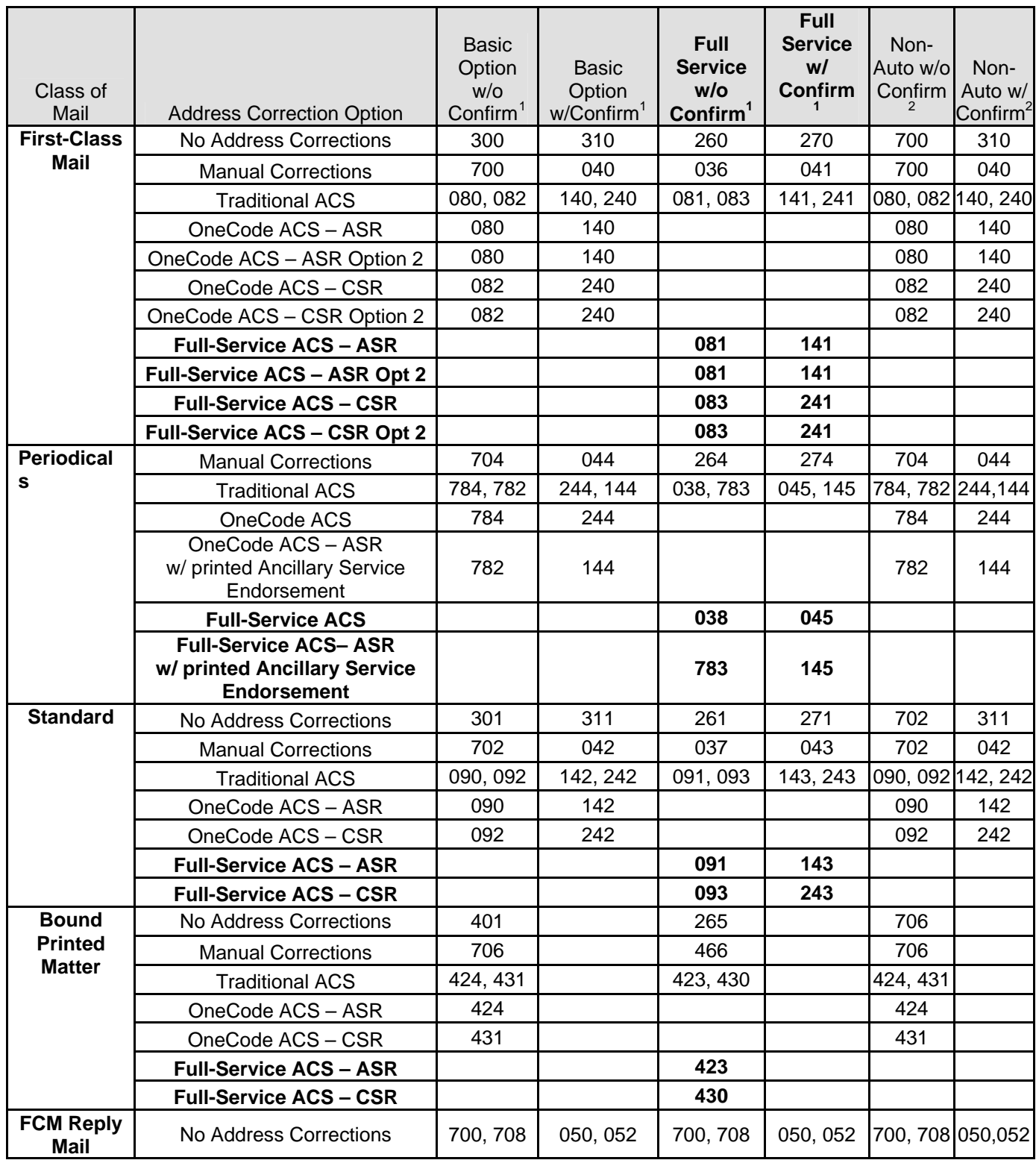

#### *Figure 3: Guide to Service-Type Identifiers*

l

 $1$  For Periodicals, the following could carry a full-service or basic Service Type Identifier: 1) Outside-County barcoded letters, 2) Outside-

County Machinable barcoded flats, 3) Outside-County Nonmachinable barcoded flats, 4) In-County automation letters and flats<br><sup>2</sup>. For Periodicals, the following are included in nonautomation: 1) Outside-County nonbarcoded l nonbarcoded flats, 3) Outside-County Nonmachinable nonbarcoded flats, 4) In-County nonautomation letters and flats.

<span id="page-17-0"></span>Figure 3 highlights the Service-Type IDs that can generate the no-fee, Full-Service ACS feedback for mailpieces in mailings (or portions of mailings) that fulfill Intelligent Mail Full-Service option requirements.

As you can see in Figure 3, Service-Type IDs are contextual: depending on mailpiece and Intelligent-Mail barcode characteristics, the same Service-Type ID can produce either Traditional ACS feedback or Full-Service ACS feedback.

For example, Service-Type ID 081 produces Traditional ACS feedback if the Mailer ID in the Intelligent-Mail barcode is NOT registered with ACS and the mailpiece is prepared with the Participant ID and Keyline in accordance with Publication 8A. Service-Type 081 produces no-fee Full-Service ACS feedback if the mailpiece is part of a mailing that fulfills Intelligent Mail Full-Service option requirements.

Basic, Non-Auto, and Traditional ACS records generated under their specific Service Type IDs and circumstances are not part of the Full-Service product and will be delivered and invoiced through the existing ACS program.

### **2.5.8 First-Class Mail Service Type Identifiers**

First-Class Mail mailpieces should use one of the following Service Type Identifiers unless additional services are requested (i.e. Confirm). The Service Type Identifier is used as the mail is processed to determine how an UAA mailpiece should be handled. For example, the sender can request to have all First-Class Mail UAA mailpieces disposed of and receive an address correction notice if they are undeliverable, regardless of whether there is a change of address record on file. The Service Type Identifier Appendix at the end of this document contains a table that illustrates the information below and provides additional Service Type Identifiers to use if requesting the Confirm service.

For additional information on the physical standards and differences in preparation for first-class full-service automation, basic automation, and nonautomation - refer to the Appendix D "Future Capabilities and Development Resources Mapping" for URL DMM reference.

#### **2.5.8.1 First-Class Mail Nonautomation Service Type Identifiers**

These Service Type Identifiers apply to nonautomation and single-piece First-Class Mail as defined in the Domestic Mail Manual (DMM).

#### 2.5.8.1.1 First-Class Mail Nonautomation **Not Purchasing Address Correction**

If the mailer does not want to purchase electronic address correction or hard copy address correction notices for nonautomation mailpieces that have an Intelligent Mail barcode, use a Service Type ID shown below.

• Nonautomation First-Class Mail where the sender requests no ancillary services (therefore the normal handling that First-Class Mail mailpieces are forwarded if a change of address record is on file or returned to the sender if not forwardable) must use **Service Type ID 700**. A printed ancillary service endorsement must not be present on the envelope.

#### 2.5.8.1.2 First-Class Mail Nonautomation **Purchasing Manual Address Correction** Notices

If the mailer wants to receive hard copy address correction notices based on the printing of an ancillary service endorsement for nonautomation mailpieces, use the Service Type ID shown below.

• Nonautomation mailers that want all of their First-Class Mail UAA handled according to an on-piece endorsement or mailers that wish to obtain hard copy address corrections must use **Service Type ID 700**. The mailer must include the printed ancillary service endorsement on the mailpiece that is applicable for the desired mailpiece disposition. No electronic address correction information is provided with this Service Type ID. Additional fees for hard copy address correction notices may apply.

#### 2.5.8.1.3 First-Class Mail Nonautomation **Purchasing Electronic Address Correction Using Traditional ACS**

The Service Type Identifiers defined in this section identify when the sender is requesting the purchase of address correction information through use of the Traditional ACS program.

• Nonautomation First-Class Mail for which the sender purchases electronic address correction information through the Traditional ACS process must use **Service Type ID 080.** A printed ancillary service endorsement must be shown on the envelope. The mailer must use the appropriate ACS Participant ID to match the UAA disposition desired. Address correction information will be provided through the sender's ACS subscription. Fees associated with the fulfillment of address corrections as part of the mailer's use of Traditional ACS are applicable.

#### 2.5.8.1.4 First-Class Mail Nonautomation **Purchasing Address Correction Using OneCode ACS**

The Service Type Identifiers defined in this section identify when the sender is requesting the purchase of electronic address correction information.

- Nonautomation First-Class Mail for which the sender desires to purchases electronic address correction information for mailpieces that are UAA must use a Service Type ID that provides the mailpiece disposition and address correction option desired. Address correction information will be provided through the sender's OneCode ACS subscription. Fees are applicable for any mailpiece dispositions and address corrections as may be appropriate. To understand the impact of the different Service Type IDs and how they will affect the treatment of UAA mailpieces, refer to Appendix A.
	- o Address Service Requested use **Service Type ID 080**
- - o Address Service Requested Option 2 use **Service Type ID 080**
	- o Change Service Requested
	- o Change Service Requested Option 2 use **Service Type ID 082**
	-

#### **2.5.8.2 First-Class Mail Basic Service Type Identifiers**

2.5.8.2.1 First-Class Mail Basic Option **Not Purchasing Address Correction**

If the mailer does not want to purchase electronic address correction or hard copy address correction notices as part of the basic service option, use a Service Type ID shown below.

• Basic First-Class Mail where the sender requests no ancillary services (mailpieces are forwarded if a change of address record is on file or returned to the sender if not forwardable) must use **Service Type ID 300**.

#### 2.5.8.2.2 First-Class Mail Basic Option **Purchasing Manual Address Correction** Notices

If the mailer wants to receive hard copy address correction notices based on the printing of an ancillary service endorsement as part of the basic service option, use the Service Type ID shown below.

• Basic mailers that want all of their First-Class Mail UAA handled according to an on-piece endorsement or mailers that wish to obtain hard copy address corrections must use **Service Type ID 700**. The mailer must include the printed ancillary service endorsement on the mailpiece that is applicable for the desired mailpiece disposition. No electronic address correction information is provided with this Service Type ID. Additional fees for hard copy address correction notices may apply.

#### 2.5.8.2.3 First-Class Mail Basic Option **Purchasing Electronic Address Correction Using Traditional ACS**

The Service Type Identifiers defined in this section identify when the sender is requesting the purchase of address correction information through use of the Traditional ACS program.

• Basic First-Class Mail for which the sender purchases electronic address correction information through the Traditional ACS process must use **Service Type ID 080 or 082.** A printed ancillary service endorsement must be present on the envelope to match the desired disposition. The mailer must use the appropriate ACS Participant ID to match the UAA disposition desired. Address correction information will be provided through the sender's ACS subscription. Fees associated with the fulfillment of address corrections as part of the mailer's use of Traditional ACS are applicable.

#### 2.5.8.2.4 First-Class Mail Basic Option **Purchasing Address Correction Using OneCode ACS**

The Service Type Identifiers defined in this section identify when the sender is requesting the purchase of electronic address correction information.

- Basic First-Class Mail for which the sender desires to purchases electronic address correction information for mailpieces that are UAA must use a Service Type ID that provides the mailpiece disposition and address correction option desired. Address correction information will be provided through the sender's OneCode ACS subscription. Fees are applicable for any mailpiece dispositions and address corrections as may be appropriate. To understand the impact of the different Service Type IDs and how they will affect the treatment of UAA mailpieces, refer to Appendix A.
	- o Address Service Requested use **Service Type ID 080**
	- o Address Service Requested Option 2 use **Service Type ID 080**
	- o Change Service Requested use **Service Type ID 082**
- - o Change Service Requested Option 2 use **Service Type ID 082**

#### **2.5.8.3 First-Class Mail Full-Service Service Type Identifiers**

Electronic address correction information will be provided for full-service mailpieces under the OneCode ACS option and using one of the Service Type Identifiers defined in this section.

#### 2.5.8.3.1 First-Class Mail Full-Service **Not Purchasing Address Correction** Notices

If the mailer does not want to receive any electronic address correction or hard copy address correction notices as part of the full service option, use a Service Type ID shown below.

• Full-service First-Class Mail where the sender wants mailpieces to be forwarded if a change of address record is on file or returned to the sender if not forwardable must use **Service Type ID 260**. A printed ancillary service endorsement must not be shown on the mailpiece.

#### 2.5.8.3.2 First-Class Mail Full-Service **Purchasing Manual Address Correction** Notices

If the mailer wants to receive hard copy address correction notices based on the printing of an ancillary service endorsement as part of the basic service option, use the Service Type ID shown below.

• Full-service mailers that want all of their First-Class Mail UAA handled according to an on-piece endorsement or mailers that wish to obtain hard copy address corrections must use **Service Type ID 036**. The mailer must include the printed ancillary service endorsement on the mailpiece that is applicable for the desired mailpiece disposition. No electronic address correction information is provided with this Service Type ID. Additional fees for hard copy address correction notices may apply.

#### <span id="page-20-0"></span>2.5.8.3.3 First-Class Mail Full-Service **Purchasing Electronic Address Correction Using Traditional ACS**

The Service Type Identifiers defined in this section identify when the sender is requesting the purchase of address correction information through use of the Traditional ACS program.

• Full-service First-Class Mail for which the sender purchases electronic address correction information through the Traditional ACS process must use **Service Type ID 081 or 083.** A printed ancillary service endorsement must be shown on the mailpiece. The mailer must use the appropriate ACS Participant ID to match the UAA disposition desired. Address correction information will be provided through the sender's ACS subscription. Fees associated with the fulfillment of address corrections as part of the mailer's use of Traditional ACS are applicable.

#### 2.5.8.3.4 First-Class Mail Full-Service **Receiving Electronic Address Correction Information Using OneCode ACS**

Electronic address correction will be provided as specified by the Postal Service for First-Class Mail UAA mail when provided using the appropriate OneCode ACS Service Type ID. This includes address corrections due to a customer's change-of-address or other reason.

The Service Type Identifiers defined in this section identify when the sender is requesting the receipt of electronic address correction information.

- Full-service First-Class Mail for which the sender wants electronic address correction information for mailpieces that are UAA must use a Service Type ID that provides the mailpiece disposition and address correction option desired. Address correction information will be provided through the full-service program. To understand the impact of the different Service Type IDs and how they will affect the treatment of UAA mailpieces, refer to Appendix A. The following are the Service Type IDs eligible for receiving address corrections as part of First-Class Mail Full-Service:
	- o Address Service Requested Option 2 use **Service Type ID 081**
	- o Change Service Requested
	- o Change Service Requested Option 2 use **Service Type ID 083**

#### **Receiving electronic address corrections as part of full-service mailing does not eliminate the mailer's requirement to comply with the Move Update standards.**

#### **2.5.9 Standard Mail Service Type Identifiers**

Standard Mail should use one of the following Service Type Identifiers unless additional services are requested (i.e. Confirm). The Service Type Identifier is used as the mail is processed to determine how an UAA mailpiece should be handled. For example, the sender can request to have their Standard Mail forwarded and receive an address correction notice. The Service Type Identifier Appendix at the end of this document contains a table that illustrates the information below and provides additional Service Type Identifiers to use if requesting the Confirm service.

#### **Where any disposition of a UAA mailpiece is chosen that does not result in the Standard Mail UAA mailpiece being disposed, additional fees will apply. This is true even when address correction is provided as part of a Full-Service mailing.**

For additional information on the physical standards and differences in preparation for Standard Mail full-service automation, basic automation, and nonautomation - refer to the Appendix D "Future Capabilities and

Development Resources Mapping" for URL DMM reference.

#### **2.5.9.1 Standard Mail Nonautomation Service Type Identifiers**

The following Service Type Identifiers apply to nonautomation, machinable and non-machinable Standard Mail as defined in the DMM. Saturation Enhanced Carrier Route Flats should also use these Service Type IDs.

#### 2.5.9.1.1 Standard Mail Nonautomation **Not Purchasing Address Correction** Notices

Standard Mail nonautomation mailers that do not want any address correction service must use **Service Type ID 702 without any ancillary service endorsement printed** on the mailpiece.

**The presence of a printed ancillary service endorsement on the mailpiece is the mailer's indication that they are requesting manual address correction and that they agree to pay for any hard copy address corrections and additional postage due fees to handle UAA mailpieces.** 

#### 2.5.9.1.2 Standard Mail Nonautomation **Purchasing Manual Address Correction** Notices

Address correction information may be purchased separately for Standard Mail nonautomation mailpieces. Mailers that want to receive a hard copy address correction notice must use the below Service Type ID(s). Note: The presence of a printed ancillary service endorsement on the mailpiece is the mailer's indication that they agree to pay for any hard copy address corrections and additional postage due fees to handle UAA mailpieces.

• Nonautomation Standard Mail mailers that want all of their UAA mail handled according to an on-piece endorsement must use **Service Type ID 702.** The mailer must include the printed ancillary service endorsement on the mailpiece to indicate the desired mailpiece disposition. No electronic address correction information is provided with this Service Type ID. Note: Additional charges for hard copy address corrections and mailpiece handling dispositions are associated with this option.

#### 2.5.9.1.3 Standard Mail Nonautomation **Purchasing Electronic Address Correction Using Traditional ACS**

Electronic address correction information may be purchased separately for Standard Mail nonautomation mailpieces.

The Service Type Identifiers defined in this section identify when the sender is requesting the purchase of address correction information on the mailpiece based on participation in the Traditional ACS program.

• Nonautomation Standard Mail for which the sender purchases electronic address correction information through the Traditional ACS process must use **Service Type ID 090 or 092.** A printed ancillary service endorsement that matches the desired mailpiece disposition is required. The mailer must use the appropriate ACS Participant ID to match the UAA disposition desired. Address correction information will be provided through the sender's ACS subscription. Fees associated with the fulfillment of address corrections as part of the mailer's use of Traditional ACS are applicable.

#### 2.5.9.1.4 Standard Mail Nonautomation **Requesting Electronic Address Correction Using OneCode ACS**

Electronic address correction information may be purchased separately for Standard Mail nonautomation mailpieces.

The Service Type Identifiers defined in this section identify when the sender is requesting the purchase of address correction information on the mailpiece based on participation in the OneCode ACS program.

• Nonautomation Standard Mail mailpieces for which the sender purchases address correction information

and for which the sender requests disposal for all UAA mailpieces must use **Service Type ID 090** and must bear the printed endorsement Electronic Service Requested or Change Service Requested on the mailpiece. Address correction information will be provided through the sender's OneCode ACS subscription.

• Nonautomation Standard Mail mailpieces for which the sender purchases address correction information and the sender requests that mailpieces be forwarded if a change of address record is on file or returned to the sender when it cannot be forwarded must use **Service Type ID 092** and must bear the endorsement Electronic Service Requested or Address Service Requested on the mailpiece. Address correction information will be provided through the sender's OneCode ACS subscription. Note: Additional charges for mailpiece handling are associated with this option.

Mailers should carefully review Appendix A and understand how ancillary service endorsements may impact the treatments of UAA mail and fees that may be associated with such treatments.

#### **2.5.9.2 Standard Mail Basic Service Type Identifiers**

#### 2.5.9.2.1 Standard Mail Basic Option **Not Purchasing Address Correction** Notices

Standard Mail basic mailers that do not want any address correction service must use **Service Type ID 301 without any ancillary service endorsement printed** on the mailpiece.

**The presence of a printed ancillary service endorsement on the mailpiece is the mailer's indication that they are requesting manual address correction and that they agree to pay for any hard copy address corrections and additional postage due fees to handle UAA mailpieces.** 

#### 2.5.9.2.2 Standard Mail Basic Option **Purchasing Manual Address Correction** Notices

Address correction information may be purchased separately for Standard Mail basic mailpieces. Mailers that want to receive a hard copy address correction notice must use the below Service Type ID(s). Note: The presence of a printed ancillary service endorsement on the mailpiece is the mailer's indication that they agree to pay for any hard copy address corrections and additional postage due fees to handle UAA mailpieces.

• Basic Standard Mail mailers that want all of their UAA mail handled according to an on-piece endorsement must use **Service Type ID 702.** The mailer must include the printed ancillary service endorsement on the mailpiece to indicate the desired mailpiece disposition. No electronic address correction information is provided with this Service Type ID. Note: Additional charges for hard copy address corrections and mailpiece handling dispositions are associated with this option.

#### 2.5.9.2.3 Standard Mail Basic **Purchasing Electronic Address Correction Using Traditional ACS**

Electronic address correction information may be purchased separately for Standard Mail basic mailpieces.

The Service Type Identifiers defined in this section identify when the sender is requesting the purchase of address correction information on the mailpiece based on participation in the Traditional ACS program.

• Basic Standard Mail for which the sender purchases electronic address correction information through the Traditional ACS process must use **Service Type ID 090 or 092.** A printed ancillary service endorsement that matches the desired mailpiece disposition is required. The mailer must use the appropriate ACS Participant ID to match the UAA disposition desired. Address correction information will be provided through the sender's ACS subscription. Fees associated with the fulfillment of address corrections as part of the mailer's use of Traditional ACS are applicable.

#### 2.5.9.2.4 Standard Mail Basic Option **Requesting Electronic Address Correction Using OneCode ACS**

Electronic address correction information may be purchased separately for Standard Mail basic mailpieces.

The Service Type Identifiers defined in this section identify when the sender is requesting the purchase of address correction information on the mailpiece based on participation in the OneCode ACS program.

- Basic Standard Mail mailpieces for which the sender purchases address correction information and for which the sender requests disposal for all UAA mailpieces must use **Service Type ID 090**and must bear the printed endorsement Electronic Service Requested or Change Service Requested on the mailpiece. Address correction information will be provided through the sender's OneCode ACS subscription.
- Basic Standard Mail mailpieces for which the sender purchases address correction information and the sender requests that mailpieces be forwarded if a change of address record is on file or returned to the sender when it cannot be forwarded must use **Service Type ID 092** and must bear the endorsement Electronic Service Requested or Address Service Requested on the mailpiece. Address correction information will be provided through the sender's OneCode ACS subscription. Note: Additional charges for mailpiece handling are associated with this option.

Mailers should carefully review Appendix A and understand how ancillary service endorsements may impact the treatments of UAA mail and fees that may be associated with such treatments.

#### **2.5.9.3 Standard Mail Full-Service Service Type Identifiers**

#### 2.5.9.3.1 Standard Mail Full-Service **Not Purchasing Address Correction** Notices

Standard Mail full-service mailers that do not want any address correction service must use **Service Type ID 261 without any ancillary service endorsement printed** on the mailpiece.

**The presence of a printed ancillary service endorsement on the mailpiece is the mailer's indication that they are requesting manual address correction and that they agree to pay for any hard copy address corrections and additional postage due fees to handle UAA mailpieces.** 

#### 2.5.9.3.2 Standard Mail Full-Service **Purchasing Manual Address Correction** Notices

Address correction information may be purchased separately for Standard Mail full-service mailpieces. Mailers that want to receive a hard copy address correction notice must use the appropriate Service Type ID(s). Note: The presence of a printed ancillary service endorsement on the mailpiece is the mailer's indication that they agree to pay for any hard copy address corrections and additional postage due fees to handle UAA mailpieces.

• Full-service Standard Mail mailers that want all of their UAA mail handled according to an on-piece endorsement must use **Service Type ID 037**. The mailer must include the printed ancillary service endorsement on the mailpiece to indicate the desired mailpiece disposition. No electronic address correction information is provided with this Service Type ID. Note: Additional charges for hard copy address corrections and mailpiece handling dispositions are associated with this option.

#### 2.5.9.3.3 Standard Mail Full-Service **Purchasing Electronic Address Correction Using Traditional ACS**

Electronic address correction information may be purchased separately for Standard Mail full-service mailpieces using the Traditional ACS program.

The Service Type Identifiers defined in this section identify when the sender is requesting the purchase of address correction information on the mailpiece based on participation in the Traditional ACS program.

<span id="page-24-0"></span>• Full-service Standard Mail for which the sender purchases electronic address correction information through the Traditional ACS process must use **Service Type ID 091 or 093.** A printed ancillary service endorsement that matches the desired mailpiece disposition is required. The mailer must use the appropriate ACS Participant ID to match the UAA disposition desired. Address correction information will be provided through the sender's ACS subscription. Fees associated with the fulfillment of address corrections as part of the mailer's use of Traditional ACS are applicable.

#### 2.5.9.3.4 Standard Mail Full-Service **Requesting Electronic Address Correction Using OneCode ACS**

Electronic address correction information will be provided within a full-service mailing, as specified by the Postal Service, for Standard Mail full-service mailpieces using the Service Type Identifier defined below.

- Full-service Standard Mail mailpieces for which the sender purchases address correction information and for which the sender requests disposal for all UAA mailpieces must use **Service Type ID 093** and must bear the printed endorsement Electronic Service Requested or Change Service Requested on the mailpiece. Address correction information will be provided through the full-service program.
- Full-service Standard Mail mailpieces for which the sender purchases address correction information and the sender requests that those mailpieces be forwarded if a change of address record is on file or returned to the sender when it cannot be forwarded must use **Service Type ID 091** and must bear the endorsement Electronic Service Requested or Address Service Requested on the mailpiece. Address correction information will be provided through the full-service program. Note: Additional charges for mailpiece handling are associated with this option to pay for the forwarding and return of undeliverable Standard Mail.

#### 2.5.9.3.5 Standard Mail Full-Service **Enhanced Carrier Route Mailpieces**

Electronic address correction information will not be provided for any additional charge for Standard Mail enhanced carrier route flats within a full-service mailing. Standard Mail full-service enhanced carrier route flats should use the Service Type Identifier defined below.

- Full-service Standard Mail enhanced carrier route mailpieces for which the sender does not wish to purchase address correction information should use **Service Type ID 093** and must **NOT** bear an ancillary printed endorsement on the mailpiece. No address correction information will be provided for these mailpieces.
- Full-service Standard Mail enhanced carrier route mailpieces for which the sender wishes to purchase address correction information should use **Service Type ID 093** and must bear an ancillary printed endorsement Electronic Service Requested or Change Service Requested on the mailpiece. Address correction information will be provided for these mailpieces for existing charges.

Mailers should carefully review Appendix A and understand how ancillary service endorsements may impact the treatments of UAA mail and fees that may be associated with such treatments.

#### **2.5.10 Periodicals Service Type Identifiers**

Periodicals mailpieces should use one of the following Service Type Identifiers unless additional services are requested (i.e. Confirm). The Service Type Identifier is used as the mail is processed to determine how a UAA mailpiece should be handled. For example, the sender can request to have an unforwardable UAA mailpiece returned to the sender. The Service Type Identifier Appendix at the end of this document contains a table that illustrates the information below and provides additional Service Type Identifiers to use if requesting the Confirm service.

Mailing at Periodicals class requires that the mailer take address corrections through either electronic address correction services, via hard copy PS Form 3579, or through physical return of the mailpiece.

The absence of any printed ancillary service endorsement on a mailpiece indicates the mailer wants UAA mail to

be forwarded for the first 60 calendar days after a customer's move and all other UAA to be disposed.

The presence of the printed ancillary service endorsement "Address Service Requested" on a mailpiece indicates the mailer wants UAA mail to be forwarded for the first 60 calendar days after a customer's move and all other UAA to be returned-to-sender.

For additional information on the physical standards and differences in preparation of Periodicals Outside-County barcoded machinable flats, barcoded machinable flats, barcoded nonmachinable flats, barcoded letters or In-County automation, basic automation, and nonautomation - refer to the Appendix D "Future Capabilities and Development Resources Mapping" for URL DMM reference.

#### **2.5.10.1 Periodicals Mail Nonbarcoded /Nonautomation Service Type Identifiers**

#### 2.5.10.1.1 Periodicals Mail Nonbarcoded/Nonautomation **Purchasing Manual Address Correction** Notices

Mailing at Periodicals class requires that the mailer take address corrections through either electronic address correction services, via hard copy PS Form 3579, or through physical return of the mailpiece.

- Nonbarcoded/Nonautomation Periodicals Mail where the mailer wishes to have forwardable mailpieces forwarded for the first 60 calendar days after the customer has moved and have all other UAA mailpieces disposed and receives hard copy address correction notices for all undeliverable mail must use **Service Type ID 704** without any ancillary service endorsement printed on the mailpiece. Manual address correction notice fee associated with undeliverable Periodicals mailpieces charged.
- Nonbarcoded/Nonautomation Periodicals Mail where the mailer wishes to have forwardable mailpieces forwarded for the first 60 calendar days after the customer has moved and have all other UAA mailpieces returned and receives hard copy address correction notices for all undeliverable mail must use **Service Type ID 704 and print "Address Service Requested"** and show their return address on the front of the mailpiece. Manual address correction notice fee and returned mailpiece fees associated with undeliverable Periodicals mailpieces charged.

#### 2.5.10.1.2 Periodicals Mail Nonbarcoded/Nonautomation **Purchasing Electronic Address Correction Using Traditional ACS**

The Service Type Identifiers defined in this section identify when the sender is requesting the purchase of address correction information on the mailpiece.

- Nonbarcoded/Nonautomation Periodicals mailpieces for which the sender receives address correction information through Traditional ACS and that the sender **want UAA mailpieces forwarded for the first 60** calendar days after the customer moves and to have **all other UAA be disposed** must use **Service Type ID 784**. The mailpiece must not show a printed ancillary service endorsement on the mailpiece. Fees for address correction apply.
- Nonbarcoded/Nonautomation Periodicals mailpieces for which the sender receives address correction information and that the sender wants **UAA mail to be forwarded for the first 60 calendar days** after the customer moves and to have **all other UAA be returned to the sender** must use **Service Type ID 782 and print "Address Service Requested"** and show their return address on the front of the mailpiece. Fees for address correction and return of mailpieces apply. See DMM 507 for these requirements.

Note: Periodicals address notification Options 2, 4, 5, and 6 only, as shown in Publication 8 and 8B, are provided for nonmachinable Periodicals mailers. These options will provide the mailer with an electronic address correction notice only. No PS Form 3579 hard copy address correction notices provided under this service.

2.5.10.1.3 Periodicals Mail Nonbarcoded/Nonautomation **Purchasing Electronic Address Correction Using** 

#### **OneCode ACS**

The Service Type Identifiers defined in this section identify when the sender is receiving address correction information based on use of the OneCode ACS program.

- Nonbarcoded/Nonautomation Periodicals mailpieces for which the sender receives address correction information and that the sender wants **UAA mail to be forwarded for the first 60 calendar days** after the customer moves and to have **all other UAA be disposed** must use **Service Type ID 784**. The mailpiece **must not show** a printed ancillary service endorsement. Fees for address correction apply.
- Nonbarcoded/Nonautomation Periodicals mailpieces for which the sender purchases address correction information and that the sender wants **UAA mail to be forwarded for the first 60 calendar days** after the customer moves and to have **all other UAA be returned to the sender** must use **Service Type ID 782 and must print "Address Service Requested"** and must show their return address on the front of the mailpiece. Additional requirements and fees apply. See DMM 507 for these requirements.

Note: Periodicals address notification Options 2, 4, 5, and 6 only, as shown in Publication 8 and 8B, are provided for nonmachinable Periodicals mailers. These options will provide the mailer with an electronic address correction notice only. No PS Form 3579 hard copy address correction notices provided under this service.

#### **2.5.10.2 Periodicals Mail Basic Option Service Type Identifiers**

#### 2.5.10.2.1 Periodicals Mail Basic Option **Purchasing Address Manual Correction** Notices

Mailing at Periodicals class requires that the mailer take address corrections through either electronic address correction services, via hard copy PS Form 3579, or through physical return of the mailpiece.

- Basic Periodicals Mail where the mailer wishes to have forwardable mailpieces forwarded for the first 60 calendar days after the customer has moved and have all other UAA mailpieces disposed and receives hard copy address correction notices for all undeliverable mail must use **Service Type ID 704** without any ancillary service endorsement printed on the mailpiece. Manual address correction notice fee associated with undeliverable Periodicals mailpieces charged.
- Basic Periodicals Mail where the mailer wishes to have forwardable mailpieces forwarded for the first 60 calendar days after the customer has moved and have all other UAA mailpieces returned and receives hard copy address correction notices for all undeliverable mail must use **Service Type ID 704 and print "Address Service Requested"** and show their return address on the front of the mailpiece. Manual address correction notice fee and returned mailpiece fees associated with undeliverable Periodicals mailpieces charged.

#### 2.5.10.2.2 Periodicals Mail Basic Option **Purchasing Electronic Address Correction Using Traditional ACS**

The Service Type Identifiers defined in this section identify when the sender is requesting the purchase of address correction information on the mailpiece.

- Basic Periodicals mailpieces for which the sender receives address correction information through Traditional ACS and that the sender **want UAA mailpieces forwarded for the first 60** calendar days after the customer moves and to have **all other UAA be disposed** must use **Service Type ID 784**. The mailpiece must not show a printed ancillary service endorsement on the mailpiece. Fees for address correction apply.
- Basic Periodicals mailpieces for which the sender receives address correction information and that the sender wants **UAA mail to be forwarded for the first 60 calendar days** after the customer moves and to have **all other UAA be returned to the sender** must use **Service Type ID 782 and print "Address Service Requested"** and show their return address on the front of the mailpiece. Fees for address correction and return of mailpieces apply. See DMM 507 for these requirements.

Note: Periodicals address notification Options 2, 4, 5, and 6 only, as shown in Publication 8 and 8B, are provided for basic Periodicals mailers. These options will provide the mailer with an electronic address correction notice only. No PS Form 3579 hard copy address correction notices provided under this service.

#### 2.5.10.2.3 Periodicals Mail Basic Option **Purchasing Electronic Address Correction Using OneCode ACS**

The Service Type Identifiers defined in this section identify when the sender is receiving address correction information based on use of the OneCode ACS program.

- Basic Periodicals mailpieces for which the sender receives address correction information and that the sender wants **UAA mail to be forwarded for the first 60 calendar days** after the customer moves and to have **all other UAA be disposed** must use **Service Type ID 784**. The mailpiece **must not show** a printed ancillary service endorsement. Fees for address correction apply.
- Basic Periodicals mailpieces for which the sender purchases address correction information and that the sender wants **UAA mail to be forwarded for the first 60 calendar days** after the customer moves and to have **all other UAA be returned to the sender** must use **Service Type ID 782 and must print "Address Service Requested"** and must show their return address on the front of the mailpiece. Additional requirements and fees apply. See DMM 507 for these requirements.

Note: Periodicals address notification Options 2, 4, 5, and 6 only, as shown in Publication 8 and 8B, are provided for basic Periodicals mailers. These options will provide the mailer with an electronic address correction notice only. No PS Form 3579 hard copy address correction notices provided under this service.

#### **2.5.10.3 Periodicals Mail Full-Service Service Type Identifiers**

Mailing at Periodicals class requires that the mailer take address corrections through either electronic address correction services, via hard copy PS Form 3579, or through physical return of the mailpiece.

The absence of a printed ancillary service endorsement on a mailpiece indicates the mailer wants UAA mail to be forwarded for the first 60 calendar days after a customer's move and all other UAA to be disposed.

The presence of a printed ancillary service endorsement on a mailpiece indicates the mailer wants UAA mail to be forwarded for the first 60 calendar days after a customer's move and all other UAA to be returned-to-sender.

#### 2.5.10.3.1 Periodicals Mail Full-Service **Purchasing Address Manual Correction** Notices

The Service Type Identifiers defined in this section identify when the sender is requesting the purchase of hard copy address correction information on the mailpiece.

- Full-service Periodicals Mail where the mailer wishes to have forwardable mailpieces forwarded for the first 60 calendar days after the customer has moved and have all other UAA mailpieces disposed and receives hard copy address correction notices for all undeliverable mail must use **Service Type ID 264**  without any ancillary service endorsement printed on the mailpiece. Manual address correction notice fee associated with undeliverable Periodicals mailpieces charged.
- Full-service Periodicals Mail where the mailer wishes to have forwardable mailpieces forwarded for the first 60 calendar days after the customer has moved and have all other UAA mailpieces returned and receives hard copy address correction notices for all undeliverable mail must use **Service Type ID 264 and print "Address Service Requested"** and show their return address on the front of the mailpiece. Manual address correction notice fee and returned mailpiece fees associated with undeliverable Periodicals mailpieces charged.

#### <span id="page-28-0"></span>2.5.10.3.2 Periodicals Mail Full-Service **Purchasing Electronic Address Correction Using Traditional ACS**

The Service Type Identifiers defined in this section identify when the sender is requesting the purchase of address correction based on use of the Traditional ACS program.

- Full-service Periodicals mailpieces for which the sender receives address correction information through Traditional ACS and that the sender **want UAA mailpieces forwarded for the first 60** calendar days after the customer moves and to have **all other UAA be disposed** must use **Service Type ID 038**. The mailpiece must not show a printed ancillary service endorsement on the mailpiece. Fees for address correction apply.
- Full-service Periodicals mailpieces for which the sender receives address correction information and that the sender wants **UAA mail to be forwarded for the first 60 calendar days** after the customer moves and to have **all other UAA be returned to the sender** must use **Service Type ID 038 and print "Address Service Requested"** and show their return address on the front of the mailpiece. Fees for address correction and return of mailpieces apply. See DMM 507 for these requirements.

Note: Periodicals address notification Options 2, 4, 5, and 6 only, as shown in Publication 8 and 8B, are provided for basic Periodicals mailers. These options will provide the mailer with an electronic address correction notice only. No PS Form 3579 hard copy address correction notices provided under this service.

#### 2.5.10.3.3 Periodicals Mail Full-Service **Requesting Address Correction Using OneCode ACS**

Electronic address correction information will be provided within a full-service mailing, as specified by the Postal Service, for Periodicals Mail full-service mailpieces using the Service Type Identifier defined below.

The Service Type Identifiers defined in this section identify when the sender is receiving address correction information based on use of the OneCode ACS program under the full-service option.

- Full-service Periodicals mailpieces for which the sender receives address correction information and that the sender wants **UAA mail to be forwarded for the first 60 calendar days** after the customer moves and to have **all other UAA be disposed** must use **Service Type ID 038**. The mailpiece **must not show** a printed ancillary service endorsement.
- Full Periodicals mailpieces for which the sender purchases address correction information and that the sender wants **UAA mail to be forwarded for the first 60 calendar days** after the customer moves and to have **all other UAA be returned to the sender** must use **Service Type ID 783 and must print "Address Service Requested"** and must show their return address on the front of the mailpiece. Additional requirements and fees apply. See DMM 507 for these requirements.

Note: Periodicals address notification Options 2, 4, 5, and 6 only, as shown in Publication 8 and 8B, are provided for basic Periodicals mailers. These options will provide the mailer with an electronic address correction notice only. No PS Form 3579 hard copy address correction notices are provided under this service.

#### **2.5.11 Bound Printed Matter Service Type Identifiers**

Bound Printed Matter mailpieces should use one of the following Service Type Identifiers. The Service Type Identifier is used as the mail is processed to determine how a UAA mailpiece should be handled. For example, the sender can request to have UAA mailpieces disposed of and receive an electronic address correction notice that provides the new address information or specifies the reason for non-delivery.

While there is no Move Update requirement for Bound Printed Matter, address correction information will be made available for flat-size mailpieces entered as full-service mailings and eligible for the barcode discount when they carry an Intelligent Mail barcode. The Service Type Identifier Appendix at the end of this document contains a table that illustrates the information below.

For additional information on the physical standards and differences in preparation for Bound Printed Matter fullservice –barcoded presort flats and barcoded carrier route flats refer to the Appendix D "Future Capabilities and Development Resources Mapping" for URL DMM reference.

#### **2.5.11.1 Bound Printed Matter Nonautomation Service Type Identifiers**

#### 2.5.11.1.1 Bound Printed Matter Nonautomation **Not Purchasing Address Correction** Notices

If the mailer does not want to receive any electronic address correction or hard copy address correction notices as part of the nonautomation mailpieces, use a Service Type ID below.

• Nonautomation Bound Printed Matter where the sender wants any undeliverable mailpieces disposed of as waste and no electronic or hard copy address correction notice must use **Service Type ID 706 without the presence of any printed ancillary service endorsement on the mailpiece.** 

**The presence of a printed ancillary service endorsement on the mailpiece is the mailer's indication that they are requesting manual address correction and that they agree to pay for any hard copy address corrections and additional postage due fees to handle UAA mailpieces.** 

#### 2.5.11.1.2 Bound Printed Matter Nonautomation **Purchasing Manual Address Correction** Notices

Address correction information may be purchased separately for Bound Printed Matter Flat mailpieces. Mailers that want to receive a hard copy address correction must use the below Service Type ID(s). Note: The presence of a printed ancillary service endorsement on the mailpiece is the mailer's indication that they agree to pay for any hard copy address correction notices and additional postage due fees to handle UAA mailpieces.

• Nonautomation Bound Printed Matter where the sender wants any undeliverable mailpieces disposed of as waste and a hard copy address correction notice provided must use **Service Type ID 706.** The mailer must include the printed ancillary service endorsement on the mailpiece to indicate the desired mailpiece disposition. No electronic address correction information is provided with this Service Type ID. Note: Additional charges for hard copy address corrections and mailpiece handling dispositions are associated with this option.

#### 2.5.11.1.3 Bound Printed Matter Nonautomation **Purchasing Electronic Address Correction Using Traditional ACS**

The Service Type Identifiers defined in this section identify when the sender is requesting the purchase of address correction information on the mailpiece based on participation in the Traditional ACS program.

- Nonautomation Bound Printed Matter for which the sender purchases electronic address correction information through the Traditional ACS process must use **Service Type ID 424 or 431.** A printed ancillary service endorsement that matches the desired mailpiece disposition is required. The mailer must use the appropriate ACS Participant ID to match the UAA disposition desired. Address correction information will be provided through the sender's ACS subscription. Fees associated with the fulfillment of address corrections as part of the mailer's use of Traditional ACS and postage due fees as appropriate are applicable.
- 2.5.11.1.4 Nonautomation Bound Printed Matter **Requesting Electronic Address Correction Using OneCode ACS**

Electronic address correction information may be purchased separately for Bound Printed Matter nonautomation mailpieces.

The Service Type Identifiers defined in this section identify when the sender is requesting the purchase of address correction information on the mailpiece based on participation in the OneCode ACS program.

- Nonautomation Bound Printed Matter mailpieces for which the sender purchases address correction information and for which the sender requests disposal for all UAA mailpieces must use **Service Type ID 431** and must bear the printed endorsement Electronic Service Requested or Change Service Requested on the mailpiece. Address correction information will be provided through the sender's OneCode ACS subscription.
- Nonautomation Bound Printed Matter mailpieces for which the sender purchases address correction information and the sender requests that those mailpieces be forwarded if a change of address record is on file or returned to the sender when it cannot be forwarded must use **Service Type ID 424** and must bear the endorsement Electronic Service Requested or Address Service Requested on the mailpiece. Address correction information will be provided through the sender's OneCode ACS subscription. Note: Additional charges for mailpiece handling are associated with this option.

Mailers should carefully review Appendix A and understand how ancillary service endorsements may impact the treatments of UAA mail and fees that may be associated with such treatments.

#### **2.5.11.2 Bound Printed Matter Basic Service Type Identifiers**

#### 2.5.11.2.1 Bound Printed Matter Basic **Not Purchasing Address Correction** Notices

If the mailer does not want to receive any electronic address correction or hard copy address correction notices as part of the basic service option, use a Service Type ID below.

• Basic Bound Printed Matter where the sender wants any undeliverable mailpieces disposed of as waste and no electronic or hard copy address correction notice must use **Service Type ID 401 without the presence of any printed ancillary service endorsement on the mailpiece.** 

#### 2.5.11.2.2 Bound Printed Matter Basic **Purchasing Manual Address Correction** Notices

Address correction information may be purchased separately for Bound Printed Matter Flat mailpieces. Mailers that want to receive a hard copy address correction must use the below Service Type ID(s). Note: The presence of a printed ancillary service endorsement on the mailpiece is the mailer's indication that they agree to pay for any hard copy address correction notices and additional postage due fees to handle UAA mailpieces.

• Basic Bound Printed Matter where the sender wants any undeliverable mailpieces disposed of as waste and a hard copy address correction notice provided must use **Service Type ID 706.** The mailer must include the printed ancillary service endorsement on the mailpiece to indicate the desired mailpiece disposition. No electronic address correction information is provided with this Service Type ID. Note: Additional charges for hard copy address corrections and mailpiece handling dispositions are associated with this option.

#### **The presence of a printed ancillary service endorsement on the mailpiece is the mailer's indication that they are requesting manual address correction and that they agree to pay for any hard copy address corrections and additional postage due fees to handle UAA mailpieces.**

#### 2.5.11.2.3 Bound Printed Matter Basic **Purchasing Electronic Address Correction Using Traditional ACS**

The Service Type Identifiers defined in this section identify when the sender is requesting the purchase of address correction information on the mailpiece based on participation in the Traditional ACS program.

• Basic Bound Printed Matter for which the sender purchases electronic address correction information through the Traditional ACS process must use **Service Type ID 424 or 431.** A printed ancillary service endorsement that matches the desired mailpiece disposition is required. The mailer must use the appropriate ACS Participant ID to match the UAA disposition desired. Address correction information will be provided through the sender's ACS subscription. Fees associated with the fulfillment of address corrections as part of the mailer's use of Traditional ACS and postage due fees as appropriate are applicable.

#### 2.5.11.2.4 Basic Option Bound Printed Matter **Requesting Electronic Address Correction Using OneCode ACS**

Electronic address correction information may be purchased separately for Bound Printed Matter basic mailpieces.

The Service Type Identifiers defined in this section identify when the sender is requesting the purchase of address correction information on the mailpiece based on participation in the OneCode ACS program.

- Basic Bound Printed Matter mailpieces for which the sender purchases address correction information and for which the sender requests disposal for all UAA mailpieces must use **Service Type ID 431** and must bear the printed endorsement Electronic Service Requested or Change Service Requested on the mailpiece. Address correction information will be provided through the sender's OneCode ACS subscription.
- Basic Bound Printed Matter mailpieces for which the sender purchases address correction information and the sender requests that those mailpieces be forwarded if a change of address record is on file or returned to the sender when it cannot be forwarded must use **Service Type ID 424** and must bear the endorsement Electronic Service Requested or Address Service Requested on the mailpiece. Address correction information will be provided through the sender's OneCode ACS subscription. Note: Additional charges for mailpiece handling are associated with this option.

Mailers should carefully review Appendix A and understand how ancillary service endorsements may impact the treatments of UAA mail and fees that may be associated with such treatments.

#### **2.5.11.3 Bound Printed Matter Full-Service Service Type Identifiers**

#### 2.5.11.3.1 Bound Printed Matter Flats Full-Service **Not Purchasing Address Correction** Notices

Bound Printed Matter Flats full-service mailers that do not want any address correction service must use **Service Type ID 265 without any ancillary service endorsement printed** on the mailpiece.

#### 2.5.11.3.2 Bound Printed Matter Flats Full-Service **Purchasing Manual Address Correction** Notices

Address correction information may be purchased separately for Bound Printed Matter full-service mailpieces. Mailers that want to receive a hard copy address correction notice must use the below Service Type ID(s). Note: The presence of a printed ancillary service endorsement on the mailpiece is the mailer's indication that they agree to pay for any hard copy address corrections and additional postage due fees to handle UAA mailpieces.

• Full-service Bound Printed Matter Flats mailers that want all of their UAA mail handled according to an on-piece endorsement must use **Service Type ID 466**. The mailer must include the printed ancillary service endorsement on the mailpiece to indicate the desired mailpiece disposition. No electronic address correction information is provided with this Service Type ID. Note: Additional charges for hard copy address corrections and mailpiece handling dispositions are associated with this option.

<span id="page-32-0"></span>**The presence of a printed ancillary service endorsement on the mailpiece is the mailer's indication that they are requesting manual address correction and that they agree to pay for any hard copy address corrections and additional postage due fees to handle UAA mailpieces.** 

#### 2.5.11.3.3 Bound Printed Matter Full-Service **Purchasing Electronic Address Correction Using Traditional ACS**

Electronic address correction information may be purchased separately for Bound Printed Matter full-service mailpieces.

The Service Type Identifiers defined in this section identify when the sender is requesting the purchase of address correction information on the mailpiece based on participation in the Traditional ACS program.

• Full-service Bound Printed Matter for which the sender purchases electronic address correction information through the Traditional ACS process must use **Service Type ID 423 or 430.** A printed ancillary service endorsement that matches the desired mailpiece disposition is required. The mailer must use the appropriate ACS Participant ID to match the UAA disposition desired. Address correction information will be provided through the sender's ACS subscription. Fees associated with the fulfillment of address corrections as part of the mailer's use of Traditional ACS are applicable.

#### 2.5.11.3.4 Bound Printed Matter Full-Service **Requesting Electronic Address Correction Using OneCode ACS**

Electronic address correction information will be provided within a full-service mailing, as specified by the Postal Service, for Bound Printed Matter full-service mailpieces using the Service Type Identifier defined below.

- Full-service Bound Printed Matter mailpieces for which the sender will receive address correction information as a function of full-service and for which the sender requests disposal for all UAA mailpieces must use **Service Type ID 430** and must bear the printed endorsement Electronic Service Requested or Change Service Requested on the mailpiece. Address correction information will be provided through the full-service program.
- Full-service Bound Printed Matter mailpieces for which the sender will receive address correction information as a function of full-service and the sender requests that those mailpieces be forwarded if a change of address record is on file or returned to the sender when it cannot be forwarded must use **Service Type ID 423** and must bear the endorsement Electronic Service Requested or Address Service Requested on the mailpiece. Address correction information will be provided through the full-service program. Note: Additional charges for mailpiece handling are associated with this option to pay for the forwarding and return of undeliverable Bound Printed Matter Mail.

Mailers should carefully review Appendix A and understand how ancillary service endorsements may impact the treatments of UAA mail and fees that may be associated with such treatments.

# **3 Electronic Mailing Documentation and Postage Statements**

Today, mailings that claim discounts and require minimum volumes must be accompanied by a postage statement and presort documentation (when documentation is required). Mailers typically furnish hard copy postage statements and documentation or supply a computer terminal at their site for Postal Service acceptance personnel to view their documentation. For the full-service option, mailers will be required to use one of three methods, namely Mail.dat, Mail.XML (which will replace Wizard Web Services) or Postal Wizard (PW), to send their electronic mailing information to the *PostalOne!* system. The *PostalOne!* system is an informationmanagement system that translates customer-generated electronic information into postage statements and

supporting documentation, such as qualification and container reports. This electronic mailing information is used for business mail verification, acceptance, and induction processes. By submitting documents electronically, mailers will be able to avoid the creation of paper-based forms and use this technology to manage their mailing data. Some mailers have already transitioned to electronic submission of their postage statements and mailing documentation.

Access to the *PostalOne!* system is required to submit electronic documentation using any of the three methods outlined above (Mail.dat, Mail.XML, and PW). Detailed instructions on how to obtain access to the *PostalOne!* system can be found at<http://www.usps.com/postalone/howto.htm> where you will also find a link to the Online Application Form. Those interested in using the PW should contact their BMEU directly to obtain access. For additional information on how to sign-up and begin using the *PostalOne!* system today please see the *PostalOne!* Getting Started Guide at [http://www.usps.com/postalone/\\_pdf/](http://www.usps.com/postalone/_pdf/PostalOne!StartGuide.pdf)*PostalOne!*StartGuide.pdf.

As referenced in the Federal Register, full-service implementation will begin in May 2009. Those interested in transitioning to electronic submission of mailing documentation prior to May 2009 can find more information about how to get started at [http://www.usps.com/postalone/guides.htm.](http://www.usps.com/postalone/guides.htm) There they will find guides that describe the existing specifications and system requirements. Those interested in understanding how the specifications and system requirements will change to support full-service should refer to the full-service version of the technical guides which are posted at<http://ribbs.usps.gov/>.

#### **Note: All references to specifications in this document are subject to update as operational or pricing initiative details are finalized.**

With the full-service option, you will need to submit postage statement and other mailing documentation electronically using one of three options. For Release 1, the Mail.dat and Postal Wizard options will be available with the Mail.XML option available in a future release.

- 1. Mail.dat: Mail.dat is an industry-defined database structure consisting of files linked by key fields. For information about Mail.dat refer to<http://www.maildat.org/>. For information on how you can use Mail.dat to submit electronic information for full-service, refer to <http://ribbs.usps.gov/> where you will find the *PostalOne!* System Mail.dat Technical Guide for Full-Service.
- 2. Mail.XML (formerly Wizard Web Services (WWS)): The Mail.XML specification, which will replace the Wizard Web Services, enables secure electronic submission of mailing information to the Postal Service using eXtensible Markup Language (XML) messaging technology. For more information about using Mail.XML for communicating with the *PostalOne!* system for full-service*,* refer to the *PostalOne!* system product guides and tools and the *PostalOne!* System Mail.XML Technical Guide for Full-Service on <http://ribbs.usps.gov/>.
- 3. Postal Wizard: The *PostalOne!* system provides the Postal Wizard (PW) tool that provides a secure way to submit postage statements online. This tool may be used when no electronic documentation is necessary for compliance with full-service requirements. (Qualification reports for mailings of less than 10,000 First-Class postcards, letters, or flats pieces or Standard Mal letters or flats piece are not required when postage is affixed to each piece at the correct price, or when each piece is of identical weight and the mailpieces are separated by price). Mailers can not submit Postal Wizard electronic postage statement to the Detached Mail Unit.

<span id="page-34-0"></span>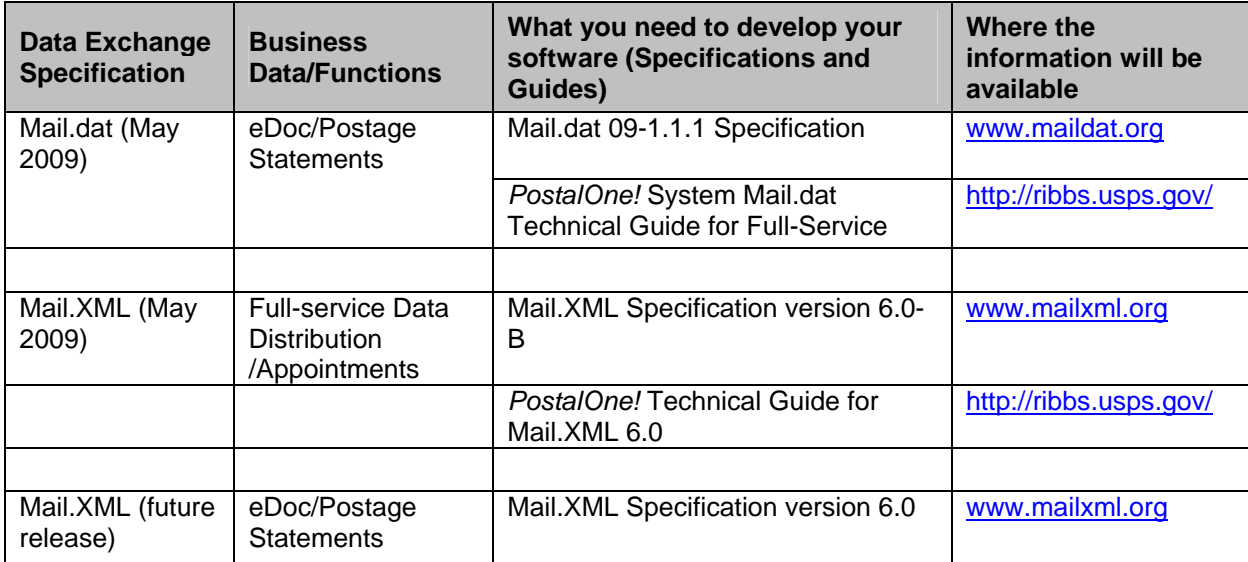

#### *Figure 4: Specification and Guide Reference*

In addition to the presort documentation required today, the full-service mailer's electronic documentation will contain information about Intelligent Mail barcodes applied to mailpieces, trays, sacks, and containers (where required as part of a customer/supplier agreement). The documentation must include the unique Intelligent Mail barcode applied to each mailpiece in a mailing, the unique Intelligent Mail Tray barcode applied to each tray or sack, as well as the unique Intelligent Mail Container barcode applied to each container in a mailing (when containerization is required). The documentation must also describe how mailpieces are linked to (or nested within) handling units, such as trays and sacks, and how mailpieces and handling units are linked to containers (when containerization is required). The documentation must also identify the preparer of the mailing and the mailer for whom the mailing is prepared (i.e., Mail Owner, if applicable). Both the Mail.dat and Mail.XML file specifications will support this required nesting and barcode information.

### **3.1 Mixed Mailings**

The USPS will allow full-service and basic option mailpieces with Intelligent Mail barcodes as well as pieces with POSTNET barcodes to be combined in a single mailing, including copalletized mailings, when appropriate documentation is provided.

Mailers who mix POSTNET, basic and full-service mailpieces in a bundle, sack, tray or pallet and who wish to qualify the full-service mailpieces as full-service must meet the following requirements:

1) Include a mailpiece record in the mailpiece electronic documentation for each POSTNET and basic option mailpiece in the mailing (see the Piece Electronic Documentation sections of this document for details on what must be included). This includes identifying each piece in the electronic documentation as full-service, basic or POSTNET.

2) Include a value of "M" for "Mixed" in the Full-Service Participation Indicator field of the Segment (SEG) record for Mail.dat. In a future release, a value of "M" would be included in the Full-Service Participation Indicator field in the MailingGroupData message for Mail.XML.

3) Follow all of the requirements for full-service mailings with the exception that the POSTNET and basic option mailpieces in the mailing are not required to include a unique Intelligent Mail barcode.

# <span id="page-35-0"></span>**3.2 Future Release: Combined Mailings of Standard Mail and Periodicals**

For Combined Mailings of Periodicals and Standard Mail Flats, the mailer enters a service agreement approved by Business Mailer Support. This agreement includes the mailing standards requirements for the Pilot Program Combined Mailings of Periodicals and Standard Mail Flats that defines the mail preparation, the standardized documentation, and the postage calculations. Outside county containers are prorated by the weight of the Periodicals in the container. Outside county chargeable bundles are prorated by the copies of Periodicals in the bundle. Mailers may use Mail.dat version 09-1 to send the data for these mailings. They would populate the following fields:

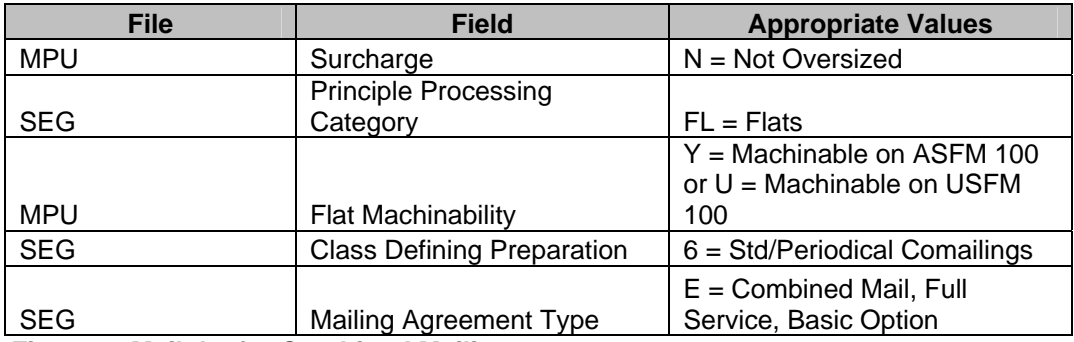

*Figure 5: Mail.dat for Combined Mailings*

In a future release, mailers may also use Mail.XML to provide this data and would populate the following:

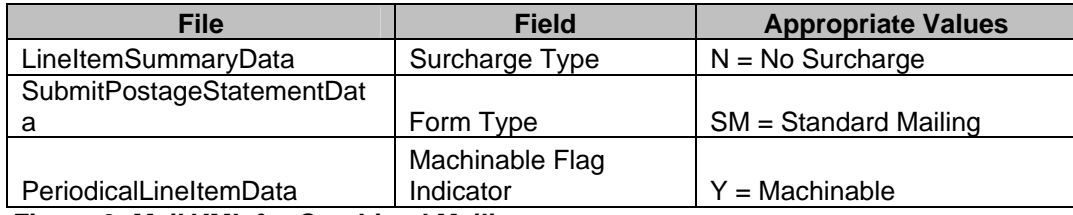

#### *Figure 6: Mail.XML for Combined Mailings*

Periodicals pending application may be included in the Mail.dat file for this combined mailing. For each Outside County container and Outside County bundle, the container types, container levels, entry levels and package levels must be the ones supported for Outside County chargeable containers. If full-service mailpieces are included, the PDR file will be processed for these pieces and shall support the service measurement, ACS and Confirm services if applicable.

# **3.3 Copalletization**

Copalletization must conform to the usual Mail.dat configuration in PostalOne! Mail.dat Technical Guide for Full-Service. For all classes of mail, if the copalletization is done at the original acceptance office then the version 8- 1, 8-2, or 9-1 Mail.dat file is accepted and processed using the features available in the May 2009 release.

The copalletized portion of a mailing job is either:

- bundles (flat-size mailpieces) of multiple Periodicals publications or editions on pallets;
- bundles (flat-size pieces) of Standard Mail;
- trays or sacks containing First-Class Mail letter or flat-size mailpieces of one Mail Owner commingled on pallets with trays or sacks of letter or flat-size mailpieces from a different mailing of the same Mail Owner or from one or more other Mail Owners;
- trays or sacks containing Standard Mail letter or flat-size mailpieces of one Mail Owner commingled on pallets with trays or sacks of letter or flat-size mailpieces from a different mailing of the same Mail Owner or from one or more other Mail Owners.

Copalletized pallets may contain a mixture of any combination of full-service, basic, POSTNET automation and
nonautomation bundles/trays/sacks. Electronic documentation, as described in sections 3.10 , 3.11 and 3.12 of this document, will be required in a future release for all copalletized bundles/trays regardless of whether fullservice bundles/trays/sacks are included.

## **3.3.1 Periodicals Scenario**

For copalletization, the Mail Preparer at the originating site, the consolidator at the copalletization site and the Postal Service enter a service agreement approved by Business Mailer Support. For purposes of this guide, a consolidator may be the same party as Mail Preparer. For Periodicals, the DMM 707.27.2.1 states that this agreement shall include: the mailer's name and address, the mailing office, procedures and quality control measures for the copalletized mailing, the expected date of the first mailing, and a sample of the standardized documentation.

Periodicals mailers preparing full-service mailpieces in bundles that will be copalletized at the ADC (or finer) level must follow all of the requirements for full-service. Periodicals mailers preparing basic mailpieces in bundles that will be copalletized at the ADC (or finer) level will create the electronic documentation and postage statements but are not required to create mailpiece level documentation. The bundles shall be sorted to the sack level called the virtual sack. The bundles may be physically in the sacks or on a pallet to be shipped to the consolidator.

In a future release, the electronic documentation will also indicate, at the virtual sack level, which bundles will be sent to a consolidator for copalletization. In Mail.dat version 09-1, the creator of the Periodicals bundle will place an "O" in the "Other Mail.dat Indicator" field in CSM to indicate the original documentation. This will indicate which bundles will be processed for copalletization. In a future release, this is accomplished in Mail.XML 6.0 by placing an "O" in the copalletization indicator in the OriginalContainerLinkage message set. The electronic documentation must include the correct rate type and service level indicator in the .CQT record for Mail.dat. The original container's identification must be linked with the new identity through the OriginalContainerLinkage message set for Mail.XML. This electronic data will be sent to the Postal Service to generate standardized documentation and postage statements for the portion of the mailing that is not being copalletized. The copalletized bundles and the electronic documentation are then sent to the consolidation site.

Consolidators at the consolidation site will receive the original electronic data for the Periodicals bundles that will be copalletized. The consolidator will move the bundles onto the correct pallets. When creating a copalletized Periodicals mailing, the consolidator will use the electronic data received from the creator of the Periodicals mailing to create a new set of electronic data.

In a future release, Mail.dat files will be updated by the consolidator with the new container information and linked with the original Mail.dat files through the Original Container Information (OCI) file created by the consolidator using the following fields.

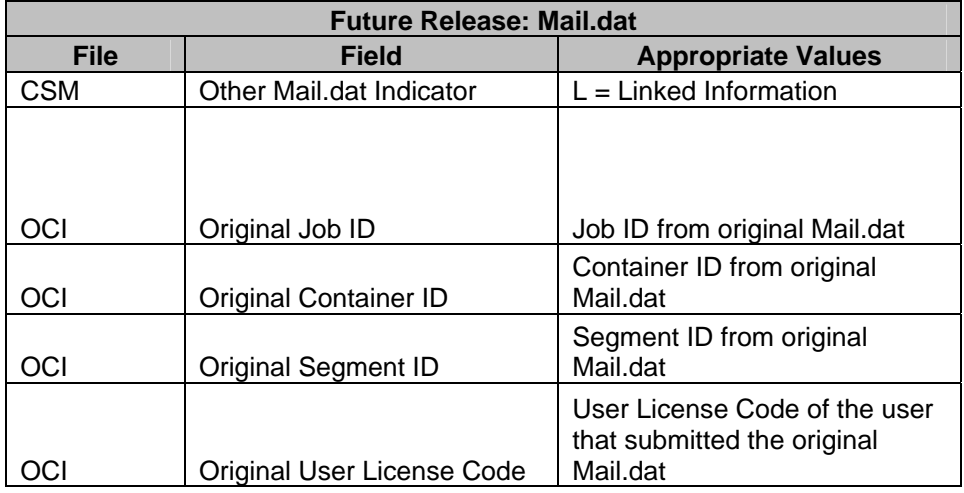

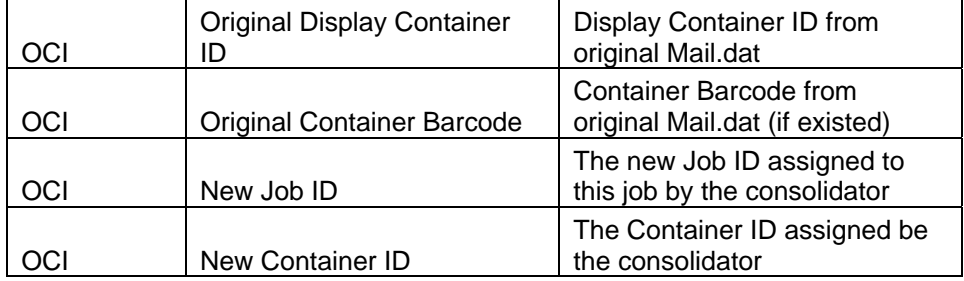

*Figure 7: Mail.dat for Periodicals Copalletization*

In a future release, Mail.XML messages may also be updated by the consolidator with the new container information and linked with the original Mail.XML messages through the Original Container Linkage Create and Cancel Request/Response message sets created by the consolidator.

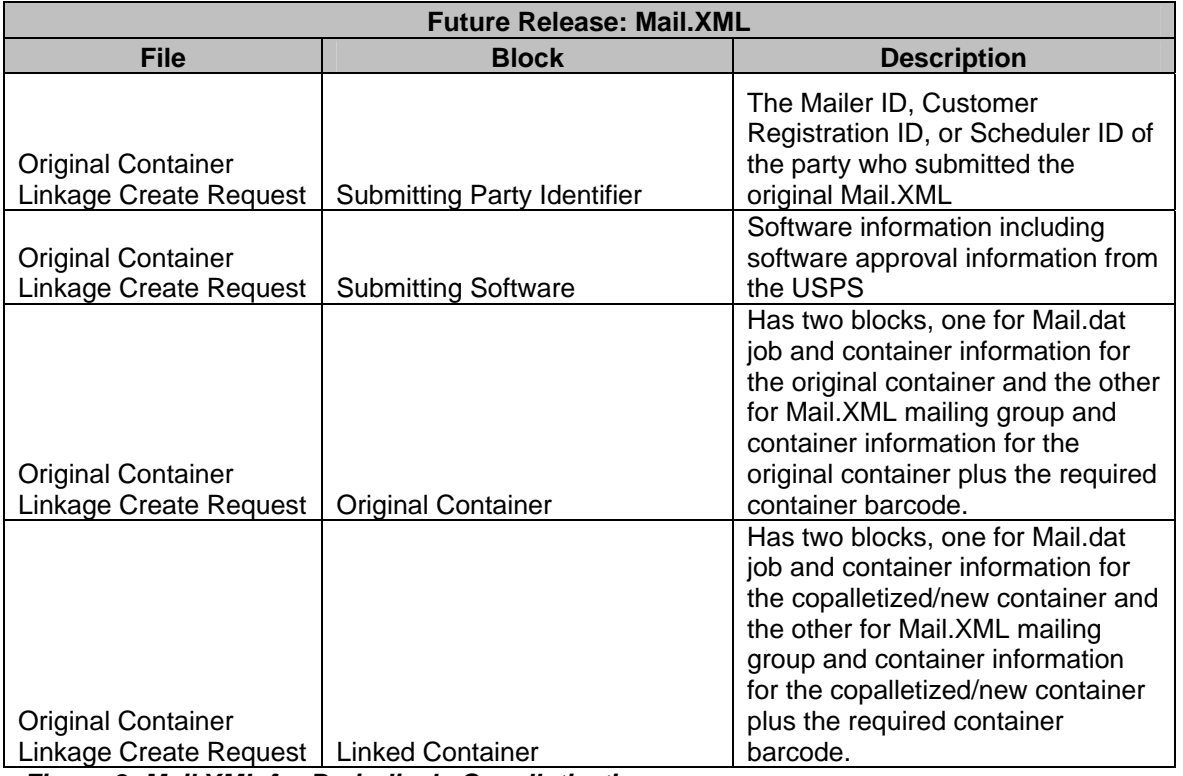

*Figure 8: Mail.XML for Periodicals Copalletization*

This electronic documentation can be accessed by the Postal Service acceptance office for the consolidator and will be used to create the standardized documentation and the postage statements for the copalletized mailing. The postage statements will be for each USPS Publication Number and Issue in the copalletized mailing.

## **3.3.2 Standard Mail Flat-size Bundles Scenario**

For Standard Mail copalletization the mailer must have an approved service agreement with Business Mailer Support. To copalletize different Standard Mail flat-size mailings, the mailer must consolidate on pallets all independently sorted bundles from each mailing to achieve the finest presort level for the mailing as required in DMM 705.8.7.4. Standard Mail mailers preparing full-service mailpieces in bundles that will be copalletized must follow all of the requirements for full-service and prepare the electronic data to support the standardized documentation. Standard Mail mailers preparing basic mailpieces in bundles that will be copalletized must prepare electronic data to support the standardized documentation and postage statements but are not required to create mailpiece level electronic documentation.

In a future release, the bundles selected for copalletization shall be sorted to the sack level called the virtual sack. The bundles may be physically in the sacks or on a pallet to be shipped to the consolidator. The electronic documentation will also indicate, at the virtual sack level, which bundles will be sent to a consolidator for copalletization. In Mail.dat, the creator of the Standard Mail bundle will place an "O" in the "Other Mail.dat Indicator" field in CSM to indicate the original documentation. This will indicate which bundles will be processed for copalletization. In a future release, this is accomplished in Mail.XML by providing original container information and linking the original container information with linked container information through the OriginalContainerLinkageCreateRequest message. The electronic documentation must include the correct rate type and service level indicator in the CQT for Mail.dat and, in the OriginalContainerLinkageCreateRequest message for Mail.XML. This electronic data will be sent to the postal service to generate standardized documentation and postage statements for the portion of the mailing that is not being sent to the consolidator for copalletization. The copalletized bundles and the electronic documentation are then sent to the consolidation site.

Consolidators at the origin site who copalletize Standard Mail will receive the original electronic data for the bundles that will be copalletized. The consolidator will move the bundles onto the correct pallets. When creating a copalletized Standard Mail mailing, the consolidator will use the electronic data received from the creator of the Standard Mail mailing to create a new set of electronic data.

In a future release, Mail.dat files will be updated by the consolidator with the new container information and linked with the original Mail.dat files through the Original Container Information (OCI) file created by the consolidator.

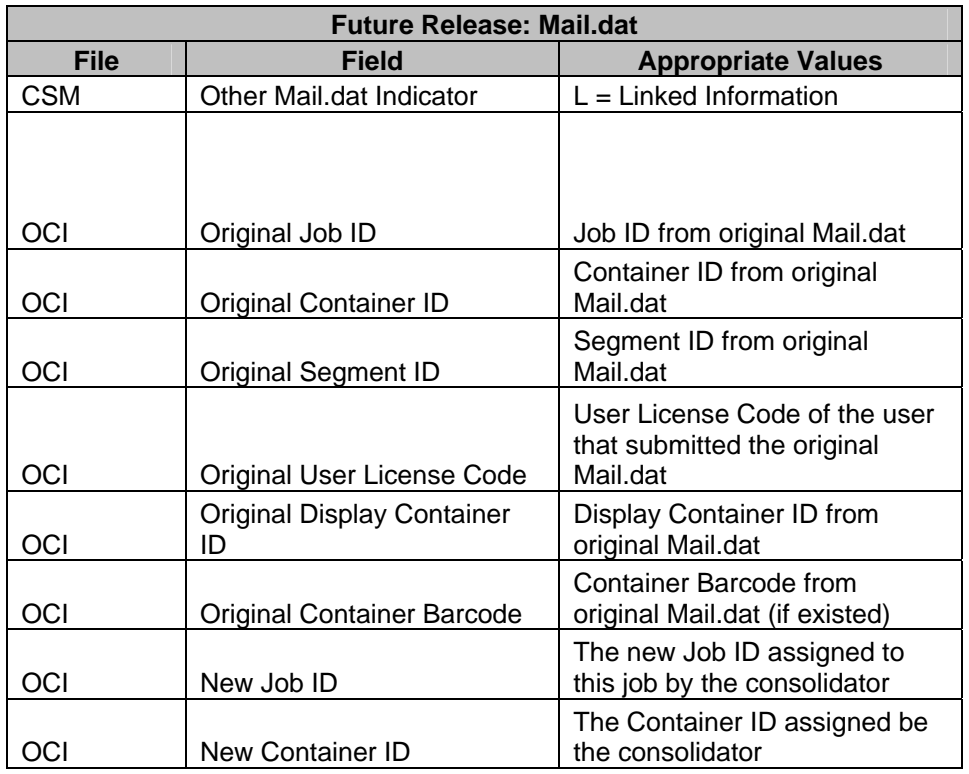

*Figure 9: Mail.dat for Standard Mail Flat Bundle Copalletization*

In a future release, Mail.XML messages will be updated by the consolidator with the new container information and linked with the original Mail.XML messages through the OriginalContainerLinkageCreateRequest message created by the consolidator.

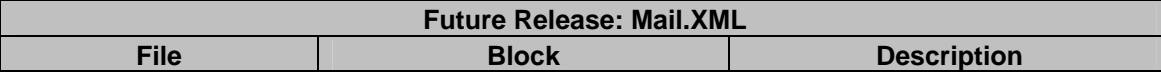

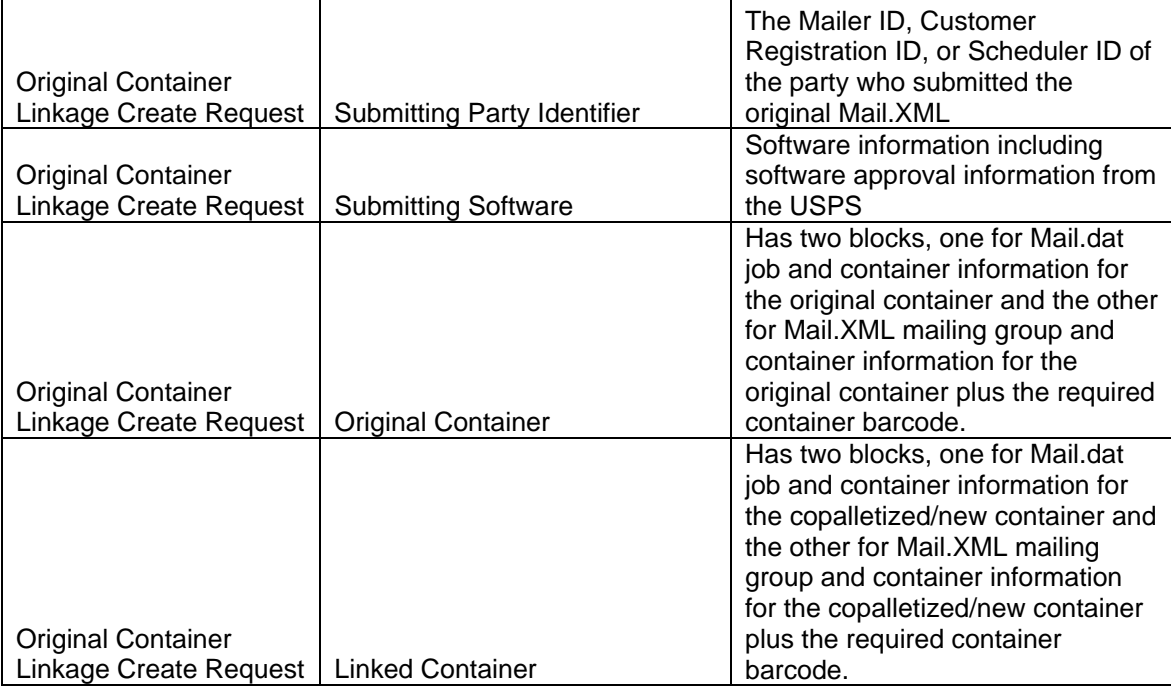

*Figure 10: Mail.XML for Standard Mail Flat Bundle Copalletization*

This electronic documentation can be accessed by the Postal Service acceptance office for the consolidator and will be used to create the standardized documentation and the postage statements for the copalletized mailing.

## **3.3.3 First-Class Mail in Trays Scenario**

For First-Class Mail copalletization the mailer must have an approved service agreement with Business Mailer Support. First-Class Mail mailers preparing full-service mailpieces in trays that will be copalletized must follow all of the requirements for full-service and prepare the electronic data to support the standardized documentation. First-Class Mail mailers preparing basic mailpieces in trays that will be copalletized must prepare electronic data to support the standardized documentation and postage statements but are not required to create mailpiece level electronic documentation. All trays prepared as part of a copalletized mailing, regardless of whether they will be copalletized, must have an Intelligent Mail Tray barcode applied to the tray.

In a future release, Mail.dat, the creator of the First-Class Mail tray will place an "O" in the "Other Mail.dat Indicator" field in CSM to indicate the original documentation. This will indicate which trays will be processed for copalletization. In a future release, this is accomplished in Mail.XML by providing original container information and linking the original container information with linked container information through the OriginalContainerLinkageCreateRequest message. The electronic documentation must include the correct rate type and service level indicator in the CQT record for Mail.dat and must provide correct identification of containers through the Mail.XML messages. This electronic data will be sent to the Postal Service to generate standardized documentation and postage statements for the entire mailing at the origin site (including trays indicated for copalletization) and all trays are included in the origin site postage statement. The copalletized trays are then sent to the consolidation site for copalletization.

Consolidators at the origin site who copalletize First-Class Mail will receive the original electronic data for the trays that will be copalletized. The consolidator will move the trays onto the correct pallets. When creating a copalletized First-Class Mail mailing, the consolidator will use the electronic data received from the creator of the First-Class Mail mailing to create a new set of electronic data.

In a future release, Mail.dat files will be updated by the consolidator with the new container information and linked with the original Mail.dat files through the Original Container Information (OCI) file created by the consolidator.

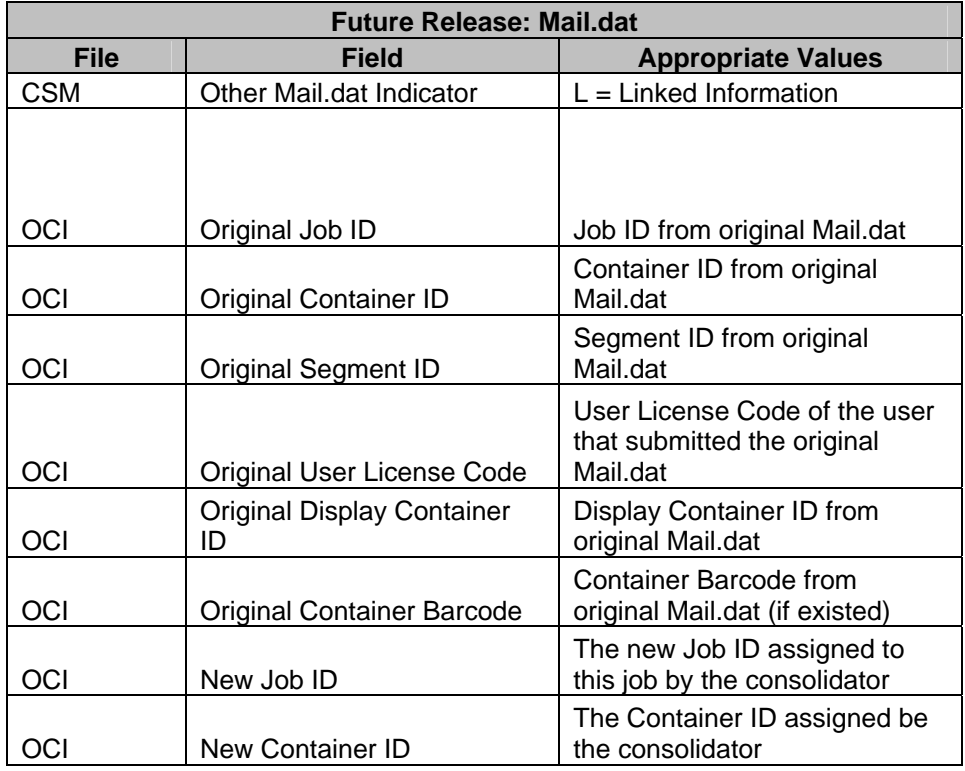

*Figure 11: Mail.dat for First-Class Mail Tray Copalletization*

In a future release, Mail.XML messages may also be updated by the consolidator with the new container information and linked with the original Mail.XML messages through the Original Container Linkage Create and Cancel Request/Response message sets created by the consolidator.

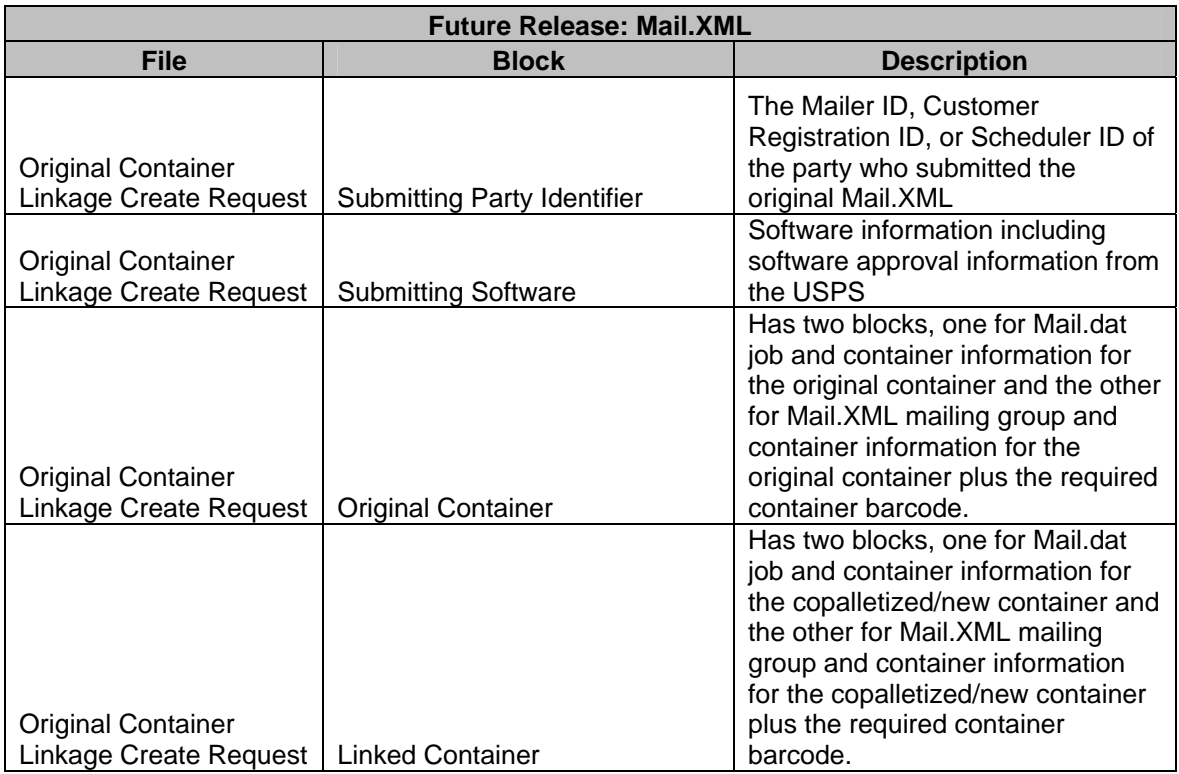

*Figure 12: Mail.XML for First-Class Mail Tray Copalletization*

This electronic documentation can be accessed by the Postal Service acceptance office for the consolidator.

## **3.3.4 Standard Mail in Trays Scenario**

For Standard Mail copalletization the mailer must have an approved service agreement with Business Mailer Support. Standard Mail mailers preparing full-service mailpieces in trays that will be copalletized must follow all of the requirements for full-service. Standard Mail mailers preparing basic mailpieces in trays that will be copalletized must prepare electronic data to support the standardized documentation and postage statements but are not required to create mailpiece level electronic documentation. All trays prepared as part of a copalletized mailing, regardless of whether they will be copalletized, must have an Intelligent Mail Tray barcode applied to the tray.

In a future release, Mail.dat, the creator of the Standard Mail tray will place an "O" in the Other Mail.dat Indicator field in CSM to indicate the original documentation. This will indicate which trays will be processed for copalletization. In a future release, this is accomplished in Mail.XML by utilizing the OriginalCOntainerLinkageCreateRequest message set. The electronic documentation must include the correct rate type and service level indicator in the CQT for Mail.dat and correct identification of containers through the Mail.XML message set.. This electronic data will be sent to the Postal Service to generate standardized documentation and postage statements for the entire mailing at the origin site (including trays indicated for copalletization) and all trays are included in the origin site postage statement. The copalletized trays are then sent to the consolidation site for copalletization.

Consolidators at the consolidation site will receive the original electronic data for the trays that will be copalletized. The consolidator will move the trays onto the correct pallets. When creating a copalletized mailing with Standard Mail trays, the consolidator will use the electronic data received from the origin to create a new set of electronic data.

In a future release, Mail.dat files will be updated by the consolidator with the new container information and linked with the original Mail.dat files through the Original Container Information (OCI) file created by the consolidator.

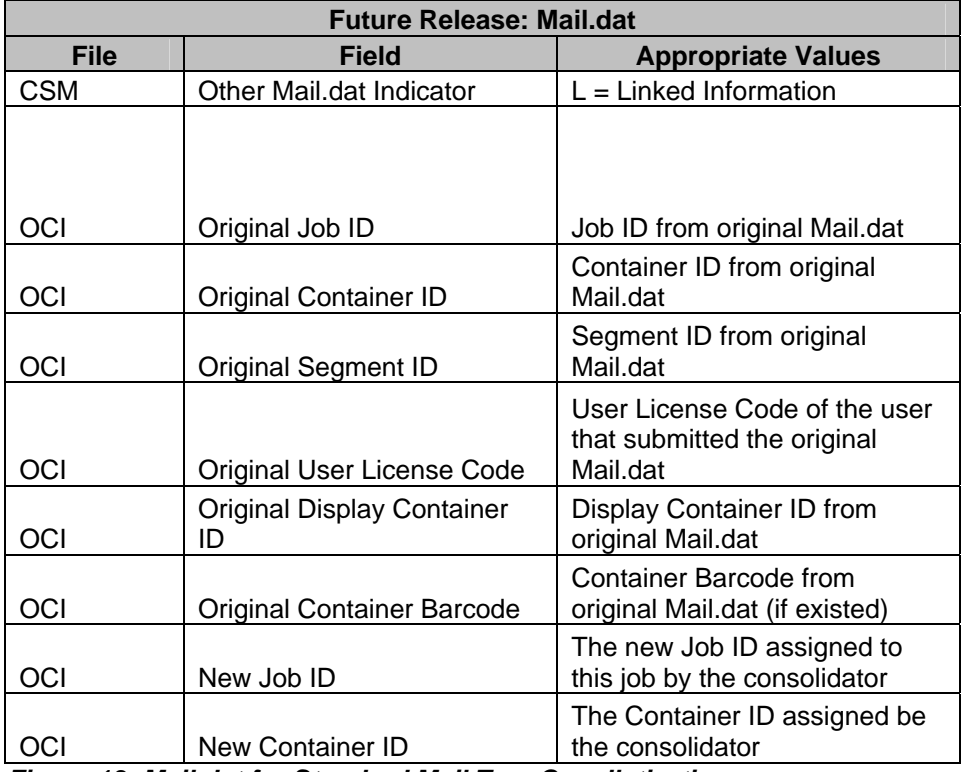

*Figure 13: Mail.dat for Standard Mail Tray Copalletization*

In a future release, Mail.XML messages may also be updated by the consolidator with the new container information and linked with the original Mail.XML messages through the Original Container Linkage Create and Cancel Request/Response message sets created by the consolidator.

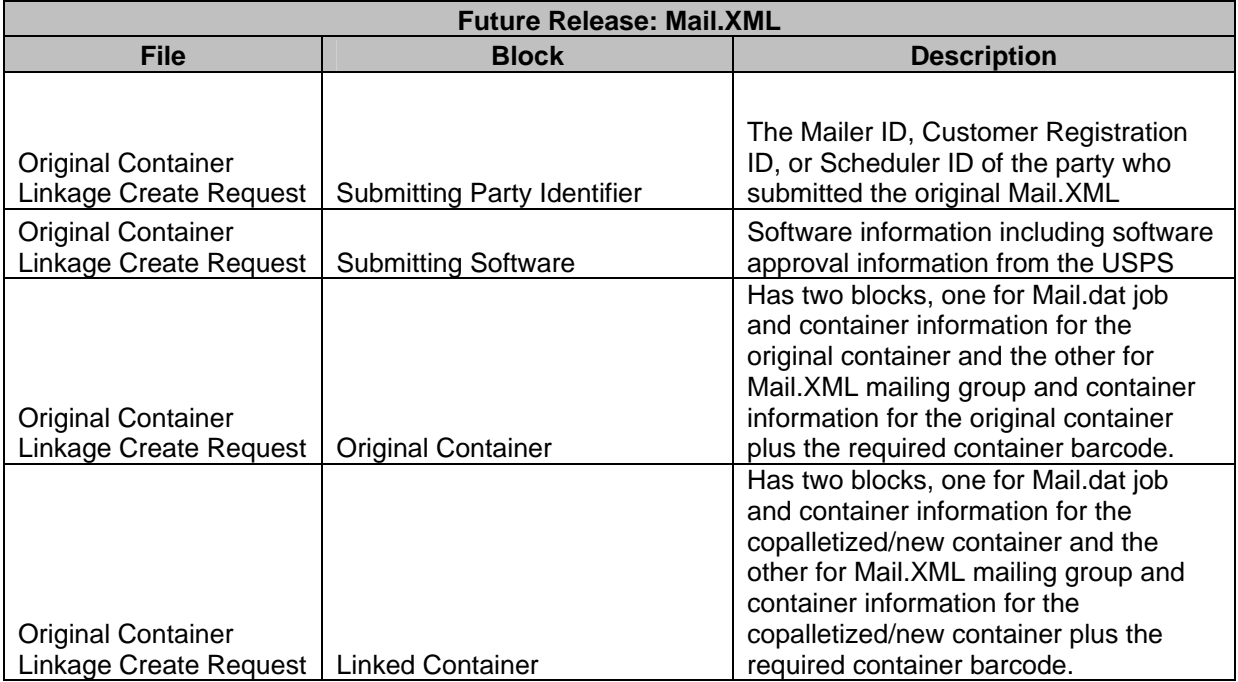

*Figure 14: Mail.XML for Standard Mail Tray Copalletization* 

This electronic documentation can be accessed by the Postal Service acceptance office for the consolidator.

## **3.4 Manifest Mailings**

With authorization from the USPS, mailers may participate in a manifest mailing program. This program requires mailers to utilize an automated system to document postage and fees for all pieces in a mailing paid via permit imprint indicia. Each piece in the mailing is assigned a unique identification number that may be compared with the manifest. To participate in the program, mailers must develop or use a computerized system that generates hardcopy documentation to support mailings. When using the sequential manifesting options listed below, both the unique identification number on the mailpiece and the unique Intelligent Mail barcode must be sequential and contiguous.

Mailers sending the manifest mailings through Mail.dat will need to choose the Header Presentation category of S for Batch manifest mailings and I for Individualized mail piece manifest. The *PostalOne!* system will process the Presentation categories of "S" and "I" as conventional presort but will require the customers to identify the manifest mailings as S or I. Customers cannot use the Convention presort flag for manifest mailings.

When choosing the "S" flag, the customer must provide the IMR file or PDR file besides the MSR file. *PostalOne!*  will ignore the MSR file, if it exists. When choosing the "I" flag, the customer must provide the PDR file or the IMR file besides the MIR file. *PostalOne!* system will ignore the MIR file if it exists. The existing qualification reports will be used and in a future release the Qualification reports and the PostalOne! dashboard will show the mailing presentation categories to help the USPS personnel verify the mail accordingly. Manifest mailers are required to provide the necessary piece level information, as they do today, to the USPS personnel for verification purposes.

Mailers participating in the manifest mailing program can use either the sequential or non-sequential piece electronic documentation options described in this section for Mail.dat. Mailers will place the unique identification number (human readable) as well as the Intelligent Mail barcode applied to the mailpiece in the electronic documentation. When using Mail.dat for sequential or non-sequential piece electronic documentation, the unique identification number is placed in the Piece ID field and the Intelligent Mail barcode is placed in the IM Barcode field of the Piece Detail Record (PDR) file.

For Postage adjustments for shortage and spoilage, mailpieces that are planned but are not created would be identified by placing a "W" or an "S" (when a postage adjustment is desired) and by "X" and "T" when postage adjustment is not desired in the Wasted Or Shortage Piece Indicator field (in Mail.dat 09-1 -W and X are used for Wasted, S and T for Shortage). If the manifest mailer is using the unique Intelligent Mail barcode as the unique identification number on the mailpiece, they may populate the IM Barcode Range File (IMR record) – with job id, container ID, IMR ID, class, lower range, upper range, By/For, full-service indicator, piece count, closing character in Mail.dat 09-1. These fields in Mail.dat 09-1 are populated with 15 digits (6/9 digit Mailer ID, 9/6 digit Serial Number) Sequences must be contiguous and may not overlap among containers in a mailing or between mailings by class during the 45-day period for barcode uniqueness.

In a future release, when using Mail.XML for the non-sequential piece electronic documentation, the unique identification number is placed in the MailPieceID XML block and the Intelligent Mail barcode is placed in the IMB XML block of the MailPieceCreateRequest message's PDRMailpieceblock or MailPieceblock. Mailpieces that are planned but are not created would be identified by placing a "W" or "X" for wasted or an "S" or a "T" for shortage in the WastedPieceIndicator field (available in Mail.XML version 6.0). When using Mail.XML for the sequential piece electronic documentation, the first unique identification number used is placed in the SerialNumber9/6 field of the IMBarcodeLowerSerialization field and the last unique identification number used is placed in the SerialNumber9/6 field of the IMBarcodeUpperSerialization field (available in Mail.XML version 6.0 in the PieceRange XML block) while the Mailer IDs are placed in the Mailer ID 6/9 field within the same XML blocks. Mailpieces that are planned but are not created would be identified by creating a record in the MailPieceCreate or Update request message for each mailpiece and placing a "W" or an "S" in the WastedPieceIndicator field (available in Mail.XML version 6.0).

## **3.5 Spoilage and Shortage**

During the course of a mailing, there are typically mailpieces that were included in the electronic documentation but were never created. The electronic documentation will need to be updated to reflect adjustments to a mailing due to spoilage (wasted), shortages, or other anomalies that affect the piece count of a postage statement or mailing job.

Spoiled mailpieces are those pieces for which electronic documentation has been provided to the USPS but during the production of the pieces get spoiled for any number of reasons. Shortages can occur in mailing environments where a mailer may not mail a whole container (pallet or handling unit), but rather will mail only a partial container (pallet or handling unit). In a shortage specific postage adjustment where the entire container will not be included in the mailing, the mailer will be required to cancel or delete the whole container at the Mail.dat CSM (Container Summary) file level. In the case where only part of a container will be excluded from the mailing, the mailer must send a Mail.dat PDR (in a future release Mail.XML MailPieceCreate and MailPieceUpdate messages) which sets the WastedPiece Indicator field to 'S' or 'W' for the mailpieces that will not be included in the mailing. In version 09-1 of Mail.dat, a value of 'S' will be placed in the Wasted or Shortage Piece Indicator field to identify shortage pieces and "W" will be used for spoiled (wasted) mailpieces. In a future release, this is accomplished in version 6.0 of Mail.XML by placing an "S" in the WastedPiece Indicator field for shortage mailpieces and a "W" for spoiled mailpieces.

Shortage and spoilage related postage adjustments must occur against postage statements that have not been finalized. If all postage statements for a mailing have been finalized, then spoilage related postage adjustments will only occur through the existing refund request process.

While the ultimate goal of the USPS is to mandate the provision of piece level electronic information for spoilage, certain mailer technologies do not currently support that capability. For full-service, the USPS will allow postage adjustments to occur without specific piece level information for certain mailing environments as technologies and processes are defined to move to providing piece specific spoilage information. Regardless of the method used, the spoiled pieces must be made available for verification prior to adjusted postage statement(s) finalization.

In non-manifest mail environments today, two options exist for spoilage related postage adjustment.

- Solution 1: Mailers that cannot specify the specific postage statements of the spoiled mailpieces request the postage adjustment dollar amount and the USPS will select the postage statement.
- In a future release, Solution 2: Mailers may identify the dollar amount and specific postage statements of spoiled pieces and request the USPS to adjust postage for the spoiled pieces.

Regardless of the option selected above, the USPS will support the two following solutions for providing spoilage information in Mail.dat 09-1 and, in a future release, Mail.XML v6.0 versions.

Solution 1: In Mail.dat, a PAR record is submitted to adjust postage. Upon receipt of postage adjustment information, the USPS will then find the best possible postage statement that is not yet finalized and supports the adjustments for the spoiled pieces. For this solution, the USPS will adjust the ready-to-pay postage statement with the latest mailing date related to the Mail.dat submitted for the mailing (tied to the mailer's Permit number) and adjust postage based upon spoiled piece count and the dollar amount provided by the mailer. If the postage statement with the latest mailing date generated tied to the PAR transaction does not have enough pieces or copies to fulfill the spoilage adjustment, then the next ready-to-pay postage statement with a mailing date furthest from the current date will be adjusted. This process will be repeated until the correct number of mailpieces has been deducted from the postage statement to accommodate the spoilage adjustment. If no ready-to-pay postage statements are available with enough pieces to adjust postage than the PostalOne! system will generate an error. If no ready-to-pay postage statements are available for the mailing, then the USPS identified refund process will need to be initiated by the customer.

In a future release, Solution 2: The mailer will be allowed to provide a mailer generated postage statement sequence number and all other required fields that identify unique postage processing. This will be accomplished in Mail.dat using the new, optional Postage Statement Header File that will provide linkage with the CSM containers to identify containers on a postage statement. This new Postage Statement Header file will also be linked with the PAR file through a Unique Record Identifier field, linking an adjustment transaction to a unique postage statement. The new postage statement header file will then be used, if provided, in conjunction with the PAR file to adjust postage. In a future release, this will be accomplished in Mail.XML using the new PostageAdjustmentCreateRequest/Response Message which will refer to an existing postage statement by providing the StatementID.

If postage was filed through Mail.XML then the postage statement can be uniquely identified and the Mail.XML PostageAdjustmentCreatemessage will be used I a future release to adjust postage. However if the postage statement was created based upon Mail.dat data sent to the USPS and the Mail.XML message is used to adjust postage then the unique postage statement identifier may not be available to a Mail.dat user. In that case, the mail.dat user can send a PAR record and the USPS will follow exact same rules identified above for a Mail.dat PAR adjustment without unique postage identification

## **3.5.1 Piece Level Spoilage and Shortage**

Mailers have the ability to identify the specific mailpiece that was spoiled and where in the mailing a mailpiece was spoiled. In this scenario, updated piece level electronic documentation through Mail.dat or Mail.XML would be submitted to *PostalOne!* to identify the specific mailpieces that were spoiled. The original electronic documentation would indicate the handling unit to which this mailpiece was associated. These electronic updates can be sent via Mail.dat using the PDR or Mail.XML (Future release) using the Mail.XML MailPieceCreate and MailPieceUpdate Request/Response messages. For either option, the mailer will indicate the wasted piece by placing a 'W' in the WastedPiece Indicator field for the mailpieces that were spoiled or 'S' in the WastedPiece Indicator field for shortage mailpieces. This option is only available when the original piece information was provided in the PDR, not an IMR file.

## **3.6 Multi-Line Optical Character Reader (MLOCR) Mailers**

An MLOCR Mailer is any Mail Preparer who uses Multi-Line Optical Character Reader (MLOCR) or Bar Code Sorter machines to sort mail that has the name and address applied to the mailpiece prior to processing on the MLOCR machine. These mailpieces may have an Intelligent Mail barcode applied by the Mail Owner (or other party) prior to sortation on the MLOCR machine. Mail Preparers are required to honor requests from the Mail Owners to use the Mail Owner's Mailer ID in the Intelligent Mail barcode on the mailpiece. There are three options the MLOCR Mailer can employ for applying the Intelligent Mail barcode to mail sorted on an MLOCR machine.

#### Option 1: Use the MID and Serial Number Applied by the Mail Owner

Mail Owners (or other parties) may apply an Intelligent Mail barcode to the mailpiece when the name and address is applied. If the full-service mailpieces already have a unique Intelligent Mail barcode applied, the MLOCR Mailer may capture the Mailer ID and/or Serial Number of the original Intelligent Mail barcode on the mailpiece and use that to populate the piece level electronic documentation for a full-service mailpiece. In addition, the MLOCR Mailer may also use the captured Mailer ID and/or Serial Number to populate the Mailer ID and Serial Number field in the new Intelligent Mail barcode if the MLOCR Mailer applies a new Intelligent Mail barcode on the mailpiece. By applying a new Intelligent Mail barcode, the MLOCR Mailer can alter the delivery point portion of the Intelligent Mail barcode to comply with the USPS delivery point standards.

#### Option 2: Use the Mail Owner's MID

The Mail Owner may direct the MLOCR Mailer to use the Mail Owner's Mailer ID in the Intelligent Mail barcode sprayed by the MLOCR Mailer on the mailpieces. In this option, the MLOCR Mailer would generate a unique Serial Number for full-service mailpieces to use with the Mail Owner's Mailer ID in the Intelligent Mail barcode. To create the unique Serial Number, the MLOCR mailer may assign a range of Serial Numbers to a specific machine, thus maintaining uniqueness across multiple machines without requiring the machines to communicate. Alternatively, the MLOCR Mailer may connect the machines in their facility to communicate with a central database which will control the Serial Number generation process and ensure unique Serial Numbers are applied across all mailpieces using a specific Mailer ID. The MLOCR Mailer may also use other proprietary methods of generating a serial number providing that the Intelligent Mail barcode remains unique for the required time period.

#### Option 3: Use the MLOCR Mailer MID

The MLOCR Mailer can use his/her own Mailer ID to apply an Intelligent Mail barcode on the mailpiece. In this option, the MLOCR Mailer would generate a unique Serial Number for full-service mailpieces to use with the MLOCR Mailer's Mailer ID in the Intelligent Mail barcode. To create the unique Serial Number, the MLOCR mailer may assign a range of Serial Numbers to a specific machine, thus maintaining uniqueness across multiple machines without requiring the machines to communicate. Alternatively, the MLOCR Mailer may connect the machines in their facility to communicate with a central database which will control the Serial Number generation process and ensure unique Serial Numbers are applied across all mailpieces using a specific Mailer ID. The MLOCR Mailer may also use other proprietary methods of generating a serial number providing that the Intelligent Mail barcode remains unique for the required time period.

Typically, the mail from each Mail Owner will be run separately on a machine and information captured from that process will be used to identify the Mail Owner in the By/For section of the electronic documentation for those mailpieces. If that mail already contains mail from multiple mail owners, the MLOCR Mailer would populate the By/For section of the electronic documentation to identify the single source of that mail (i.e. the MLOCR Mailer's customer).

When a Mail Owner has provided a small amount of mail, the MLOCR Mailer has the option to combine that mail with mail from other low volume Mail Owners and will not be required to identify the Mail Owners associated to those mailpieces. The MLOCR Mailer is allowed to jackpot mail from customers who provide less daily volume than 1% of the total average daily volume processed at the MLOCR Mailer's facility or 3,000 pieces (whichever is less). If the MLCOR Mailer chooses to jackpot multiple customers using their own MID, they will be responsible for the address quality of those pieces.

When mailpieces are rejected on an operation and grouped together across Mail Owners to be re-run on a MLOCR machine, those mailpieces may use the Mailer ID of the MLOCR Mailer and will not be required to identify the Mail Owner in the electronic documentation. If the mailpiece is not successfully processed when rerun, that mailpiece will be mailed at machinable or single-piece prices and may or may not have an Intelligent Mail barcode applied.

The permit number will be included in the Local Permit Reference Number field of the MPA record in Mail.dat for all permit mail. The permit number will be included in the permitNumber field of the MailingAgentData message of the PostageStatementCreate message of Mail.XML. Nonprofit Standard Mail must have the permit number whatever the postage type is used to pay for the pieces.

For a normal MLOCR operation, the electronic documentation will be submitted with qualification and postage data after first pass of the mail through the MLOCR. For full-service mailings, the electronic documentation will be updated with handling unit and container data after second pass. Mailings prepared using a One-Pass Finalization method will have electronic documentation submitted prior to production of the combined mailing. After the mail is run, an update including the actual sorter data will be submitted electronically.

## **3.7 Continuous Mailers**

A continuous Mailer is defined as one that regularly:

- 1. Dispatches portions of the mailing to the USPS at multiple times throughout the production period of the total mailing.
- 2. Provides a USPS Qualification Report for the multiple dispatches.
- 3. May submit portions of the mailing to the USPS before qualification and postage documentation can be finalized.

Continuous Mailers will submit and generate documentation as follows:

1. Create electronic documentation for each mailing prepared over the course of the production day. The production day is the period of time (not to exceed 24 hours) when mail is produced and dispatched. Submit the electronic documentation for the original planned mailing (e.g., list or One-Pass Finalization mailers) prior to production or after first pass (for MLOCR/BCS environment) to *PostalOne!.* Manifest mailers will submit documentation prior to production unless approved by Business Mailer Support. Payment for that production day will occur with the updated, final submission to the *PostalOne!* system or as stipulated in the mailer's postage payment system agreement.

If portions of the planned mailing as originally submitted in the electronic documentation are not

dispatched during the production day and these portions will be moved to the next day's mailing, then the updated, final submission to *PostalOne!* must reflect the removal of those pieces and the proper qualification of all remaining pieces in the dispatched portion. The non-dispatched portion which is moved to a different mailing must be re-qualified for the prices for which they are prepared.

2. Alternatively, mailings submitted across multiple days will be represented in an original submission of electronic documentation. In this scenario, payment is made as stipulated in the mailer's postage payment system agreement for the containers dispatched during each production day, provided that the documentation represents pieces associated to physical handling units and physical containers. Payment is accomplished by updating the electronic documentation and marking those containers as ready to pay.

Continuous Mailers will have Customer Supplier Agreements (CSA) with the Postal Service as described in this guide. The CSA will define how and when the mailing must be dispatched for Start-the-Clock purposes. Container information will be submitted to the *PostalOne!* system for all the containers on the associated postage statement for that production day. Dispatch information for the containers that are complete and ready for acceptance and payment will be submitted to *PostalOne!* in a transportation update.

## **3.8** *PostalOne!* **Transportation Management Systems (TMS)**

*PostalOne!* Transportation Management Systems (*PO!* TMS or TMS) feature direct routing of mail using the most time-efficient transportation possible by utilizing advanced surface and air assignments. The overall objective is to better align First-Class Mail business customers with Postal Service production, acceptance, and distribution processes. The technology component features a shipping system that scans tray labels, captures weight, and interfaces with the Surface-Air Management System (S-AMS) for assignments. This mechanism can help them meet certain service standards by improving the speed, accuracy, and consistency of mail delivery.

The following diagram is a graphical depiction of the data flow between the *PostalOne!* TMS and the USPS network, including the various data repositories.

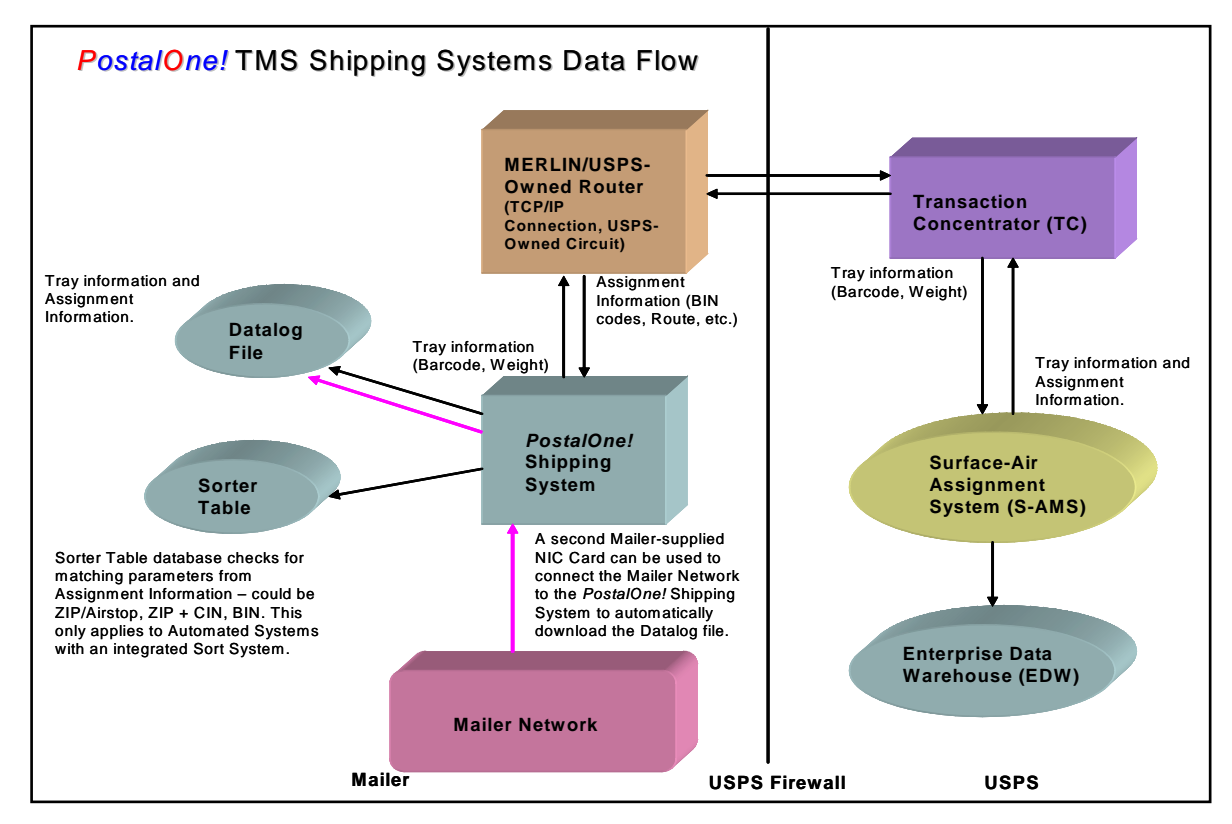

 **Figure 15: data flow between the PostalOne! TMS and the USPS network** 

## **3.8.1** *PostalOne!* **TMS and Full-Service**

Mailers may choose to participate in the *PostalOne!* TMS program in order to fulfill some of the requirements for Full-Service. Specifically, the Intelligent Mail tray barcode information scanned by the *PostalOne!* TMS and stored in the data log file can be used to populate a portion of the required electronic documentation. USPS Information Technology has developed a connectivity architecture that meets the information security needs of both the USPS and the mailers, in addition to providing the most robust backup and recovery options should there be network or hardware failure on the USPS side, reducing the amount of potential downtime for the mailers.

Additionally, this architecture will allow mailers to network the TMS' into their infrastructure in order to automatically pull data log files from the TMS' to retrieve the Intelligent Mail Tray Barcode data needed to qualify for Full-Service. Mailers are approved to install a second Network Interface Controller (NIC) Card in their TMS' in order to connect to their network.

## **3.8.2** *PostalOne!* **TMS and Mail.dat**

Although it is not a USPS requirement, some Mailers may choose to populate their Mail.dat files with the Airline Code (carrier). This optional data will not be stored or displayed in any way. If a Mailer chooses to pursue this option, Mail.dat has two User Label Fields (each with 40 byte capacity) that can be used.

The Mailer would use the Response from S-AMS, found in Field 6 of the data log file, to populate "Label: User Information Line 1" and "Label: User Information Line 2". Mailers will find the Airline Code (carrier) in "User Label 2", bytes 9 and 10.

For example, if the Response from S-AMS is L0935NSMFPITD8GDBC75B%F07041408170708300180050615X-SDFX PIT:

Label: User Information Line 1, the first 40 bytes, would be:

12345678901234567890123456 0 9 3 5 N S M F P I T D 8 G D B C 7 5 B X

Label: User Information Line 2, the second 40 bytes, would be:

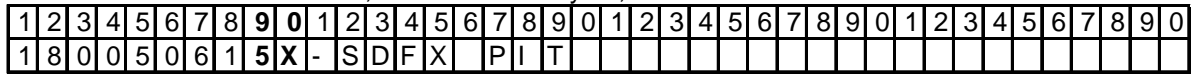

As can be seen above, Label: User Information Line 2, bytes 9 and 10 hold the characters 5X, the Airline Code for UPS.

## **3.8.3 PostalOne! TMS Contingency Plans and Full Service Qualification**

The mailer is still responsible for providing Intelligent Mail Tray barcodes in the electronic documentation regardless of an available connection to S-AMS. In order to qualify for "Full Service", mailers may continue to use their *PostalOne!* Transportation Management Automated or Semi-Automated Systems in Bypass Mode (assuming the System Failure is related only to S-AMS or other Network connectivity problems that do not prevent the System from functioning). This will allow for the automatic population of Intelligent Mail Tray Barcode data into their data log files. Alternatively, Mailers may choose to hand-scan Mail trays in order to capture the relevant Tray Label data.

In the event of *PostalOne!* TMS does not have connectivity with S-AMS, *PostalOne!* TMS users' should follow the contingency plan outline in the CSA where users shall:

- Contact their Local USPS representatives to notify them of the outage.
- Contact the USPS Help Desk to open a ticket.
- Continue to make required separations on all Surface Mail. Local Postal operations will provide the customer with a list of separations by ZIP codes that will be utilized by the customer while the system is down.
- Not be required to scan or separate Air Mail. Air mail will be jackpotted and a placard will be placed on the mail indicating the mail is unscanned.

If *PostalOne!* TMS has no connectivity to S-AMS, mailers who have sufficient processing capacity and time to scan mail prior to their committed dispatch time, will rerun all unassigned trays prepared during the disconnect time through the TMS to receive the proper assignment. If the mailer has insufficient capacity or time prior to his committed dispatch, the mailer will not be required to run trays prepared during the disconnect time through TMS for assignment.

For mailers with a Customer/Supplier Agreement using TMS, in cases of no connectivity with S-AMS please refer to section "3.9.1 Using PostalOne! TMS with CSAs" for contingency plan.

In order to qualify for "Full Service", mailers may continue to use their *PostalOne!* Transportation Management Automated or Semi-Automated Systems in Bypass Mode (assuming the System Failure is related only to S-AMS or other Network connectivity problems that do not prevent the System from functioning). This will allow for the automatic population of Intelligent Mail Tray Barcode data into their data log files. Alternatively, Mailers may choose to hand-scan Mail trays in order to capture the relevant Tray Label data. For more information about using *PostalOne!* TMS, please refer to the *PostalOne!* TMS Guide.

## **3.9 Customer Supplier Agreements (CSA)**

The Customer/Supplier Agreement (CSA) is a written notice that confirms, for a commercial mailer, the origin-

entry preparation requirements and the acceptance window times necessary for mail to be considered entered into the postal network on "Start-the-Clock" Day Zero (Day-0). A CSA may also include a schedule of transportation times, mail containerization specifications, designated postal mail facility entry locations, and timesensitive mail entry instructions.

"Start-the-Clock" is the date and time when a mail piece enters the mailstream. "Start-the-Clock" Day Zero is the date when the clock starts for purposes of service performance measurement.

A CSA does not create a Postal Service guarantee, promise, or commitment to process and/or deliver within the applicable service standard, or within any in-home target date or window.

The objective of a CSA is:

- To formalize agreement on criteria used to determine Start-the-clock Day Zero (Day-0) to create a common understanding between the USPS and mailers.
- To approve later acceptance times and describe the separation requirements to qualify for those times.
- To provide a structured format to support presort software developed to create separations and container labels for full-service requirements.
- To describe separation and containerization standards requested of the mailer that are not covered in the required or optional containerization requirements described in the Domestic Mail Manual (DMM).

#### **Note: CSA preparation requirements take precedence when applicable.**

A CSA will be created if the following conditions exist:

- have their origin entered mail verified at a Detached Mail Unit (DMU),
- perform additional mail preparation in order to enter mail after a Business Mail Entry Unit's (BMEU) critical acceptance time, and/or
- are large enough to collaborate on a mailer-specific acceptance time prior to the Business Mail Entry Unit's critical acceptance time.

Complete details on CSAs can be found in the Guide to Customer Supplier Agreements which can be found at <http://ribbs.usps.gov/>

## **3.9.1 Using** *PostalOne!* **TMS with CSAs**

Mailers with a PostalOne! Transportation Management System (TMS) have the capability to dynamically assign handling units (i.e., trays) to transportation routes. Examples of dynamic assignment are: a tray for ZIP Code 600 is run through the TMS at 9 am and receives an airline assignment, another tray for ZIP Code 600 is run through the TMS at 11 am and receives a surface assignment; or a tray for ZIP Code 945 is run through the TMS at 3 pm and receives an airline assignment of American Airlines, a tray for ZIP Code 945 is run through the TMS at 6 pm and receives an airline assignment of Continental Airlines. The CSA for mailers using a TMS will identify the appropriate dispatch to which those assignments will be associated. The contingency plan for sites with TMS is: if there is no connection to S-AMS, mailers who have sufficient processing capacity and time to scan mail prior to their committed dispatch time, will rerun all unassigned trays prepared during the disconnect time through the TMS to receive the proper assignment. If the mailer has insufficient capacity or time prior to his committed dispatch, the mailer will not be required to run trays prepared during the disconnect time through TMS for assignment. Regardless of an available connection to S-AMS, the mailer is still responsible for providing Intelligent Mail Tray barcodes in the electronic documentation.

In cases of disconnect, the mailer will continue to make the required container separations for all trays that are routed via surface transportation 100% of the time. Trays for destinations that are routed via air transportation 100% of the time, and destinations that may be routed via either surface or air depending upon the time of scan assignment will be containerized as unscanned volume. All trays that are not scanned will be containerized separately from trays that have received a scan assignment. Trays which have not been scanned and require an assignment will be containerized and dispatched to the parent contingency plant identified in the CSA for scanning and assignment through the plant's S-AMS equipment. All unscanned trays must be properly sleeved, strapped, labeled, and placed in approved USPS containers. All containers will be identified with appropriate separation placards plus additional placards identifying the containers as "Unscanned Volume for Scan

Assignment." The mailer will notify the local contingency plant anytime they have a disconnect situation, and provide estimated volume of unscanned trays and plant arrival times. Any mailing without assignment presented to the Postal Service under a CSA that has a requirement for mailer scan assignments prior to deposit will receive a Start-the-clock of day + 1 for that mailing.

The CSA for mailers with a TMS will contain surface separations along with a default air separation. That default air separation will likely be broken into multiple lines in the CSA downloadable file so that the various labeling options may be accurately reflected. The TMS can also be used to make surface separations with those separations entered into the TMS by loading the CSA file or through a manual data entry process. The CSA will contain labeling instructions for the surface separations as well.

For more information about TMS, please see section "3.8 – PostalOne! Transportation Management Systems (TMS)" within the eDoc Guide.

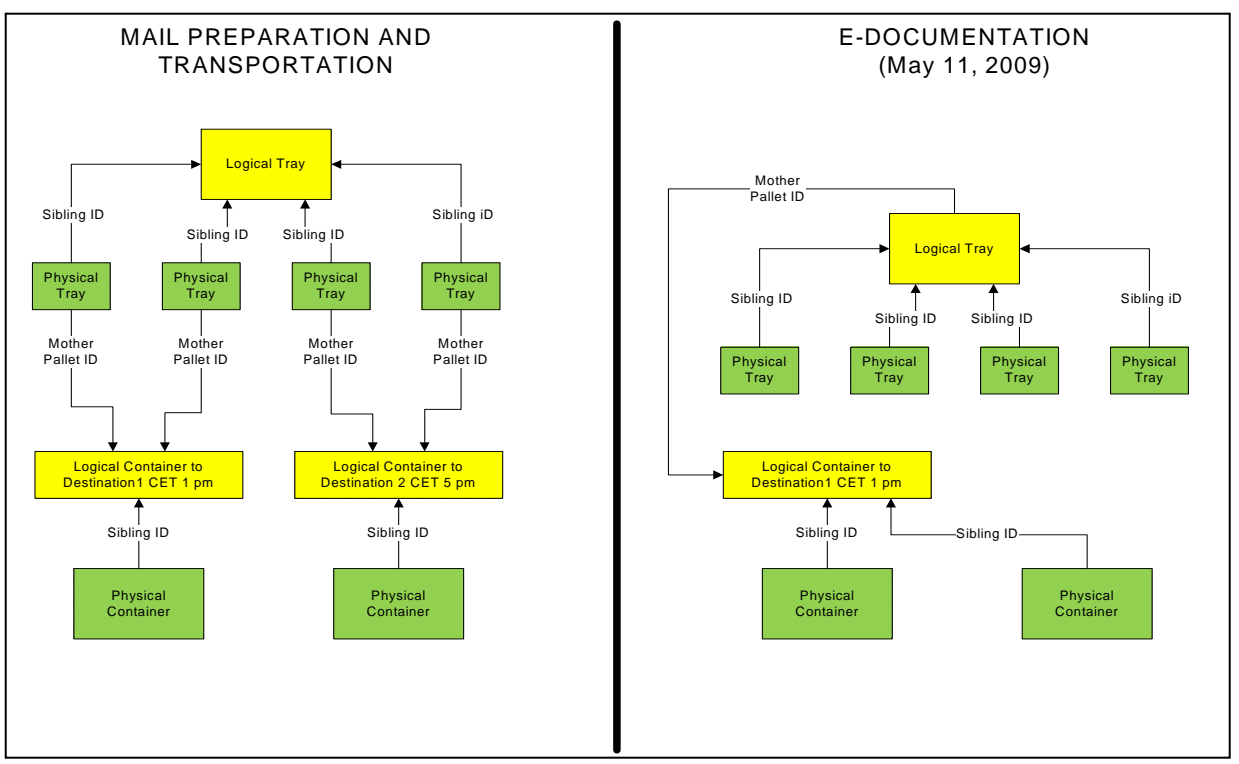

*Figure 16: Logical Tray is split across logical containers by TMS* 

## *3.9.2 CSAs and the FAST System*

that mailer facility as well as dispatches and arrival data. Mailer software will then use the CSA to determine which separations to make and what information to include in the container label applied to that separation. The FAST system will make this data available as an electronic file that can be downloaded from the FAST system website. In the future this will be available as a web message. Changes to a CSA will always be coordinated with the mailer. In the event that a CSA changes, an email will be sent to notify the mailer that the changes have been made to the CSA and the effective date of those changes (changes will always take effect at midnight on the date specified). The data provides specific instructions on which separations should be made at

logical containers, then one logical container will be created for each separation. Handling units are then The CSA will also be used to correctly associate handling units (trays, tubs, sacks) to containers in the electronic documentation. The label ZIP Code (and presort for working mail separations) for the handling unit will determine the separation on which the handling unit should be placed. Either physical or logical containers will be created as defined in the CSA and a .CSM record should be defined for each container created. If the mailer is creating

associated to those containers (physical or logical).

## **3.10 Creating Appointments**

transported to the USPS plant by the mailer. Appointments enable more efficient resource planning and service performance. The USPS FAST (Facility Access and Shipment Tracking) system is the business processing engine that provides customers with appointment scheduling capabilities for destination and origin entry shipments. The USPS requires appointment scheduling for drop ship mail and for origin entered mail verified at a DMU and

request access to the FAST system via the Business Customer Gateway, which will both perform authentication and authorization services for the FAST system. A Mail Owner or mailing agent must request a user account within the Customer Registration system and then

There are two ways to create, update, cancel, and manage appointment scheduling:

- 1. By utilizing IDEAlliance Mail.XML (previously known as TM Specification) Specification and *PostalOne!*/FAST Web services to provide appointment logistics and content information including the Intelligent Mail Container transaction where all logistics and all container detail information is provided in the XML transaction by the transaction where all logistics information is provided in the customer's XML file and all or partial container container detail already exists in the PostalOne! system and is appended to customer's XML transaction and sent to the FAST system). Barcode. Information may be provided using pure Web services (pure Web Services is defined as a customer), or Web Services in conjunction with Mail.dat (Web Services with Mail.dat is defined as a detail information is provided by the *PostalOne!* system from *PostalOne!* Mail.dat database. All or partial
- 2. Users may also access the FAST system online service at [https://fast.usps.com](https://fast.usps.com/) or via the Business Customer Gateway to request an appointment. This online FAST system process does not, however, allow the customer to provide content (container) detail information, such as Intelligent Mail Container Barcode (IMcb), pre-sort, , expected container counts, and many other characteristics. One-time appointments created online must be updated via Mail.XML in order to provide detailed container information, primarily the Intelligent Mail Container Barcode. The detailed container information can be provided either via pure Web services or via Web services with Mail.dat for the Full-Service option.

One-time appointments created online or through Web Services must be updated via Mail.XML in order to provide the Intelligent Mail Container Barcode information. For recurring appointments, the customer can send a content update with a transportation ('T') update using Mail.dat. This is a valid content update method for Full-Service but does not apply to one-time appointments.

For details on how to create appointments using Web Services, refer to the Mail.XML Technical Guide found at http://ribbs.usps.gov/files/fullserviceguides/PostalOneTechnicalGuideforMailXML.doc. The Mail.XML Specifications can be found at the IDEAlliance website www.maildat.org.

For details on how to create appointments via the FAST online system, refer to the *Facility Access and Shipment racking (FAST) Customer User Guide*. *T*

## **3.10.1 Joint Scheduling:**

USPS electronically. There are three possible scenarios to perform joint scheduling electronically through Mail.XML with the *PostalOne!* – FAST systems. Joint Scheduling process is defined as an appointment management process where more than one business entity is involved in providing data for a single appointment; logistics data (Facility, Day, time) or content detail data (Container details) for a single appointment. Joint scheduling applies for appointment management for drop ship appointment scheduling. The Full-service option requires that content detail information be provided to the

#### **3.10.1.1 Scenario 1**

This scenario pertains to an existing relationship and understanding between Printer A and Logistics Company B, where the two parties already know the content and transportation needs of each other. The two business entities must work together to compile logistics and content detail information into a single appointment.

- Logistics Company B works with Printer A and both understand each others on going business needs.
- Printer A provides details on its containers to Logistics Company B for Appointment 100000001.
- Printer A, who may have already sent the container information to the *PostalOne!* system as part of eDoc, may give the primary key data for their containers to Logistics Company B.
	- a. Printer A may provide manually or may use DeliveryContent messages to communicate the container data to Logistics Company B.
- Logistics Company B references to the container key information (provided by Printer A, already in the PostalOne! System) when they create the appointment.
- Logistics Company B may reference container information from other parties (i.e. Printer B, Printer C, and Printer D) as well on the same appointment.

In this scenario, both Printer A and Logistics Company B are eligible to receive their closeout data through Mail.XML. Logistics Company B will receive the closeout data for all containers on the appointment and Printer A will only receive the data for Printer A's containers on the appointment.

Communication method that Printer A uses to communicate container data to Logistics Company B:

- Mail.XML DeliveryContentCreateRequest/Response messages
- Mail.XML DeliveryContentUpdateRequest/Response messages
- Mail.XML DeliveryContentCancelRequest/Response messages
- Provide manually
- Mail.dat file set (CSM)

Communication method that Printer A uses to create content within *PostalOne!* – FAST systems.

• Mail.dat file set (CSM)

Communication method Logistics Company B uses to create/manage the appointment and tie Printer A's content data to the appointment:

- Mail.XML DeliveryApptCreateRequest/Response
- Mail.XML DeliveryApptUpdateRequest/Response
- Mail.XML DeliveryApptCancelRequest/Response
- Mail.XML DeliveryApptQueryRequest/Response

#### **3.10.1.2 Scenario 2**

This scenario pertains to an existing relationship and understanding between Printer A and Logistics Company B, where the two parties already know the content and transportation needs of each other.

In this scenario, two separate business entities provide electronic information for one appointment.

- Printer A creates 'stand alone' content(s) in the FAST system via Mail.XML identifying Logistics Company B as the owner of the appointment and receives content ID(s) from the FAST system for the containers.
- Printer A then provides the Content IDs from the FAST system to Logistics Company B.
- Logistics Company B creates an appointment and in the appointment request, references the Content IDs that Printer A received from the FAST system. The content created by Printer A will now be tied to the appointment created by Logistics Company B.

In this scenario, both Printer A and Logistics Company B are eligible to receive their closeout data through Mail.XML. Printer A will receive the data only for Printer A's containers on the appointment and Logistics Company B will receive the data for all containers on the appointment.

Communication method that Printer A uses to create content within *PostalOne!* – FAST systems.

- Mail.XML DeliveryContentCreateRequest/Response messages
- Mail.XML DeliveryContentUpdateRequest/Response messages
- Mail.XML DeliveryContentCancelRequest/Response messages

Communication method that Printer A uses to communicate the Content IDs to Logistics Company B

- Mail.dat file set (CSM)
- Can simply be a spreadsheet file or a data file

Communication method Logistics Company B uses to create/manage the appointment and tie Printer A's content data to the appointment:

- Mail.XML DeliveryApptCreateRequest/Response messages
- Mail.XML DeliveryApptUpdateRequest/Response messages
- Mail.XML DeliveryApptCancelRequest/Response messages
- Mail.XML DeliveryApptQueryRequest/Response messages

#### **3.10.1.3 Scenario 3**

This scenario pertains to an LTL (Less than a Load) environment where LTL Company B is working with non-Full Service customers and Printer A who wants to be part of Full Service. In this scenario, LTL Company B provides information online while Printer A provides information electronically.

The small LTL Company B creates an appointment in the FAST system providing the logistics info and the content info of the non-Full Service mailings. LTL Company B informs Printer A the appointment ID which can be used to update eDoc and other documentation (i.e. PS Form 8125). Printer A uses Mail.XML to add content to the appointment created by LTL Company B.

- LTL Company B creates an appointment.
- LTL Company B provides the appointment ID to Printer A.
- After receiving the appointment ID, Printer A sends content message to the FAST system and references the appointment ID.

In this scenario Printer A is eligible to receive their closeout data through Mail.XML and will receive the data only for their containers on the appointment.

Communication method that LTL Company B uses to create Shell appointments

• The FAST system's Create Appointment module

Communication method that Printer A uses to associate/create/manage content in the *PostalOne!* – FAST system.

- Mail.XML DeliveryContentCreateRequest/Response
- Mail.XML DeliveryContentUpdateRequest/Response
- Mail.XML DeliveryContentCancelRequest/Response

Mail.XML - DeliveryContentQueryRequest/Response

## **3.11 Mail.dat**

Mail.dat is an industry-defined database structure consisting of files linked by key fields. A Mail.dat submission to the *PostalOne!* system consists of 20 files, each with its own record type, from which the USPS can extract data necessary to create the postage statement and required documentation. Mail.dat is one method mailers can use to submit electronic data which includes postage statement information to the Postal Service. Currently, the *PostalOne!* system supports Mail.dat versions 07-1, 08-1, and Mail.dat version 08-2. Starting January 1, 2009, no new users will be activated in *PostalOne!* using these versions. Starting May 11, 2009, *PostalOne!* will support only versions 08-1, 08-2 and 09-1. Those interested in using Mail.dat for comprehensive business function full-service support should use version Mail.dat 09-1.

For information about Mail.dat and how you can use Mail.dat to submit electronic information refer to

<http://www.maildat.org/> and<http://ribbs.usps.gov/> where you will find the *PostalOne!* System Mail.dat Technical Guide for Full-Service. Note: all references to specifications in this document are subject to update as operational or pricing initiative details are finalized.

## **3.11.1 Mail.dat 09-1 –** *PostalOne!* **System Implementation**

Mail.dat 09-1 will add functionality needed for the full-service option as follows:

- 1. Provides the capability to link logical handling units and containers to physical handling units and containers to support Multi-Line Optical Character Reader (MLOCR) and Barcode Sorters (BCS) in continuous mailing environments;
- 2. Supports piece level electronic documentation requirements for basic and full-service options;
- 3. Allows for linkage of original handling units (tray, sacks) with new handling units in the copalletization mailings along with a new copalletization original and Linked indicator; (supported in a future release)
- 4. Allows the ability to identify move update method at a higher level for faster and convenient postage processing;
- 5. Allows identification of specific postage statements for spoilage related adjustments. (supported in a future release)
- 6. Creates the rate cells necessary to identify and distinguish between basic and full-service pieces. Mail.dat 09- 1 also improves identification of spoilage at a rate level.
- 7. Supports all methods of identifying the Mail Owner and Mail Preparer for the By/For relationship.

The change requests for 09-1 can be accessed at the IDEAlliance change management Web site found at [http://pmstage.freecom.at/pmstage/index.php.](http://pmstage.freecom.at/pmstage/index.php)

## **3.11.2 Piece Electronic Documentation for Non-Sequential Intelligent Mail Barcodes**

As part of the full-service option, mailers are required to uniquely number their mailpieces and provide information for every mailpiece in their mailing except for mailings that do not require documentation to support presort (mailings of fewer than 10,000 pieces with postage affixed to each piece at the correct rate or if all pieces are of identical weight, the pieces are separated by rate). When the Intelligent Mail barcodes used on the mailpieces are not sequentially numbered, mailpiece information will be given as an individual record for each piece in the mailing. Individual piece records must also be provided when multiple Mailer IDs are mixed in a bundle/handling unit (e.g. trays, tubs, sacks). Both an .IMR and .PDR for mail.dat should not be submitted together for the same job, including for shortage/spoilage postage adjustments when an .IMR was originally submitted.

Individual Piece Records are identified in Mail.dat in the Piece Detail Record (.PDR) file. The Intelligent Mail barcode must be provided in the Piece IM Barcode field of the .PDR file.

If the mailpiece has a POSTNET instead of an Intelligent Mail barcode, complete the Piece Barcode field of the .PDR instead of the Piece IM Barcode field.

The mechanism for compliance with move update requirements should be provided in the Move Update Method field in the .PDR or .SEG for Mail.dat and in the MailPieceCreate or MailPieceUpdate message for Mail.XML. The Full-Service Level Indicator field in the Container Quantity Record (.CQT) file should be populated to indicate full-service, basic, or nonautomation rate at which the mailpieces associated to that .CQT record are being mailed The Mail Owner must be identified in the electronic documentation through one of the mechanisms outlined in the Mail Owner and Mail Preparer Identification in Electronic Documentation section of this document. The three means of identifying the Mail Owner include:

- 1) Providing the Mailer ID of the Mail Owner,
- 2) The Customer Registration ID (CRID) of the Mail Owner,
- 3) The Permit Number/Permit ZIP+4/Permit Type of the Mail Owner.

For detailed specifications on how to populate the PDR or MailPieceCreate and MailPieceUpdate messages , refer to the Mail.dat Specification or Mail.XML Specification which can be found at <http://www.maildat.org/> or [http://www.idealliance.org](http://www.idealliance.org/) and the *PostalOne!* System Mail.dat Technical Guide for Full-Service which can be found at http://ribbs.usps.gov/.

## **3.11.3 Piece Electronic Documentation for Sequential Intelligent Mail Barcodes**

Mailers who use sequential serial numbers in the Intelligent Mail barcodes they apply to mailpieces can use this option to identify mailpiece data in their electronic documentation. This option cannot be used when the serial numbers in the Intelligent Mail barcode are non-sequential for mailpieces in a bundle/handling unit.

The Intelligent Mail barcode sequences are included in the IM Barcode Upper and Lower Serialization fields of the Intelligent Mail Range Record (.IMR) file. These fields are populated with 15 digits (6/9 digit Mailer ID, 9/6 digit Serial Number). This new file will allow the association of multiple ranges to a single .CSM record. When handling units are used, the IMR record must associate to the handling unit and not the mother pallet. Sequences must be contiguous and may not overlap among containers in a mailing or between mailings during the 45-day period for barcode uniqueness. Both an .IMR and .PDR for mail.dat should not be submitted together for the same job, including for shortage/spoilage postage adjustments when an .IMR was originally submitted. When using the .IMR record for a Mixed mailing that includes mailpieces with a POSTNET, the IM Barcode Upper and Lower Serialization fields should be left blank for the piece records for those mailpieces. Sequential Intelligent Mail barcode mailpieces that are not included in a mailing should be indicated as described in the Spoilage and Shortage section of this document using the .PAR file.

The mechanism for compliance with move update requirements should be provided in the Move Update Method field in the Segment Record (.SEG) file in 09-1 and at the piece level in Piece Detail Record (PDR) in 08-2 and in 09-1. The ServiceLevelIndicator field in the .CQT file should be populated to indicate full-service, basic, POSTNET, or Other (for nonautomation mailpieces) which provides the level at which the mailpieces associated to that .CQT record are being mailed.

The Mail Owner must be identified in the electronic documentation through one of the mechanisms outlined in the Mail Owner and Mail Preparer Identification in Electronic Documentation section of this document.

In a future release Mail.XML 6.0, the piece range information can be provided by utilizing the MailPieceCreate or MailPieceUpdate Request/Response messages that support both piece detail and piece ranging information.

For detailed specifications on how to populate Mail.dat files, refer to the Mail.dat Specification which can be found at<http://www.maildat.org/>or [http://www.idealliance.org](http://www.idealliance.org/) and the *PostalOne!* System Mail.dat Technical Guide for Full-Service which can be found at http://ribbs.usps.gov/.

## **3.11.4 Handling Unit Information**

Handling Unit is the term used to describe the equipment (tray, tub, sack, and bundle) used to carry an aggregate of mailpieces sorted to a specific rate level for a ZIP Code destination. For full-service mailings, the Intelligent Mail tray barcode label will be required on trays, tubs, and sacks. (Note: for bundles, the Intelligent Mail barcode of the top mailpiece of the bundle is used to identify the handling unit but mailers are not required to identify which mailpiece is the top mailpiece in their electronic documentation.) Mailers will populate the serial number field of the Intelligent Mail tray barcode with a unique number for each handling unit (e.g. trays, tubs, sacks) in the

mailing. These Intelligent Mail tray barcodes must remain unique for 45 calendar days from the Postage Statement Mailing date in the .CSM.

For full-service mailings there are two types of handling units that can be identified in the electronic documentation: physical handling units and logical handling units.

#### **3.11.4.1 Physical Handling Units**

Most mailers will identify the specific handling unit into which a mailpiece is sorted, typical of a list mailing environment, as the physical handling unit used in electronic documentation. A physical handling unit is created in Mail.dat in the Container Summary Record (.CSM) file. Mailers will create a .CSM record for each handling unit they produce and will place the Intelligent Mail tray barcode for that handling unit in the Label: IM Container or IM Tray Barcode field of the .CSM record for the handling unit.

For detailed specifications on how to populate the .CSM file, refer to the Mail.dat Specification which can be found at<http://www.maildat.org/>or [http://www.idealliance.org](http://www.idealliance.org/) and the *PostalOne!* System Mail.dat Technical Guide for Full-Service which can be found at http://ribbs.usps.gov/.

### **3.11.4.2 Logical Handling Units (Trays only)**

For MLOCR origin mailings, the situation often arises where multiple handling units are created with the same presort level and ZIP Code destination but the mailer cannot identify to which specific handling unit an individual mailpiece was sorted. In these instances, the mailer will treat this group of handling units (with the same presort level and ZIP Code destination) as a single, logical unit called a logical handling unit. A mailpiece is then associated to the logical handling unit, without identifying the specific physical handling unit into which it was sorted.

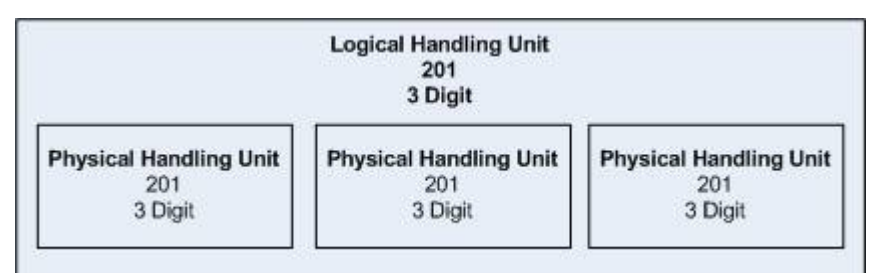

*Figure 17: Logical Handling Units* 

Both physical and logical handling units are identified in Mail.dat in the Container Summary Record (.CSM) file. Logical handling units are created as records in the .CSM file and are identified as logical handling units by including an "L" in the Container Type field. Logical handling units will not have an Intelligent Mail tray barcode in the [Label: IM Container or IM Tray Barcode](#page-0-0) field. A logical handling unit must be associated to at least one physical handling unit.

Physical handling units are also created as records in the .CSM file and are identified as physical handling units by including the Intelligent Mail Tray barcode from the physical handling unit in the Label: IM Container or IM Tray Barcode field and populating the Sibling Container Indicator field with "Y".

Physical handling units are then associated to logical handling units by placing the Container ID of the logical handling unit (from the Container ID field of the .CSM record) in the Sibling Container Reference ID field of the physical handling unit .CSM record.

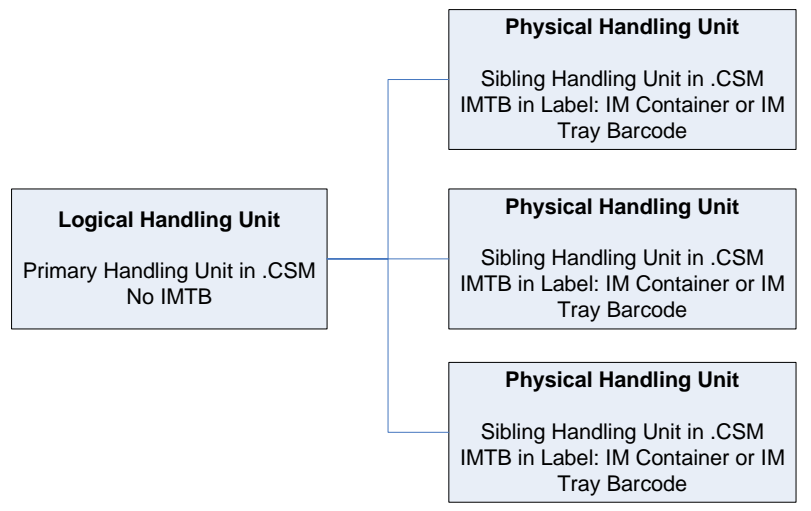

*Figure 18: Association of Logical Handling Units to Physical Handling Units* 

For detailed specifications on how to populate the .CSM file, refer to the Mail.dat Specification which can be found at<http://www.maildat.org/>or [http://www.idealliance.org](http://www.idealliance.org/) and the *PostalOne!* System Mail.dat Technical Guide for Full-Service which can be found at http://ribbs.usps.gov/.

## **3.11.5 Container Information (Pallets or APC)**

Container is the term used to describe the mail containers (pallet, gaylord, all-purpose container (APC), etc.) used to carry an aggregate of handling units. Full-service mailings require container labels that include a unique Intelligent Mail container barcode (when containerization is required). Mailers will populate the serial number field of the Intelligent Mail container barcode with a unique number for each physical container. These Intelligent Mail container barcodes must remain unique for 45 calendar days from the date Postage Statement Mailing Date in the .CSM.

For full-service mailings there are two types of containers that can be identified in the electronic documentation: physical containers and logical containers.

## **3.11.5.1 Physical Containers**

Most mailers will identify the specific physical container in which a physical or logical handling unit was placed. A physical container is created in Mail.dat in the Container Summary Record (.CSM) file. Mailers will create a .CSM record for each container they produce and will place the Intelligent Mail Container barcode for that container in the Label: IM Container or IM Tray Barcode field of the .CSM record for the container.

For detailed specifications on how to populate the .CSM file, refer to the Mail.dat Specification which can be found at<http://www.maildat.org/>or [http://www.idealliance.org](http://www.idealliance.org/) and the *PostalOne!* System Mail.dat Technical Guide for Full-Service which can be found at http://ribbs.usps.gov/.

### **3.11.5.2 Logical Containers (Pallets or APCs)**

For MLOCR origin mailings, the situation often arises where multiple containers are created with the same presort level that will be inducted at the same location but the mailer cannot identify to which specific container an individual handling unit was sorted. In these instances, the mailer will treat this group of containers (with the same presort level to the same induction location) as a single, logical unit called a logical container. A handling unit is then associated to the logical container, without identifying the specific physical container into which it was sorted.

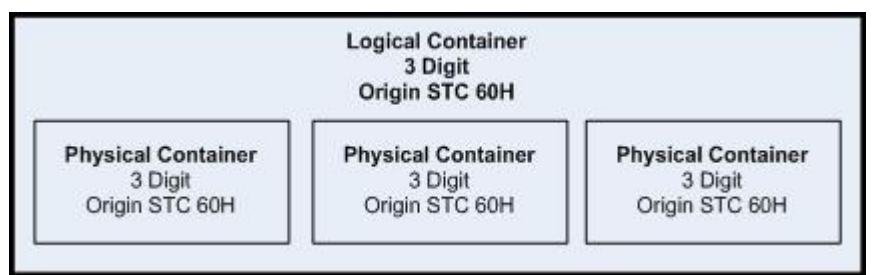

*Figure 19: Logical Containers* 

Typically, a single physical container is identified in the electronic documentation with its associated Intelligent Mail Container barcode. However, when MLOCR mailers create multiple containers to be inducted at the same location at the same presort level, they can be identified as a logical container. A logical container must be associated to at least one physical container.

Both physical and logical containers are identified in Mail.dat in the Container Summary Record (.CSM) file. Logical containers are created as records in the .CSM file and are identified as logical containers with an "M" in the Container Type field. Logical containers will not have an Intelligent Mail Container barcode in the [Label: IM](#page-0-0)  [Container or IM Tray Barcode](#page-0-0) field.

Physical containers are also created as records in the .CSM file and are identified as physical containers by including the Intelligent Mail Container barcode on the physical container in the [Label: IM Container or IM Tray](#page-0-0)  [Barcode](#page-0-0) field and the Sibling Container Indicator field in the .CSM is populated with "Y".

Physical containers are then associated to logical containers by placing the Container ID of the logical container (from the Container ID field of the .CSM record) in the Sibling Container Reference ID field of the physical container .CSM record.

In the following example there would be four records in the .CSM file corresponding to three "physical" containers.

<span id="page-60-0"></span>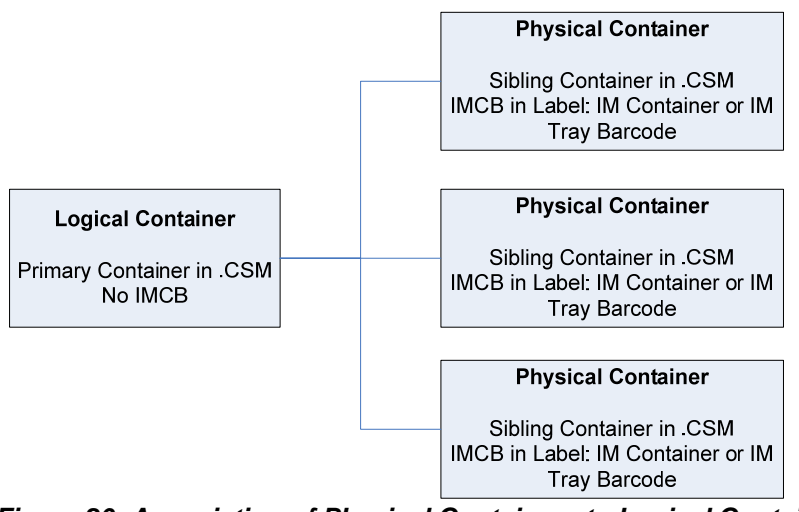

*Figure 20: Association of Physical Containers to Logical Containers* 

For detailed specifications on how to populate the .CSM file, refer to the Mail.dat Specification which can be found at http://www.maildat.org/ or http://www.idealliance.org and the *PostalOne!* System Mail.dat Technical Guide for Full-Service which can be found at http://ribbs.usps.gov/.

#### **3.11.5.3 Associating Handling Units to Containers**

Logical handling units are associated to the appropriate logical containers. This association is made by including the Container ID of the parent, logical container (from the Container ID field of the .CSM record) in the Parent Container Reference ID field of the .CSM record of the child, logical handling unit. Multiple logical handling units can be associated with a single logical container.

## **3.11.6 Postage Information**

Physical bundles and handling units (trays or sacks) must be used for Periodicals where postage is applicable for Outside County Containers and bundles.

The *PostalOne!* system uses information in the following files to generate a postage statement: HDR, SEG, CSM, statement(s) created per CSM. User Ready to Pay Sequence Number container. The *PostalOne!* User Guide for The Mail.dat file may be used to enter the electronic postage statements for either full-service or basic mailing. CQT, PQT, MPU, CPT, MCR, and MPA. There is a billable postage statement electronically entered for each Job ID, Permit Number, Post Office of Mailing ZIP Code (Origin Post Office), Mailing Date (Container Ship Date in the CSM for 08-1 and 08-2 or Postage Statement Mailing Date for 09-1), CAPS Reference Number, Processing Category, and Mailing Class. For Periodicals, the Publication Number replaces the permit number and there are additional Postage Statement generation variables: Periodicals Issue Date, and Frequency. In a future release, the users in Mail.dat 09-1 can use a Postage statement Record file to manage and specify the final postage Mail.dat lists all the postage statement generation variables in table 3.1 Key Postage Statement Generation Fields. The acceptance personnel finalize each of these postage statements to debit the account for the amount of each postage statement.

manages the CPP program) may remain the Original Entry office but the publication will no longer be part of the CPP program. Either a full-service mailing or a basic mailing may choose this option. The Postal Service maintains a record of the Publication Number at the Original Entry and the Additional Entry office indicating if a publication has a Centralized Periodicals Payment (CPP) program agreement. Publications that participate in the CPP program may elect to be debited for each postage statement as it is finalized as described above. In this case the Pricing and Classification Service Center (PCSC) in New York (office that

Publications that participate in the CPP program may consolidate and defer payment for a single publication issue exceed fourteen (14) days after the last day of mailing of the main file of the issue. The CPP program agreement percentage until the time of payment. Before the fourteen (14) day period expires, the publisher will sign onto the Owner view to make a Consolidated and Deferred Payment Request. All of the postage statements for the issue and for the postage statements at an acceptance office (generally a Detached Mail Unit DMU) for a period not to requires funds approximately equal to the postage for the normal or regular issue of the publication to be held in escrow. Either a full-service or a basic mailing may use the consolidated and deferred payment option. To use this option, the Mail.dat file MPA Postage Payment Option for the USPS Publication Number must be set to C=CPP. The USPS Publication Number must be on record with a current CPP program agreement. The acceptance personnel will enter the USPS Verified copy weights and accept the postage statement rather than finalize it. The publisher signed on as Owner or the acceptance personnel may change the advertising at each acceptance office will appear for selection into the Payment Request. The Owner will select the appropriate postage statements for the payment and submit the payment to debit the account a single payment for each acceptance office. If the Consolidated and Deferred Payment Request is not entered before the 14 day period expires, the payment debit will automatically occur.

## **3.11.6.1 Instructions for Periodicals Postage Payment**

Periodicals postage payment considers some additional items compared to postage payment in other classes of new field Ad % Basis was introduced in the Component file to allow the Postal Service to compute the advertising calculations using the Ad % basis are available in the Postal Service Mail.dat Specification Appendix Periodicals mail. The advertising percentage is price relevant. The Mail.dat file changed the placement of the Advertising Percentage from the Mail Piece Unit file in the versions 08-1 and 08-2 to the Component file in version 09-1. A percentage of the Mail Piece Unit from the advertising percentages of the Components. The Ad% Basis must be used to support one of the methods of measuring advertising percentage declared in the Domestic Mail Manual. These methods are column inches, square inches or pages. A detailed description of these methods and sample **Procedures** 

The Postal Service verifies the copy weight of the editions stated in the postage statement. Sometimes if there are many editions a sampling method is employed. For Mail.dat files, the Postal Service will update the correct with access to the Business Customer Gateway for the publication. Alternatively, mailers may want to provide the corrected weight in a Mail.dat file update and avoid updates via the Edition Weight worksheet. These mailers should work with the affected acceptance office to agree on the process. A detailed description of the Edition Weight worksheet is available in the Postal Service Mail.dat Specification Appendix Periodicals Procedures. copy weights in the Edition Weight worksheet. The Edition Weight worksheet is available for display by mailers

Publishers are required to verify the advertising percentage of each edition stated in the postage statement. The Postal Service verifies the advertising percentage of an edition at least once annually and more often if needed. For Mail.dat files, the mailer or the Postal Service will update the correct copy weights in the Advertising Percentage worksheet available via the Business Customer Gateway. Alternatively, mailers may want to provide the corrected advertising percentage in a Mail.dat file update and avoid updates via the Advertising Percentage worksheet. These mailers must make communicate with the affected acceptance office to agree on this process. A detailed description of the Advertising Percentage worksheet is available in the Postal Service Mail.dat Specification Appendix Periodicals Procedures.

detailed description of these reports is available in the Postal Service Mail.dat Specification Appendix Periodicals Procedures. For a Mail.dat file, the Periodicals postage statement includes additional reporting features. These are the postage statement register, the entry facility detail, the version summary, and the listing by mailing date. A

#### **ers 3.11.6.2 Instructions for Centralized Postage Payment (CPP) Custom**

Existing Centralized Periodicals Payment customers are encouraged to pay for postage at their acceptance offices using Mail.dat files. Submission of Periodicals postage by Mail.dat files is required for the Full Service option. Publishers may exit the CPP program and pay for postage when each Mail.dat job is finalized. In this case no escrow funds are required and the Full-Service reports on Start-the-Clock and Address Change Service

when the Postal Service verifies and releases the mail. Alternatively, the payment request is available to th e Centralized Periodicals Payment customers who wish to consolidate payment for several Mail.dat jobs for the same publication and issue at a single acceptance office. The payment request allows payment up to fourteen days after the latest mailing date for the publication issue at the acceptance office. The Advertising Percentage worksheet may be updated until payment occurs. The Full-Service reports on Start-the-Clock and Address Change Service are not available until payment occurs. CPP publishers using the payment request feature must maintain escrow funds on account with the Pricing and Classification Service Center. A detailed description of the payment request feature is available in the Postal Service Mail.dat Specification Appendix Periodicals Procedures.

## **3.11.7 Future Release: Mail.dat Owner/Mailing Agent Updates**

Owner's Permit Number and Permit ZIP + 4 Code information are provided in the MPA record. Mail Preparer functionality is being modified to allow a Mail Owner to update a Mail.dat job filed by a Mail Preparer, as long as the Mail Owner's identification was provided by the Mail Preparer in the Mail.dat job. This functionality will be The *PostalOne!* system will allow a preparer or owner to update a Mail.dat job sent by either entity as long as functionality will remain the same for Mail.dat submission, authentication, and authorization. Mail Owner supported in the full-service release of *PostalOne!.*

## **3.12 Mail.XML**

Mail.XML version 6.0 will enable the secure electronic submission of mailing information to the USPS. Mail.XML will also allow mailers to submit and retrieve data electronically. This specification serves four distinct functions;

1) FAST system Appointment Scheduling: these messages are used to create and manage appointments in the FAST system and are part of the specification formerly known as the IDEAlliance Transaction Messaging (TM) specification.

2) Data Distribution and Feedback: these messages allow mailers to receive information about their mailings (i.e. Start-the-Clock, Container Scans, ACS, and Nixie data).

3) Customer Identification: these messages are used to obtain a customer identifiers and define relationships between customer identifiers.

4) Electronic Documentation (future release): these messages are used to communicate final postage statements and qualification reports and meet the electronic documentation requirements for full-service.

## **3.13 Future Release: Electronic Documentation Using Mail.XML (formerly Wizard Web Services)**

perform business functions related to full-service. Wizard Web Services currently accommodates all domestic postage statements and includes the other postal documents, including Qualification Reports, involved in the mailing process. These will all be supported in the new Mail.XML services. In addition, Mail.XML will provide the ability to electronically access USPS data and

For more information about using Mail.XML to communicate with the *PostalOne!* system, refer to the *PostalOne!* system product guides and tools and the *PostalOne!* System Mail.XML Technical Guide for Full-Service on http://ribbs.usps.gov/.

## **3.13.1 Mail.XML Version 6.0 Changes -** *PostalOne!* **System Implementation**

Mail.XML's next version will create one industry Web services specification combining the existing Web servi ces defined by the USPS (i.e. WWS) and the Web Services defined under the current Mail.XML umbrella. Mail.XML 6.0 also allows create, update, and cancel transactions for the Cast of Characters (brokering of information)

messages. Mail.XML will also allow the support of electronic documentation and end-to-end mailing supply cha in business process management for a multitude of business processes. Mail.XML will include Qualification report s, container and bundle reports, spoilage, eDropShip, containerization nesting, postage statements, piece detail an d piece ranging and many other business process related communication. The Mail.XML's version 6.0 supports copalletization, mixed mailing, manifest mailing, and business processes specific to MLOCR and continuous mailing environments.

## **3.13.2 Piece Electronic Documentation for Non-Sequential Intelligent Mail Barcodes**

As a part of full-service, mailers must provide information for every mailpiece in their mailing except for mailings that do not require documentation to support presort (mailings of fewer than 10,000 pieces with postage affixed to each piece at the correct price or if all pieces are of identical weight, the pieces are separated by price). When the Intelligent Mail barcodes used on the mailpieces are not sequentially numbered, mailpiece information will be given as an individual record for each piece in the mailing. Individual piece records must also be provided when multiple Mailer IDs are mixed in a non sequential piece range within a bundle/handling unit (e.g. trays, tubs, sacks).

Individual Piece Records are identified in Mail.XML MailPieceCreate and MailPieceUpdate Request/Response messages in the individual PDRMailPieceBlk XML block. The Intelligent Mail Barcode must be provided in the IMB type data type. The mechanism for compliance with move update requirements should be provided in the MoveComplianceUpdateMethod field. The ServiceLevelIndicator field in the XML block of PDRMailPieceBlk XML POSTNET mailpieces, and "O" for other mailpieces such as nonautomation (available in version 6.0). block or PieceRangeBlk should be populated with "F" for full-service mailpieces, "B" for basic mailpieces, "P" for

The Mail Owner must be identified in the electronic documentation through one of the mechanisms outlined in the Mail Owner and Mail Preparer Identification in Electronic Documentation section of this document. The three means of identifying the Mail Owner include:

- 1) Providing the Mailer ID of the Mail Owner,
- 2) Providing the Customer Registration ID (CRID) of the Mail Owner, or
- 3) Providing the Permit Number/Permit ZIP+4/Permit Type of the Mail Owner.

Mail.XML Software Development Guide for Full-Service which can be found at http://ribbs.usps.gov/. For detailed specification on how to populate the individual data type or the Mail Piece Data message, refer to the

## **3.13.3 Piece Electronic Documentation for Sequential Intelligent Mail Barcodes**

Mailers who use sequential serial numbers in the Intelligent Mail barcodes they apply to mailpieces should use full-service mailing when either of the following conditions exists: this option to identify mailpiece data in their electronic documentation. This option may not be provided for any

- Multiple Mailer IDs in the Intelligent Mail barcode are mixed in a bundle/handling unit
- Serial numbers in the Intelligent Mail barcode are non-sequential for mailpieces in a bundle/handling unit.

IMBLowerSerialization fields in the XML block of PieceRangeBlk. These fields are to be populated with 15 digits (6/9 digit Mailer ID, 9/6 digit Serial Number) of the Intelligent Mail barcode. Sequences may not overlap among containers in a mailing or between mailings during the 45-day period for barcode uniqueness. The populated with "F" for full-service mailpieces, "B" for basic mailpieces, "P" for POSTNET mailpieces, and "O" for Other such as nonautomation mailpieces (available in version 6.0). The Intelligent Mail barcode sequences must be provided in the IMBUpperSerialization and ServiceLevelIndicator field in the XML block of PDRMailPieceBlk XML block or PieceRangeBlk should be

Sequential Intelligent Mail barcode mailpieces that are not included in a mailing should be indicated as described in the Spoilage and Shortage section of this document.

Compliance with move update requirements should be provided in the MoveUpdateComplianceMethod field.

The Mail Owner must be identified in the electronic documentation through one of the mechanisms outlined in t he Mail Owner and Mail Preparer Identification in Electronic Documentation section of this document. In the MailPieceCreate and MailPieceUpdate messages, three means of identifying the Mail Owner include providing the Mailer ID of the Mail Owner, the CRID of the Mail Owner, or the Permit Number/Permit ZIP+4/Permit Type of the Mail Owner. For Periodicals mailings, the Mail Owner must be identified through a USPS Publication Number/Permit ZIP+4/Permit Type. If the Piece messages are not used, then the By/For relationships must be expressed in the publisherData or permitHolderData data type.

For detailed specification on how to populate the batch data type or the Mail Piece Data message, refer to the Mail.XML Software Development Guide for Full-Service which can be found at http://ribbs.usps.gov/.

#### **3.13.3.1 Handling Unit Information**

Handling Unit is the term used to describe the mail containers (tray, tub, sack, and bundle) used to carry an aggregate of mailpieces sorted to a specific rate level for a ZIP Code destination. For full-service mailings, the Intelligent Mail tray barcode label will be required on trays, tubs, and sacks

#### Note: for bundles, the Intelligent Mail barcode of the top mailpiece of the bundle is used to identify the **andling unit but mailers are not required to identify which mailpiece is the top mailpiece in their h electronic documentation.**

Mailers will populate the serial number field of the Intelligent Mail tray barcode with a unique number for each handling unit (e.g. trays, tubs, sacks) in the mailing. These Intelligent Mail tray barcodes must remain unique for 45 calendar days from the date the mail in those handling units is inducted.

For full-service mailings there are two types of handling units that can be identified in the electronic documentation: physical handling units and logical handling units.

#### **3.13.3.2 Physical Handling Units**

Most mailers will identify the specific handling unit into which a mailpiece was sorted, typical of a list mailing environment, as a physical handling unit used in electronic documentation. A physical handling unit is created in Mail.XML in the ContainerInfoData data type of the Qualification Report message. Mailers will create a ContainerInfoData record for each handling unit they produce and will place the Intelligent Mail tray barcode for that handling unit in the ContainerBarcode field of the ContainerinfoData record for the handling unit.

For detailed specification on how to populate the ContainerInfoData data type or the Qualification Report message, refer to the Mail.XML Software Development Guide for Full-Service which can be found at http://ribbs.usps.gov/.

#### **3.13.3.3 Logical Handling Units (Trays)**

In MLOCR origin mailings, the situation often arises where multiple handling units are created with the same presort level and ZIP Code destination but the mailer cannot identify to which specific handling unit an individual mailpiece was sorted. In these instances, the mailer will treat this group of handling units (with the same presort level and ZIP Code destination) as a single, logical unit called a logical handling unit. A mailpiece is then associated to the logical handling unit, without identifying the specific physical handling unit into which it was sorted.

| <b>Logical Handling Unit</b><br>201<br>3 Digit |                               |                               |
|------------------------------------------------|-------------------------------|-------------------------------|
| <b>Physical Handling Unit</b>                  | <b>Physical Handling Unit</b> | <b>Physical Handling Unit</b> |
| 201                                            | 201                           | $20^{\circ}$                  |
| 3 Digit                                        | 3 Digit                       | 3 Digit                       |

*Figure 21: Logical Handling Units* 

Both physical and logical handling units are identified in Mail.XML in the ContainerInfoData data type of the Qualification Report message. Logical handling units are cr eated as records in the ContainerInfoData message. Logical handling units will not have an Intelligent Mail Tray barcode in the ContainerBarcode field.

Physical handling units are also created as records in the ContainerInfoData message and are identified as physical handling units by including the Intelligent Mail Tray barcode from the physical handling unit in the ContainerBarcode field

logical handling unit in the ParentContainerID field of the physical handling unit. Physical handling units are then associated with logical handling units by placing the CustomerContainerID of the

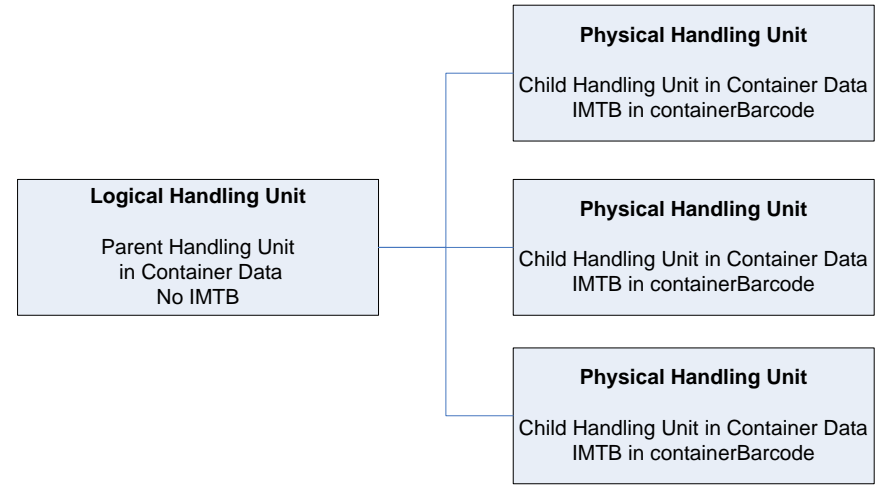

**Figure 22: Association of Physical Handling Units to Logical Handling Units** 

message, refer to the PostalOne! Technical Guide for Mail.XML 6.0 which can be found at http://ribbs.usps.gov/. For detailed specification on how to populate the ContainerInfoData data type or the Qualification Report

## **3.13.4 Container Information (Pallets or APCs)**

Container is the term used to describe the mail containers (pallet, gaylord, all-purpose container (APC), etc.) used Intelligent Mail container barcode when the mail is containerized. Mailers will populate the serial number field of the Intelligent Mail container Barcode with a unique number for each container. These Intelligent Mail container to carry an aggregate of handling units. Full-service mailings must apply container labels that include a unique barcodes must remain unique for 45 calendar days from the date the mail in those containers is inducted.

For full-service mailings there are two types of containers that can be identified in the electronic documentation: hysical containers and logical containers. p

#### **3.13.4.1 Physical Containers**

Most mailers will identify the specific container in which a physical or logical handling unit was placed. A physical container is created in Mail.XML in the ContainerInfoData data type of the Qualification Report message. Mailers will create a ContainerInfoData record for each container they produce and will place the Intelligent Mail Container barcode for that container in the ContainerBarcode field.

For detailed specification on how to populate the ContainerInfoData data type or the Qualification Report message, refer to the Mail.XML Software Development Guide for Full-Service which can be found at http://ribbs.usps.gov/.

### **3.13.4.2 Logical Containers (Pallets or APCs)**

In MLOCR origin mailings, the situation often arises where multiple containers are created with the same presort level that will be inducted at the same location but the mailer cannot identify to which specific container an individual handling unit was sorted. In these instances, the mailer will treat this group of containers (with the same presort level to the same induction location) as a single, logical unit called a logical container. A handling unit is then associated to the logical container, without identifying the specific physical container into which it was sorted.

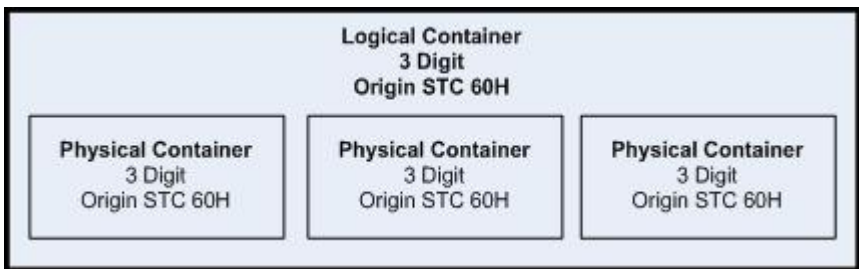

**Figure 23: Logical Containers** 

Typically, a single physical container is identified in the electronic documentation with its associated Intelligent Mail container barcode; however, when mailers create multiple containers to be inducted at the same location at the same presort level; they can be identified as a logical container. A logical container must be associated to at least one physical container.

Both physical and logical containers are identified in Mail.XML in the ContainerInfoData data type of the Qualification Report message. Logical containers are created as records in ContainerInfoData but have no Intelligent Mail container barcode in the ContainerBarcode field.

Physical containers are also created as records in ContainerInfoData and are identified as physical containers by including the Intelligent Mail container barcode on the physical container in the ContainerBarcode field.

Physical containers are associated to logical containers by placing the customerContainerID of the logical container in the parentContainerID field of the physical container.

For detailed Mail.XML Software Development Guide for Full-Service which can be found at http://ribbs.usps.gov/.

In the following example there would be four records in ContainerInfoData corresponding to three "physical" containers.

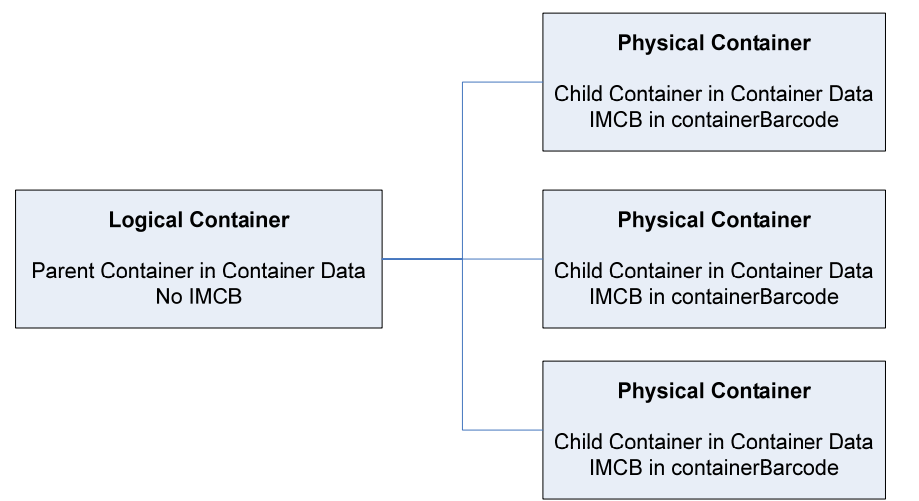

*Figure 24: Association of Physical Containers to Logical Containers* 

## **3.13.4.3 Associating Handling Units to Containers**

Handling units are associated to containers by associating the physical handling units to the appropriate logical container. This association is made by including the CustomerContainerID (from the CustomerContainerID field of the ContainerInfoData data type) of the logical container record in the ParentContainerID field of the ContainerInfoData record of the physical handling unit. Multiple physical handling units can be associated to a single logical container.

## **3.13.5 Appointment Information**

Please refer to the sub-section on appointments under the Mail.dat section for more details.

## **6 3.13. Postage Information**

The Mail.XML messages may be used to enter the electronic postage statements for either full-service or basic mailing. The acceptance personnel finalize each of these postage statements to debit the account for the amount of each postage statement.

## **3.14 Postal Wizard (PW)**

The *PostalOne!* system offers the Postal Wizard, a tool that provides a secure way to submit postage statements online. This tool may be used when no electronic documentation is necessary for compliance with full-service requirements.

The Final Rule of the August 2008 Federal Register Notice (New Pricing Eligibility, Intelligent Mail, and Move Update Standards for Domestic Mailing Services and Shipping Services (Final Rule), in the section on the Postal Wizard, sets the eligibility requirements for using Postal Wizard.

common to all pieces in the mailing. This unique mailing serial number must not be reused for a period of fullservice, only an electronic postage statement; except mailers of fullservice Periodicals letters and flats and Bound Printed Matter flats must submit electronic documentation and an electronic postage statement. Unique mailing serial numbers must be populated in the Postal Wizard entry screen field or in the Mail.XML messages. Mailers must populate the serial number field of all Intelligent Mail tray labels For mailings of fewer than 10,000 pieces, and postage is affixed to each piece at the correct price or each piece is of identical weight and the mailpieces are separated by price, the serial number field of each Intelligent Mail barcode can be populated with a mailing serial number that is unique to the mailing but 45 days from the date of mailing. These mailings are not required to submit electronic documentation for

and

Intelligent Mail container barcodes with the unique mailing serial number.

New DMM section 705.22.4.3 applies.

It should also be noted, for full-service mailings using the Postal Wizard, only the owner of the mailing permit will receive Start-the-Clock feedback.

based on the type of mailing. The tool automatically validates the information entered and calculates the information on how to use the Postal Wizard please refer to the Getting Started Guide found at The Postal Wizard Submit-a-Form tool automatically populates the permit holder section of the postage statement based on the account number provided, and it guides the user through the completion of the rest of the form postage. The user submits the form directly to a Postal Business Mail acceptance unit (Mailers can not submit Postal Wizard electronic postage statement to the Detached Mail Unit) once the form is completed. For more http://www.usps.com/postalone/guides.htm*.*

## **3.14.1 Piece Electronic Documentation for Sequential Intelligent Mail Barcodes**

When unique sequential sequence numbers are used on mailpieces documented in PW, mailers may provide th e range of sequence numbers used by entering the Lowest Sequence Number and Highest Sequence Number in the PW. Unique sequential sequence numbers cannot be reused within 45 calendar days from the date of mailing.

## **3.14.2 Piece Electronic Documentation Using Mailing ID**

barcode can be populated with a mailing serial number that is unique to the mailing but common to all pieces in the mailing. This unique mailing serial number must not be reused for a period of 45 calendar days from the date of mailing. Unique mailing serial numbers must be populated in the PW entry screen field. When a customer is not required to submit a qualification report, the serial number field of each Intelligent Mail

## **3.14.3 Postage Information**

The PW submissions may be used to enter the electronic postage statements for either full-service or basic mailing. The acceptance personnel finalize each of these postage statements to debit the account for the amount of each postage statement.

## **3.15 Mail Owner and Mail Preparer Identification in Electronic Documentation**

Often, Mail Owners will use the services of a mail service provider to prepare and pay for their mailings. When this situation occurs, the mail service provider is acting on behalf of the Mail Owner, creating a By/For relationship with the USPS (the mail is prepared By the mail service provider, For the Mail Owner). For Mail.dat (and Mail.XML in a future release), there are a number of options that exist to reflect this relationship in electronic a profile, they must be identified by their Mailer ID in the By/For of the electronic documentation. Both the Mail Owner and Mail Preparer should be identified for all full-service mailpieces except for the MLOCR exceptions noted in section 3.6. documentation. For the Mail Owner or Mail Preparer to participate in full-service data provisioning which requires

## **3.15.1 Non-Sequential Piece Identifiers**

When the serial numbers applied in the Intelligent Mail barcodes of a mailing are not sequential, the creator of the electronic documentation may use one of the single piece opt ions in the .PDR or, in a future release, Mail.XML MailPieceCreate and MailPieceUpdate messages identify the Mail Owner of the mailing.

## **3.15.1. 1 Option 1: Mailer Owner MID**

Mail service providers can include the Mail Owner MID in the electronic documentation, identifying the

Mail Owner for whom they have prepared the mailpiece.

#### **Mail.dat**

- Mailer ID of Mail Owner in MPA: Mailer ID of the company which owns the mailpieces indicated in the MPA record.
- appropriate component to use from CPT): Mailer ID of the company which owns the mailpieces indicated in the PDR records (all of which associate to a single CQT record). Mailer ID of Mail Owner in CPT AND Host Statement Component ID in MCR (to identify

#### **Future Release: Mail.XML**

- Mail Owner in the Piece messages: Mailer ID of the company which owns the mailpiece indicated in the Mail.XML MailPieceCreate and MailPieceUpdate messages .

#### **umber 3.15.1.2 Option 2: Mail Owner Permit N**

Mail service providers can include the Permit Number of the Mail Owner in the electronic documentation. **Mail.dat** 

- Mail Owner's Lcl Permit Ref Num and Mail Owner's Lcl Permit Ref Num-Type in MPA with Mailer mailpieces indicated in the PDR records (all of which associate to a single CQT record). Facility ID in SEG: Permit Number/Permit ZIP+4/Permit Type of the company which owns the

#### **Future Release: Mail.XML**

- Permit Number and Permit Type in MailerData: the Permit Number of the company which owns the mailpiece indicated in the Mail.XML message (available in version 6.0).

#### **3.15.1.3 Option 3: Mail Owner Customer Registration Identifier (CRID)**

Mail service providers can include the CRID in the electronic documentation, identifying the Mail Owner for whom they have prepared the mailing or portion thereof.

#### **Mail.dat**

- Mail Owner Identifier in CPT AND Host Statement Component ID in MCR (to identify appropriate component to use from CPT): CRID of the company which owns the mailpieces indicated in the PDR records (all of which associate to a single CQT record).
- Mail Owner Identifier in MPA: CRID of the company which owns the mailpieces indicated in the PDR records (all of which associate to a single MPA record).

#### **Future Release: Mail.XML**

- Mail Owner in the piece messages: CRID of the company which owns the mailpieces indicated in the Mail.XML message.
- Customer Registration ID in MailerData: CRID of the company which owns the mailpieces indicated in the Mail.XML message.

#### **3.15.2 Sequential Piece Identifiers**

When the serial numbers applied in the Intelligent Mail barcodes of a mailing are sequential, the creator of the electronic documentation may use the ranging options to identify the Mail Owner of the mailing. However, each range must have one and only one Mail Owner defined by one of the options described in the following

#### **3.15.2. 1 Option 1: Mailer Owner MID**

Mail service providers can include the Mail Owner MID in the electronic documentation, identifying the Mail Owner for whom they have prepared the mailpiece.

#### **Mail.dat**

- Mail Owner MID in Intelligent Mail Range (IMR): Mailer ID of the company which owns the mailpieces indicated in the IMR record.

#### **Future Release: Mail.XML**

- Mail Owner MID in the piece messages IntelligentMailRange block: Mailer ID of the company which owns the mailpiece indicated in the Mail.XML message.

#### **3.15.2.2 Option 2: Mail Owner Permit Number**

Mail service providers can include the Permit Number of the Mail Owner in the electronic documentation. **Mail.dat** 

- Not Available: The IMR associates to a CSM record which does not tie to a specific MPA record (which is where the Permit Number currently is provided) and the Permit Number field was not added to the IMR record..

#### **Future Release: Mail.XML**

- Permit Number and Permit Type in MailerData: the Permit Number of the company which owns the mailpiece indicated in the Mail.XML message (available in version 6.0)

**PW** 

- Permit Number, Permit Type, and Zip Code of the Post Office of mailing

#### **3.15.2.3 Option 3: Mail Owner Customer Registration Identifier (CRID)**

Mail service providers can include the CRID in the electronic documentation, identifying the Mail Owner for whom they have prepared the mailing or portion thereof.

#### **Mail.dat**

- Mail Owner CRID in Intelligent Mail Range (IMR): CRID of the company which owns the mailpieces indicated in the IMR record.

#### **Future Release: Mail.XML**

- Mail Owner CRID in piece message's IntelligentMailRange block: the CRID of the Mail Owner of the mailpieces associated to the Mail.XML message.

### **3.15.3 Order of Preference**

If two or more of the options above are populated, the following order of preference will be used to determine which fields should be used. (In a future release, a submission of the Mail.XML MailPieceCreate and MailPieceUpdate messages will always overwrite a submission of the PDR when both are submitted for the same Mail.dat job.) In a future release, logic will be added in the *PostalOne!* system to notify the submitter of the file when a submission will not be applied because a file of higher preference in the list below has been previously submitted. Regardless of method used, the files must be submitted at or before the time the pieces referenced in the file become mail.

#### **For Piece Range Records:**

#### **ail Owner - M**

- 1. Mailer ID of Mail Owner from the IMR
- 2. CRID of Mail Owner from the IMR

#### **Mail Preparer –**

- 1. Mailer ID of Mail Preparer from the IMR
- 2. CRID of Mail Preparer from the IMR

#### **For Physical Piece Records:**

#### **Mail Owner –**

- 1. Mailer ID of Mail Owner from the CPT
- 2. Mailer ID of Mail Owner from the MPA
- 3. CRID of Mail Owner from the CPT
- 4. CRID of Mail Owner from the MPA
- 5. Mail Owner's Lcl Permit Ref Num/Int'l Bill Num from the MPA

#### **Mail Preparer –**

- 1. Mailer ID of Mail Preparer from the MPA
- 2. CRID of Mail Preparer from the MPA

## **3.15.4 Obtaining a Mail Owner CRID**

The Customer Registration ID is a unique identifier (up to 12 characters) created by the Customer Registration system to uniquely identify a business at a physical address. For each unique combination of Company Name

and physical address, the USPS will create a new CRID. The CRID is made available to all USPS systems and single unique ID that connects a company's information at a specific geographic location (physical street address) applications to identify business entities and associate customer data across those systems. The CRID is the across all USPS applications.

(not for other companies). In a future release, companies will be able to obtain a CRID for any company. A Any USPS Customer who registers to do business electronically with the USPS will be assigned a CRID. The CRID should be considered an account number and treated with the appropriate confidentiality. In the initial release of the Intelligent Mail Program, companies will only be allowed to register for a CRID for their company business entity (company) will obtain a CRID when they register through the Business Customer Gateway for *PostalOne!* services. CRIDs will display in the Business Entity profile.

the CRID from their Mail Owners. Mail Owners will be able to view their CRID as part of their profile displayed in the Business Customer Gateway. Mail Preparers who wish to use the CRID to identify Mail Owners in their electronic documentation should obtain

# **4 Full-Service Feedback**

## **.1 Three Kinds of ACS Now Available, Including Full-Service ACS 4**

In the mid-1980s, the USPS developed an Address Change Service to convert at least a portion of the manual address correction process to electronic methods and formats. Whenever possible, address corrections were provided to mailers by electronic means, thereby reducing USPS production costs and mailer processing costs associated with the existing, hard-copy, address-correction methodology.

Though the original program has been enhanced over the years, it is still referred to as Traditional ACS. raditional ACS is based on a seven-character Participant Code assigned by the National Customer Support T 3572. The seven-character Participant Code is printed on each mailpiece. If a piece of mail is Undeliverable As Center (NCSC) in Memphis. Mailers obtain their Participant Code (also called a Participant ID), by filing PS Form Addressed, the USPS has both manual and automated processes to return Change-of-Address (COA) and nixie information to the mailer associated with the Participant Code on the mailpiece. Traditional ACS is not a free service.

Form 3573 either to receive a new Mailer ID with ACS registration or to add OneCode ACS service to an existing OneCode ACS, which also charges fees for its service, uses an Intelligent-Mail barcode that includes a Mailer ID registered with ACS in the Memphis NCSC. In the past, mailers wishing to use OneCode ACS would file PS Mailer ID.

Effective May 2009, all new Mailer IDs will be assigned through the Business Customer Gateway. New Mailer IDs assigned through the Business Customer Gateway will automatically be assigned to Full-Service ACS.

#### **If, for these new Mailer IDs created through the Business Customer Gateway, mailers want No ACS services, Traditional ACS, OneCode ACS, or if they want Full-Service ACS options different from the default option described below, they should contact the NCSC in Memphis after the ID is created.**

 mailer's account number. The profile describes the class(es) of mail and ACS service(s) associated with the ID. The NCSC in Memphis, for all ACS services, creates a profile for the Participant ID or the Mailer ID under the

The default Full-Service ACS profile for new Mailer IDs is "First-Class Address Service Requested, Option 2," which means: First-Class Mail will be forwarded where possible and returned where not, with Full-Service ACS in either case. Depending on the Intelligent-Mail barcode's Service Type ID or printed endorsement(s), other services are possible.

The NCSC in Memphis will work with the mailer to ensure that the mailer's profile matches the desired mailpiece
disposition and address correction handling. Mailers can effect fulfillment changes by contacting the ACS department at acs@usps.gov, or by calling 877-640-0724. Contact the NCSC if you wish to review the profile information for any of your IDs. Mailers may also continue to use PS Forms 3572 or 3573, as appropriate, to change the profile information associated with a Participant Code or Mailer ID.

Full-Service ACS differs from both OneCode ACS and the Traditional ACS programs in several ways, although all three processes provide similar information. The most notable differences are:

Fulfillment method Pricing (Full-Service ACS is a no-cost service for specific time frames) Record format and layout

Full-Service ACS does not affect how Traditional ACS or OneCode ACS work from the mailer's perspective. Publication 8a (*Address Change Service – Traditional*) and Publication 8b (*OneCode ACS Technical Guide*) provide details on the record formats and data transmission methods of Traditional ACS and OneCode ACS.

For Full-Service ACS, the electronic record formats are different from those of both OneCode ACS and raditional ACS, the information comes to the customer by a selection of different electronic channels, and Full-T Service ACS is a no-cost service (with the exceptions noted above).

There are a few important technical points for all ACS customers to keep in mind. For mailers who use Traditional ACS in conjunction with Intelligent-Mail barcodes, the Mailer ID in the Intelligent-Mail barcode should NOT be registered with ACS. The mailer should instead have a Participant Code and use that code on each mailpiece.

For Intelligent-Mail barcode users who choose OneCode ACS or Full-Service ACS, the Mailer ID in the Intelligent-Mail barcode MUST be registered with ACS. Use of the Intelligent-Mail barcode, in and of itself, does not automatically trigger ACS data collection and generation.

One final technical note: Mailer accounts may contain multiple profiles. Mailers who anticipate using both Traditional ACS AND OneCode ACS or Full-Service ACS may wish to establish a separate account for their Traditional-ACS profiles. The reason is that the output format of the ACS data for Traditional ACS will convert to the output format of OneCode ACS if both services appear in profiles under a single account.

The remainder of Section 4 applies only to mailings (or portions of mailings) that satisfy all the requirements of the Intelligent Mail Full-Service option.

# **4.2 Full-Service ACS**

Full-Service ACS comprises two feedback products for Undeliverable-As-Addressed mail: Change of Address (COA) information when a new address is available for the intended recipient, and Nixie information when the piece is not deliverable at all.

## **4.2.1 Full-Service Change Of Address (COA) Feedback**

Mailers presenting full-service mailings will be provided a Change of Address detail online report and automated data exchange. The report will provide information including the original Intelligent Mail barcode on the piece, the move effective date, and the old and new addresses. The keyline that was provided in the electronic documentation will also be provided. The FullServiceAddressCorrection Delivery and Response message in the Mail.XML specification supports this data exchange.

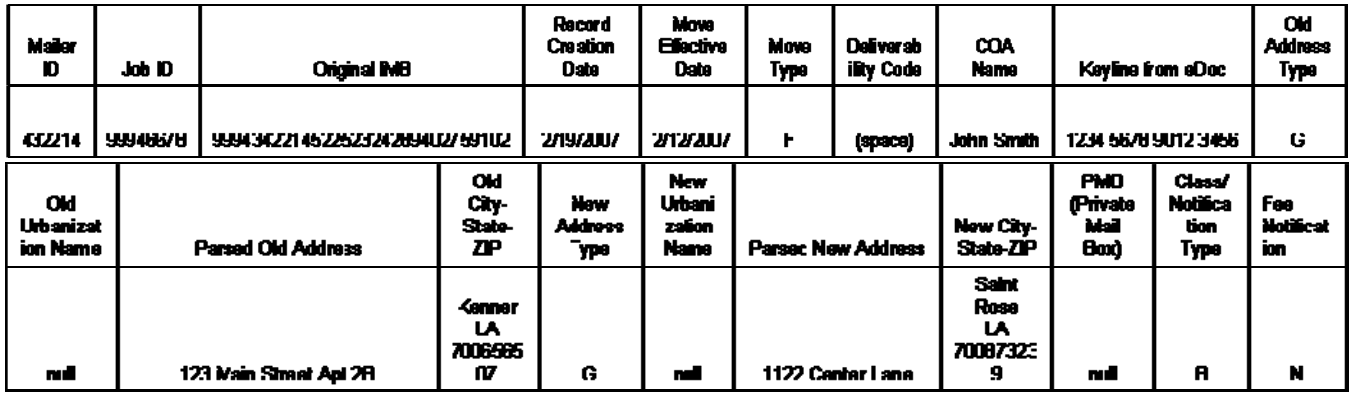

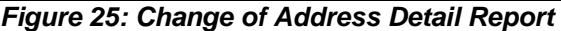

## **4.2.2 Full-Service Nixie Feedback**

. Mailers presenting full-service mailings will be provided a Nixie detail online report and automated data exchange and the original address on the mailpiece. The keyline that was provided in the electronic documentation will also be provided. The FullServiceNixieDetailDelivery and Response messages in the Mail.XML specification supports The report will provide information including the original Intelligent Mail barcode on the piece, the nixie reason, this data exchange.

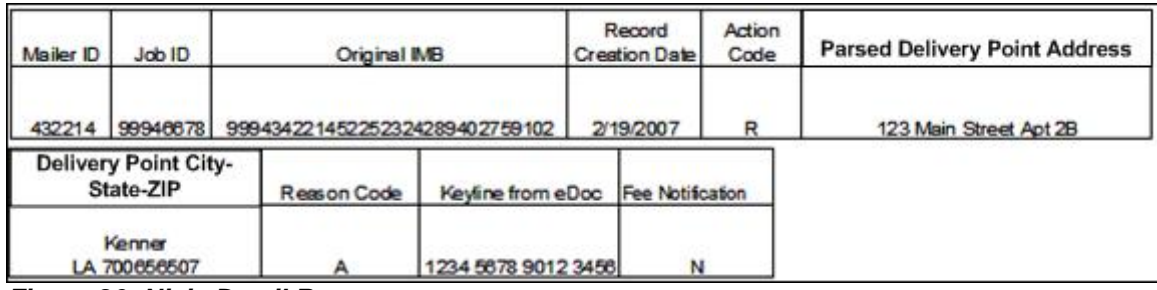

*Figure 26: Nixie Detail Report* 

# **4.3 Full-Service Start-the-Clock Feedback**

## **4.3.1 Full-Service Start-the-Clock Feedback for BMEU-Entered Mail**

Full-service mailings will be provided a Start-the-Clock summary online report and automated data exchange for BMEU verified mail. The report provides information on when the mail is inducted (received by the Postal Service) for mail processing at a USPS mail processing facility. BMEU Start-the-Clock is not available until the unit has completed any verification activities and processed the postage statement for account debiting. The StartTheClockBMEUBlock XML block in the StartTheClock Delivery/Response messages in the Mail.XML specification supports this data exchange.

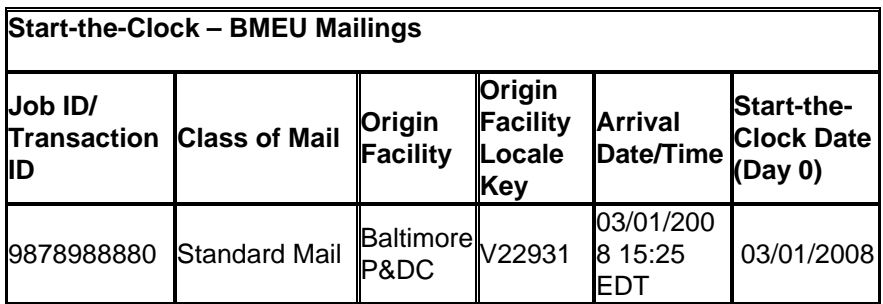

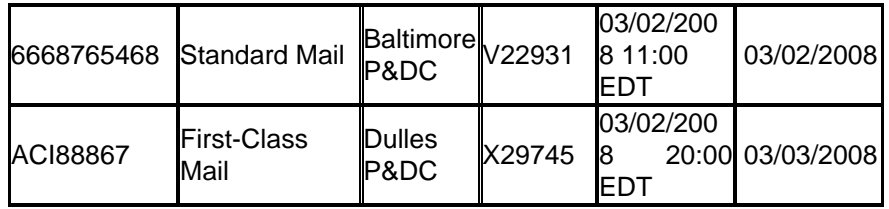

Figure 27: Start-the-Clock for BMEU Entered Mail Report

#### **4.3.2 Full-Service Start-the-Clock Feedback for Drop Ship and Origin-Entered Mail Transported by the Mailer**

Mailers presenting full-service mailings will be provided a Start-the-Clock summary online report and automated data exchange for drop ship mail and for mail that is transported by the mailer to the USPS origin facility. The report will provide information on when full-service mailings were inducted into the USPS system. Start-the-Clock information will not be made available to customers until the unit has completed any verification activities and processed the postage statement for account debiting. StartTheClockDropShipBlock XML block in the StartTheClock Delivery/Response messages in the Mail.XML specification supports this data exchange.

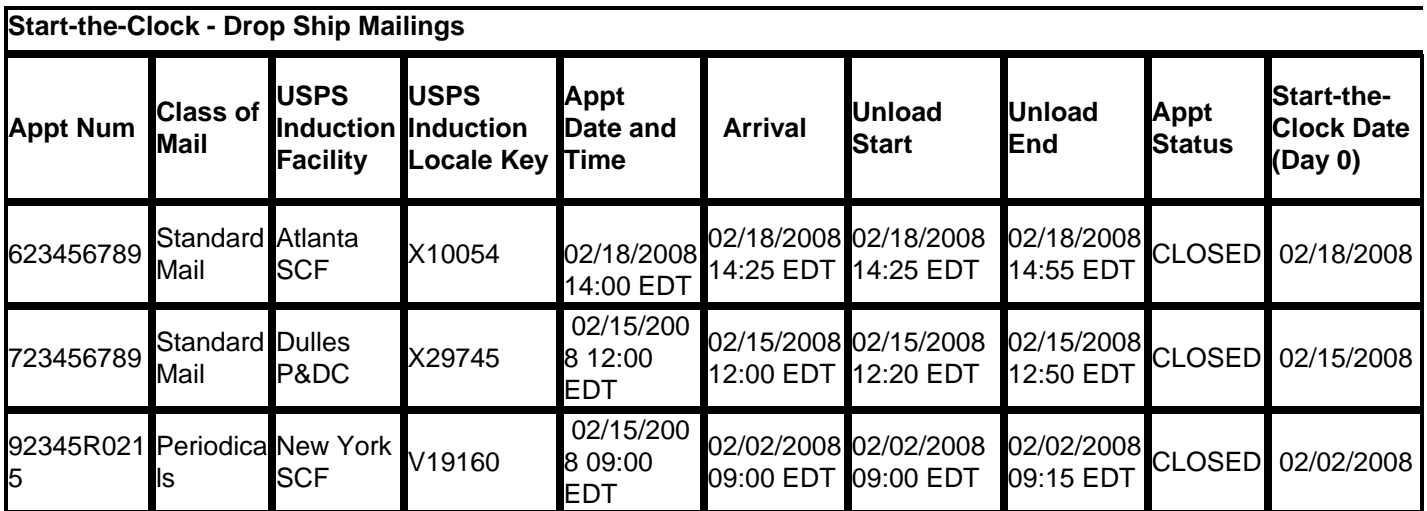

*Figure 28: Start-the-Clock for Drop Ship Mailings Report* 

## **4.3.3 Full-Service Start-the-Clock Feedback for Plant-Load Mail**

Mailers presenting full-service mailings will be provided a Start-the-Clock summary online report and automated data exchange for USPS transported mail. The report will provide information on when full-service USPS transported mailings were ready to be transported and that information will be used to determine the Start-the-Clock date (i.e. which day is Day 0). Mailers that can specify the dispatch to which a container was assigned will include that information in their electronic documentation and will receive a different Mail Release time for each mail Group. If the electronic documentation does not nest containers to specific trips, then the Mail Release time is when the entire mailing is complete and the mailing will be treated as a single group, regardless of the number of trips. Start-the-Clock information for both options will not be made available to customers until the unit has completed any verification activities and processed the postage statement for account debiting. StartTheClockPlantLoadBlock XML block in the StartTheClock Delivery/Response messages in the Mail.XML specification supports this data exchange.

The following table shows the Start-the-Clock report for an environment where the entire mailing is associated to a single dispatch that is released when the mailing is complete.

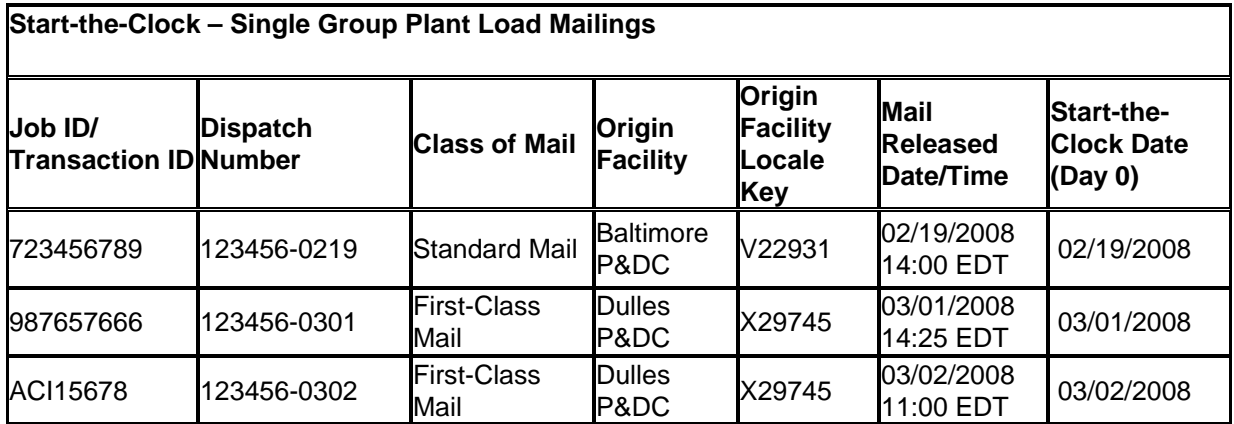

*Figure 29: Start-the-Clock for Single Group Plant Load Report* 

Mailers that can specify the dispatch on which a specific container was transported in their electronic documentation will receive a different Mail Release time for each mail dispatch. In this situation, a mailing will have one Start-the-Clock record for each dispatch to which containers were associated. The following sample depicts the multiple dispatch environment.

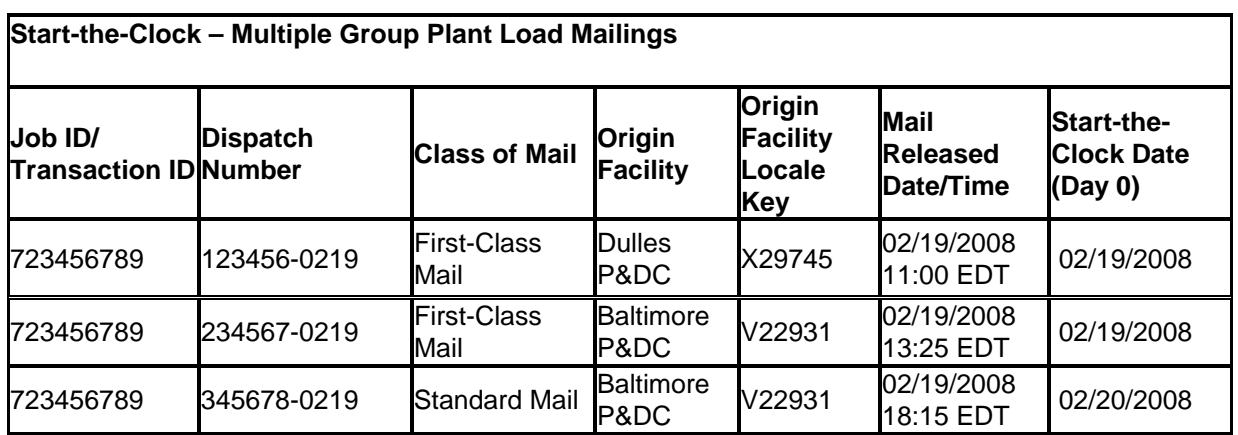

*Figure 30: Start-the-Clock for Multiple Group Plant Load Report* 

#### **4.3.4 Full-Service Start-the-Clock Feedback for DMU-Verified Mail Transported on USPS Vehicles**

The Start-the-Clock event for origin-entered mail that is transported on USPS transportation is based on the mail ready time as indicated by mailers in their electronic documentation. This time will be the planned departure time of the dispatch to which the container was associated in the electronic documentation.

Where there is a Customer Supplier Agreement (CSA), the CSA will establish a time by which all of the containers must be ready to load onto USPS transportation. This time will be called the Container Ready Time and will be established for every dispatch in the CSA transported by USPS.

The Start-the-Clock date will be advanced one day for Continuous Mailers creating logical containers with dispatches both before and after the CAT. Although mail received by the USPS before the CAT will be processed on the date of presentation to USPS, limited knowledge of which physical mail pieces were accepted before the CAT require the Start-the-Clock to occur on the entire logical container at once.

## **4.4 Full-Service Container Visibility**

Mailers presenting full-service mailings will be provided a report showing induction scans of full-service containers. This report of container visibility information is available from the USPS processing facilities where scanning capabilities are implemented and the USPS business mail acceptance units where scanning capabilities are implemented. The container visibility report will only be provided for the containers on shipments that have been scanned during the induction process. The Full-Service Container Visibility Delivery and Response messages in the Mail.XML specification support this data exchange.

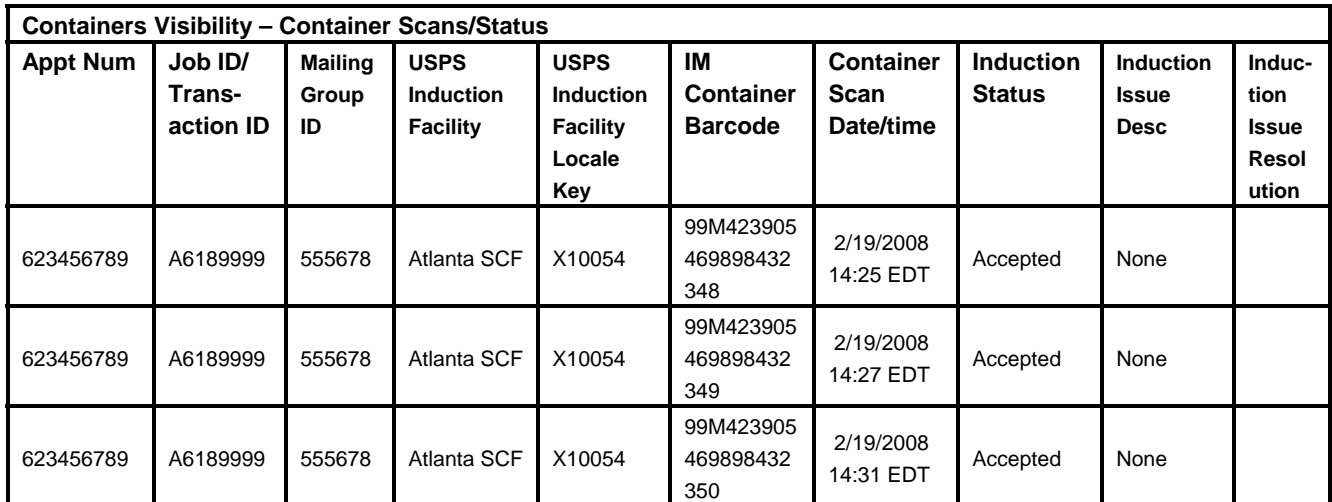

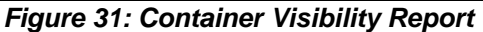

# **4.5 How to Get Full-Service Feedback**

Online reports and automated data exchange of report data will be available for mailings that comply with fullservice requirements. This data will be available using the following methods:

**Browser based HTTPS (Hyper Text Transport Protocol - Secure) Download (Compressed Files)** – Online web page allowing customers to download 'compressed data' over HTTPS protocol. These files are available in either comma-delimited (CSV) format or spreadsheet format.

**Browser based HTTPS Reports** – Online web page allowing customers to view 'reports' over HTTPS.

**Mail.XML Pull (Customer Invokes USPS Web Service)** – Web Services Pull model where a customer sends a Web Services based Mail.XML Request message invoking USPS Web Services to pull data in XML format through a Mail.XML Web Service method.

**Mail.XML Push (USPS Invokes Customer Web Service)** – Prior to receiving Mail.XML Push messages, mailers will be required to log into the *PostalOne!* System to set up the Mail.XML Push "Subscription" which includes:

- Your User ID
- Your Password
- Your Web Service URL
- Push Start Date
- **Frequency**

Web Services Mail.XML Push model where the USPS invokes a customer's Web Service method/URL and pushes XML data to the customer Web Service when the data is available or a notification is sent to the customer by the USPS that customer's data is available for download.

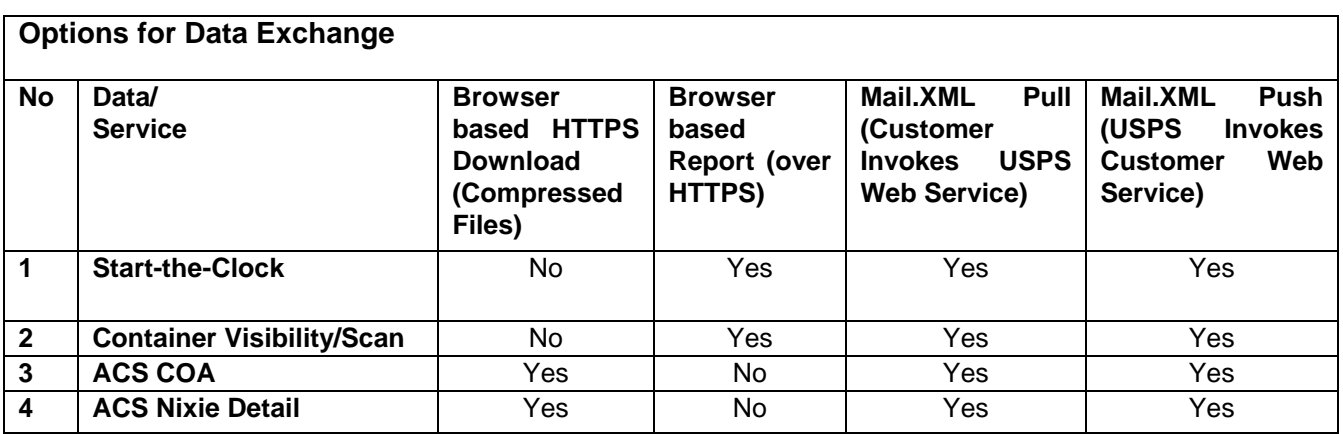

*Figure 32: Data Exchange Methods*

## **4.6 Full-Service Data Distribution**

## **4.6.1 Data Distribution to Multiple Parties**

Under the full-service option, companies will receive address correction information and Start-the-Clock information to advise them of when the USPS took possession of their mailings. This data will be made available using two methods.

- 1. Businesses or organizations that have users with accounts in the USPS systems may view data online.
- 2. Businesses or organizations may receive their data through an automated data exchange process.

To view data online or to obtain data through an automated data exchange process, a login ID and a password to the USPS *PostalOne!* system is required. To use Intelligent Mail barcodes, mailers will need a Mailer ID (MID). To obtain a Mailer ID, complete and submit an Application for Mailer ID to the local MDA or BMEU Manager. The USPS will also be providing an online Mailer ID application and provisioning process. When issued, Mailer IDs will be recorded in *PostalOne!* as having been issued to a Mail Owner or a Mail Preparer/Agent.

## **4.6.2 Data Distribution to Third Parties**

The primary parties to every mailing are the owner who commissioned the mailing and the preparer who actually defines the mailpieces and submits the electronic documentation. Owners may also prepare their own mailings.

These parties are referred to as the Mail Owner and the Mail Preparer and are responsible for controlling access to data/information about their mailings. For the Mail Owner or Mail Preparer to participate in full-service data provisioning to third-parties, they must be identified by their Mailer ID in the By/For of the electronic documentation.

The Mail Owner may allow other parties access to data or information about their mailings. For example, parties interested in Full-ServiceACS data from a mailing for which they were not the Mail Owner may receive the Full-ServiceACS data when authorized by the Mail Owner. Full-Service ACS information for a specific mailpiece may only be distributed to one party. Start-the-Clock data from a mailing will be distributed to both the Mail Owner and Mail preparer unless other authorization from the Mail Owner or Mail Preparer has been received. Access to Confirm information will continue to be determined by either the Confirm Subscriber ID (which does not have to belong to either a Mail Owner or Mail Preparer) on the mailpiece or provided in the Cast of Characters. If you use Cast of Characters with Confirm, the Confirm program will assess a fee to register the Mail ID. Confirm data may be distributed to multiple parties if each is identified in a Cast of Characters message. To use Cast of Characters to distribute Confirm data to a third-party, the electronic documentation (including Cast of Characters) must be received by the USPS and the postage statement must be finalized three hours prior to induction of the mail. No ACS or Start-the-Clock data may be distributed to a third-party unless the electronic documentation and Cast of Characters messages are received by the USPS prior to the induction of the mail.

There are two types of authorization Mail Owners/Preparers can grant: static and dynamic. Profiles may be set up for a specific Mailer ID with effective start and end dates. A profile effective start data must be at least 24 hours in the future.

When a Mail Owner/Preparer desires to engage a third-party to manage their data for a specific Mailer ID and service they will create a static relationship. For example, a Mail Owner who holds a Mailer ID may hire a service provider to receive all ACS data associated to their Mailer ID and obtain that information on their behalf. A Mail Owner who holds a Mailer ID may also authorize their Mail Preparer to receive all data associated with mailings that specific Mail Preparer created. The CastOfCharactersCreate messages supports this capability.

There are other cases when the Mail Owner/Preparer engages a third-party to manage only a portion of the data for a specific Mailer ID and service. For example, a Mail Owner who holds a Mailer ID may decide to use a thirdparty service provider to receive and report on OneCode Confirm data from a single mailing. In this example, the relationship cannot be a Static Relationship because the third-party is only providing services for a single mailing.

A Non-Subscriber Delegate is created when a Mail Owner/Preparer who is a Confirm Subscriber wants to provide access to their Confirm data to another party who is not a Confirm Subscriber. Any party interested becoming a Non-Subscriber Delegate for MPE scan data via the Confirm Service will need to coordinate with the National Customer Support Center (NCSC) at 1-800-238-3150 (confirm@usps.gov). The NCSC help desk will facilitate the set up of Non-Subscriber Delegates in the MT&R / Confirm system following a process similar to the one used when setting up paying Confirm Subscribers.

## **4.6.2.1 Profile Setup for Static Relationships**

To create a Static Relationship profile, the Owner of the Mailer ID first must have a user account in the *PostalOne!* system and then they must establish a relationship profile in the *PostalOne!* system that identifies the access permissions others can have relative to the Owner's mailings of a specified Mailer ID. A different profile can be created for each service (i.e. different third-parties can be authorized to receive OneCode Confirm and OneCode ACS data for the same Mailer ID). To create a Mail Owner/Mailing Agent Agreement, a user associated to the Mail Owner will login to the *PostalOne!* system and grant access to the third-party identified using a Mailer ID of the third-party. Three levels of access may be provided: Complete, Partial Access (Partial Preparer, or Partial MID on Piece) and Delegated.

Upon creation of a Static Relationship profile with an access level of "Complete", all data for the service type defined and associated to the Mailer ID in the profile would be provided only to the third-party identified in the profile. This relationship applies whether the Mailer ID is on the mailpiece or identified in the electronic documentation as either the Mail Owner or the Mail Preparer.

Upon creation of a "Partial – Mail Preparer" relationship, all data for the service in the profile associated to the Mailer ID in the profile would be provided to the third-party identified in the profile when the third-party is the Mail Preparer for those mailpieces. This relationship applies whether the Mailer ID is on the mailpiece or identified in the electronic documentation as either the Mail Owner or the Mail Preparer.

Upon creation of a "Partial – MID on Piece" relationship, all data for the ACS service associated to the Mailer ID in the profile would be provided to the owner of the Mailer ID on the mailpiece.

If Mail Owners do not want to actively manage their profile, they may delegate control of their profile to a selected agent. This selected agent may be either a Mail Preparer or a Third-Party. The agent will determine to whom data collected should be provided. This access would be marked as "Delegated" in the profile. To create "Delegated" access, a Mail Owner may either alter their profile directly in *PostalOne!* or complete a paper form authorizing the change. Mail Owners may delegate control for all services when setting up their profiles. The delegated agent may then set-up one of the other profile options: Complete, Partial, or Dynamic for the data

#### **4.6.2.2 Profile Setup for Dynamic Relationships**

To enable a Dynamic Relationship, a user associated to the Mail Owner/Preparer that holds the Mailer ID would update the profile for that Mailer ID to allow access to the users associated with the third- party provider. This access would be marked as "Partial Access" in the profile and would enable to the third-party to receive only the portion of the data associated to that Mailer ID identified in a Cast of Characters file. The Mail Owner/Preparer would then submit a Cast of Characters message to identify a mailing (or portion of a mailing) and the service for which data should be provided to the third-party. This relationship applies whether the Mailer ID is on the mailpiece or identified in the electronic documentation as either the Mail Owner or the Mail Preparer.

A Cast of Characters message may be submitted by a Mail Owner for all mailpieces prepared on their behalf. A Mail Preparer may submit a Cast of Characters message for mailpieces they have prepared when a dynamic profile exists. A Cast of Characters message will only be applied to ACS, Start-the-Clock and Container Visibility data received three hours after the transmission of the Cast of Characters message.

# **Appendix A: Service Type Identifier Matrix**

The description that follows describes Service Type Identifiers that apply to the May 2009 implementation of basic and full-service options for Intelligent Mail. If you need to identify Service Type Identifiers to use in your current Intelligent Mail barcodes, refer to the Intelligent Mail Barcode Technical Resource Guide, which can be found at http://ribbs.usps.gov/.

Appendix A provides a detailed description of the various address correction options available within basic and full-service mailings and the Service Type IDs that provide the different Undeliverable as Addressed (UAA) handling treatments. Note: Mailers that wish to receive address correction information on non-automation mailpieces should use the corresponding Service Type ID for basic option mailpieces unless otherwise defined in Appendix A.

Appendix A is divided into

- No address correction or ancillary services desired for handling of UAA mailpieces
- Using Traditional ACS in conjunction with the Intelligent Mail barcode
- Using OneCode ACS
- Obtaining manual address corrections or for other ancillary services not available in ACS or OneCode ACS

To use Appendix A, follow the below steps:

- Step 1 Determine the Class of Mail that is appropriate.
- Step 2 Determine whether the Mailing Type will be either basic or full-service.
- Step 3 Determine whether or not you want to receive ACS Detail Records.
- Step 4 Determine if you want to receive Confirm services.
- Step 5 Select the Mailpiece Disposition desired for any UAA pieces. Note that Mailpiece Dispositions are often similar with minor differences. Select the Mailpiece Disposition that best meets your needs.
- Step 6 Determine whether the associated Mailpiece Disposition requires the use of an ancillary service endorsement. If not, skip to Step 8.
- Step 7 Determine whether to use a "Recommended Ancillary Service Endorsement" or an "Allowable Ancillary Service Endorsement" on your mailpiece by checking the column "Action taken if barcode unreadable".
- Step 8 Understand the fees, if any, that will be associated with the use of the Service Type ID and/or the ancillary service endorsement.
- Step 9 Check the Constraints and the Notes columns for applicable information.
- Step 10 When you are certain that you have correctly identified all options and understand the Constraints and Notes, use the Service Type ID specific to that line item during creation of the Intelligent Mail barcode.

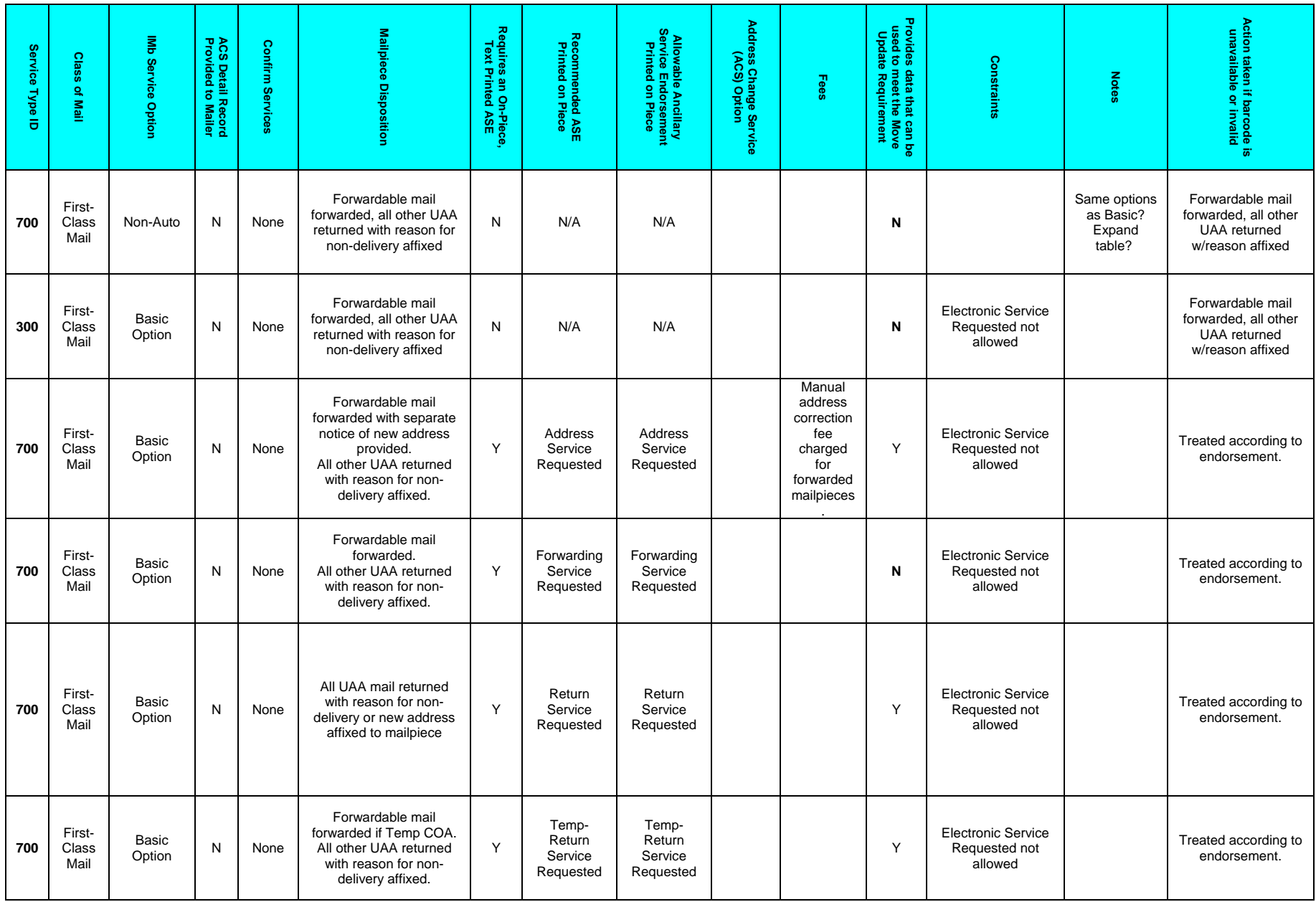

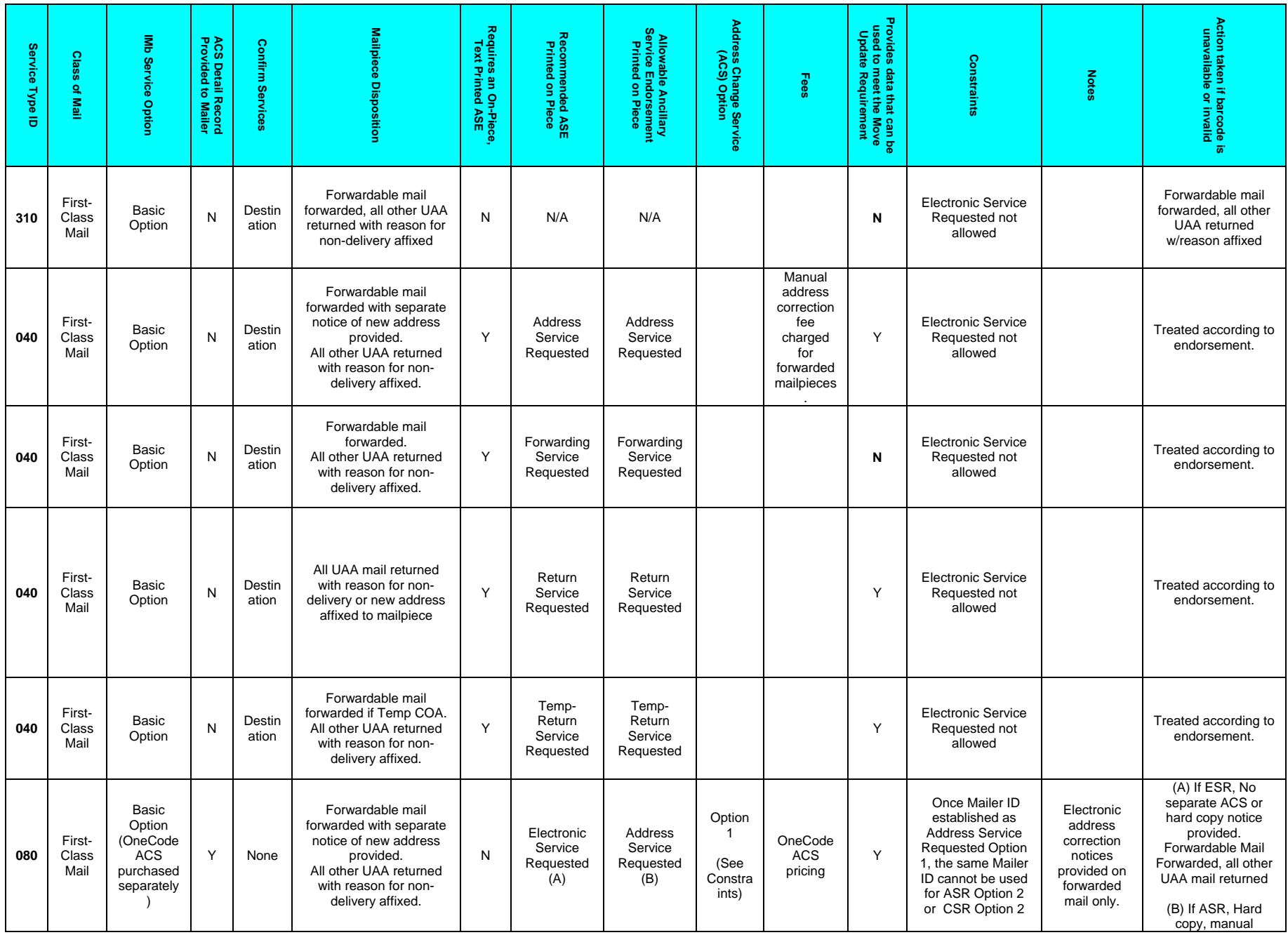

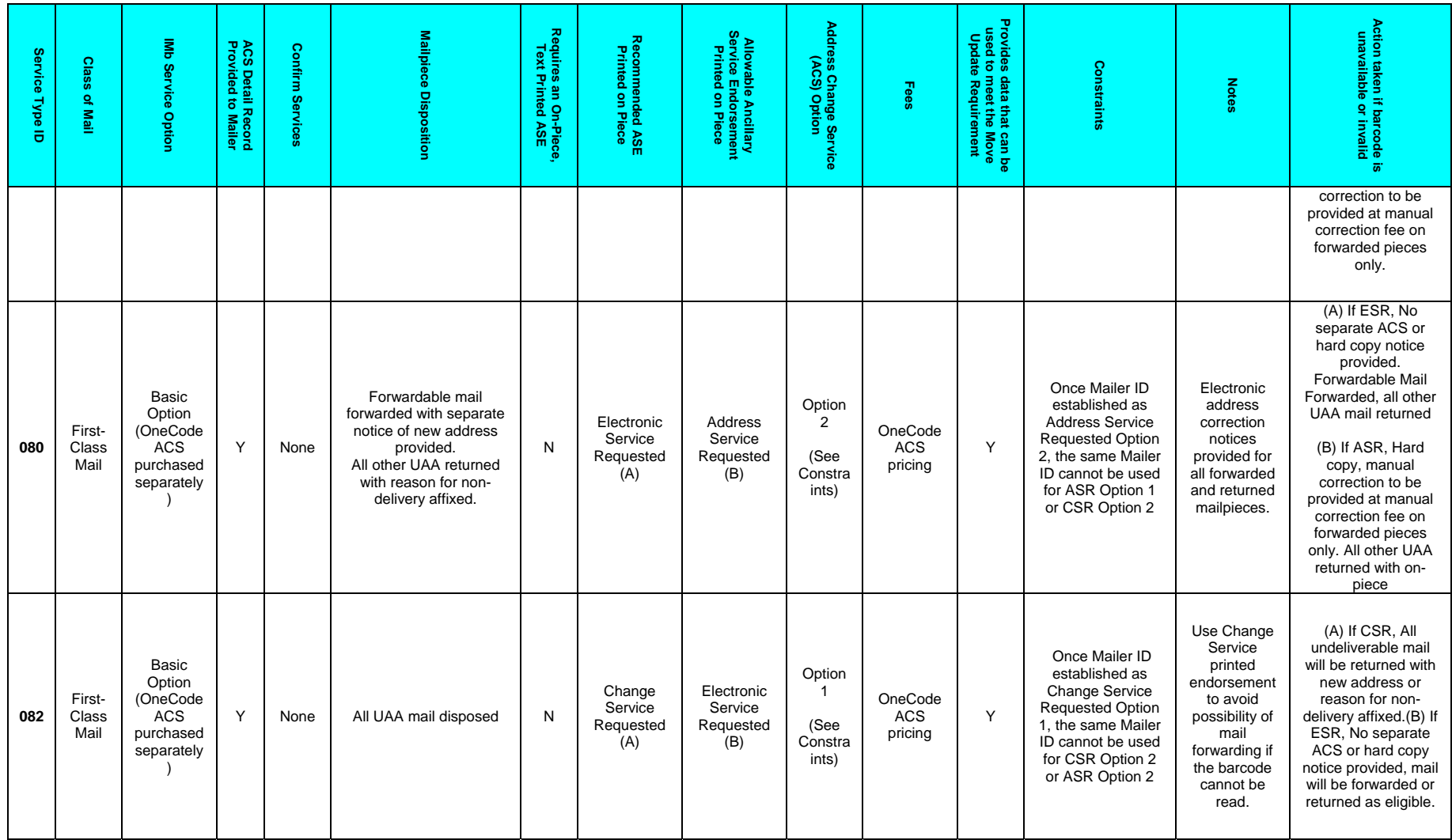

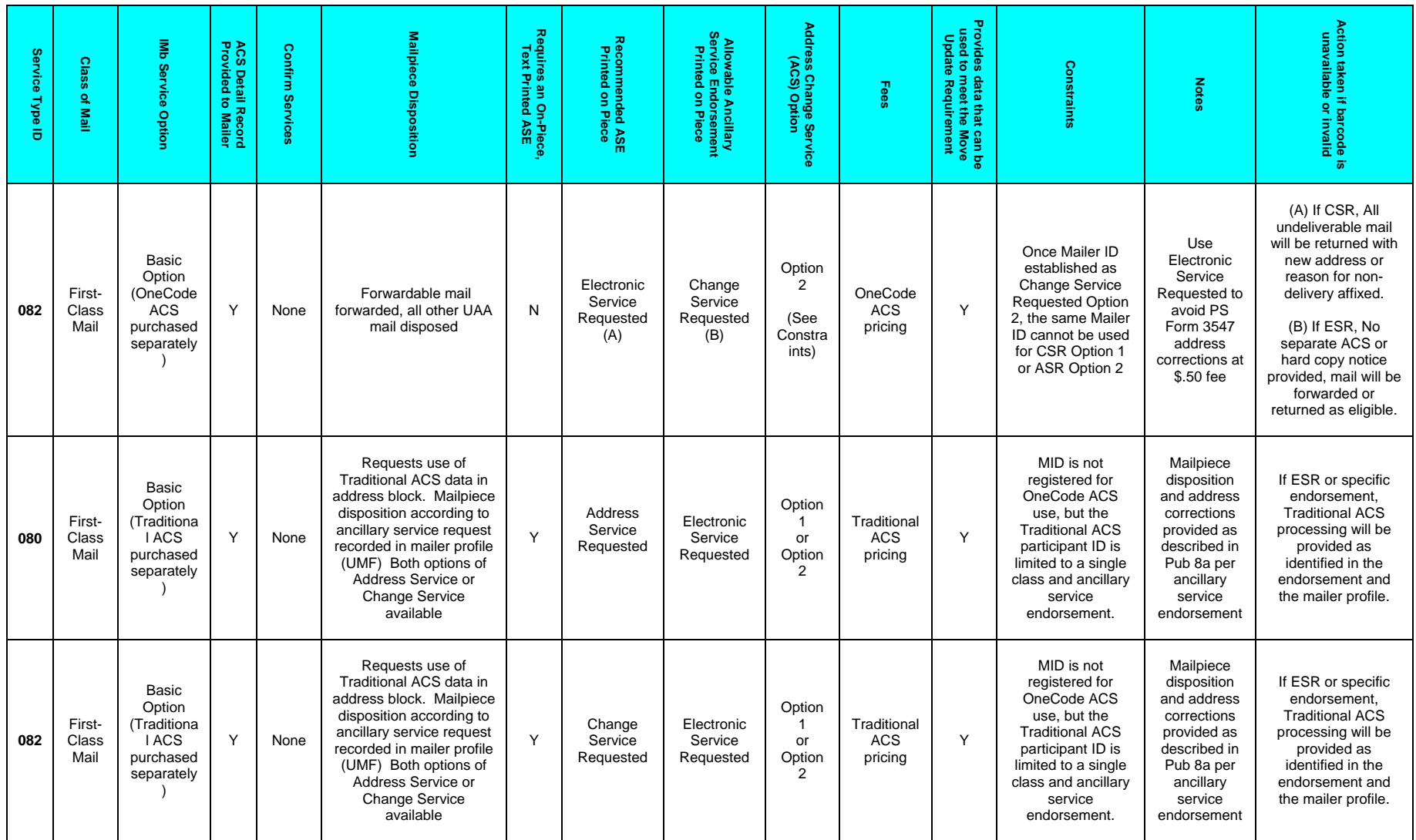

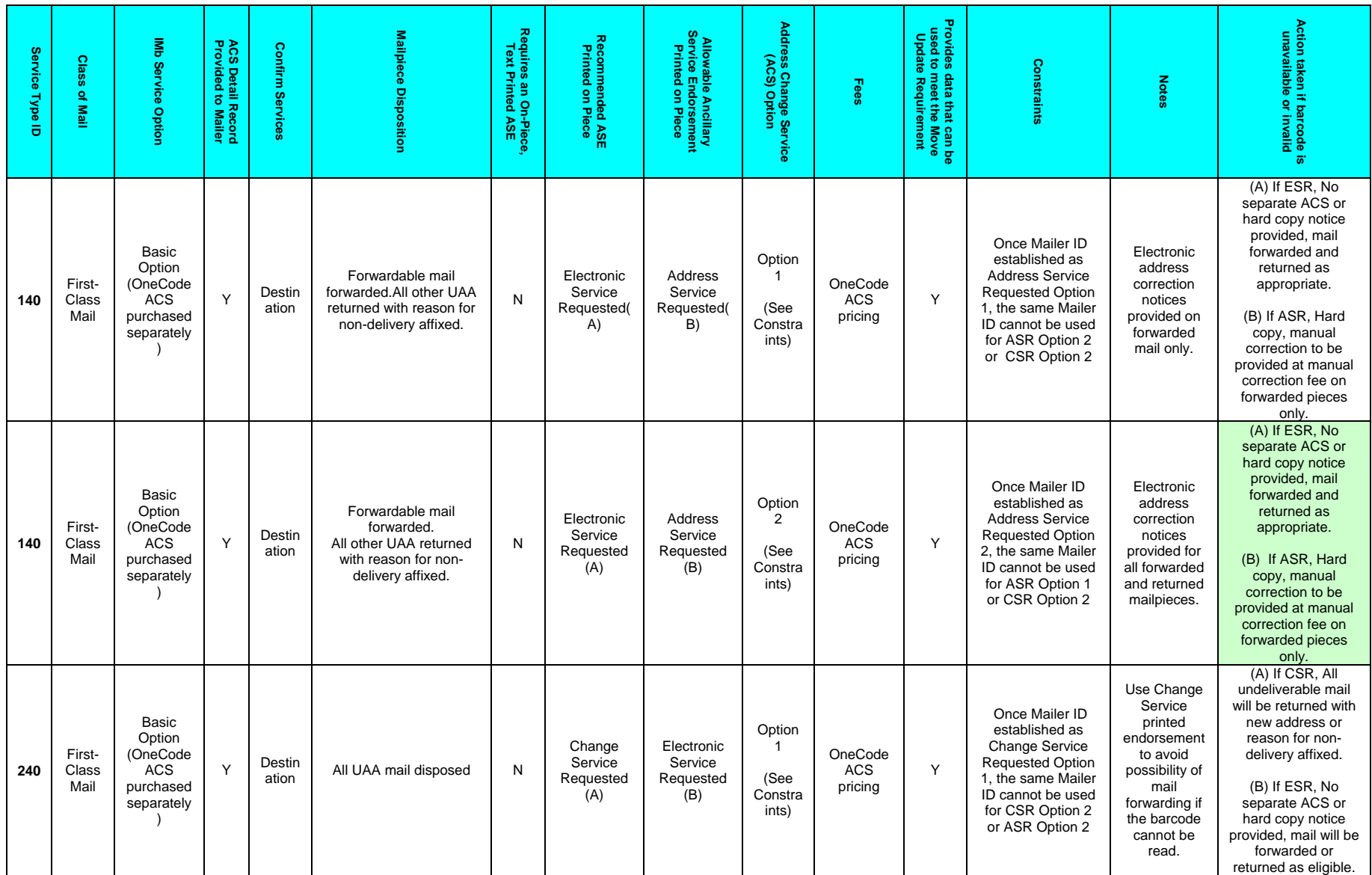

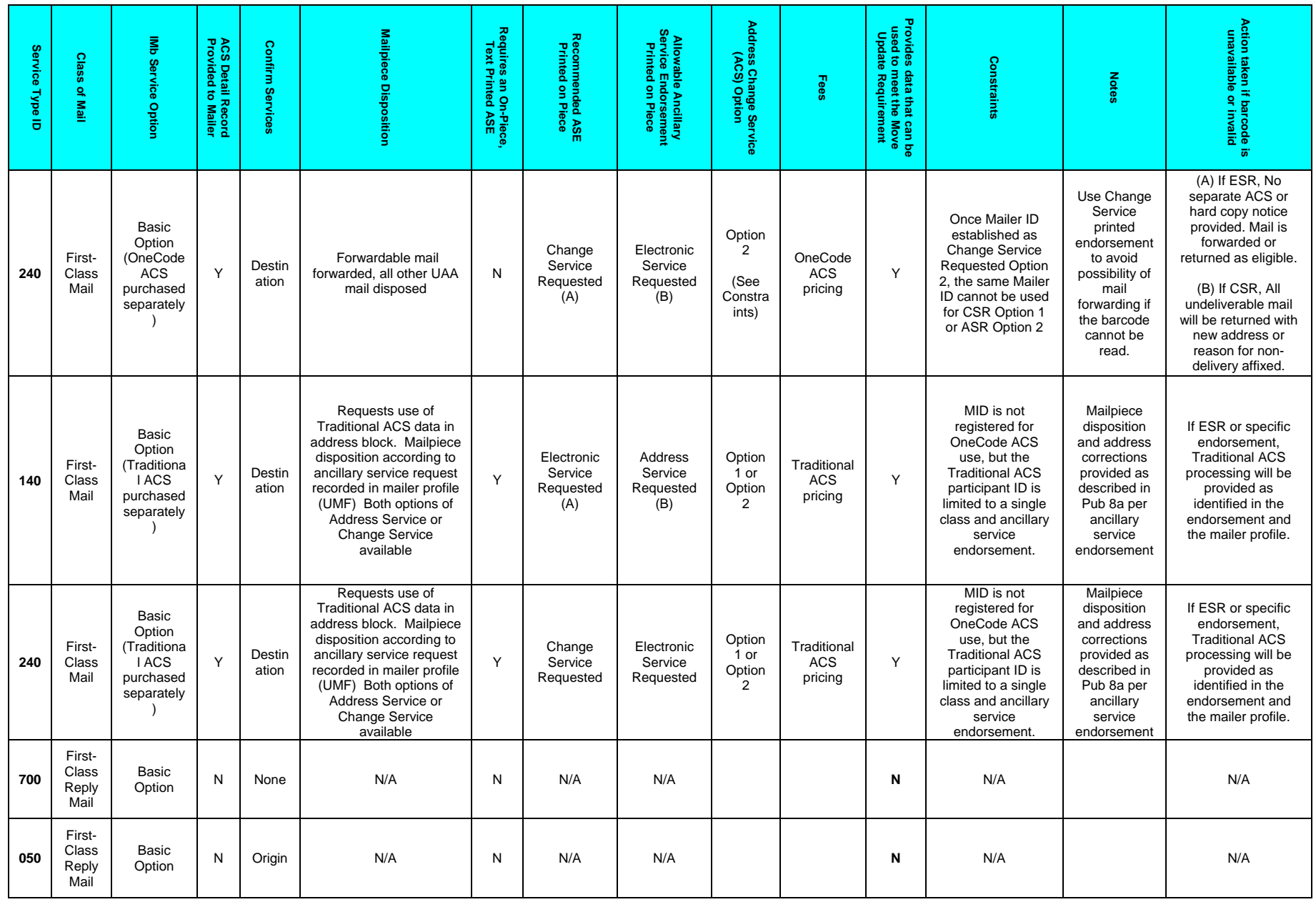

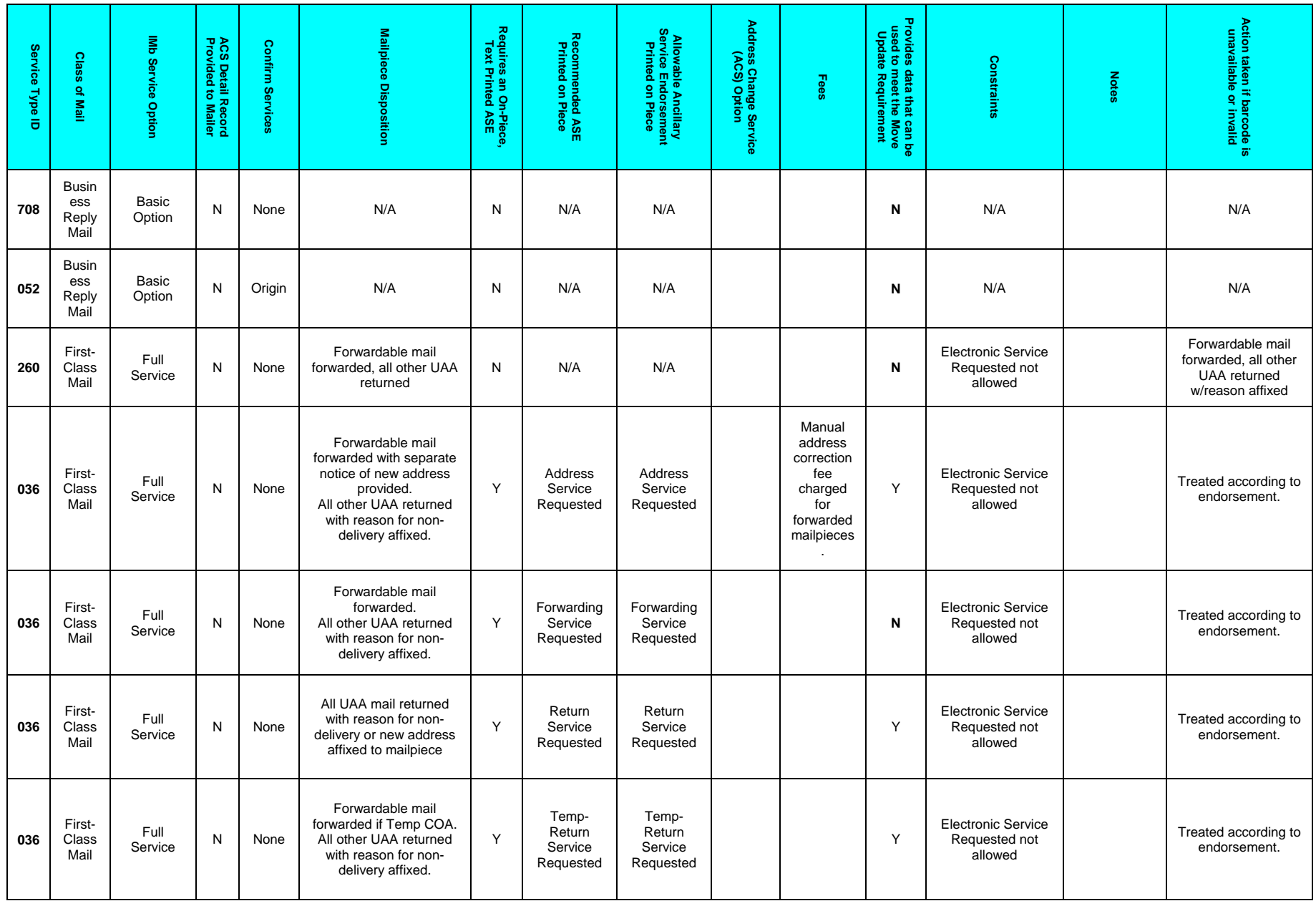

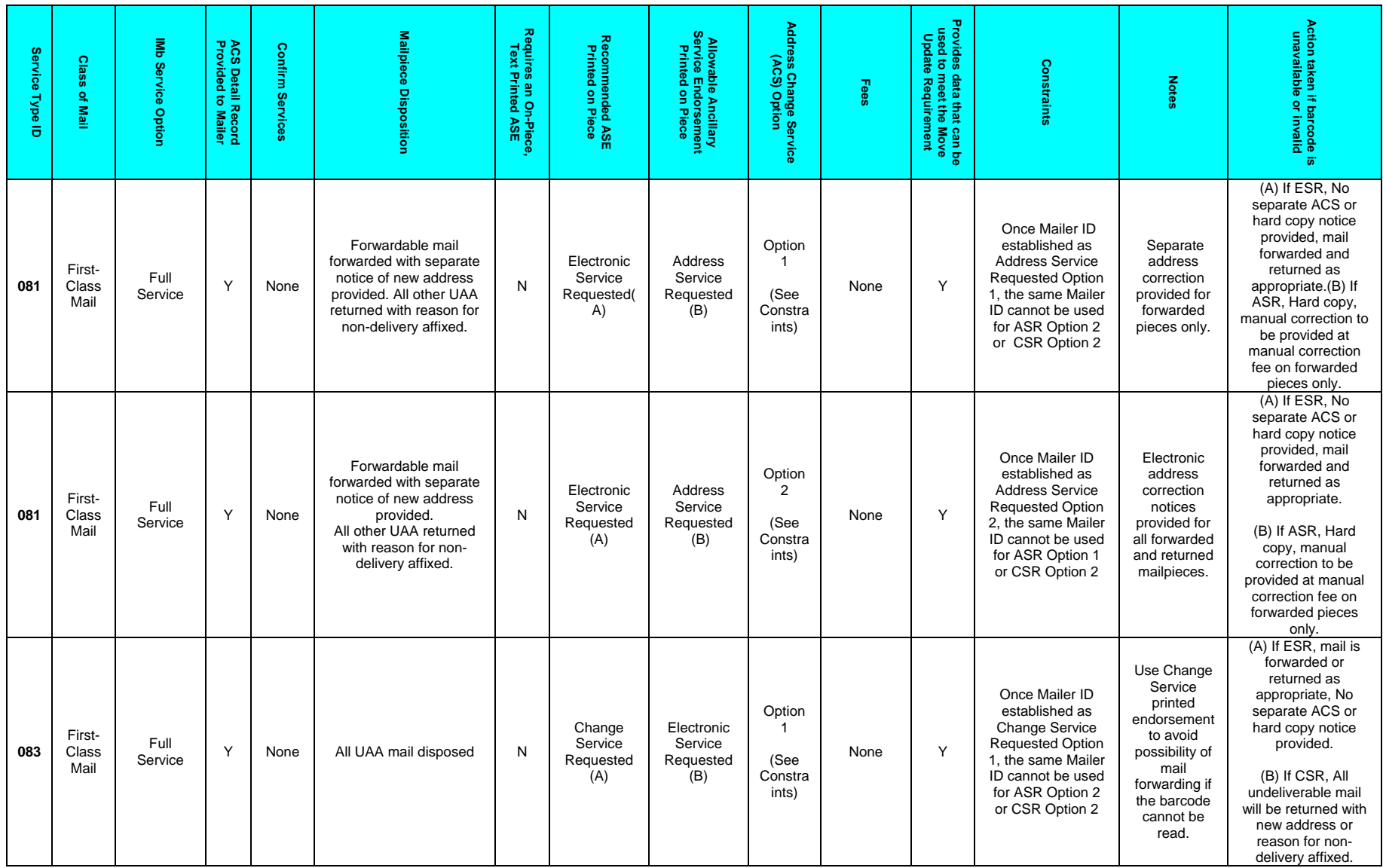

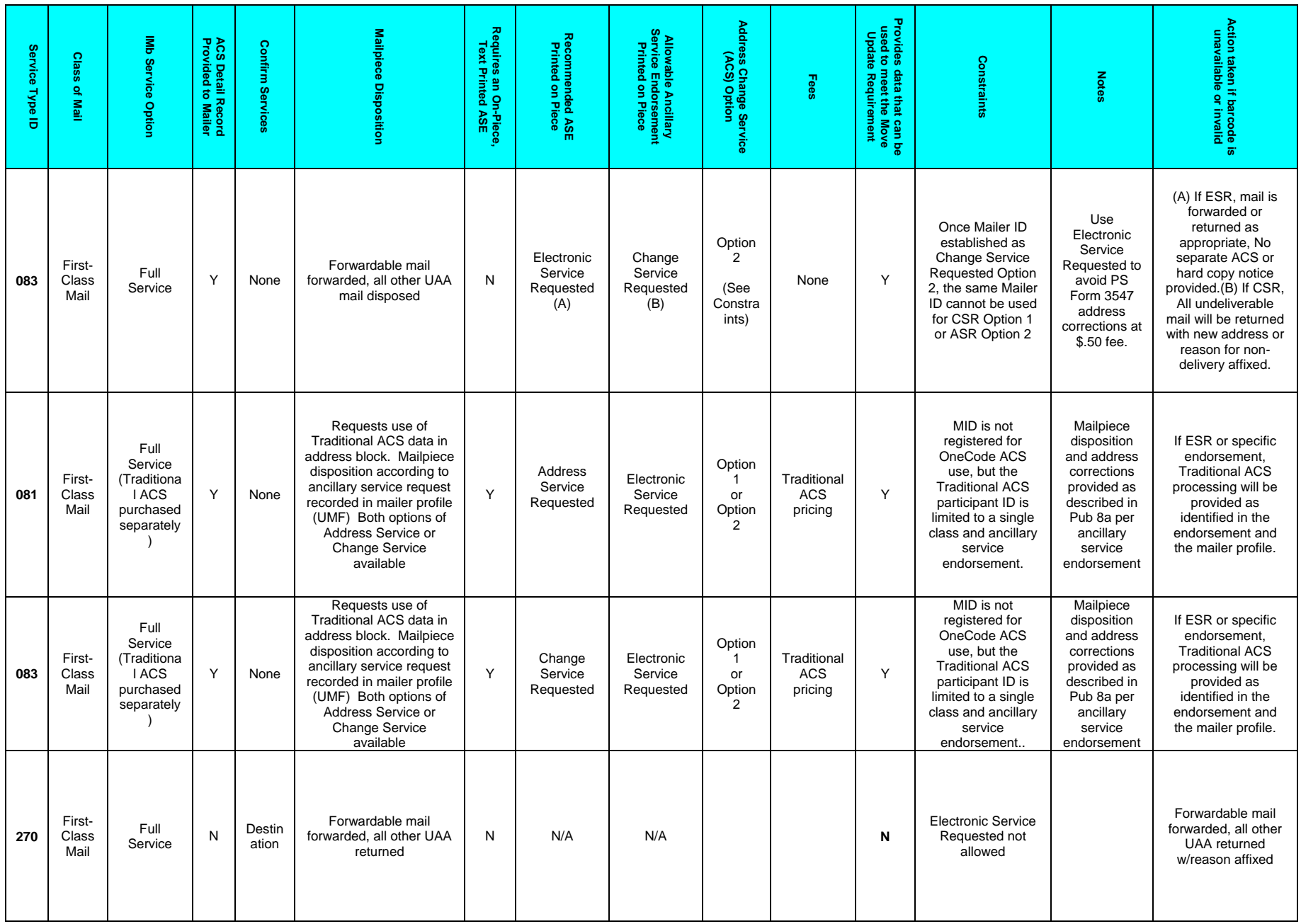

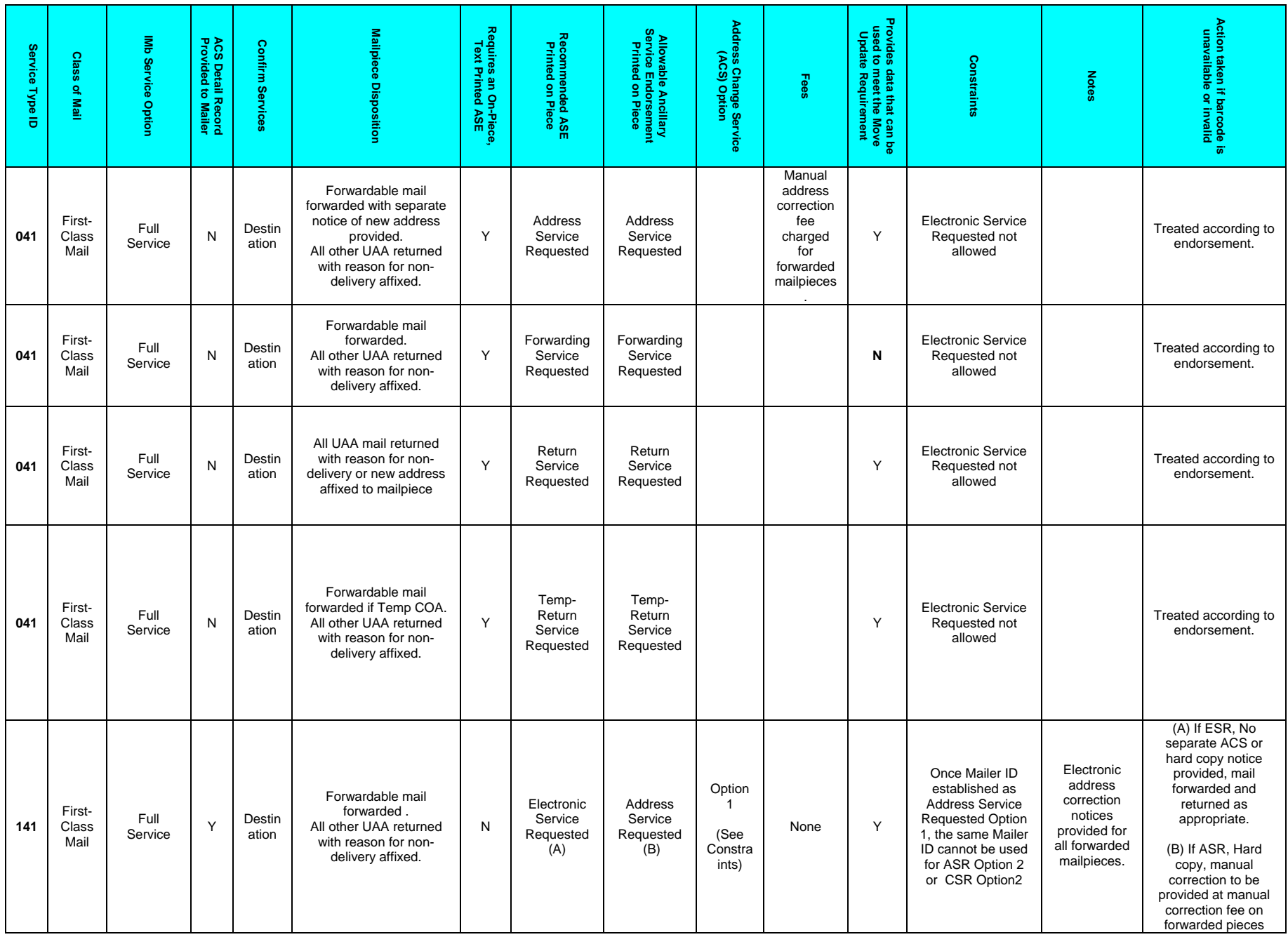

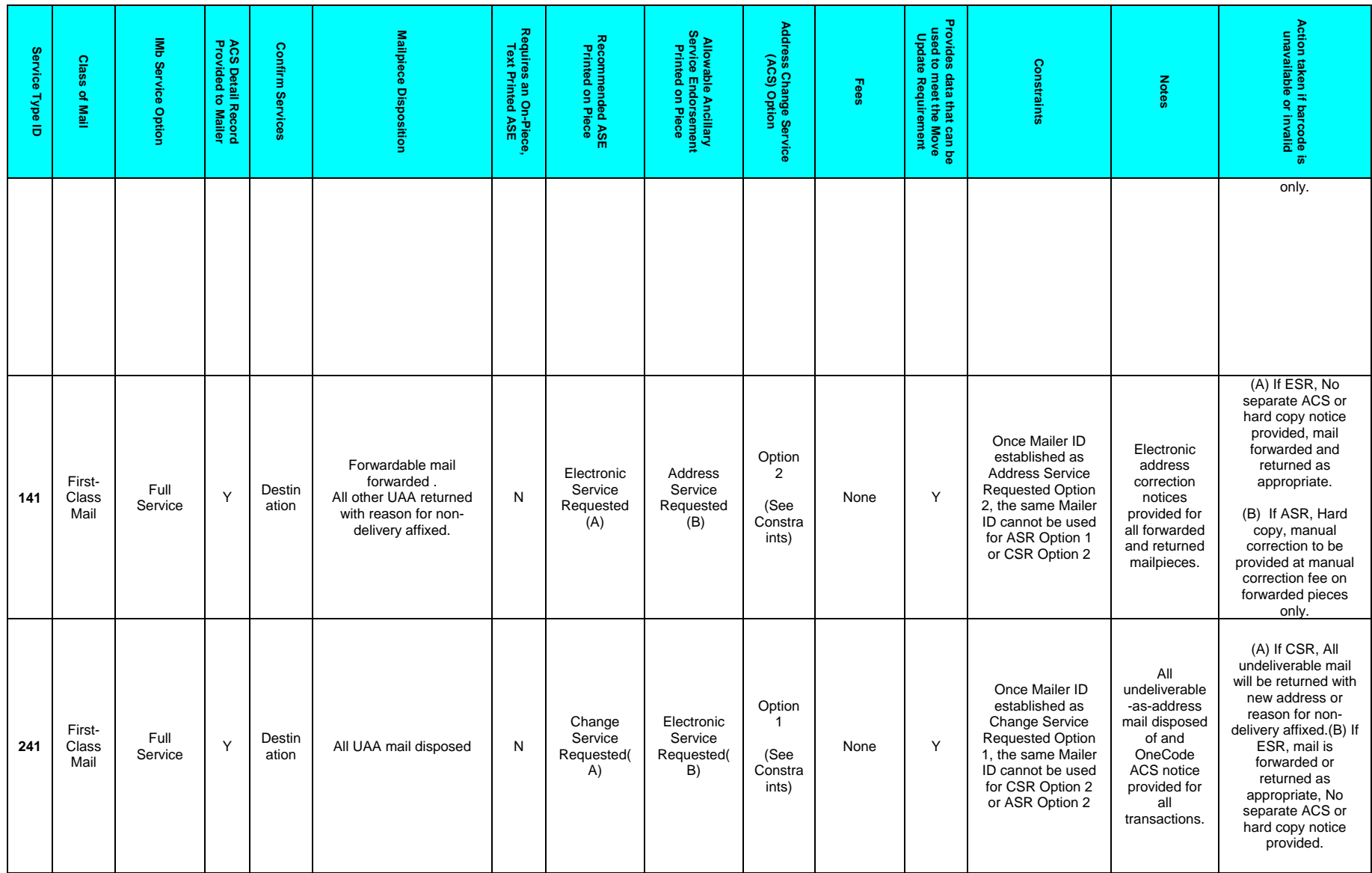

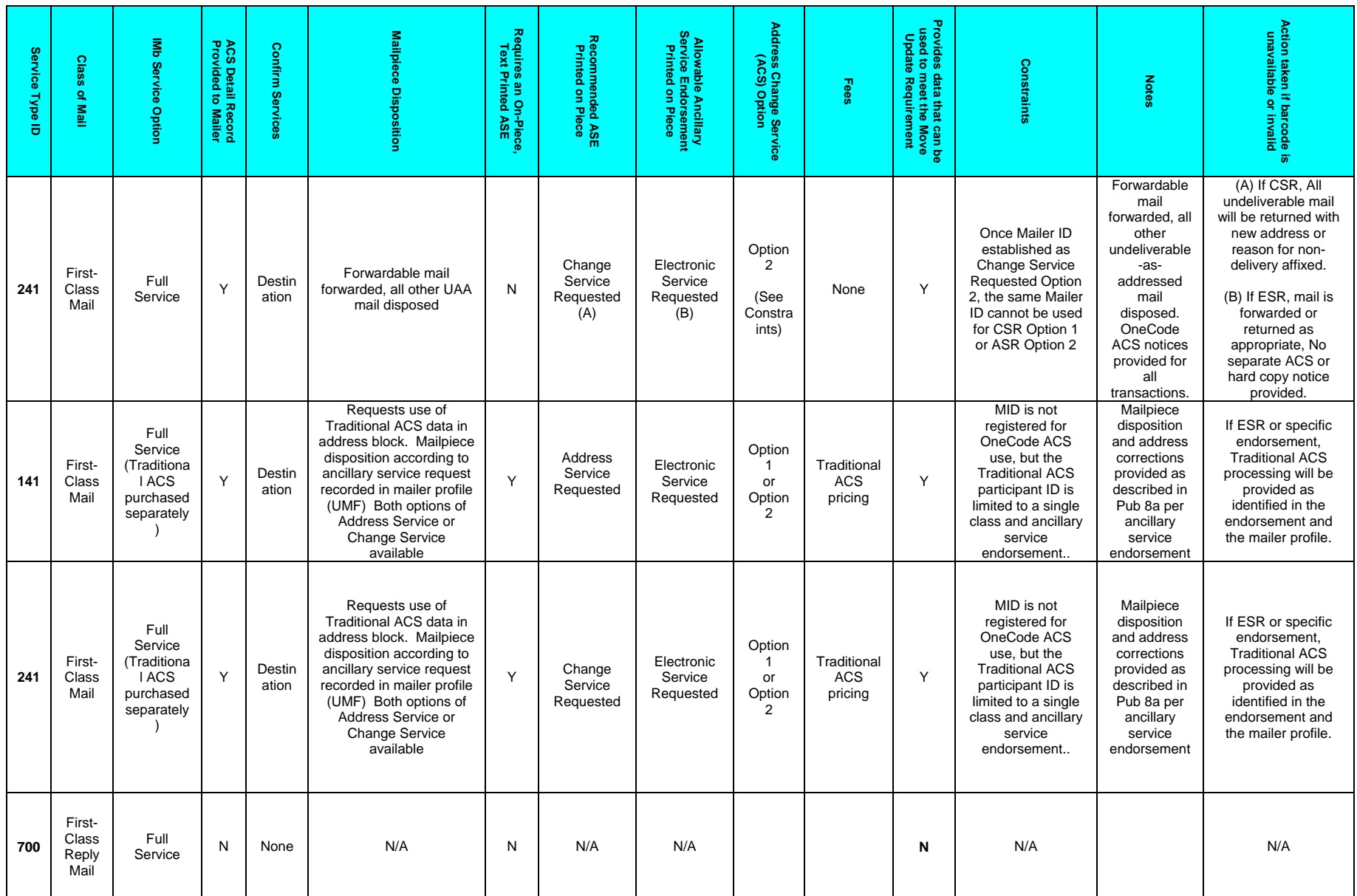

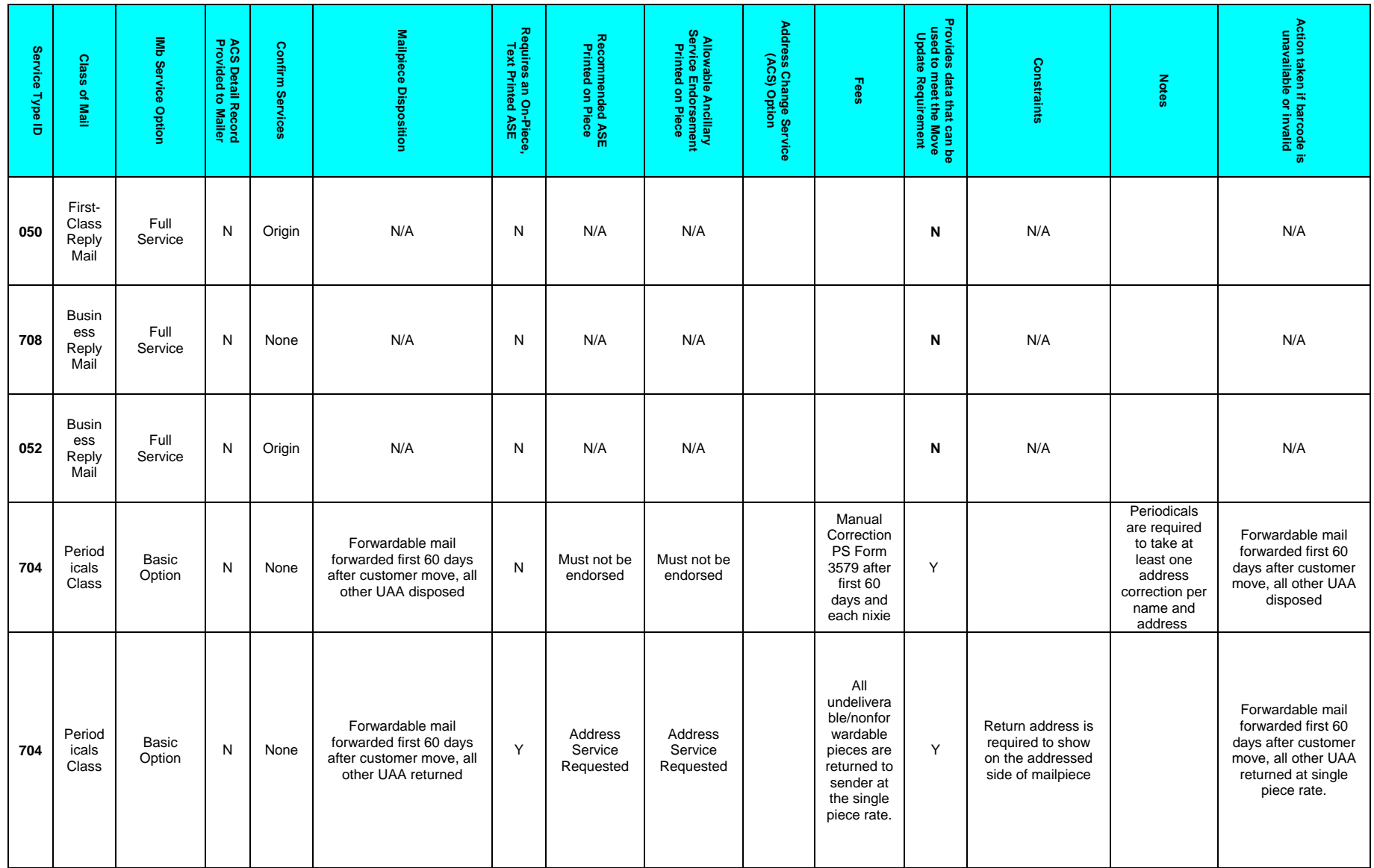

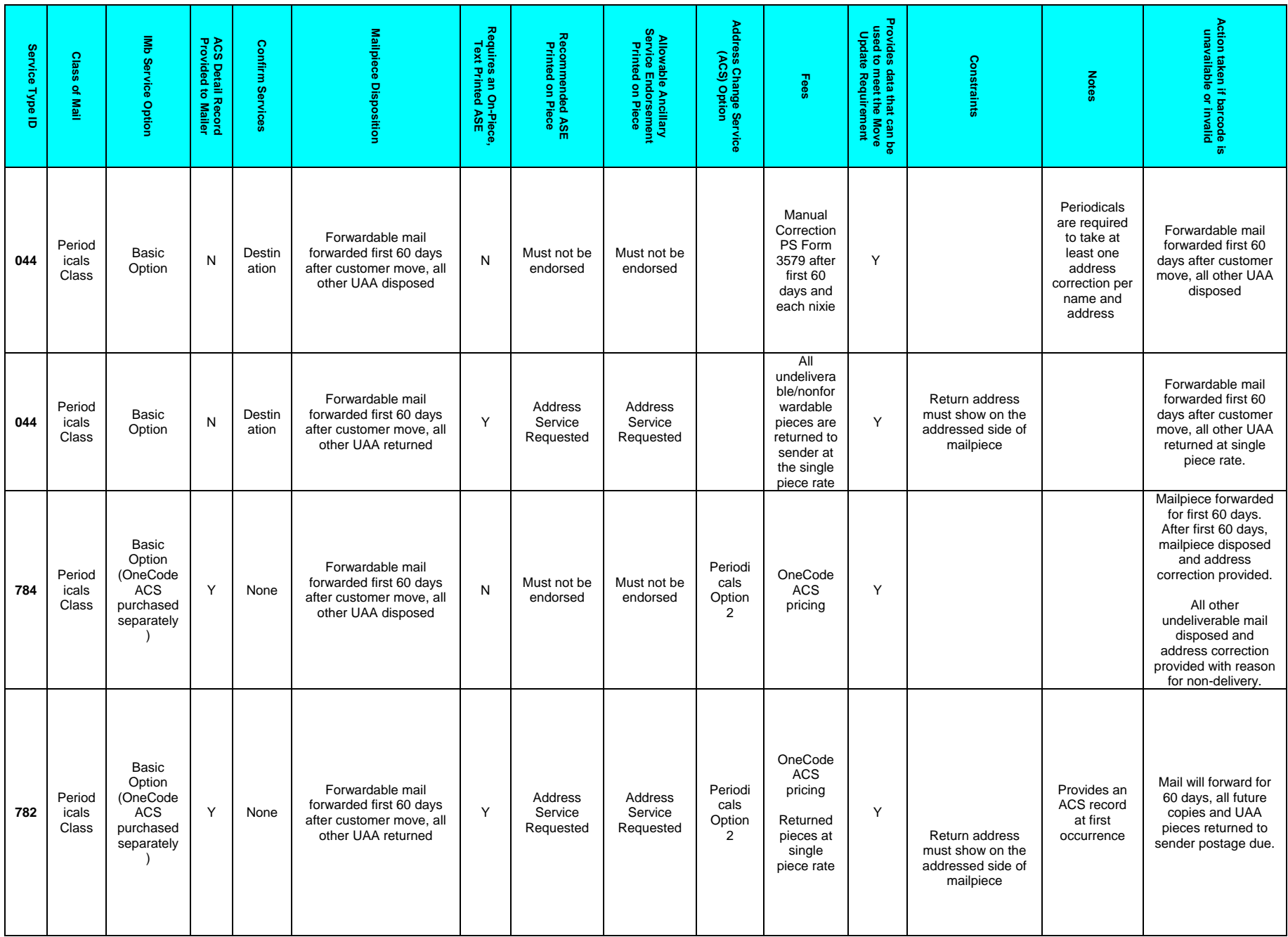

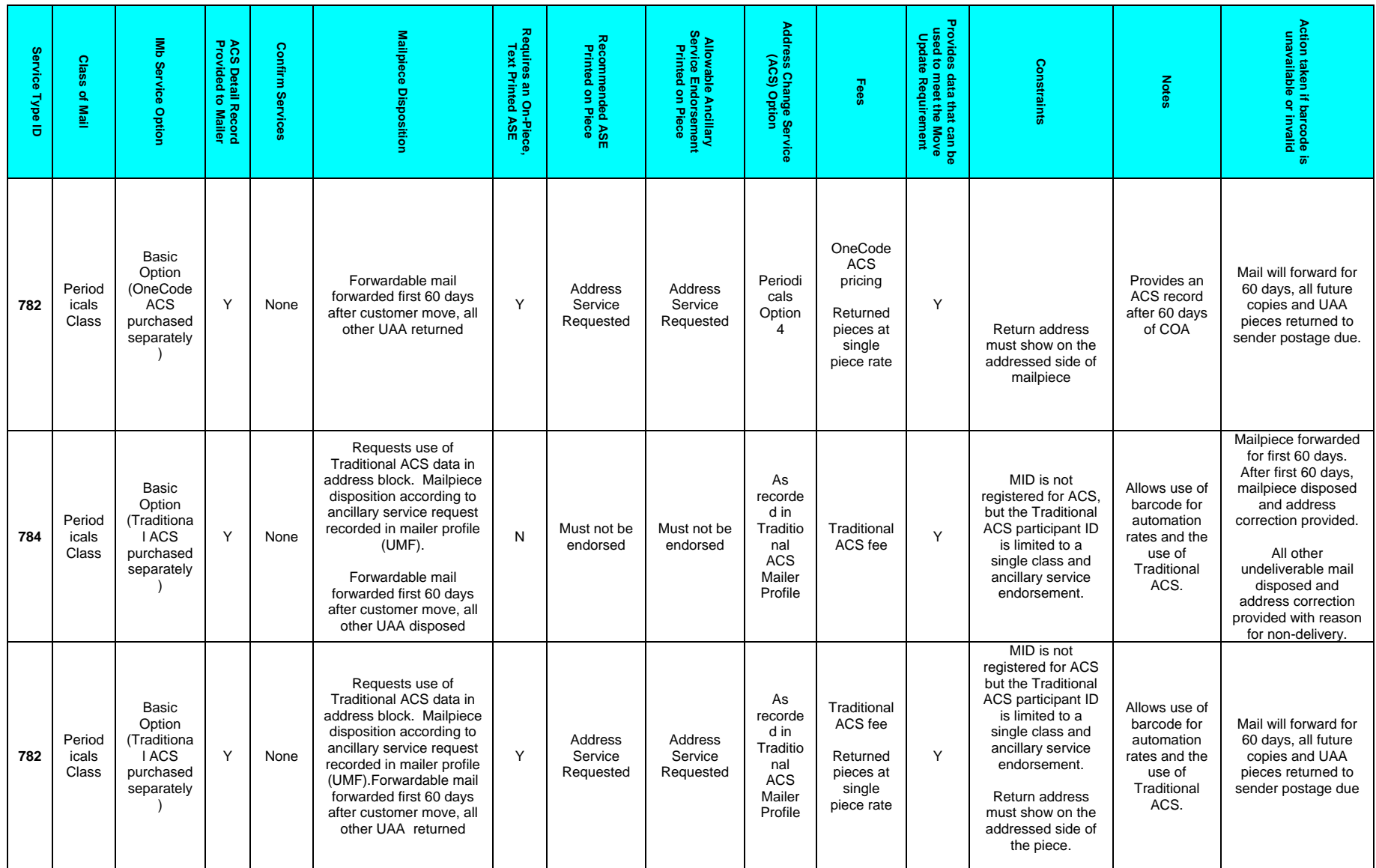

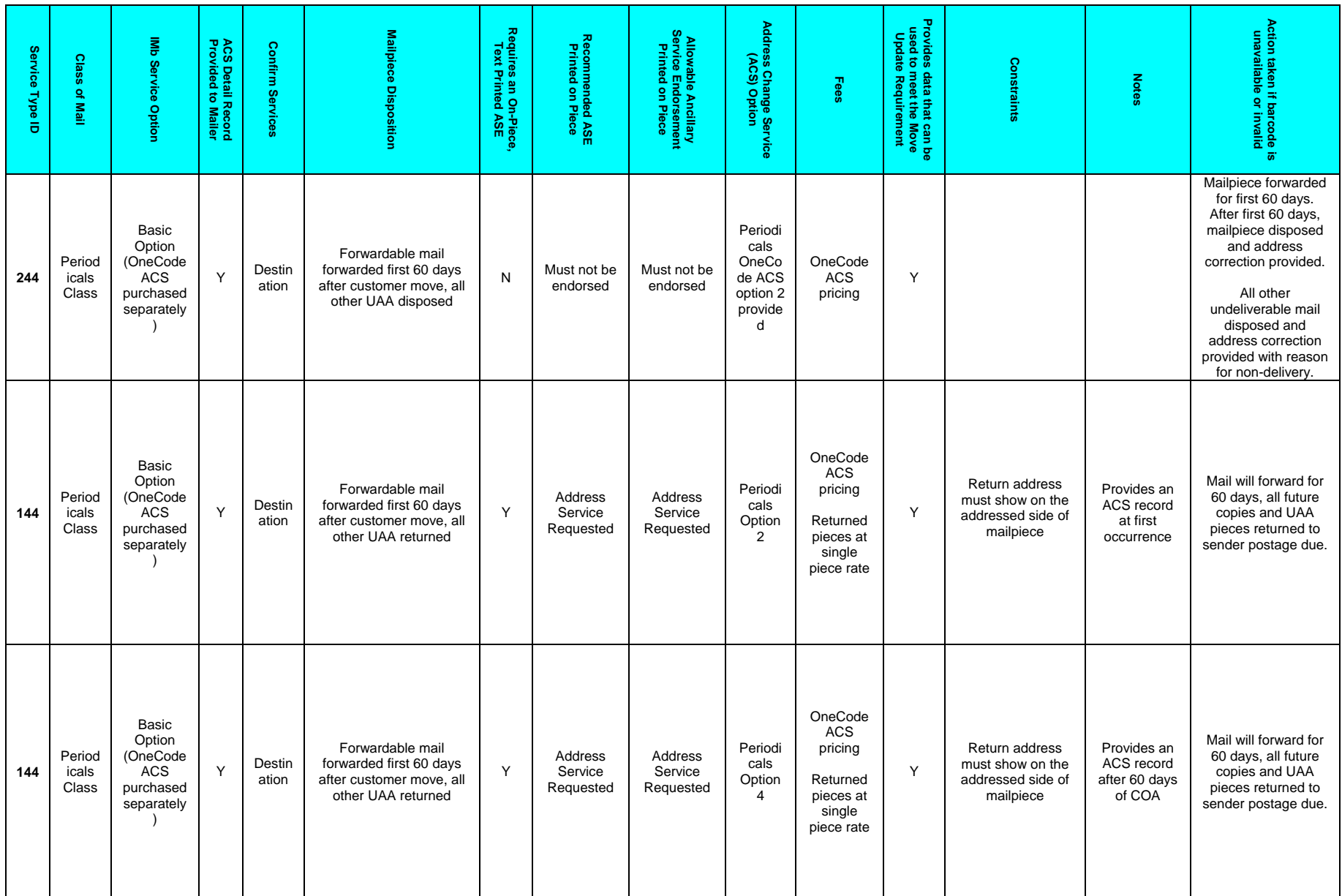

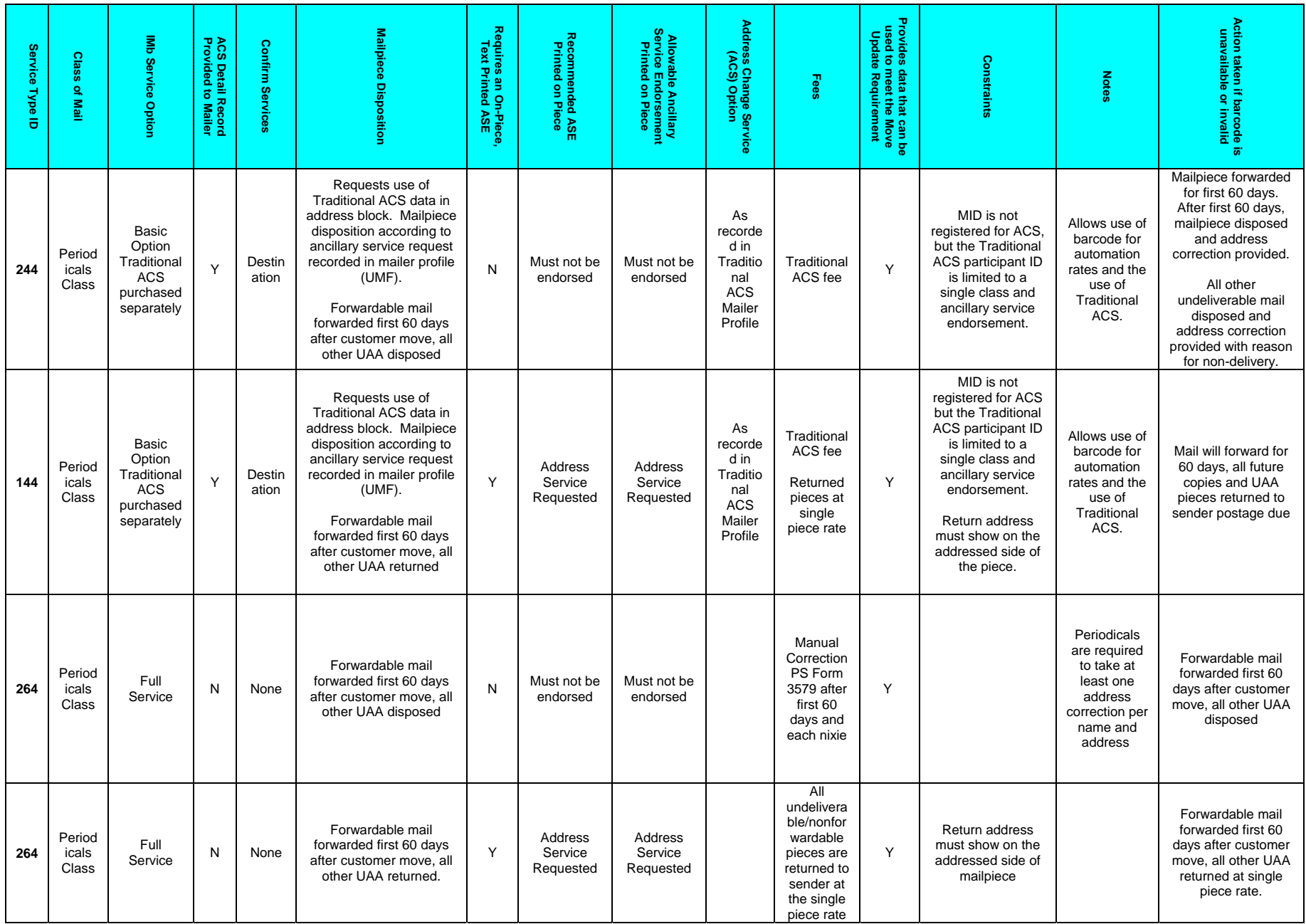

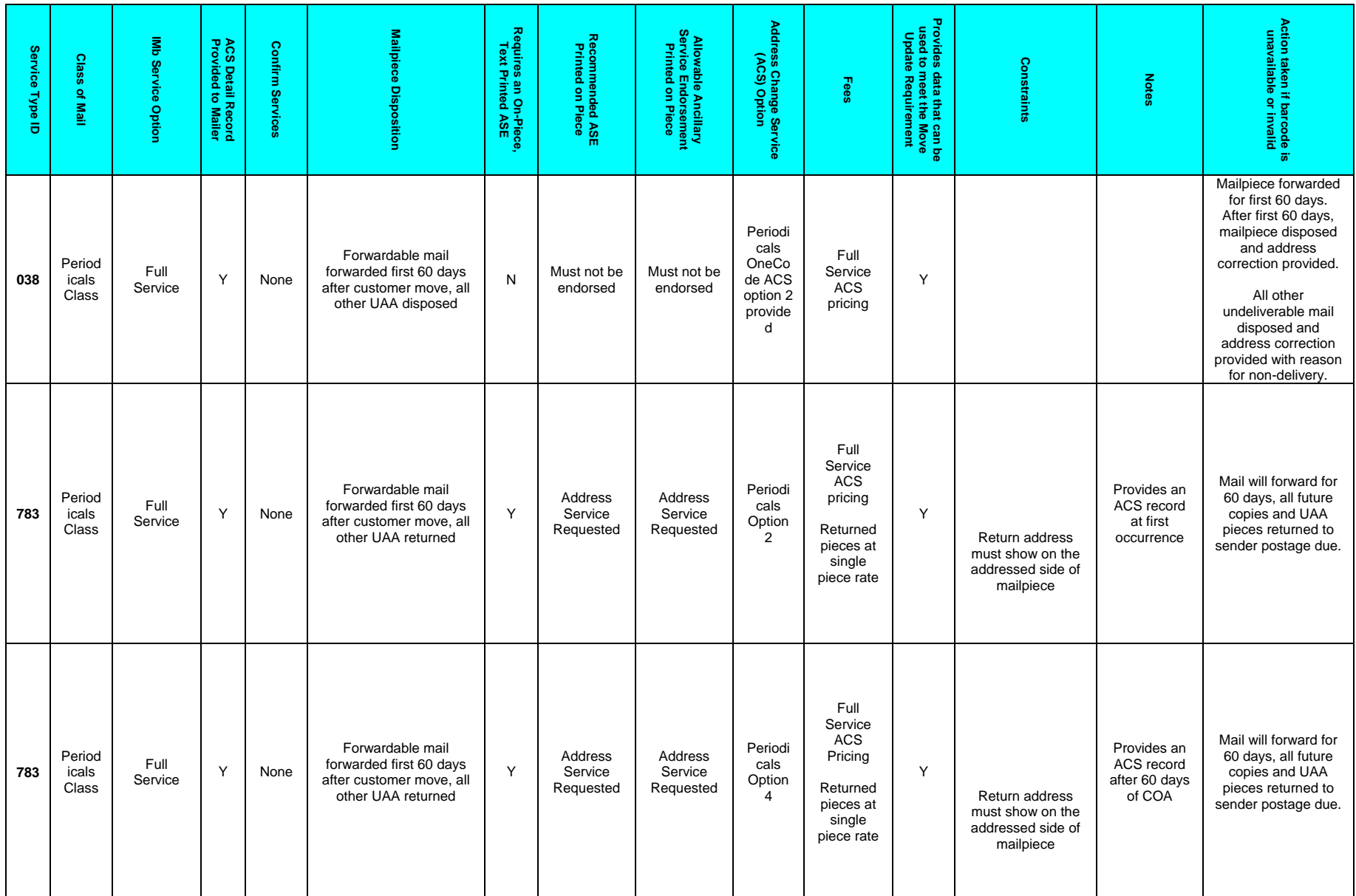

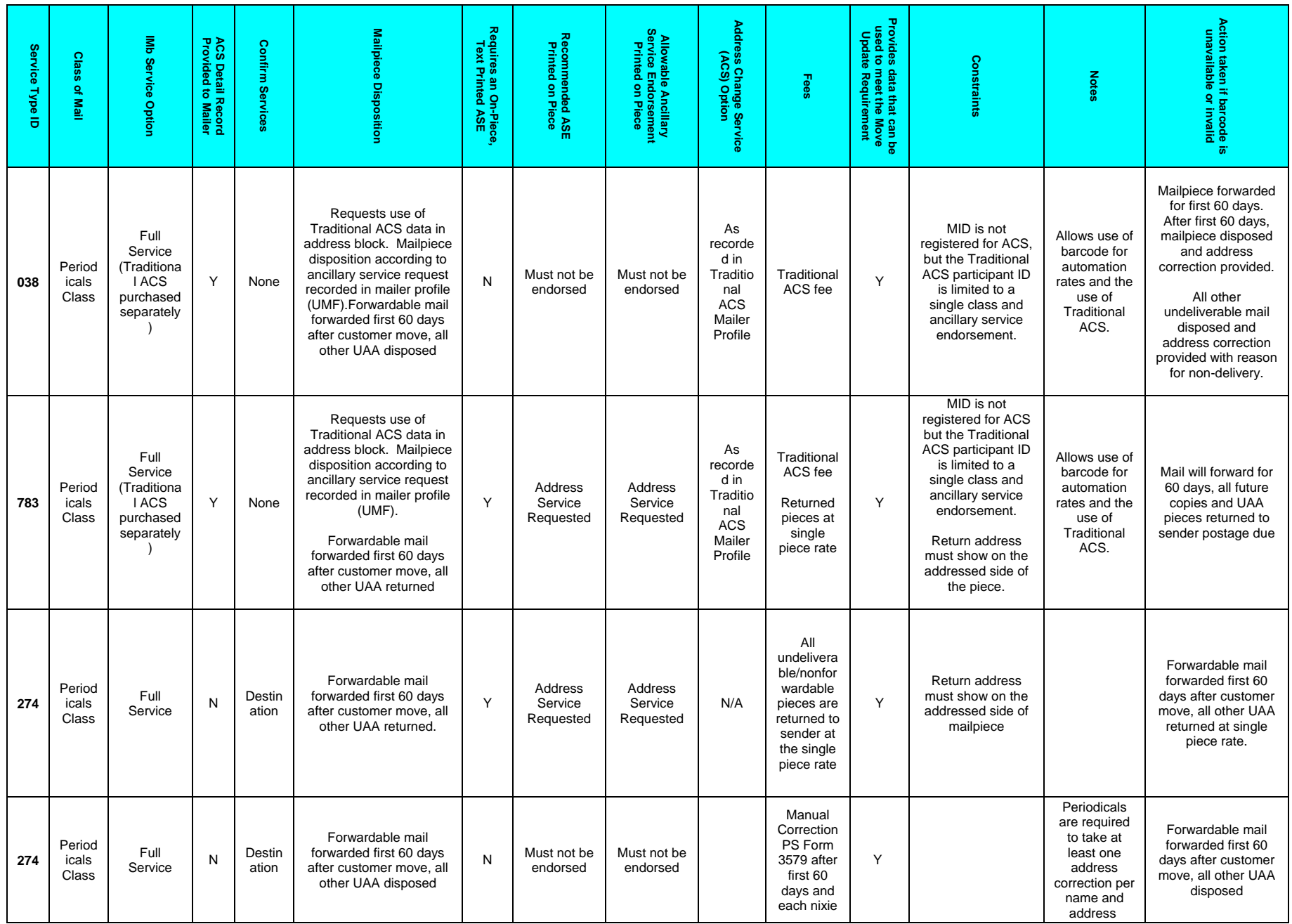

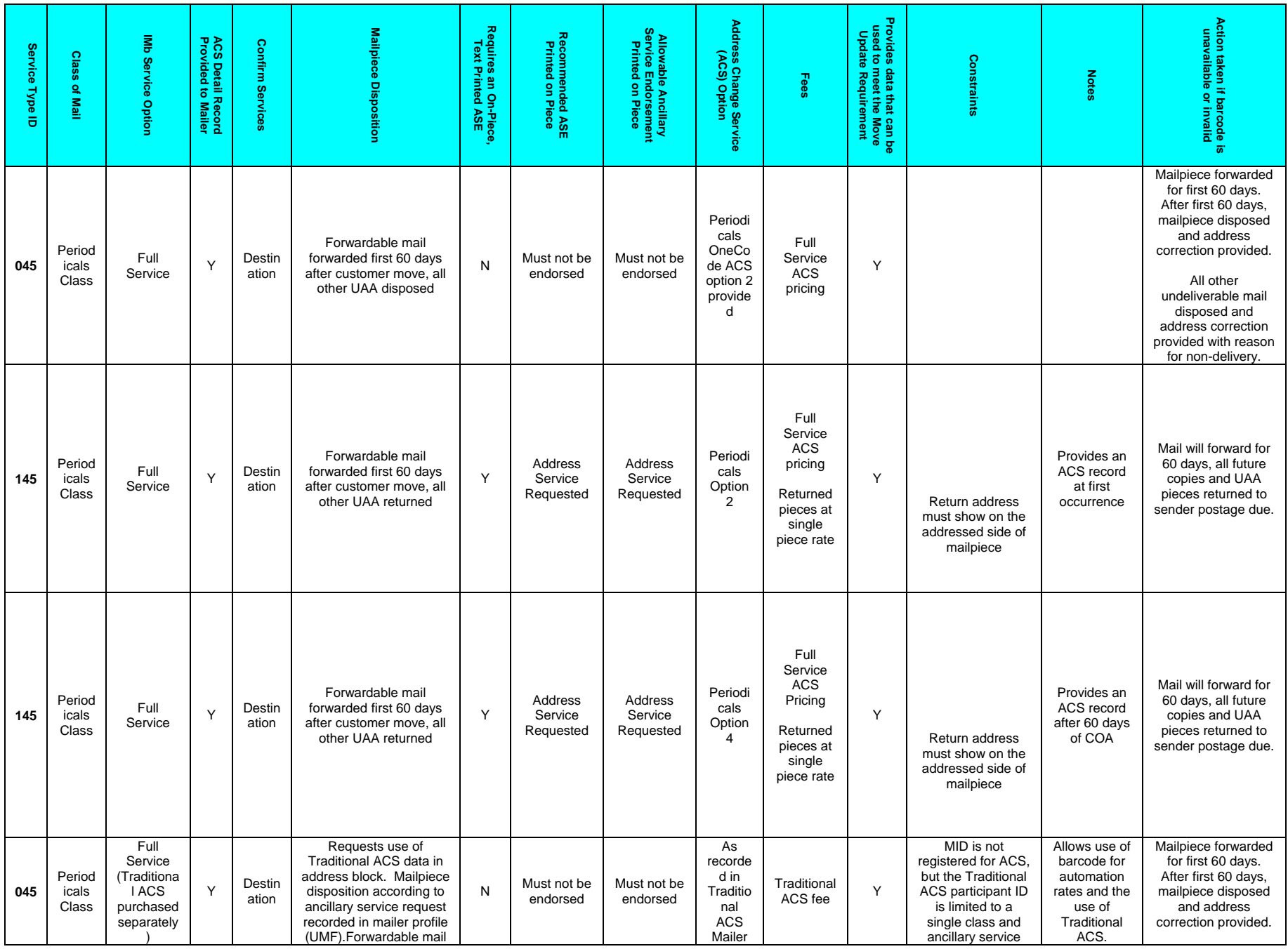

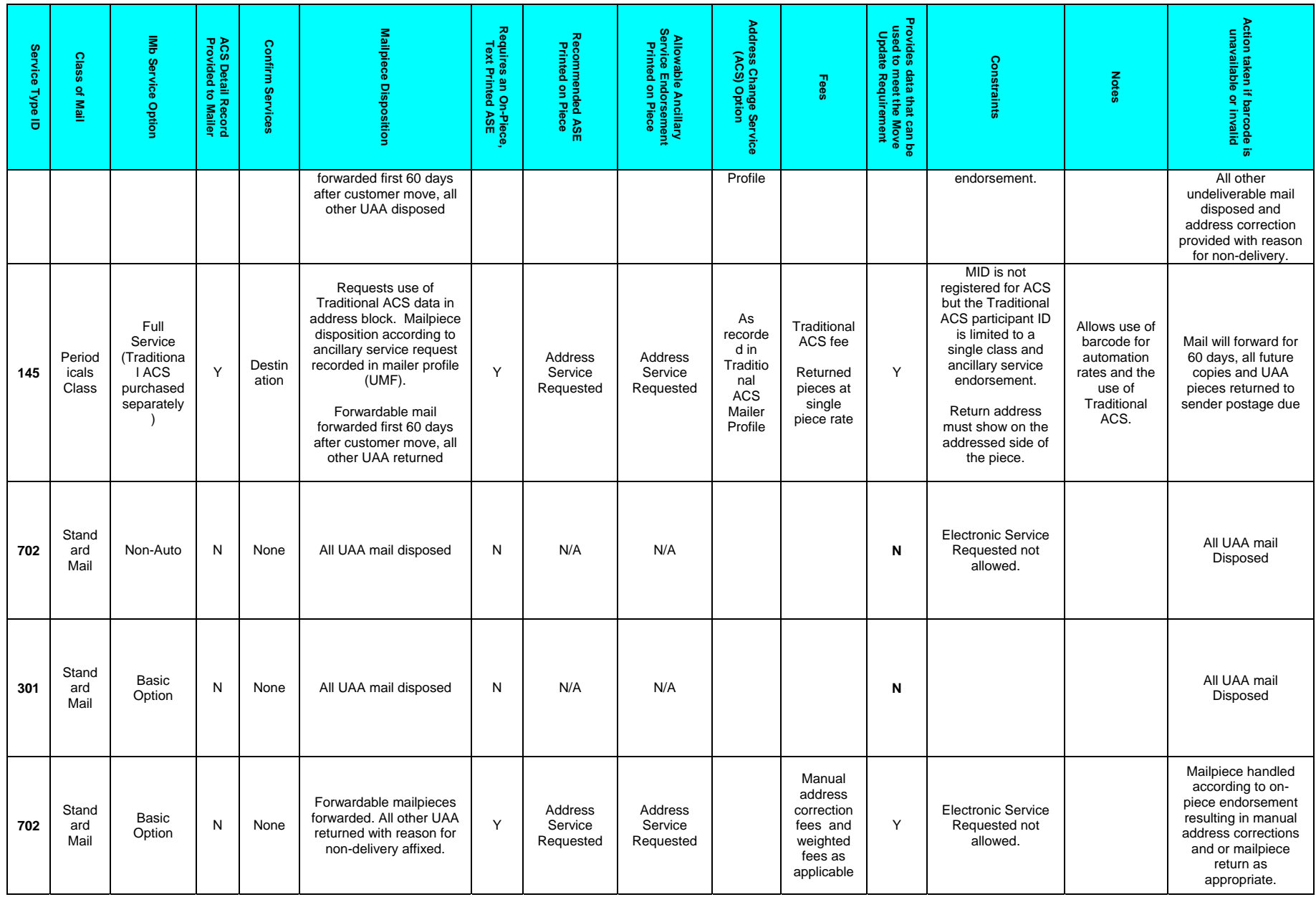

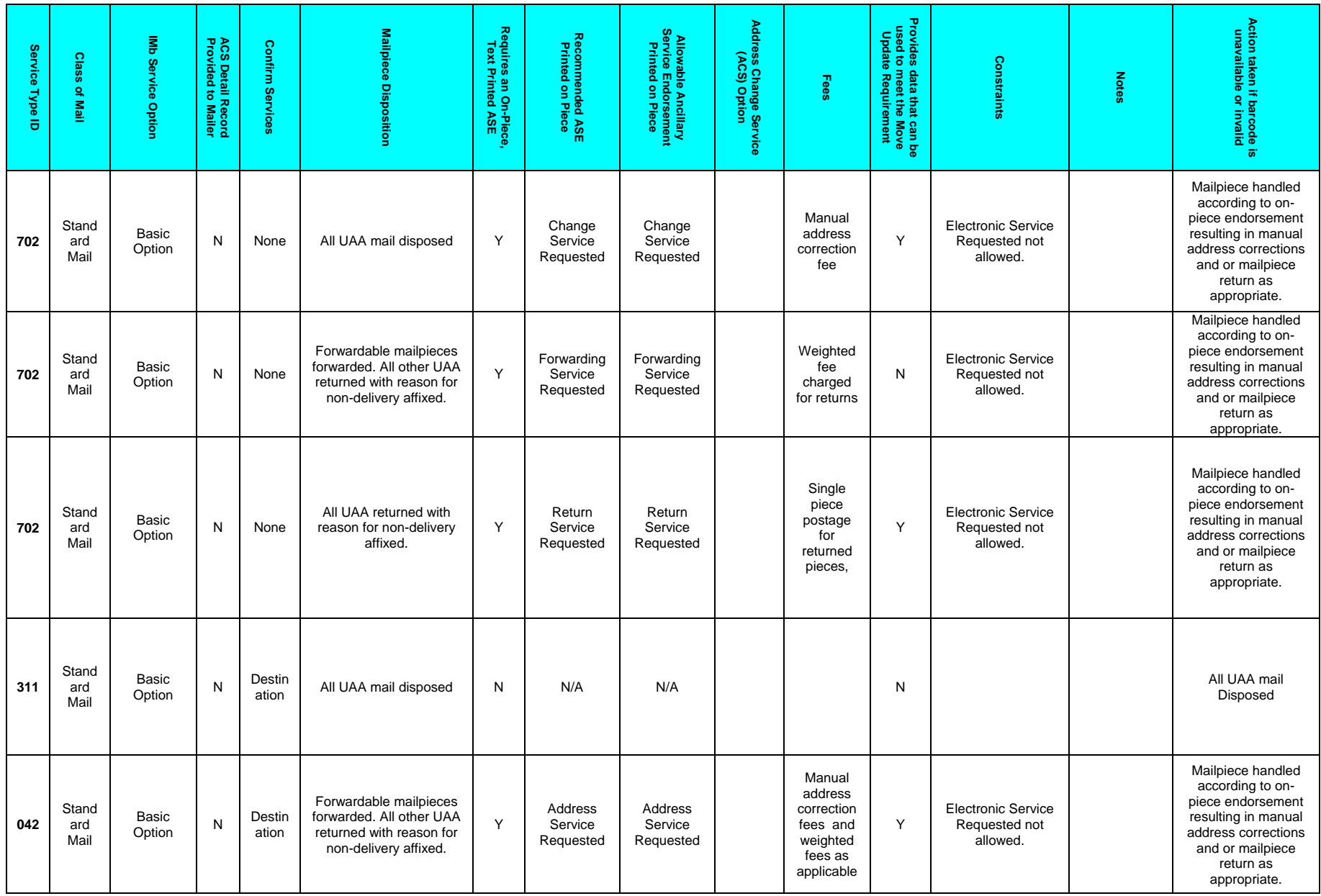

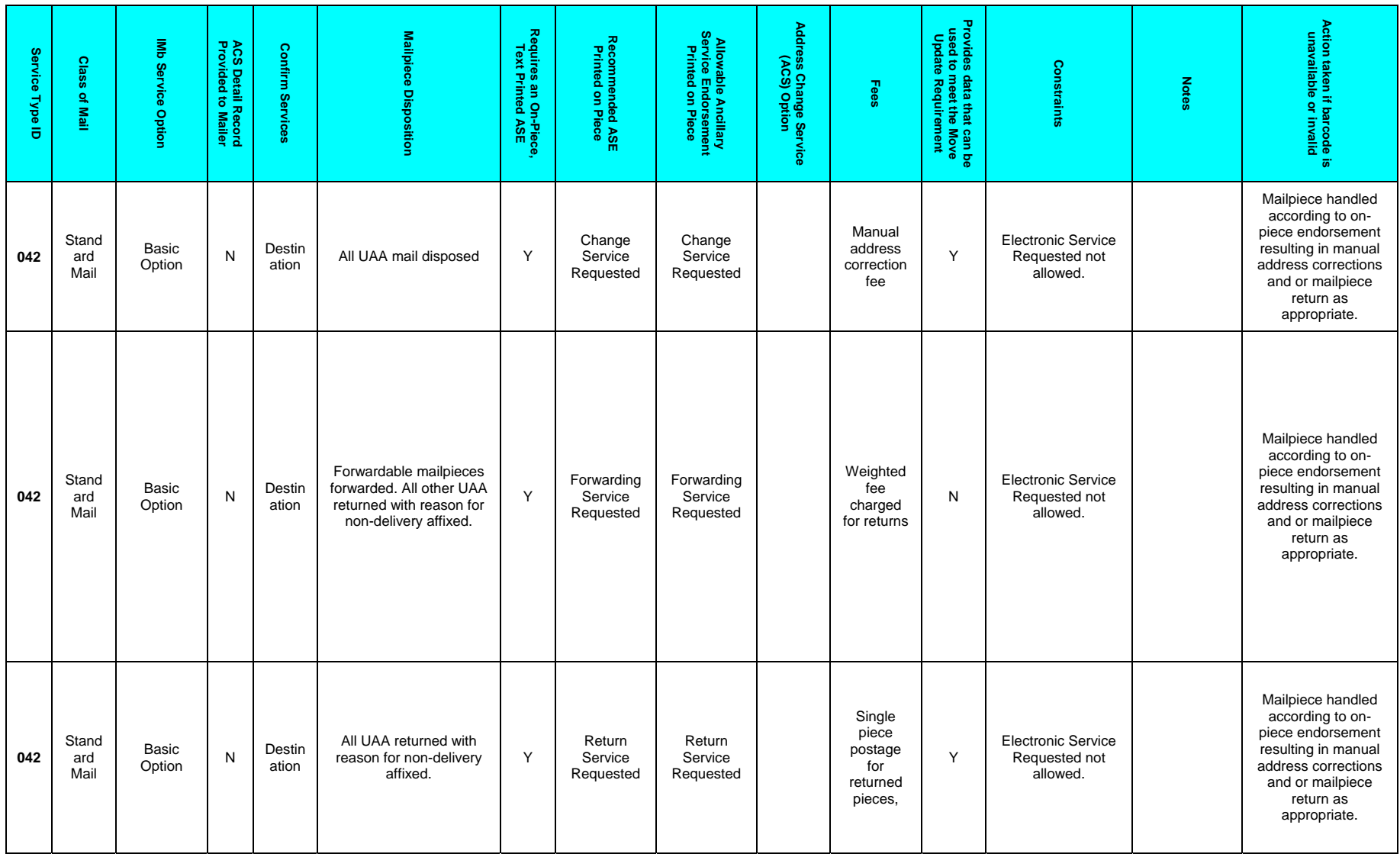

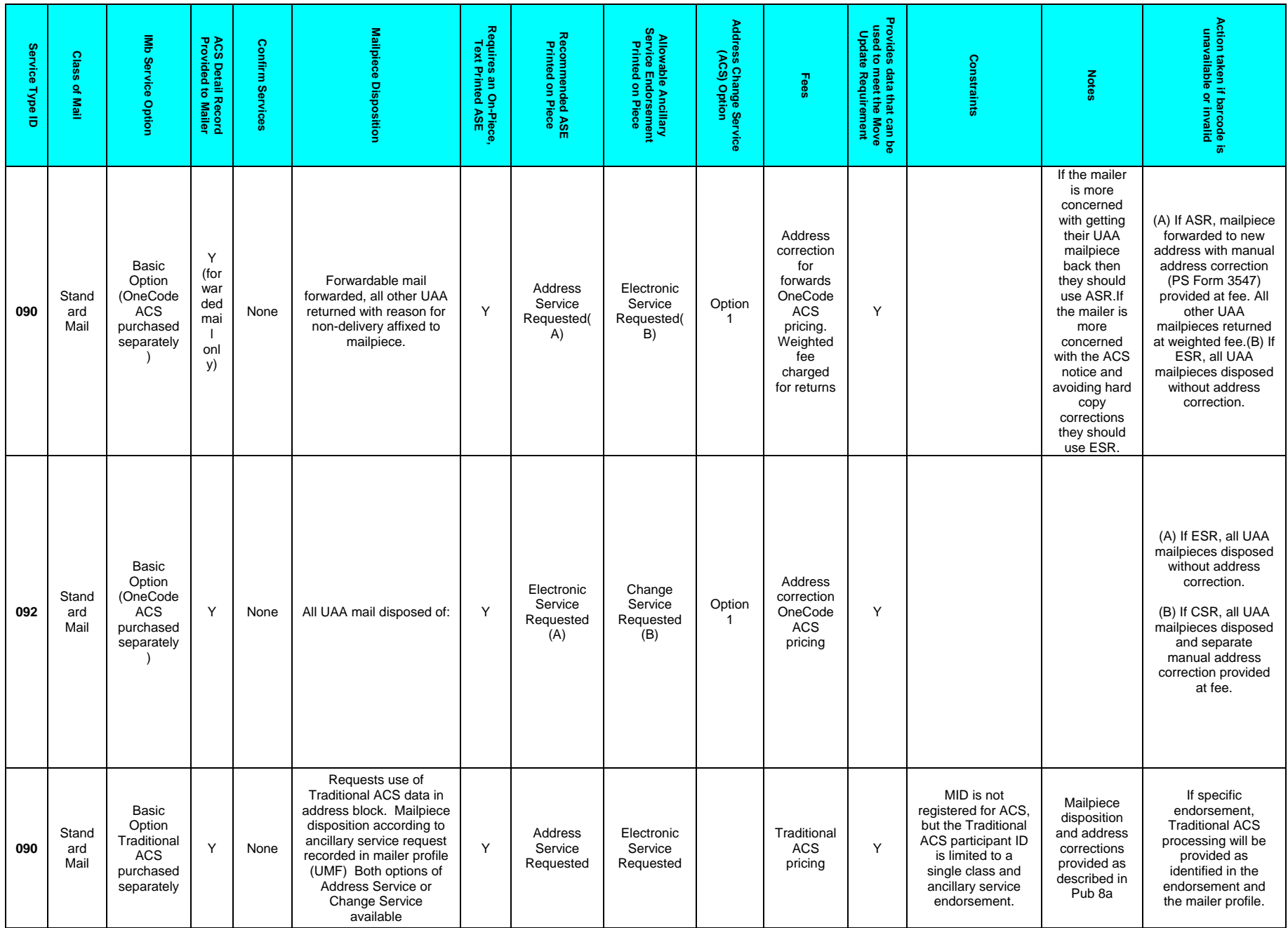

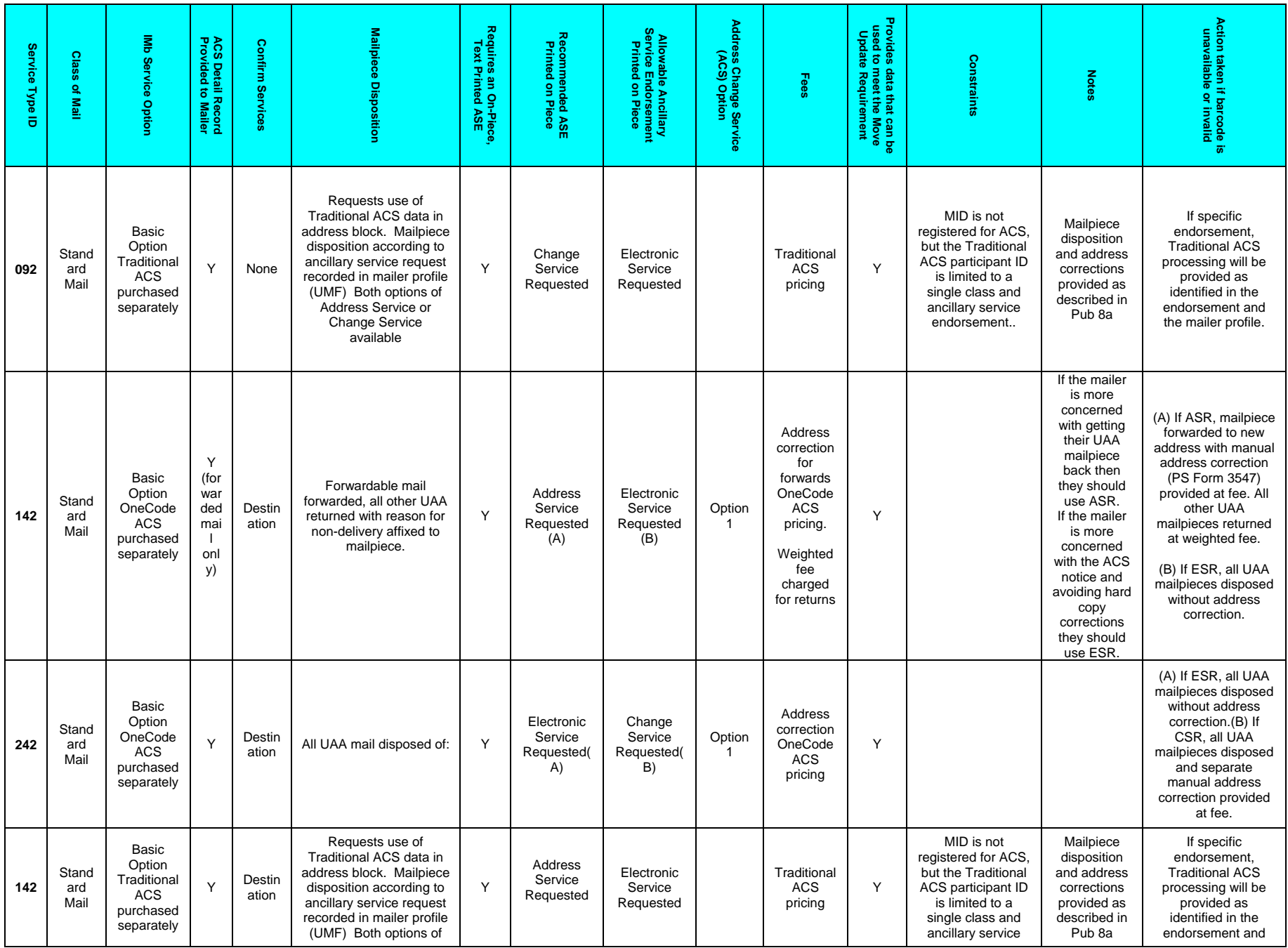

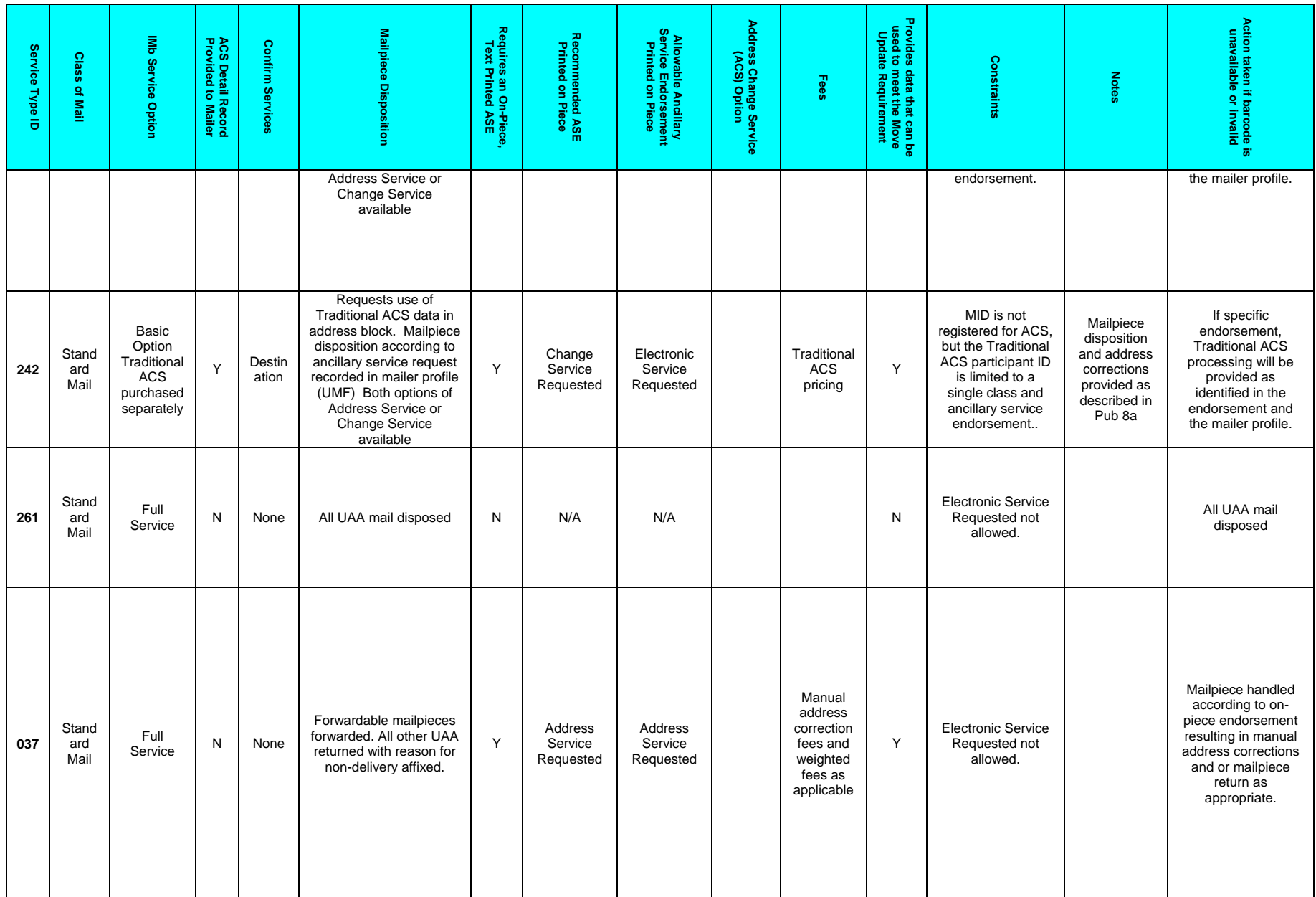

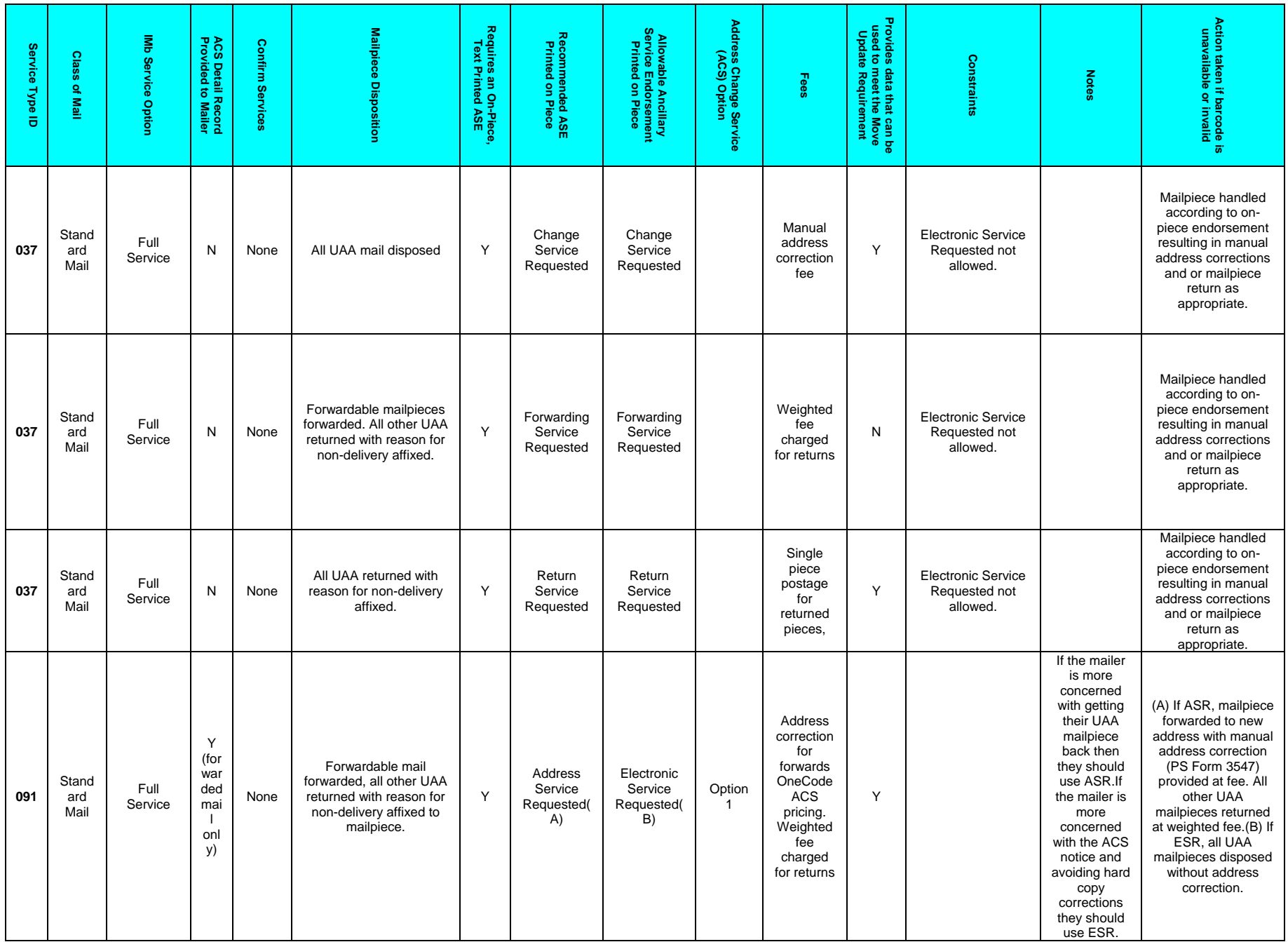
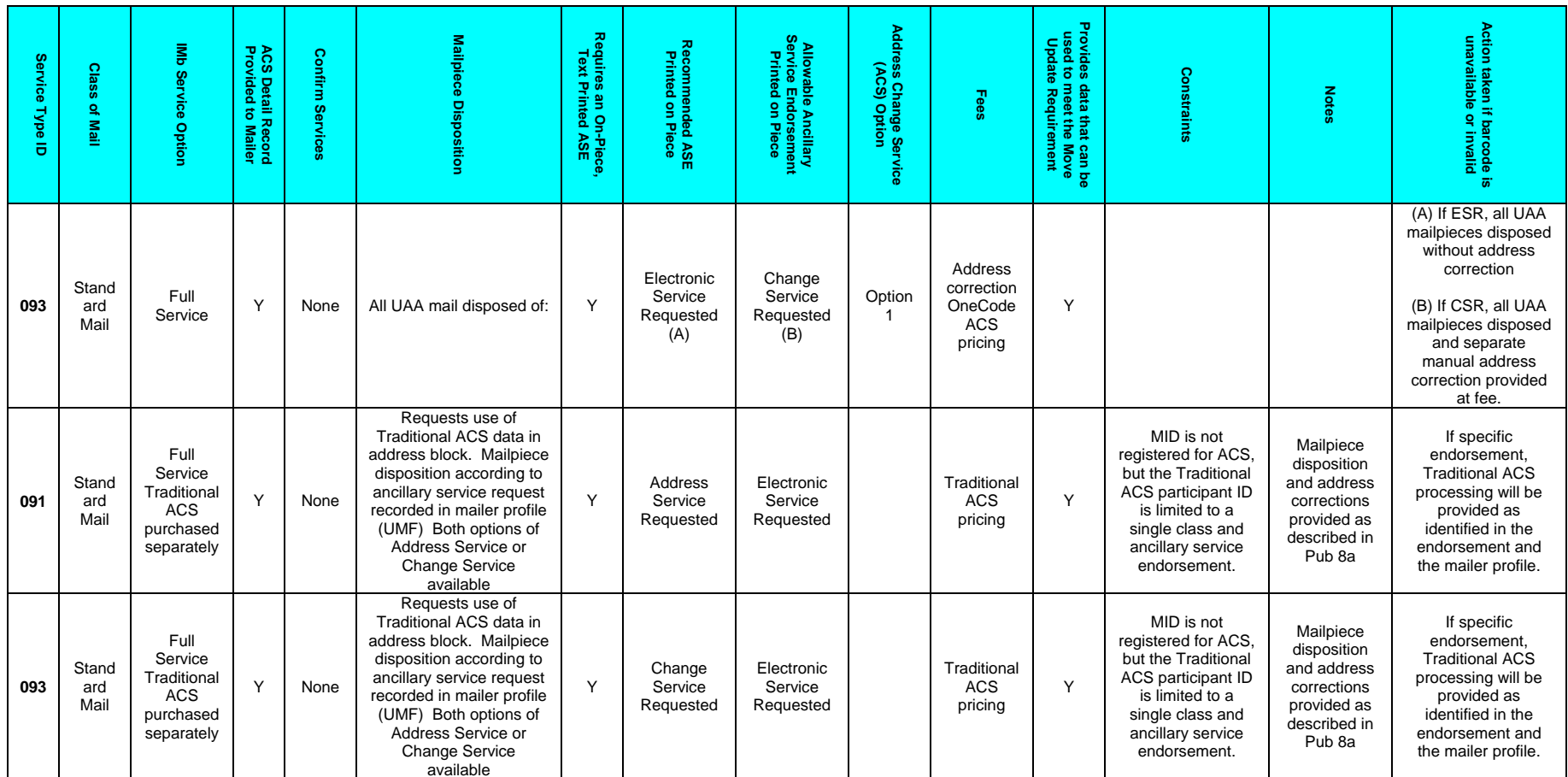

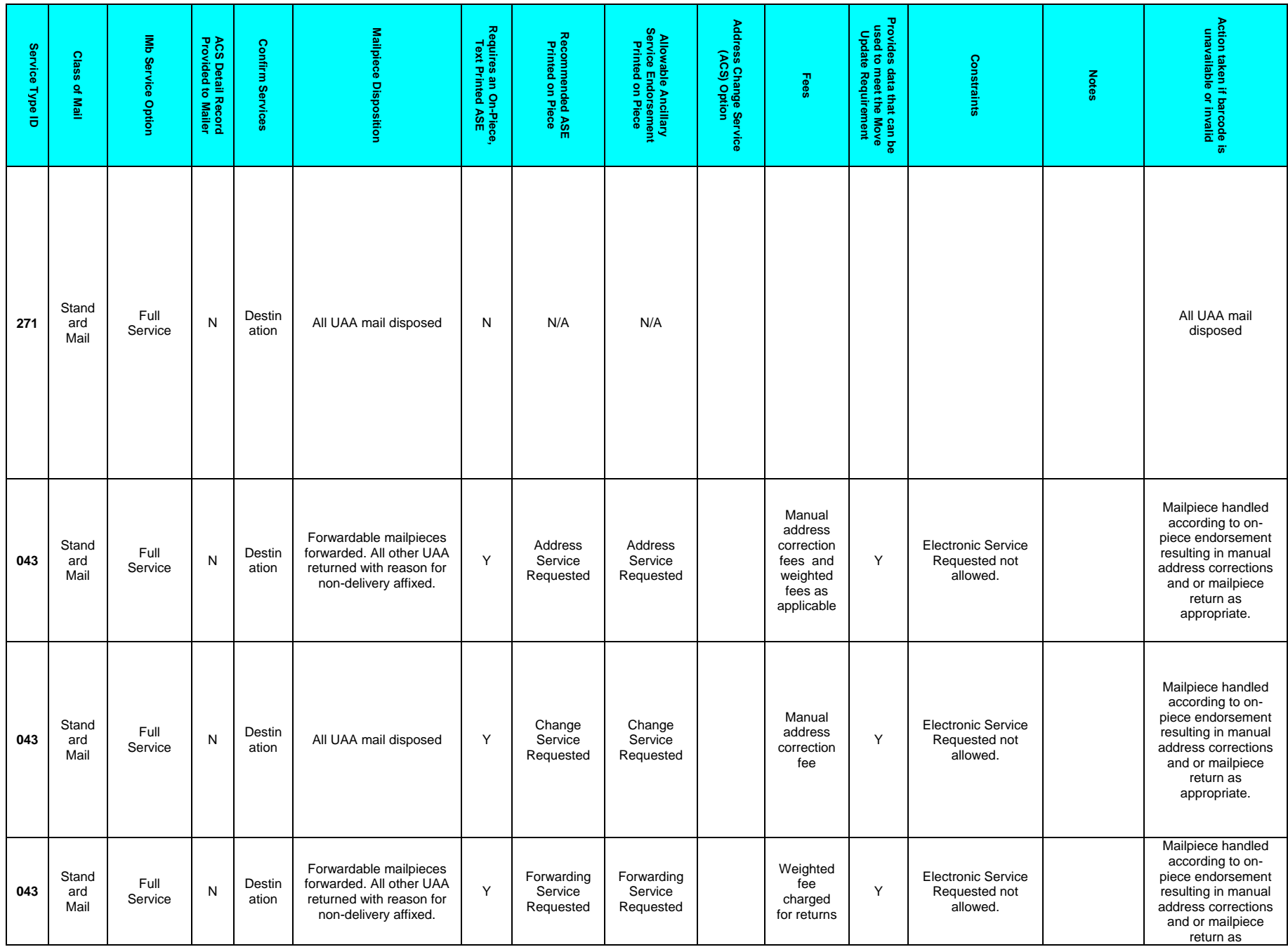

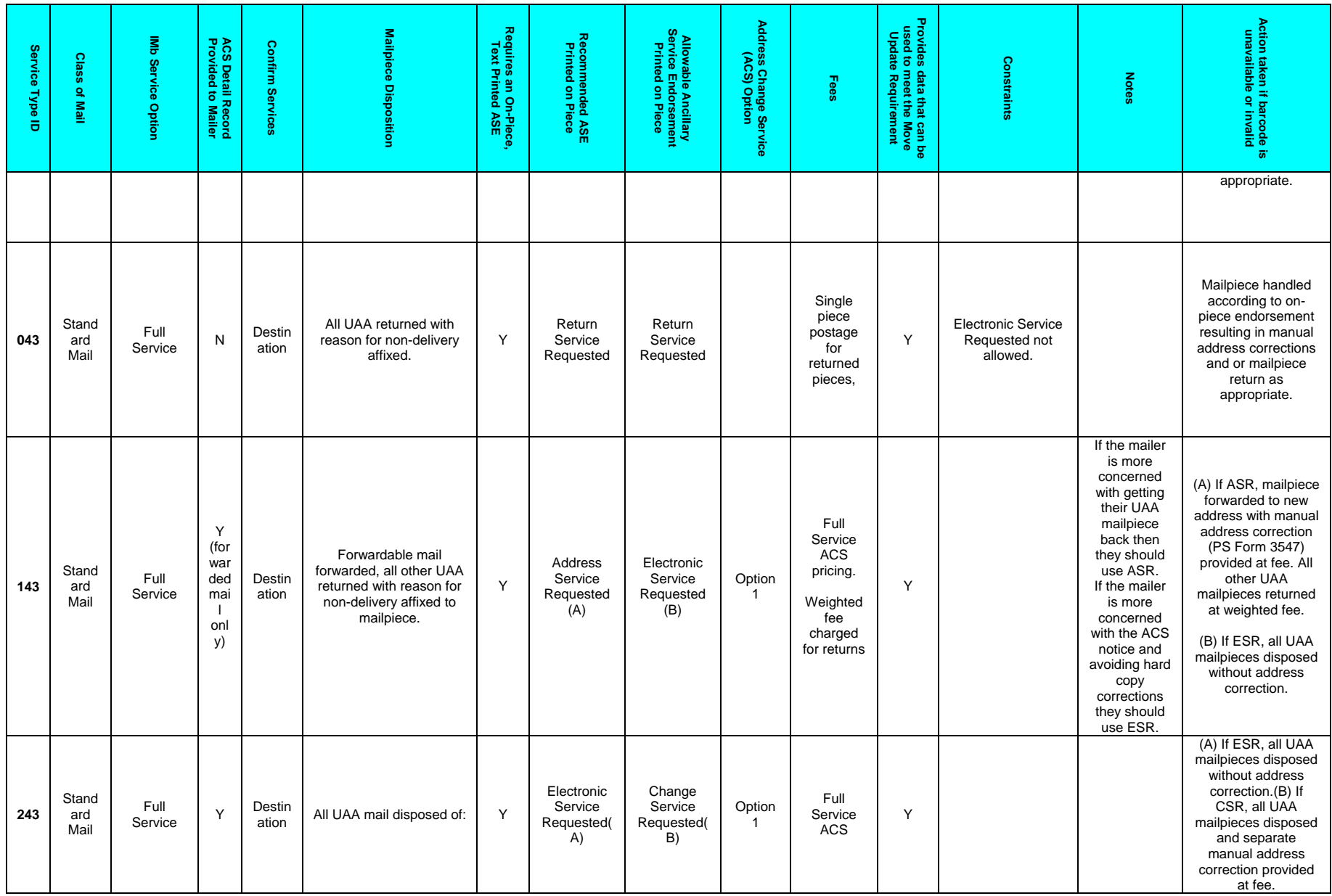

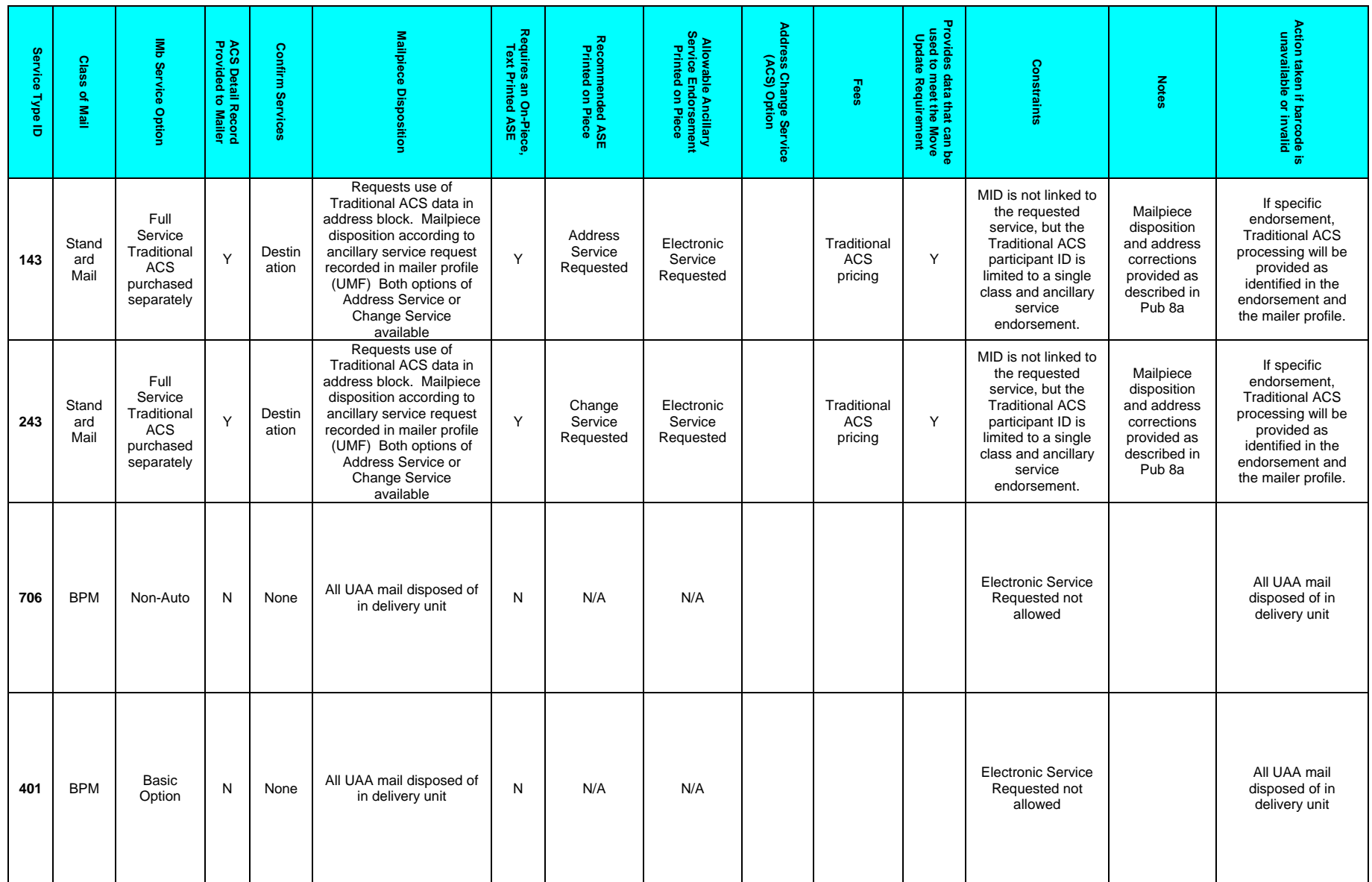

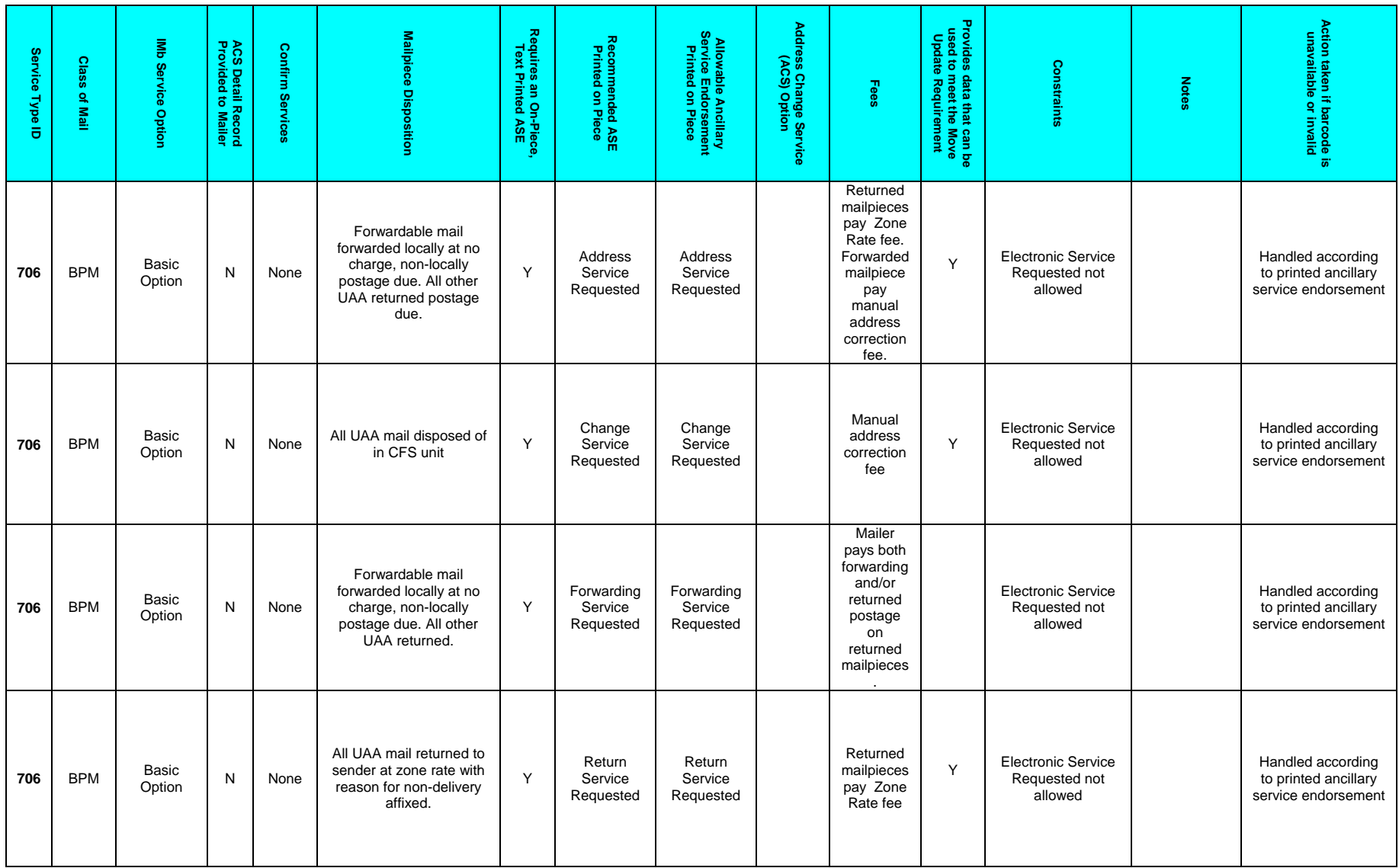

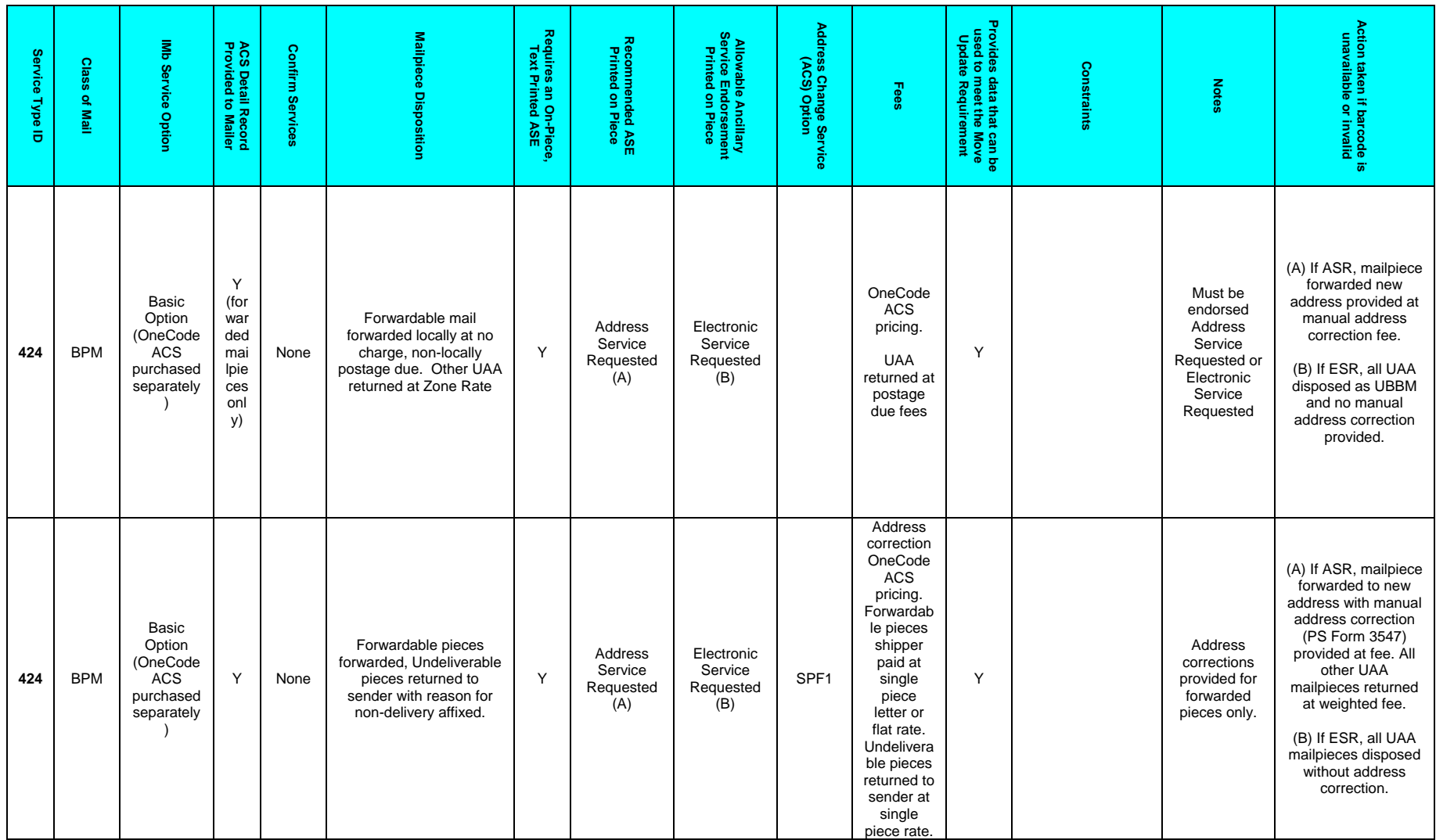

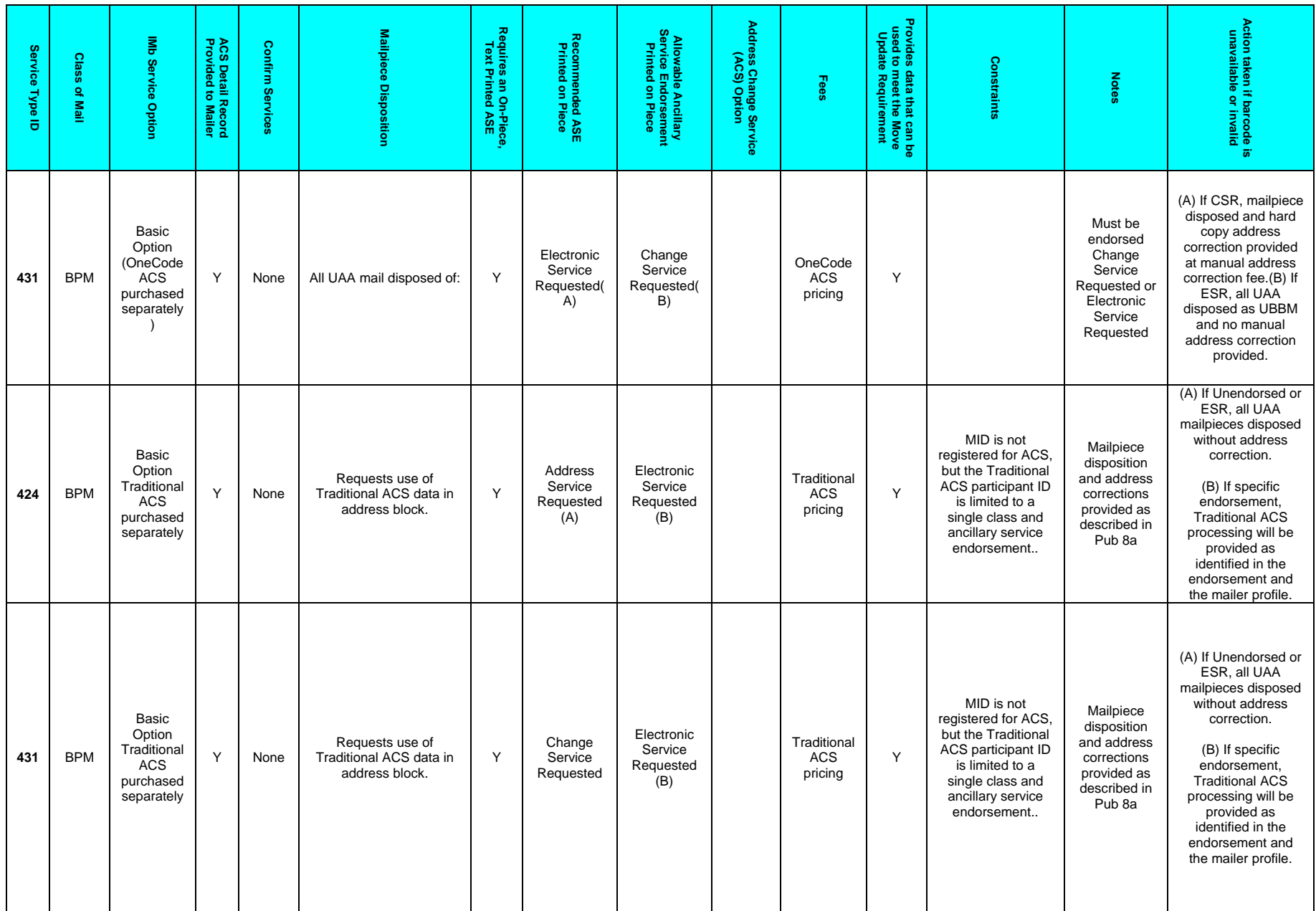

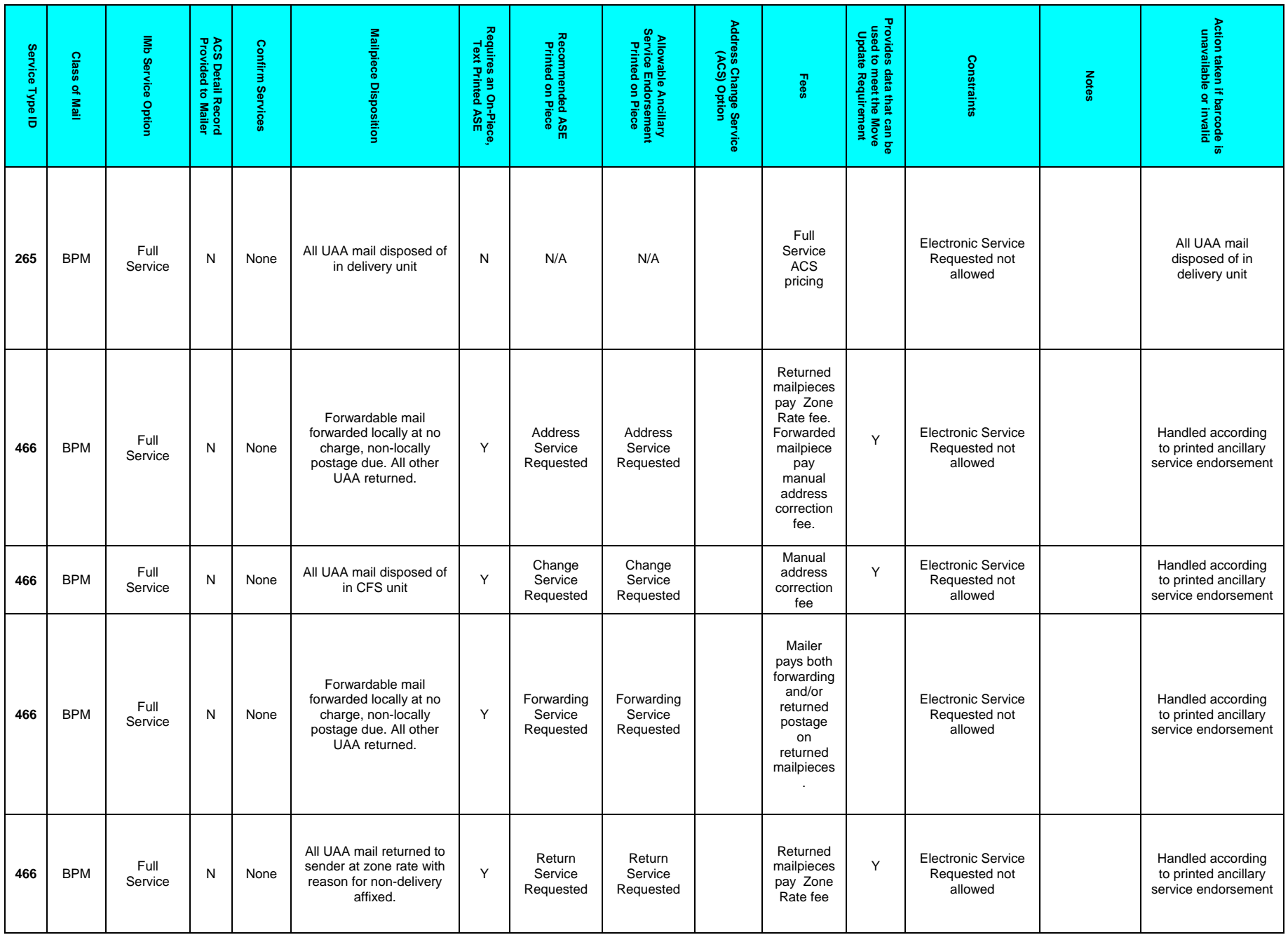

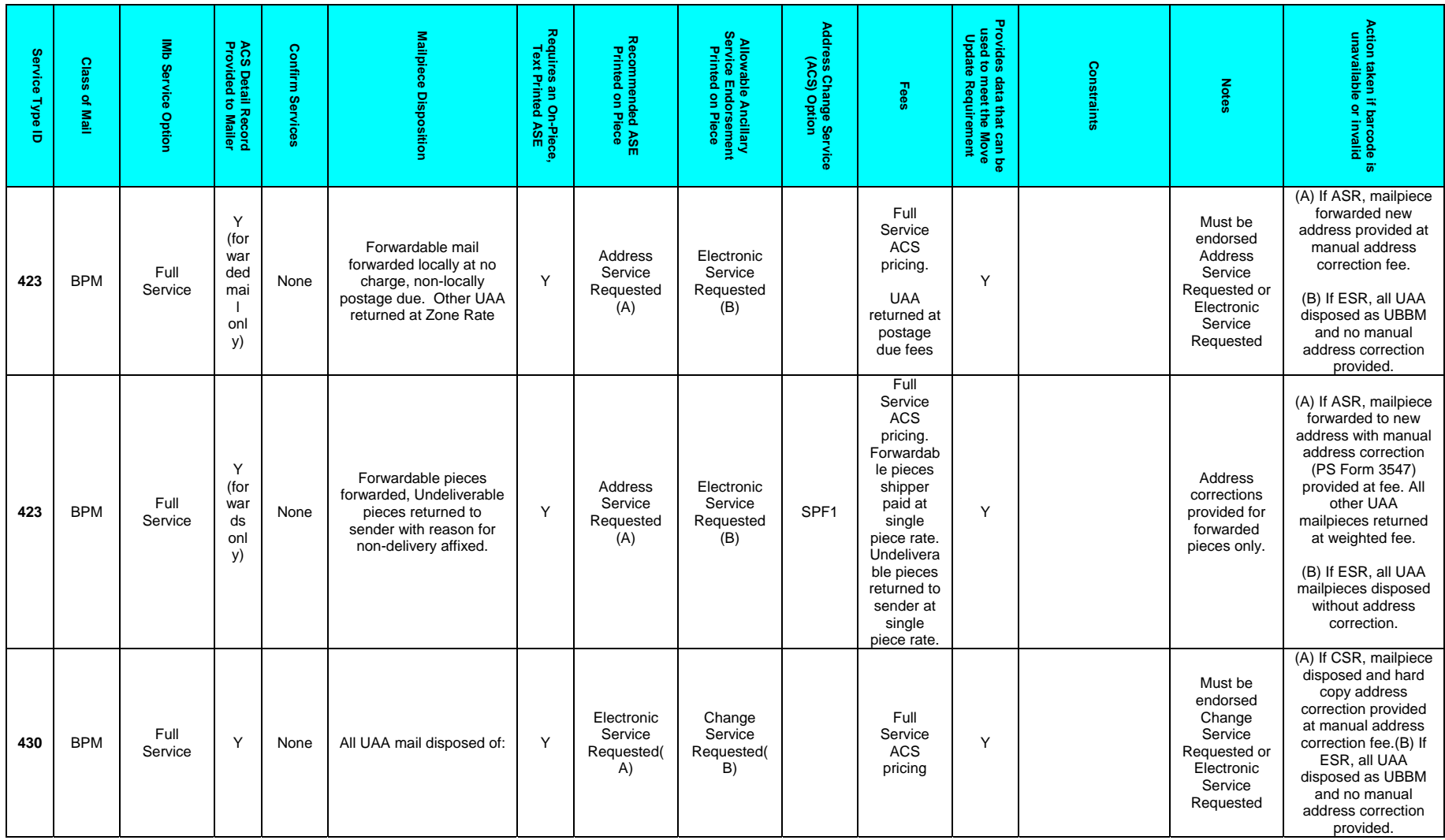

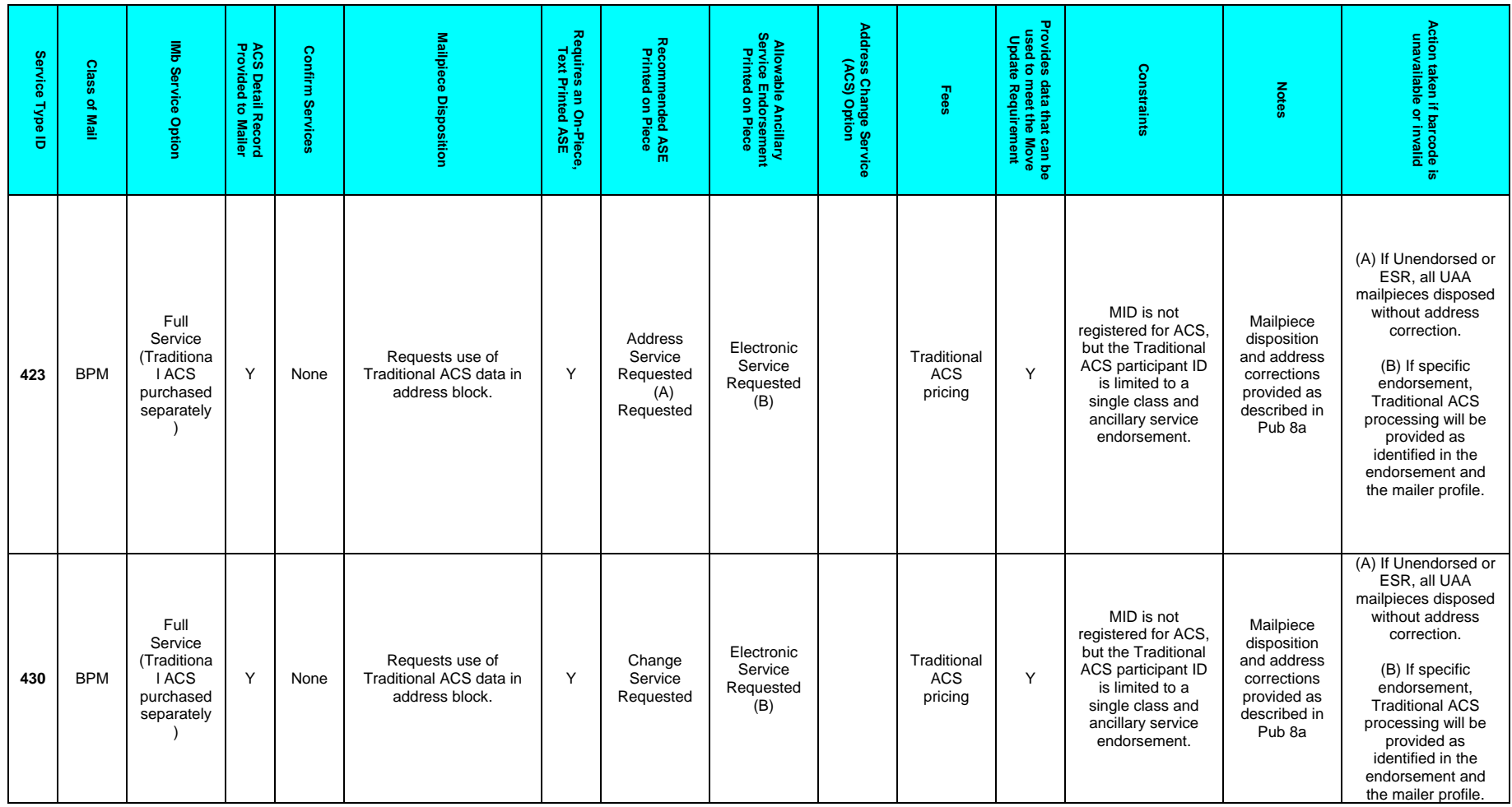

# **Appendix B: Data Distribution Scenarios**

The following scenarios illustrate how the data distribution rules defined above would be used. In these scenarios, assume the following companies are involved in a mailing.

Company A: Mail Owner (MID 912345678) Company B: Mail Preparer (MID 987654321) Company C: Service Provider (MID 911111111) Company D: Mail Owner (MID 000123456) Company E: Mail Preparer (MID 987654321)

# **OneCode ACS Scenarios**

#### Scenario 1:

Company A prepares their own mailings using their Mailer ID, 912345678. Company A wants to receive OneCode ACS data.

- Company A would submit electronic documentation to *PostalOne!* including By/For information to identify Company A as the Mail Preparer and indicate the Mailer ID on the mailpiece is that of the Mail Owner.
- Company A would receive OneCode ACS data through the Mailer ID on the mailpiece.
- No Static or Dynamic profile would be required.
- No Cast of Characters message would be required.

#### Scenario 2:

Company A hires Company B to prepare their mailing and requests Company B to use company A's (Mail Owner) Mailer ID 912345678 on the mailpieces. Company A wishes to receive OneCode ACS data.

- Company B would submit electronic documentation to *PostalOne!* including By/For information to identify Company B as the Mail Preparer and indicate the Mailer ID on the mailpiece is that of the Mail Owner.
- Company A would receive OneCode ACS data through the Mailer ID on the mailpiece.
- No Static or Dynamic profile would be required.
- No Cast of Characters message would be required.

#### Scenario 3:

Company A hires Company B to prepare their mailing and Company B uses its own Mailer ID 987654321 on the mailpieces. Company A wishes to receive OneCode ACS data.

- Company B would submit electronic documentation to *PostalOne!* including By/For information to identify Company A as the Mail Owner.
- Company A would receive OneCode ACS data through the By/For information in the electronic documentation.
- No Static or Dynamic profile would be required.
- No Cast of Characters message would be required.

#### Scenario 4:

Company A hires Company B to prepare their mailing and Company B uses its own Mailer ID 987654321 on the mailpieces. Company A wishes to send their OneCode ACS data to Company B whenever Company B is their Mail Preparer.

• Company A has set up a static partial profile in *PostalOne!* authorizing Company B to receive the OneCode ACS data for Company A when Company B prepares the mail.

- Company B would submit electronic documentation to *PostalOne!* including By/For information to identify Company A as the Mail Owner.
- Company B would receive OneCode ACS data through the static profile in *PostalOne!*.
- No Cast of Characters message would be required.

# Scenario 5:

Company A hires Company B to prepare their mailing and requests Company B to use company A's (Mail Owner) Mailer ID 912345678 on the mailpieces. Company A wishes to send all of their OneCode ACS data to Company C.

- Company A has set up a static Complete profile in *PostalOne!* authorizing Company C to receive the OneCode ACS data for Company A under all circumstances.
- Company B would submit electronic documentation to *PostalOne!* including By/For information to identify Company A as the Mail Owner.
- Company C would receive OneCode ACS data through the static profile in *PostalOne!*.
- No Cast of Characters message would be required.

#### Scenario 6:

Company A hires Company B to prepare their mailing and Company B uses its own Mailer ID 987654321 on the mailpieces. Company A wishes to send all of their OneCode ACS data to Company C.

- Company A has set up a static Complete profile in *PostalOne!* authorizing Company C to receive the OneCode ACS data for Company A under all circumstances.
- Company B would submit electronic documentation to *PostalOne!* including By/For information to identify Company A as the Mail Owner.
- Company C would receive OneCode ACS data through a combination of the By/For information and the static profile in *PostalOne!*.
- No Cast of Characters message would be required.

#### Scenario 7:

Company A hires Company B to prepare their mailing and requests Company B to use company A's (Mail Owner) Mailer ID 912345678 on the mailpieces. Company A wishes to send all of their OneCode ACS data to Company B for this mailing.

- Company A has set up a dynamic profile in *PostalOne!* authorizing Company B to receive the OneCode ACS data when a Cast of Characters file has been submitted.
- Company B would submit electronic documentation to *PostalOne!* including By/For information to identify Company A as the Mail Owner.
- Company A or B would submit a Cast of Characters Create Request message to *PostalOne!* identifying the mailpieces included in the mailing and directing OneCode ACS data for those mailpieces to Company B.
- Company B would receive OneCode ACS data for the mailing through the dynamic profile in *PostalOne!* and Cast of Characters.

#### Scenario 8:

Company A hires Company B to prepare their mailing and requests Company B to use company A's (Mail Owner) Mailer ID 912345678 on the mailpieces. Company A wishes to send all of their OneCode ACS data to Company B for this mailing.

- Company A has NOT set up a dynamic profile in *PostalOne!* authorizing Company B to receive the OneCode ACS data when a Cast of Characters has been submitted.
- Company B would submit electronic documentation to *PostalOne!* including By/For information to identify Company A as the Mail Owner.
- Company A or B would submit a Cast of Characters Create Request message to *PostalOne!* identifying the mailpieces included in the mailing and directing OneCode ACS data for those mailpieces to Company B.
- Company B would NOT receive OneCode ACS data for the mailing.
- Company A would receive their OneCode ACS data for the mailing.
- An error message would be send to the submitter of the Cast of Characters.

#### Scenario 9:

Company A hires Company B to prepare their mailing and requests Company B to use company A's (Mail Owner) Mailer ID 912345678 on the mailpieces. Company A has delegated all data access to Company B.

- Company A has transferred control of their Mailer ID to Company B in their static Delegated profile in *PostalOne!*. Company B has set up the profile to receive the OneCode ACS data.
- Company B would submit electronic documentation to *PostalOne!* including By/For information to identify Company A as the Mail Owner.
- Company B would receive the OneCode ACS data through the profile.
- No Cast of Characters message would be required.

#### Scenario 10:

Company A hires Company B and Company E to prepare their mailing and requests Company B and Company E to use company A's (Mail Owner) Mailer ID 912345678 on the mailpieces. Company A wishes to receive OneCode ACS data.

- Company B would submit electronic documentation to *PostalOne!* to indicate the Mailer ID on the mailpiece is that of the Mail Owner.
- Company E would submit electronic documentation to *PostalOne!* to indicate the Mailer ID on the mailpiece is that of the Mail Owner.
- Company A would receive OneCode ACS data through the Mailer ID on the mailpiece.
- No Static or Dynamic profile would be required.
- No Cast of Characters message would be required.

#### Scenario 11:

Company A hires Company B and Company E to prepare their mailing and the Mail Preparers use their own Mailer ID (Company B, Mailer ID 987654321 and Company E, Mailer ID 987654321) on the mailpieces. Company A wishes to receive OneCode ACS data.

- Company B would submit electronic documentation to *PostalOne!* including By/For information to identify Company A as the Mail Owner.
- Company E would submit electronic documentation to *PostalOne!* including By/For information to identify Company A as the Mail Owner.
- Company A would receive OneCode ACS data through the By/For information in the electronic documentation.
- No Static or Dynamic profile would be required.
- No Cast of Characters message would be required.

# Scenario 12:

Company A hires Company B and Company E to prepare their mailing and requests Company B and Company E to use company A's (Mail Owner) Mailer ID 912345678 on the mailpieces. Company A wishes to send their OneCode ACS data to Company B whenever Company B is their Mail Preparer and Company E whenever Company E is their Mail Preparer.

- Company A has set up a static Partial profile in *PostalOne!* authorizing both Company B and Company E to receive the OneCode ACS data for Company A when they prepare the mail.
- Company B would submit electronic documentation to *PostalOne!* including By/For information to identify Company A as the Mail Owner.
- Company E would submit electronic documentation to *PostalOne!* including By/For information to identify Company A as the Mail Owner.
- Company B would receive OneCode ACS data through the static profile in *PostalOne!* for the mailpieces they prepared
- Company E would receive OneCode ACS data through the static profile in *PostalOne!* for the mailpieces they prepared.
- No Cast of Characters message would be required.

#### Scenario 13:

Company A hires Company B and Company E to prepare their mailing and the Mail Preparers use their own Mailer ID (Company B, Mailer ID 987654321 and Company E, Mailer ID 987654321) on the mailpieces. Company A wishes to send their OneCode ACS data to Company B whenever Company B is their Mail Preparer and Company E whenever Company E is their Mail Preparer.

- Company A has set up a static Partial profile in *PostalOne!* authorizing Company B to receive the OneCode ACS data for Company A when they prepare the mail.
- Company A has NOT set up a static Partial profile in *PostalOne!* authorizing Company E to receive the OneCode ACS data for Company A when they prepare the mail.
- Company B would submit electronic documentation to *PostalOne!* including By/For information to identify Company A as the Mail Owner.
- Company E would submit electronic documentation to *PostalOne!* including By/For information to identify Company A as the Mail Owner.
- Company B would receive OneCode ACS data through the static profile in *PostalOne!* for the mailpieces they prepared
- Company E would NOT receive OneCode ACS data for the mailpieces they prepared. Company A would receive their OneCode ACS data for the mailing prepared by Company E.
- No Cast of Characters message would be required.

#### Scenario 14:

Company A hires Company B and Company E to prepare their mailing and the Mail Preparers use their own Mailer ID (Company B, Mailer ID 987654321 and Company E, Mailer ID 987654321) on the mailpieces. Company A wishes to send their OneCode ACS data to Company C.

- Company A has set up a static Complete profile in *PostalOne!* authorizing Company C to receive the OneCode ACS data for Company A under all circumstances.
- Company B would submit electronic documentation to *PostalOne!* including By/For information to identify Company A as the Mail Owner.
- Company E would submit electronic documentation to *PostalOne!* including By/For information to identify Company A as the Mail Owner.
- Company C would receive OneCode ACS data through a combination of the By/For information and the static profile in *PostalOne!*.
- No Cast of Characters message would be required.

#### Scenario 15:

Company A and Company D hire Company B to prepare their mailing and the Company B uses their own Mailer ID, 987654321, on the mailpieces. Company A wishes to send their OneCode ACS data to Company C for this mailing only. Company D wishes to receive OneCode ACS data.

- Company A has set up a dynamic profile in *PostalOne!* authorizing Company C to receive the OneCode ACS data when a Cast of Characters file is submitted.
- Company B would submit electronic documentation to *PostalOne!* including By/For information to identify Company A and Company D as the Mail Owners.
- Company A or B would submit a Cast of Characters Create Request message to *PostalOne!* identifying the mailpieces included in the mailing and directing One Code ACS data for those mailpieces to Company C.
- Company C would receive OneCode ACS data through the Cast of Characters file. .
- Company D would receive OneCode ACS data through the By/For in the electronic

# documentation.

# **Confirm Scenarios**

#### Scenario 16:

Company A prepares their own mailings using their Mailer ID, 912345678. Company A wants to receive OneCode Confirm data. Company A is a Confirm subscriber and their Mailer ID, 912345678, is also their Subscriber ID.

- Company A would submit electronic documentation to *PostalOne!* indicating the Mailer ID on the mailpiece is that of the Mail Owner.
- Company A would receive OneCode Confirm data through the Mailer ID on the mailpiece.
- No Static or Dynamic profile would be required.
- No Cast of Characters message would be required.

# Scenario 17:

Company A hires Company B to prepare their mailing and requests Company B to use company A's (Mail Owner) Mailer ID 912345678 on the mailpieces. Company B wants to receive OneCode Confirm data. Company B is a Confirm subscriber.

- Company A has set up a dynamic profile in *PostalOne!* authorizing Company B to receive the OneCode Confirm data when a Cast of Characters file is submitted.
- Company B would submit electronic documentation to *PostalOne!* indicating that the Mailer ID on the mailpiece is that of the Mail Owner.
- Company A or B would submit a Cast of Characters Create Request message to *PostalOne!* identifying the mailpieces included in the mailing and Company B's Confirm Subscriber ID to direct One Code Confirm data for those mailpieces to Company B.
- Company B would receive OneCode Confirm data through the Cast of Characters.

#### Scenario 18:

Company A hires Company B to prepare their mailing and requests Company B to use company A's (Mail Owner) Mailer ID 912345678 on the mailpieces. Company A and Company B want to receive OneCode Confirm data. Company A and Company B are Confirm subscribers.

- Company A has set up a dynamic profile in *PostalOne!* authorizing Company B to receive the OneCode Confirm data when a Cast of Characters file is submitted.
- Company B would submit electronic documentation to *PostalOne!* indicating that the Mailer ID on the mailpiece is that of the Mail Owner.
- Company A or B would submit a Cast of Characters Create Request message to *PostalOne!* identifying the mailpieces included in the mailing and Company A's Confirm Subscriber ID to direct One Code Confirm data for those mailpieces to Company A.
- Company A or B would submit a Cast of Characters Create Request message to *PostalOne!* identifying the mailpieces included in the mailing and Company B's Confirm Subscriber ID to direct One Code Confirm data for those mailpieces to Company B.
- Company A would receive OneCode Confirm data through the Cast of Characters.
- Company B would receive OneCode Confirm data through the Cast of Characters.

#### Scenario 19:

Company A hires Company B to prepare their mailing and Company B uses their own Mailer ID, 987654321, on the mailpieces. Company A wants to receive OneCode Confirm data. Company B does NOT want to receive OneCode Confirm data. Company A and Company B are Confirm subscribers. Company B's their Mailer ID, 987654321, is also their Subscriber ID.

- Company B has set up a dynamic profile in *PostalOne!* authorizing Company A to receive the OneCode Confirm data when a Cast of Characters file is submitted.
- Company B would submit electronic documentation to *PostalOne!* including By/For information to identify Company A as the Mail Owner.
- Company A or B would submit a Cast of Characters Create Request message to

*PostalOne!* identifying the mailpieces included in the mailing and Company A's Confirm Subscriber ID to direct One Code Confirm data for those mailpieces to Company A.

- Company B would submit a Cast of Characters Create Request message to *PostalOne!* identifying the mailpieces included in the mailing and Company B's Confirm Subscriber ID to stop One Code Confirm data for those mailpieces going to Company B.
- Company B would NOT receive OneCode Confirm data.
- Company A would receive OneCode Confirm data through the Cast of Characters.

#### Scenario 20:

Company A hires Company B to prepare their mailing and requests Company B to use company A's (Mail Owner) Mailer ID 912345678 on the mailpieces. Company A wants Company C to receive OneCode Confirm data. Company C is a Confirm subscriber.

- Company A has set up a static Complete profile in *PostalOne!* authorizing Company C to receive the OneCode Confirm data for Company A including Company C's Confirm Subscriber ID.
- Company B would submit electronic documentation to *PostalOne!* indicating that the Mailer ID on the mailpiece is that of the Mail Owner.
- Company C would receive OneCode Confirm data through the static profile.
- No Cast of Characters message would be required.

#### Scenario 21:

Company A hires Company B to prepare their mailing and requests Company B to use company C's (Mail Owner) Mailer ID 911111111 on the mailpieces. Company A wants Company C to receive OneCode Confirm data. Company C is a Confirm subscriber and their Mailer ID, 911111111, is also their Subscriber ID.

- Company B would submit electronic documentation to *PostalOne!* including By/For information to identify Company A as the Mail Owner.
- Company C would receive OneCode Confirm data through the Mailer ID on the mailpiece.
- No Static or Dynamic profile would be required.
- No Cast of Characters message would be required.

#### Scenario 22:

Company A hires Company B to prepare their mailing and requests Company B to use company A's (Mail Owner) Mailer ID 912345678 on the mailpieces. Company A wants Company C to receive OneCode Confirm data. Company A is a Confirm subscriber and their Mailer ID, 912345678, is also their Subscriber ID.

- Company A has set up a static Complete profile in *PostalOne!* authorizing Company C to receive the OneCode Confirm data for Company A.
- Company B would submit electronic documentation to *PostalOne!* including By/For information to identify Company A as the Mail Owner.
- Company C would receive OneCode Confirm data through the Mailer ID on the mailpieces.
- No Cast of Characters message would be required.

#### Scenario 23:

Company A hires Company B to prepare their mailing and requests Company B to use company A's (Mail Owner) Mailer ID 912345678 on the mailpieces. Company B uses a OneCode Confirm Service Type Code on the mailpieces. Company A is not a Confirm subscriber.

- Company B would submit electronic documentation to *PostalOne!* indicating that the Mailer ID on the mailpiece is that of the Mail Owner.
- Company A will not receive the OneCode Confirm data.

#### **Start-the-Clock Scenarios**

# Scenario 24:

Company A hires Company B to prepare their mailing and Company B uses their own Mailer ID, 987654321, on the mailpieces. Company A and Company B both want to receive Start-the-Clock data.

- Company B would submit electronic documentation to *PostalOne!* including By/For information to identify Company A as the Mail Owner.
- Company B would receive Start-the-Clock data through the Mailer ID on the mailpiece.
- Company A would receive Start-the-Clock data as the submitter of the electronic documentation.
- No Static or Dynamic profile would be required.
- No Cast of Characters message would be required.

# Scenario 25:

Company A hires Company B to prepare their mailing and requests Company B to use company A's (Mail Owner) Mailer ID 912345678 on the mailpieces. Company A and Company B both want to receive Start-the-Clock data.

- Company B would submit electronic documentation to *PostalOne!* indicating that the Mailer ID on the mailpiece is that of the Mail Owner.
- Company A would receive Start-the-Clock data through the Mailer ID on the mailpiece.
- Company B would receive Start-the-Clock data as the submitter of the electronic documentation.
- No Static or Dynamic profile would be required.
- No Cast of Characters message would be required.

#### Scenario 26:

Company A hires Company B to prepare their mailing and requests Company B to use company A's (Mail Owner) Mailer ID 912345678 on the mailpieces. Company A wants Company C to receive Start-the-Clock data. Company B wants to receive Start-the-Clock data.

- Company A has set up a static Complete profile in *PostalOne!* authorizing Company C to receive the Start-the-Clock data for Company A.
- Company B would submit electronic documentation to *PostalOne!* indicating that the Mailer ID on the mailpiece is that of the Mail Owner.
- Company C would receive Start-the-Clock data through the static profile.
- Company B would receive Start-the-Clock data as the submitter of the electronic documentation.
- No Cast of Characters message would be required.

#### **Multiple Services**

#### Scenario 27:

Company A hires Company B to prepare their mailing and requests Company B to use company A's (Mail Owner) Mailer ID 912345678 on the mailpieces.

Company A wants to receive OneCode ACS information. Company A wants OneCode Confirm information to go to Company C only for this mailing. Company C is a Confirm subscriber. Company A always wants Start-the-Clock data to go to a Company C. Company B wants to receive Start-the-Clock data.

- Company A has set up a static complete profile in *PostalOne!* authorizing Company C to receive the Start-the-Clock data for Company A.
- Company A has set up a dynamic profile in *PostalOne!* authorizing Company C to receive the Confirm data for Company A.
- Company A would submit a Cast of Characters Create Request message to *PostalOne!* identifying the mailpieces included in the mailing and Company C's Confirm Subscriber

ID to direct One Code Confirm data for those mailpieces to Company C.

- Company B would submit electronic documentation to *PostalOne!* including By/For information to identify Company B as the Mail Preparer and indicate the Mailer ID on the mailpiece is that of the Mail Owner.
- Company A would receive OneCode ACS data through the Mailer ID on the mailpieces.
- Company C would receive Start-the-Clock data through the static profile.
- Company C would receive OneCode Confirm data through the dynamic profile and Cast of Characters message.
- Company B would receive Start-the-Clock data as the submitter of the electronic documentation.

#### Scenario 28:

Company A hires Company B to prepare their mailing and requests Company B to use their own Mailer ID 987654321 on the mailpieces.

Company A wants to receive OneCode Confirm information. Company A wants OneCode ACS information to go to Company F for this mailing only. Company A always wants OneCode Confirm data to go to Company C who has a Confirm subscription. Company A and B want to receive Start-the-Clock data. Company E wishes to receive appointment close-out information.

- Company A has set up a static complete profile in *PostalOne!* authorizing Company C to receive OneCode Confirm data for Company A.
- Company A has set up a dynamic profile in *PostalOne!* authorizing Company F to receive the OneCode ACS data for Company A.
- Company A would submit a Cast of Characters Create Request message to *PostalOne!* identifying the mailpieces included in the mailing and Company F's Mailer ID to direct OneCode ACS data for those mailpieces to Company F.
- Company B would submit electronic documentation to *PostalOne!* including By/For information to identify Company B as the Mail Preparer and indicate Company A as the Mail Owner.
- Company A would receive Start-the-Clock data as the Mail Owner.
- Company F would receive OneCode ACS data through the dynamic profile and Cast of Characters message.
- Company C would receive OneCode Confirm data through the static profile.
- Company B would receive Start-the-Clock data as the submitter of the electronic documentation.
- Company E would receive appointment close-out information from the FAST system as the creator of the appointments.

If there is a need to change data in the Cast of Characters message after it has been sent to *PostalOne!*, a Cast of Characters Update Request can be submitted by the same company that submitted the original request to update data in that message. Cast of Characters requests can also be cancelled by the company that submitted the original request by sending a Cast of Characters Cancellation Request message.

For more information on how to use the Cast of Characters messages, refer to the Mail.XML v6.0 specification which can be found at [www.idealliance.org](http://www.idealliance.org/).

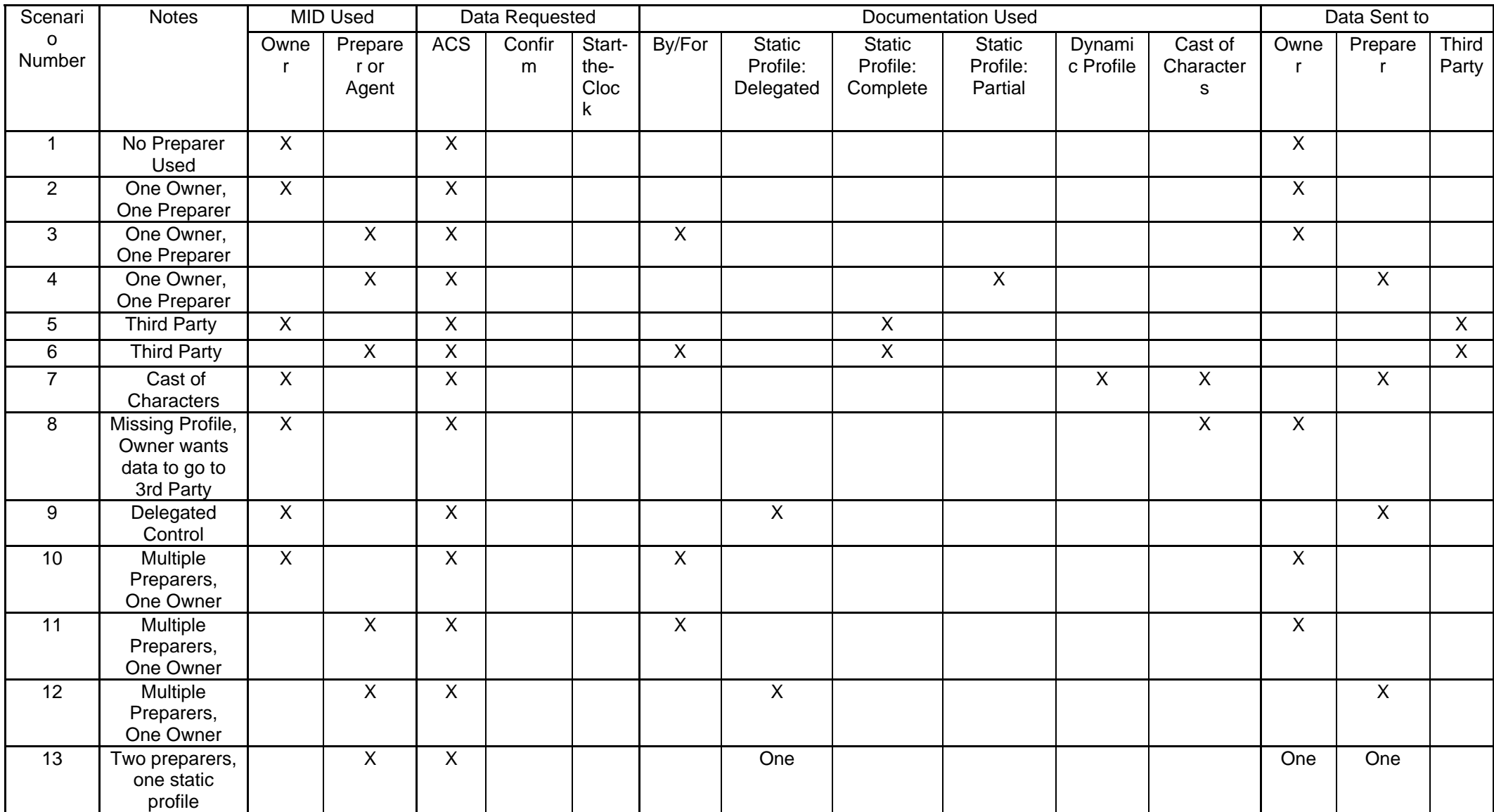

# **Appendix C: Data Distribution Scenario Chart**

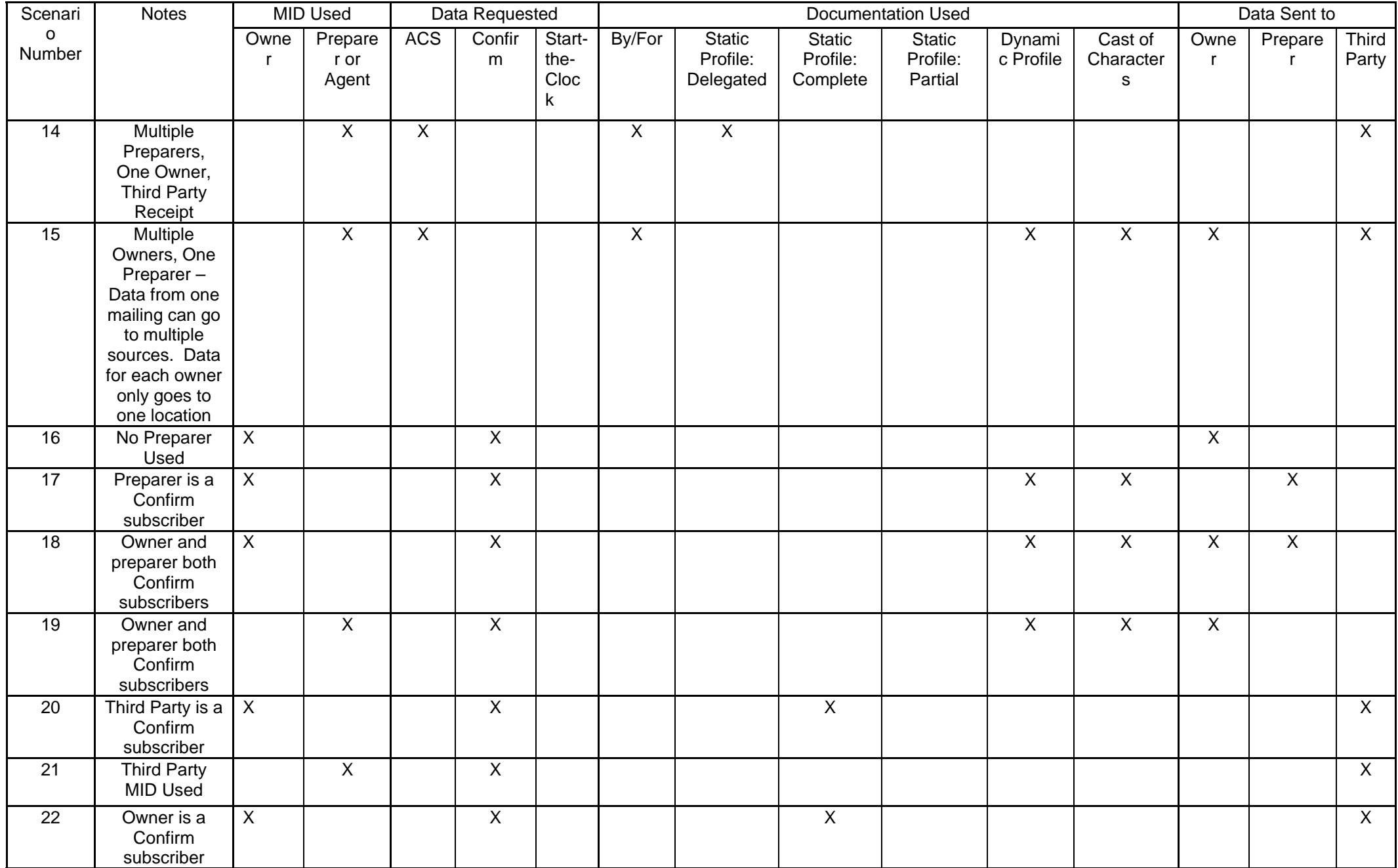

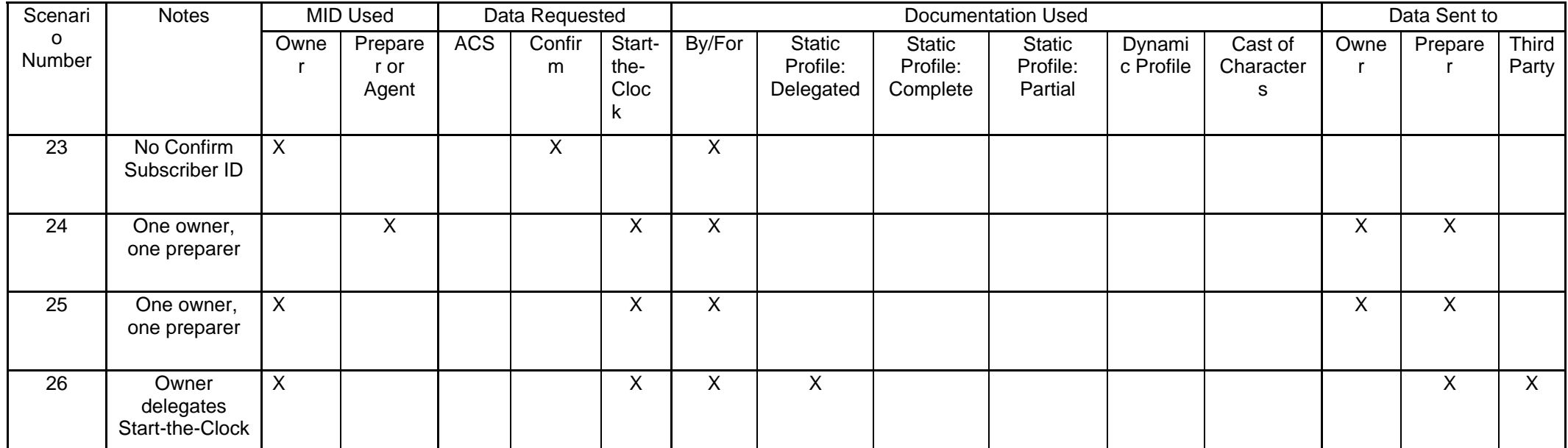

# **Appendix D: Future Capabilities and Development Resources Mapping**

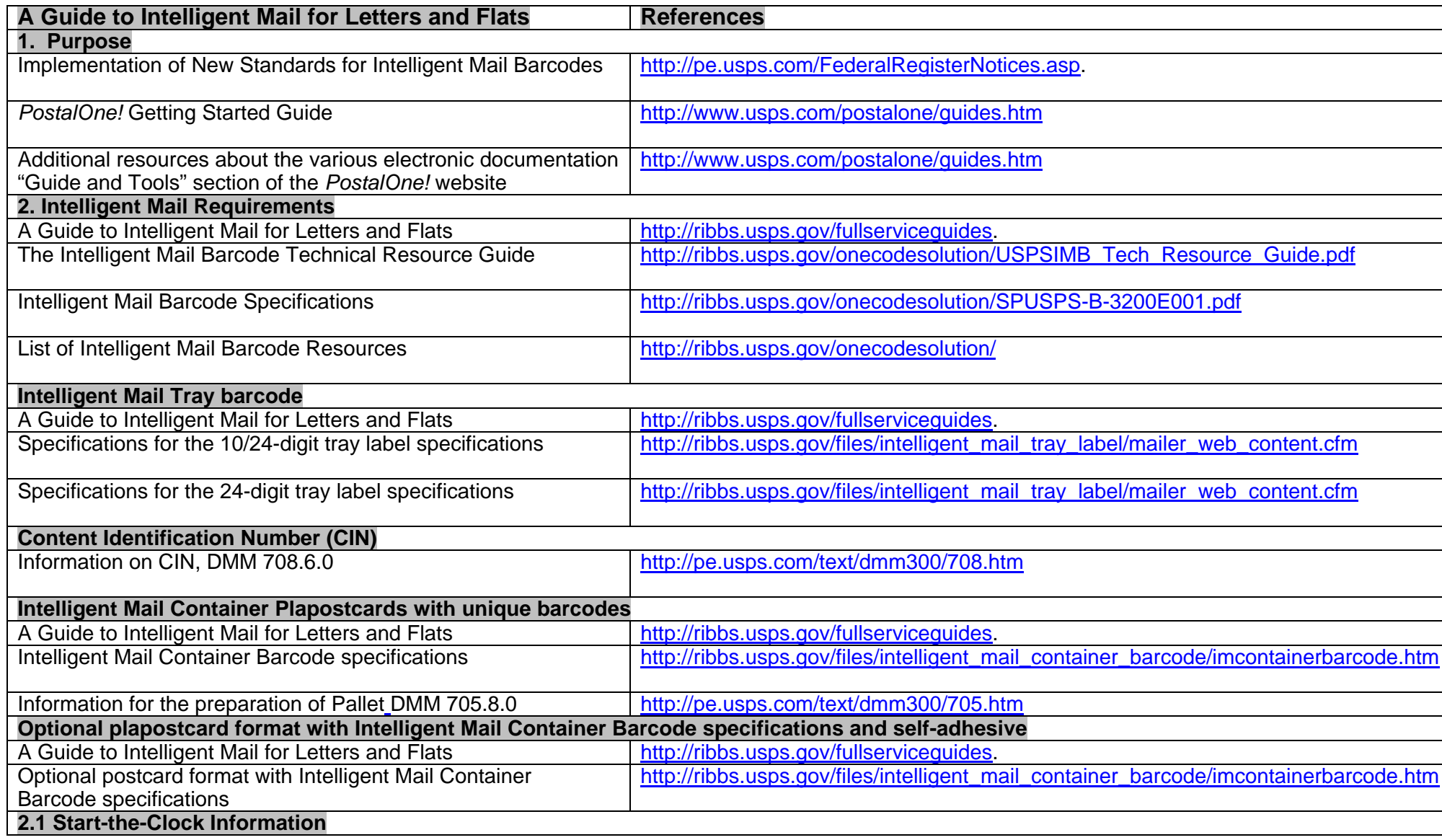

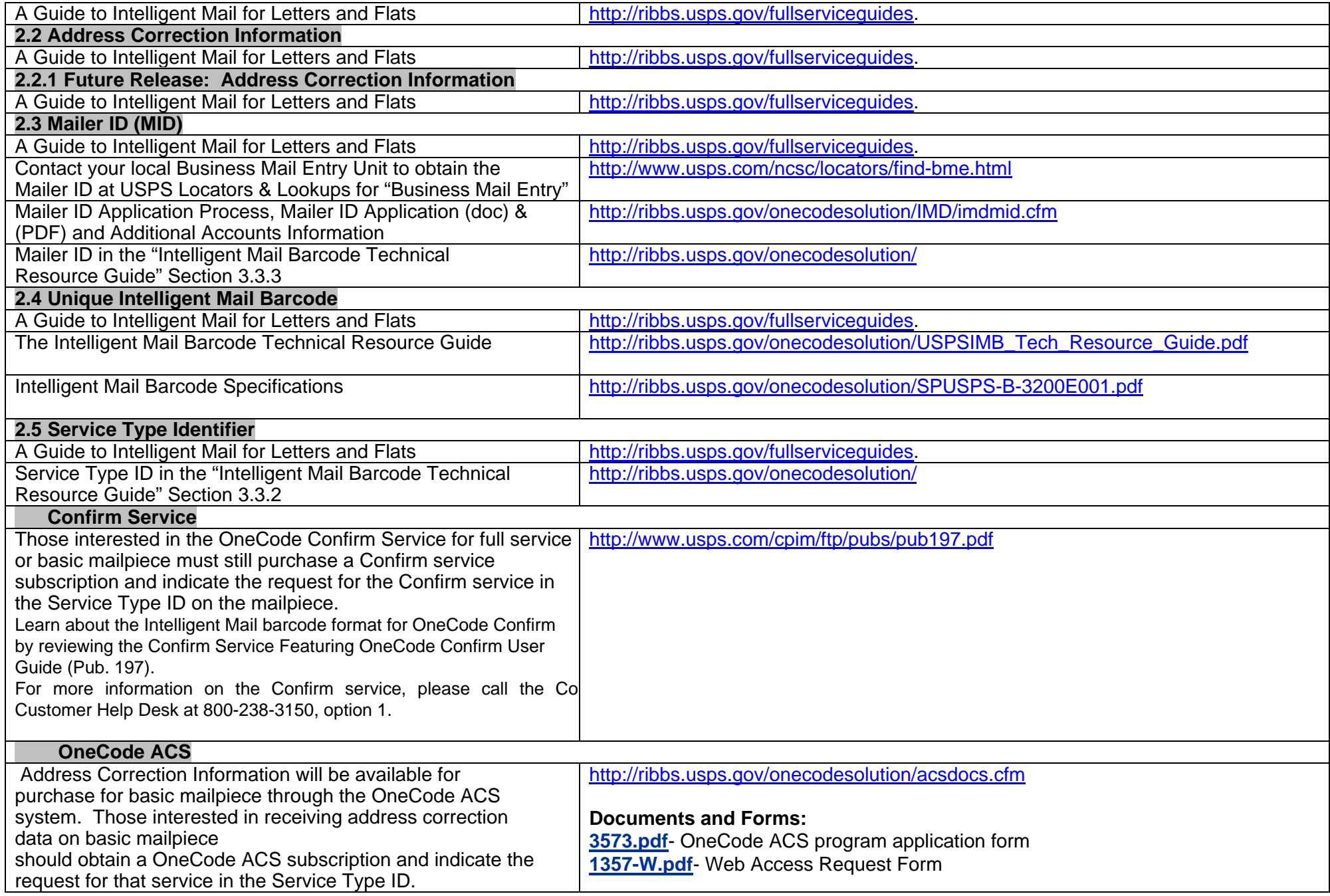

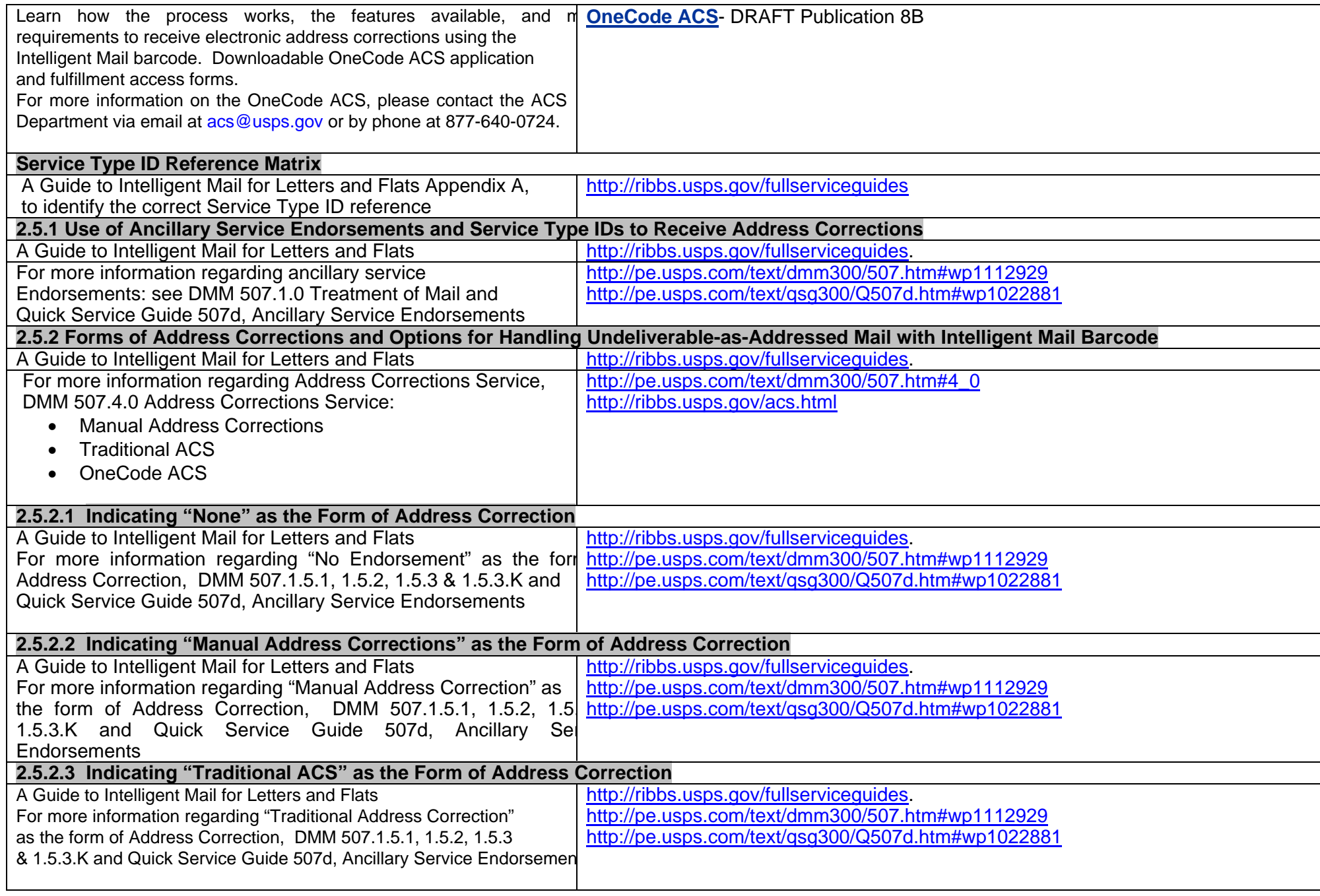

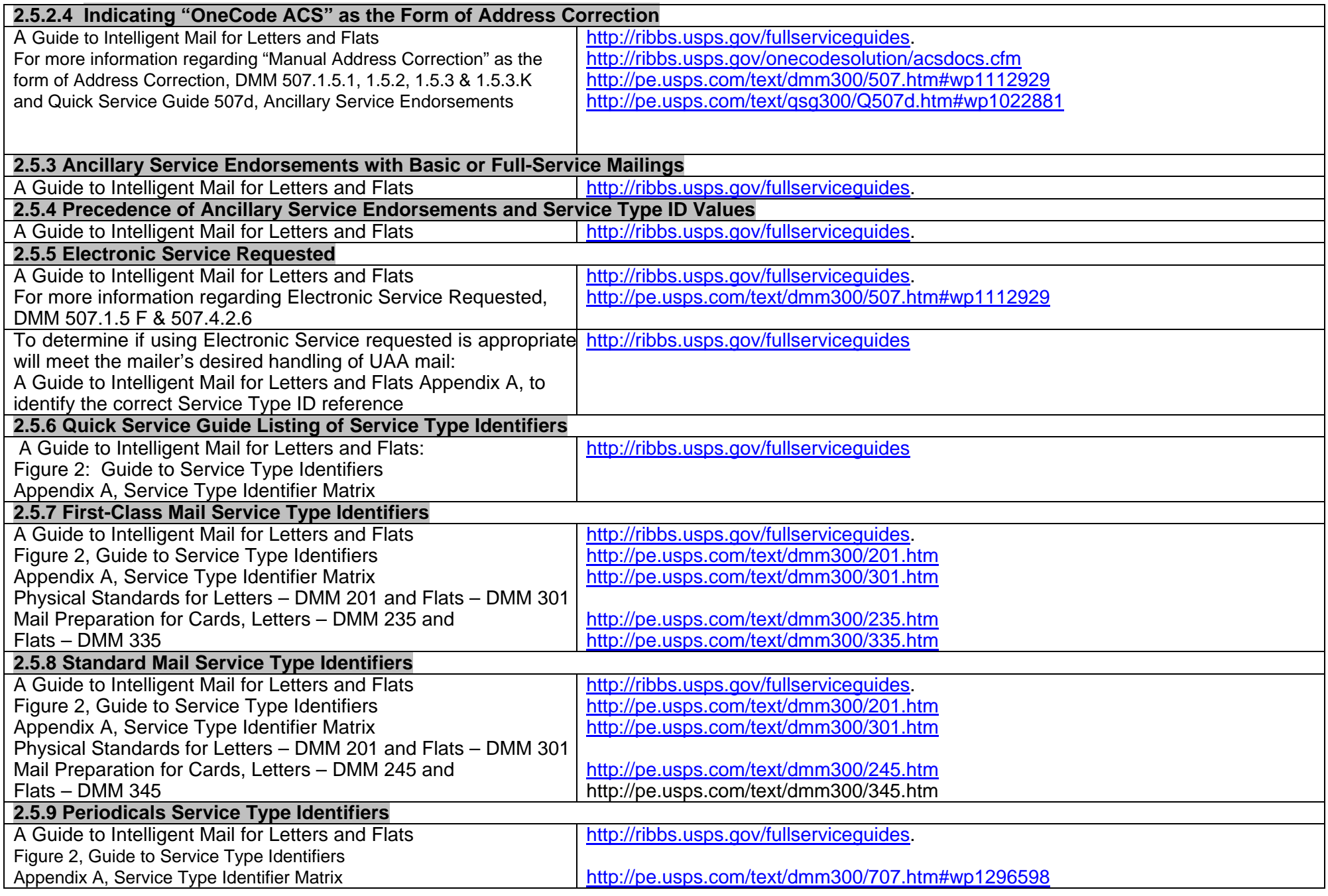

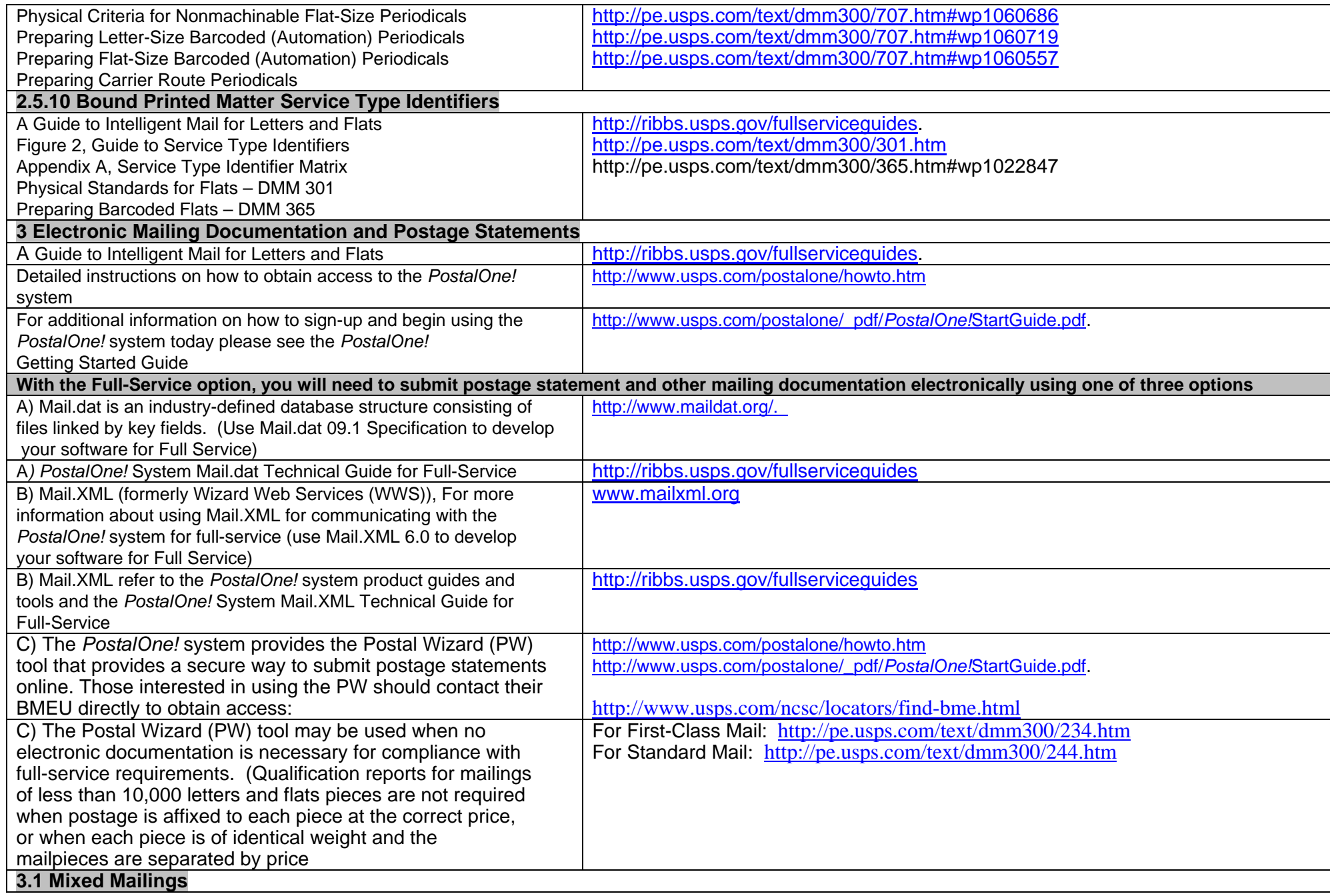

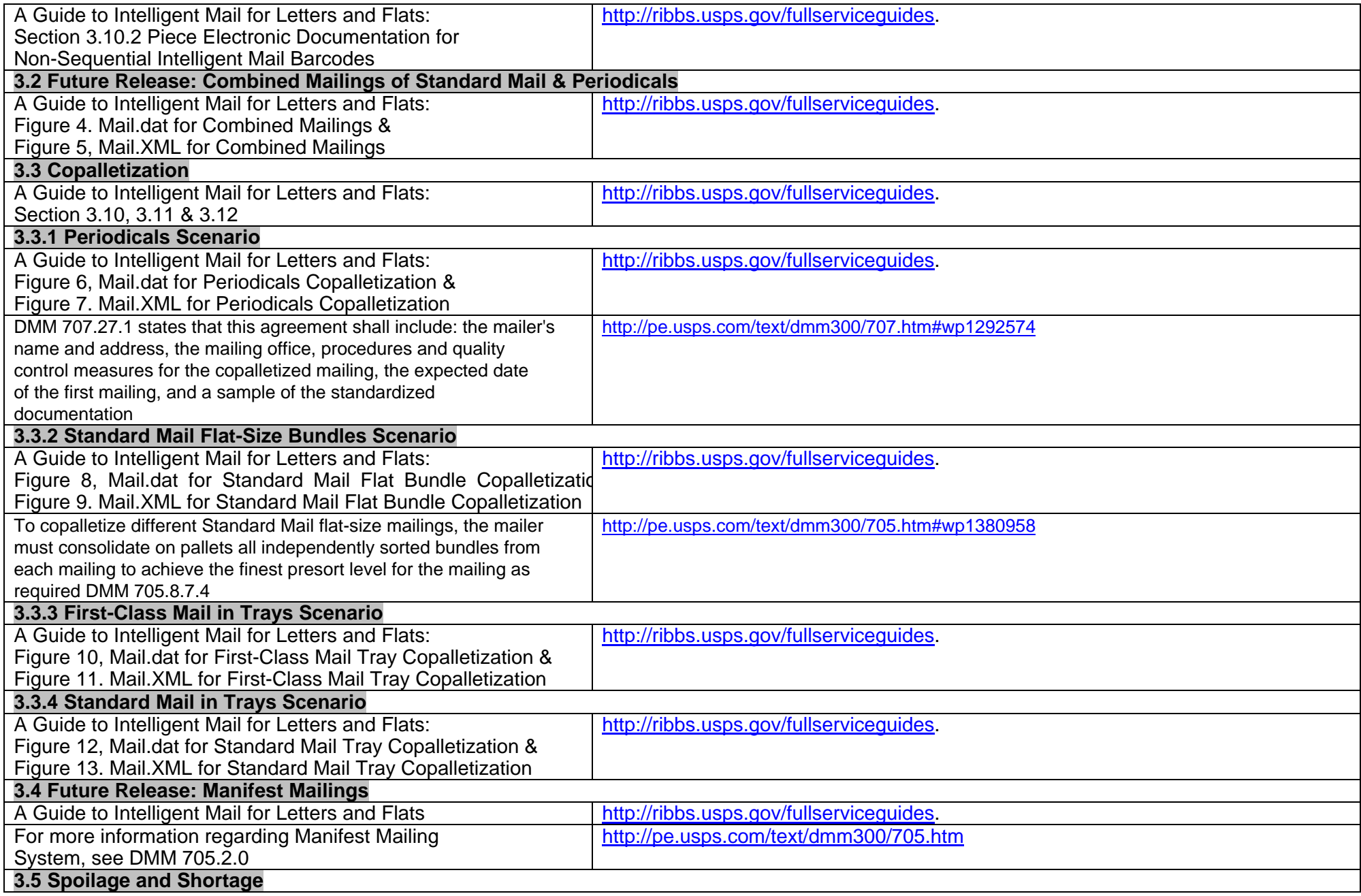

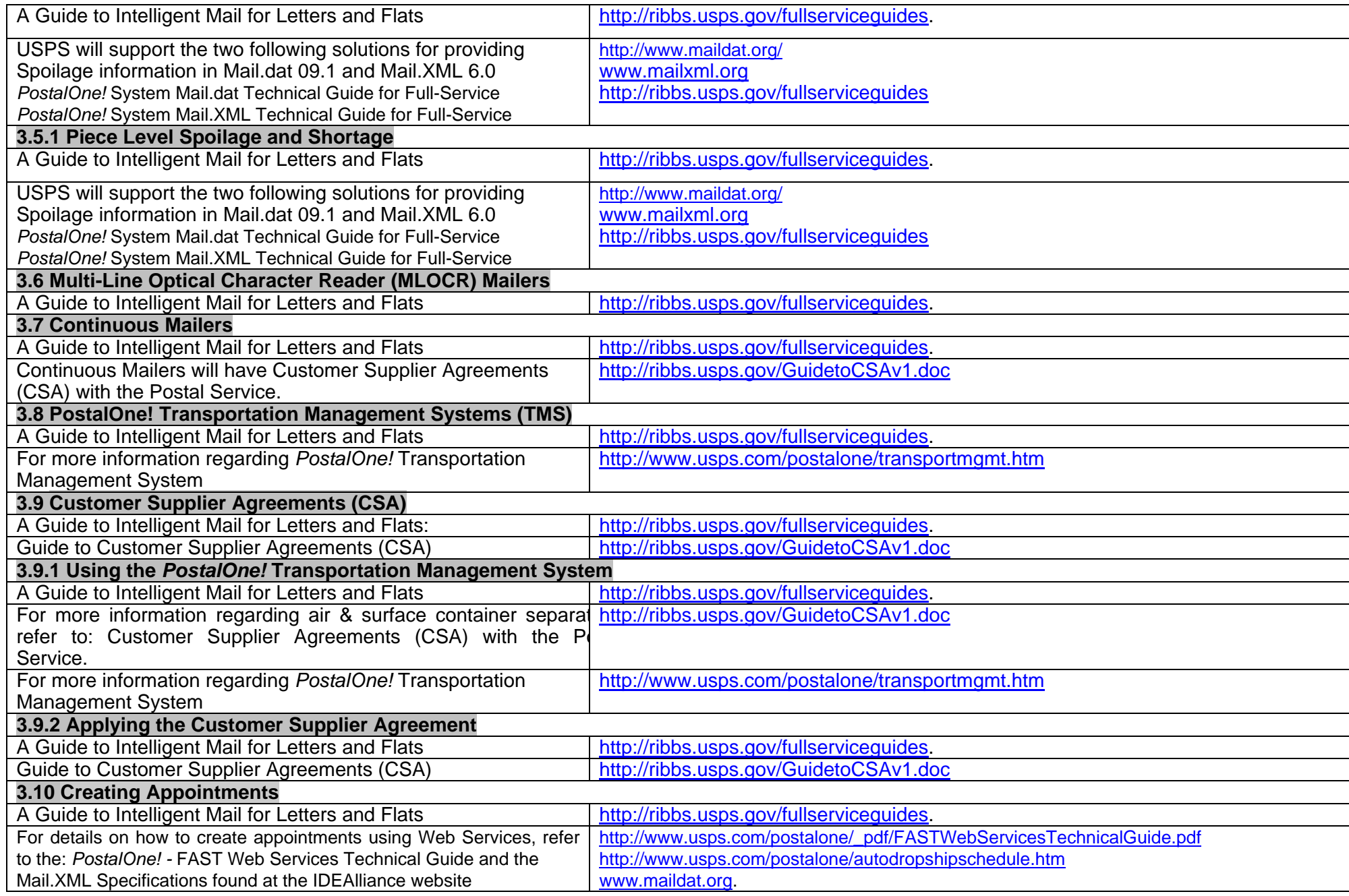

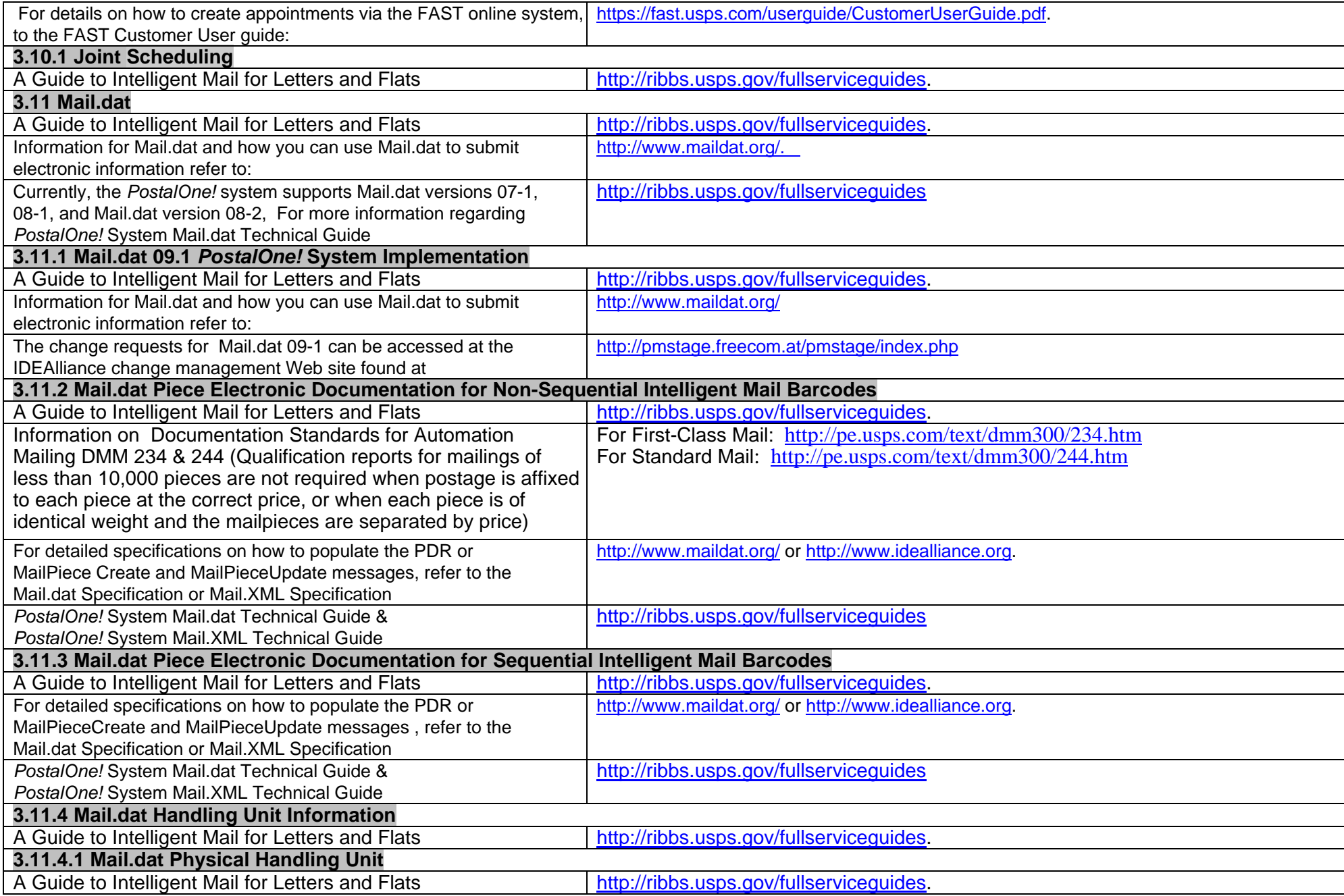

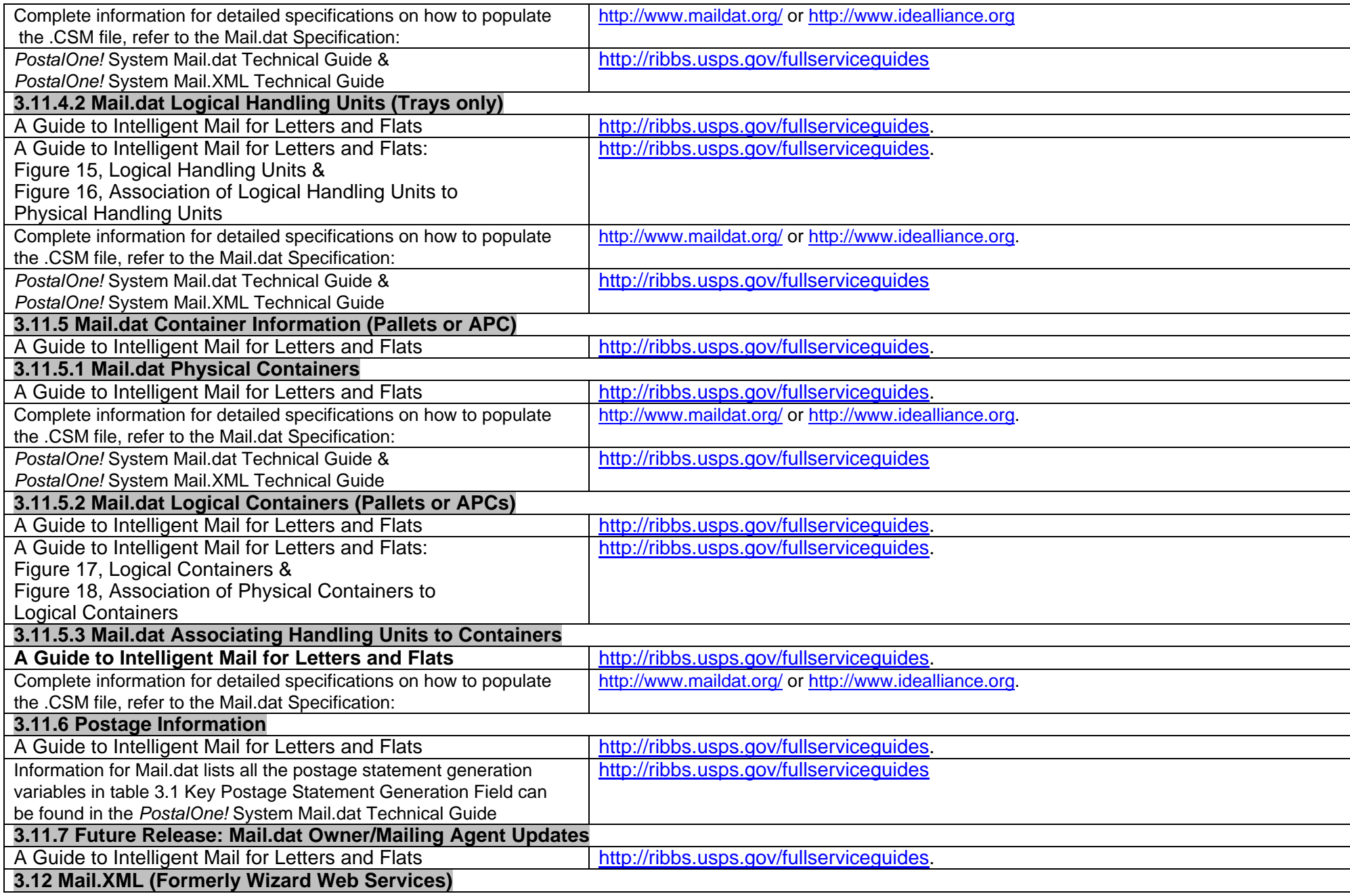

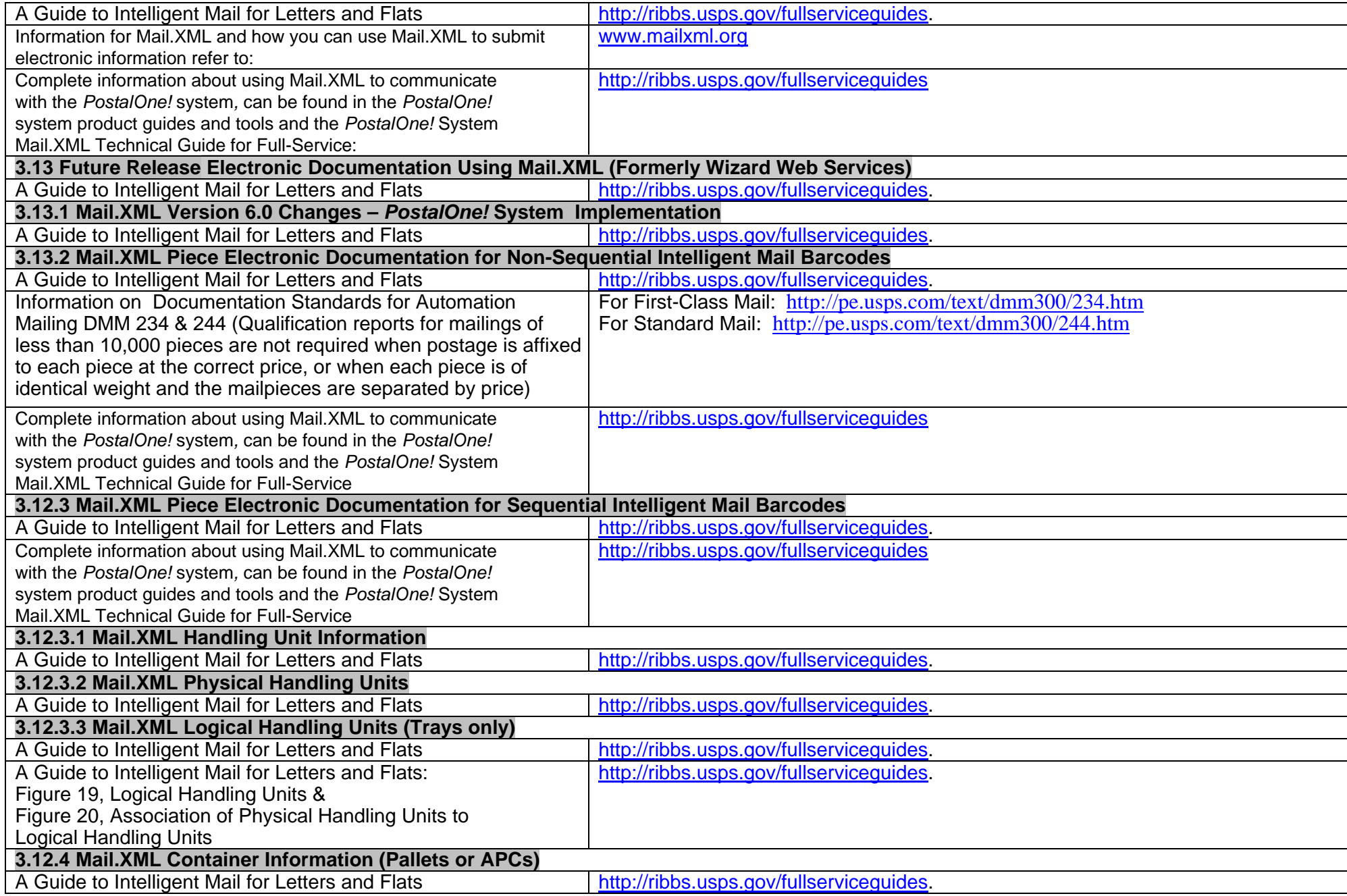

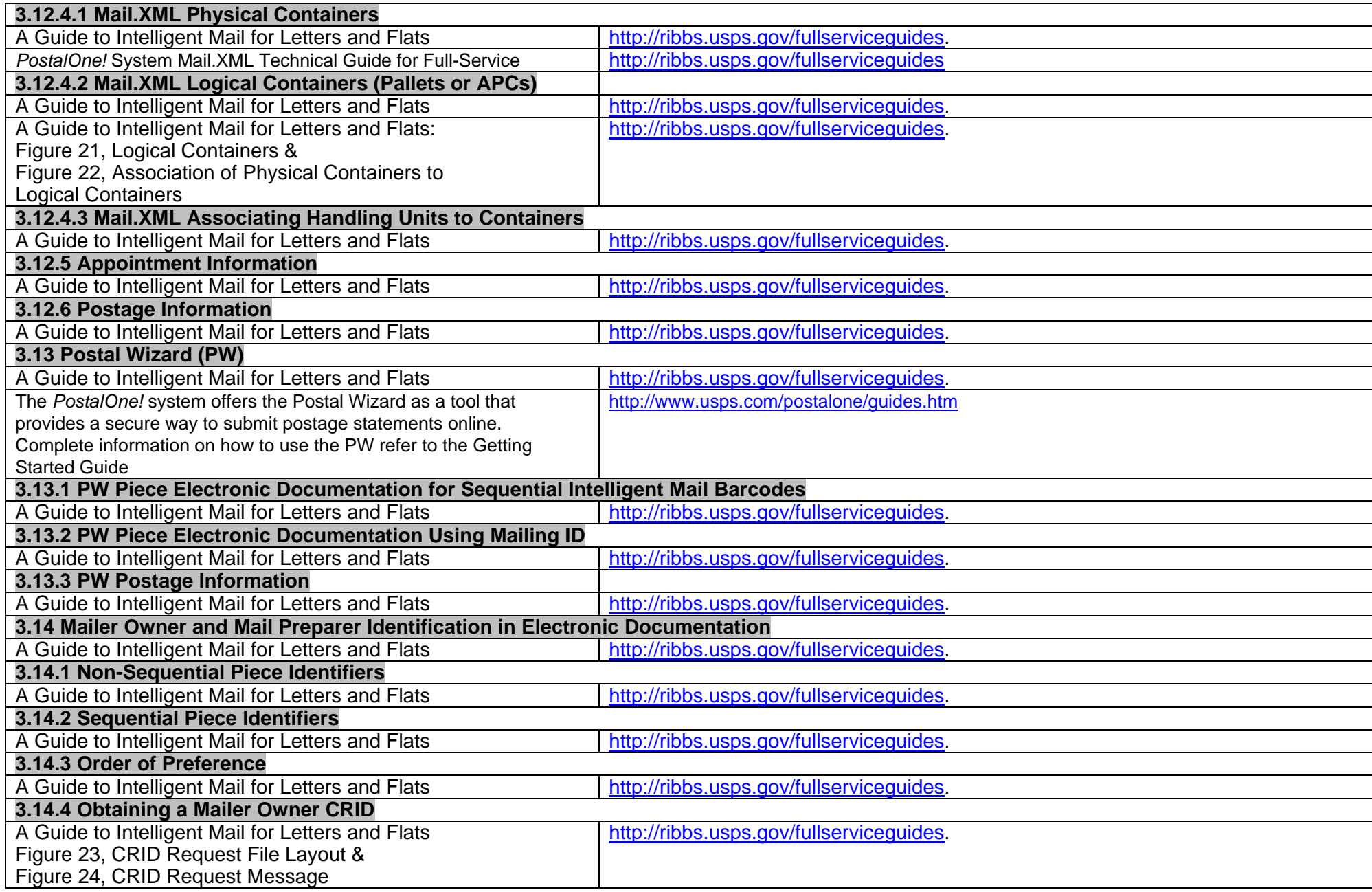

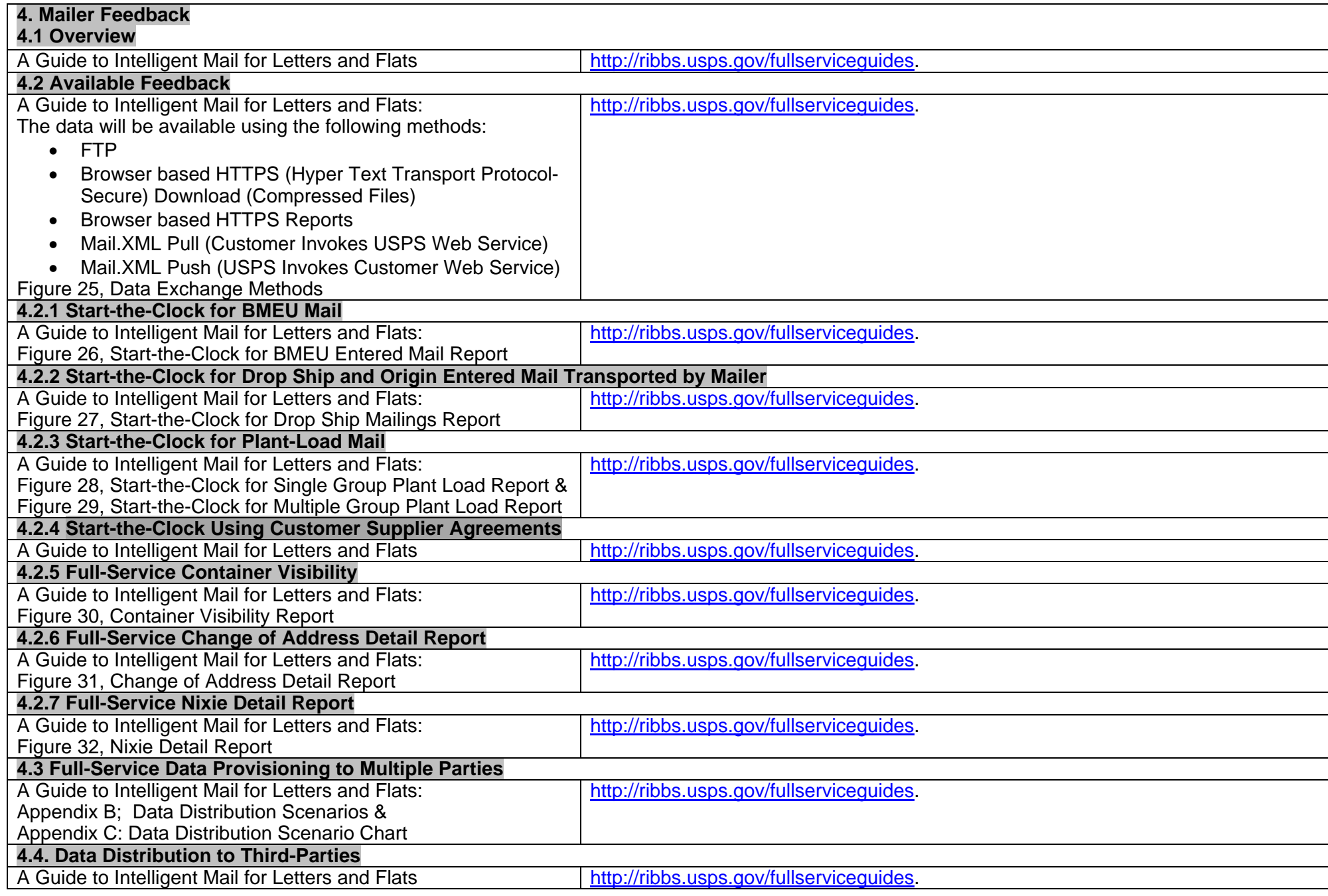

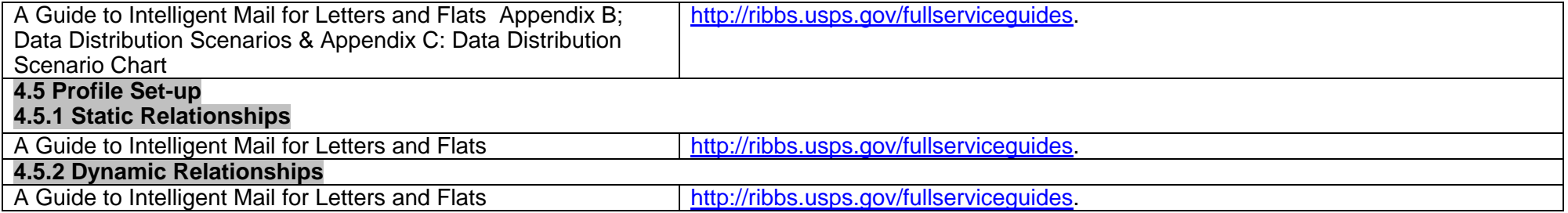